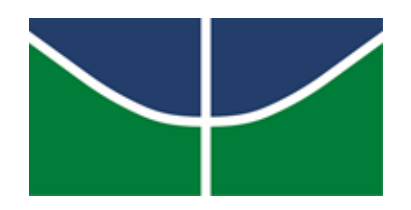

### UNIVERSIDADE DE BRASÍLIA INSTITUTO DE GEOCIÊNCIAS PROGRAMA DE PÓS-GRADUAÇÃO EM GEOCIÊNCIAS APLICADAS E GEODINÂMICA

## ROGÉRIO BAPTISTA DE SOUSA

## **CARTOGRAFIA GEOLÓGICA RUMO A ERA DIGITAL E INTEROPERÁVEL:**

PROPOSIÇÃO DO MODELO DE DADOS E DAS ESTRATÉGIAS PARA ENTRADA, ARMAZENAMENTO E DISPONIBILIZAÇÃO DAS INFORMAÇÕES EM SOLUÇÃO COMPUTACIONAL COLABORATIVA

Dissertação de Mestrado nº 168

Área de Concentração: Geoprocessamento e Análise Ambiental

Brasília – DF Dezembro, 2019 ROGÉRIO BAPTISTA DE SOUSA

### **CARTOGRAFIA GEOLÓGICA RUMO A ERA DIGITAL E INTEROPERÁVEL:**

PROPOSIÇÃO DO MODELO DE DADOS E DAS ESTRATÉGIAS PARA ENTRADA, ARMAZENAMENTO E DISPONIBILIZAÇÃO DAS INFORMAÇÕES EM SOLUÇÃO COMPUTACIONAL COLABORATIVA

> Dissertação de Mestrado apresentada ao Programa de Pós-Graduação em Geociências Aplicadas e Geodinâmica do Instituto de Geociências da Universidade de Brasília, como requisito parcial para a obtenção do grau de Mestre em Geociências Aplicadas, cuja área de concentração é Geoprocessamento e Análise Ambiental.

Orientadora: Profa. Dra. Tati de Almeida

Brasília – DF Dezembro, 2019 ROGÉRIO BAPTISTA DE SOUSA

### **CARTOGRAFIA GEOLÓGICA RUMO A ERA DIGITAL E INTEROPERÁVEL:**  PROPOSIÇÃO DO MODELO DE DADOS E DAS ESTRATÉGIAS PARA ENTRADA,

ARMAZENAMENTO E DISPONIBILIZAÇÃO DAS INFORMAÇÕES EM SOLUÇÃO COMPUTACIONAL COLABORATIVA

Dissertação de Mestrado apresentada ao Programa de Pós-Graduação em Geociências Aplicadas e Geodinâmica do Instituto de Geociências da Universidade de Brasília, como requisito parcial para a obtenção do grau de Mestre em Geociências Aplicadas, cuja área de concentração é Geoprocessamento e Análise Ambiental.

06 de dezembro de 2019

Profa. Dra. Tati de Almeida (Presidenta – UnB)

Profa. Dra. Rejane Ennes Cicerelli – IG-UnB

Prof. Dr. Alexandre Amorim Teixeira - ANA

Eu sou descendente Zulú Sou um soldado de Ogum devoto dessa imensa legião de Jorge Eu sincretizado na fé Sou carregado de axé E protegido por um cavaleiro nobre

#### *AGRADECIMENTOS*

A Ogum por me dar saúde, força, perseverança, coragem, conhecimento e serenidade nessa caminhada.

À minha querida esposa Isabela, que me acompanhou e deu forças durante toda jornada.

À minha orientadora Tati de Almeida, por todo o tempo que dedicou a me ajudar durante o processo de realização deste trabalho.

Ao meu coorientador Henrique Roig, por todas as dicas e caminhos mostrados.

Aos meus pais, por todo amor, carinho e atenção dados, além da educação, ensinamentos e apoio.

A todos os colegas de trabalho do CPD/UnB e do Instituto de Geociências da Universidade de Brasília, que contribuíram para a realização deste trabalho, seja de forma direta ou indireta.

Por fim, à CAPES pelo fomento ao programa de pós-graduação em Geociências Aplicada e Geodinâmica do Instituto de Geociências da UnB.

## **SUMÁRIO**

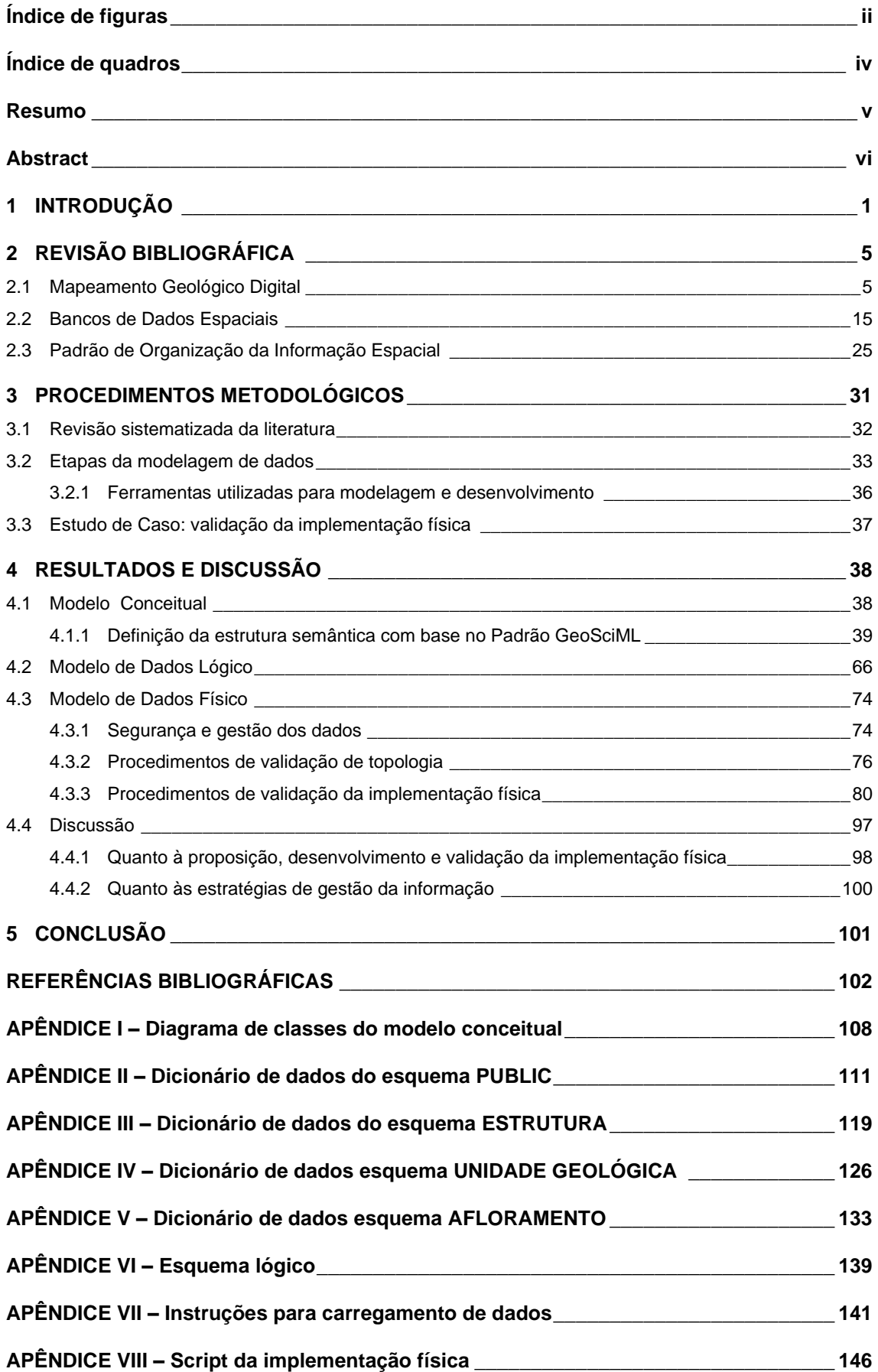

# **Índice de figuras**

<span id="page-7-0"></span>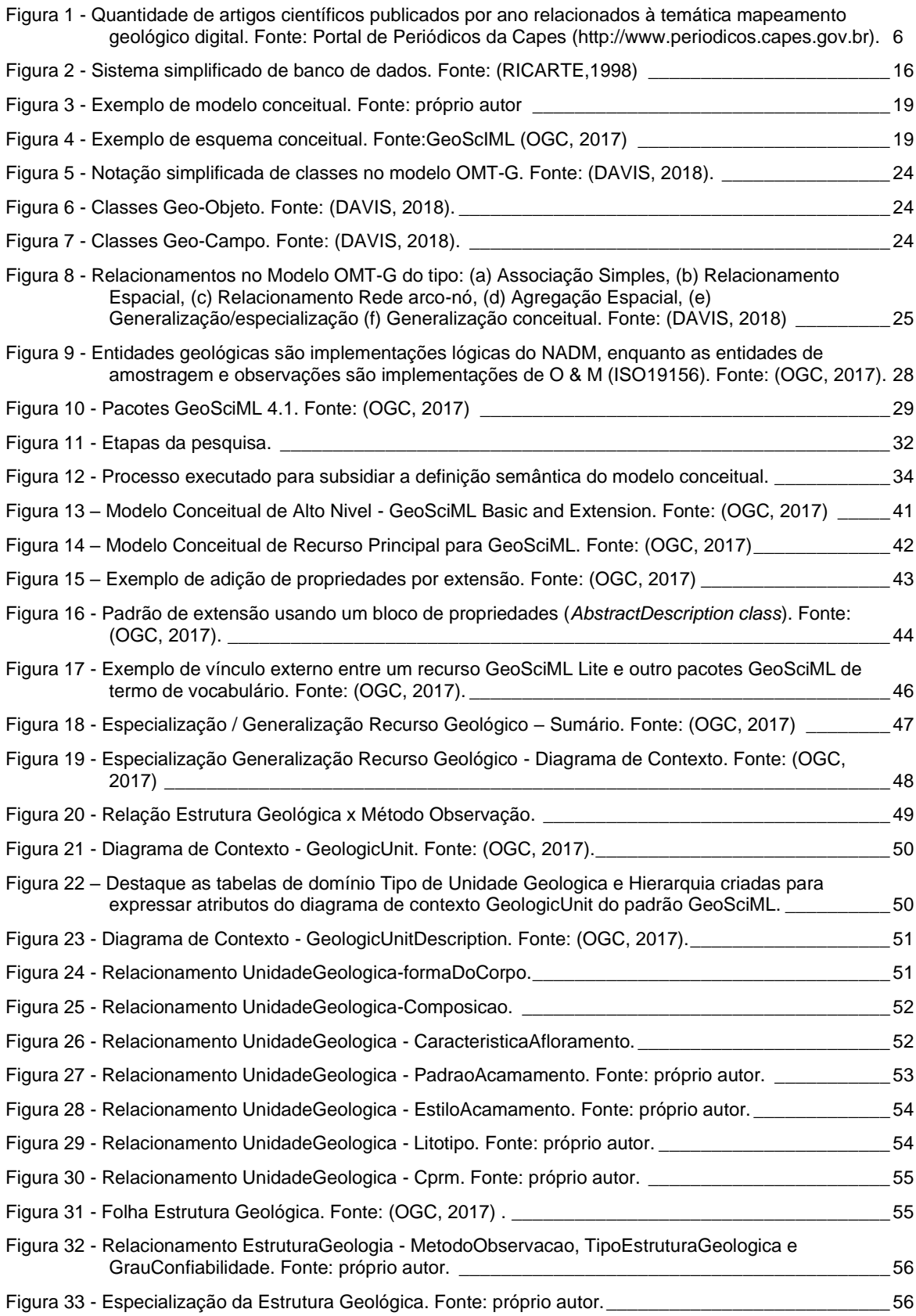

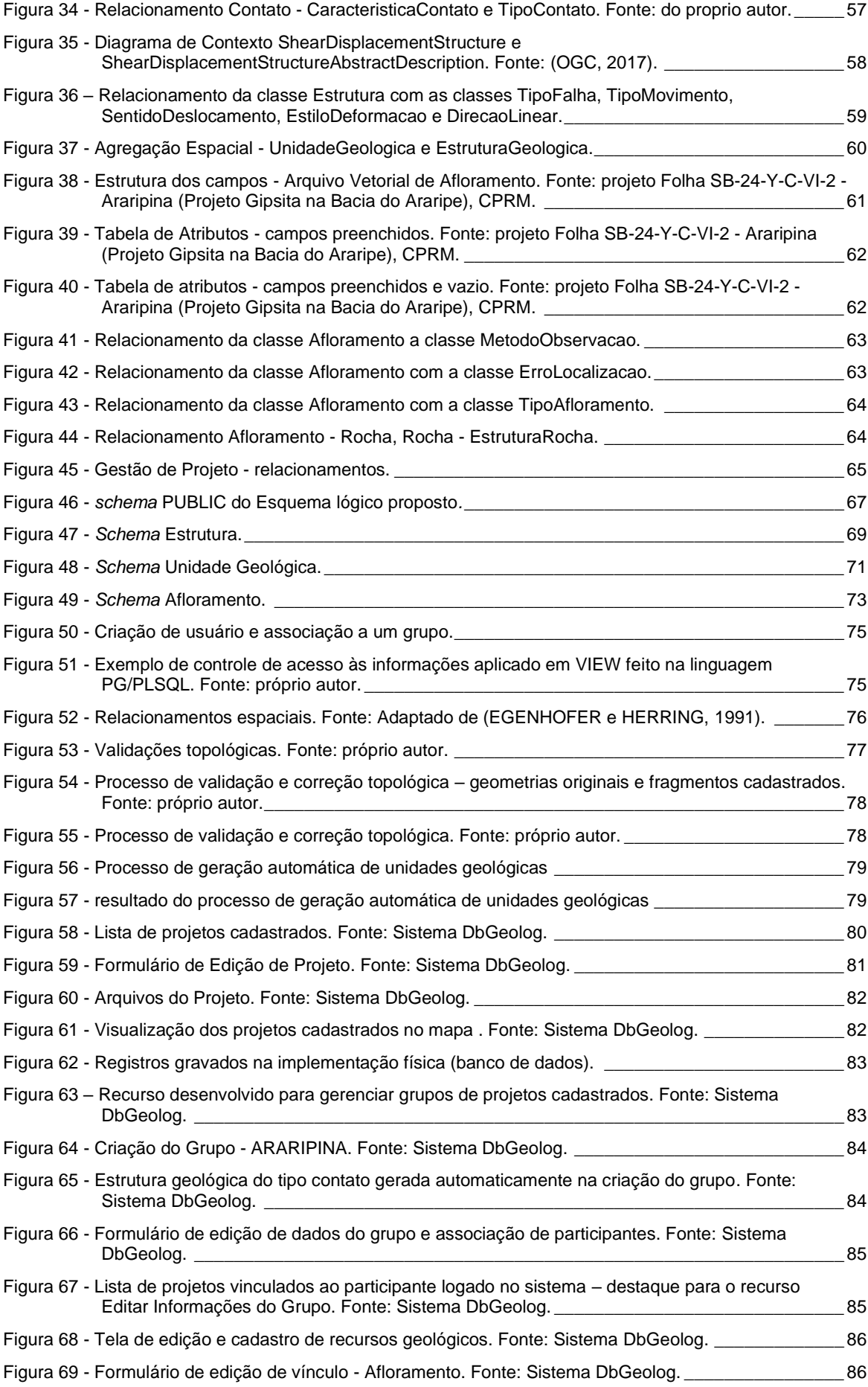

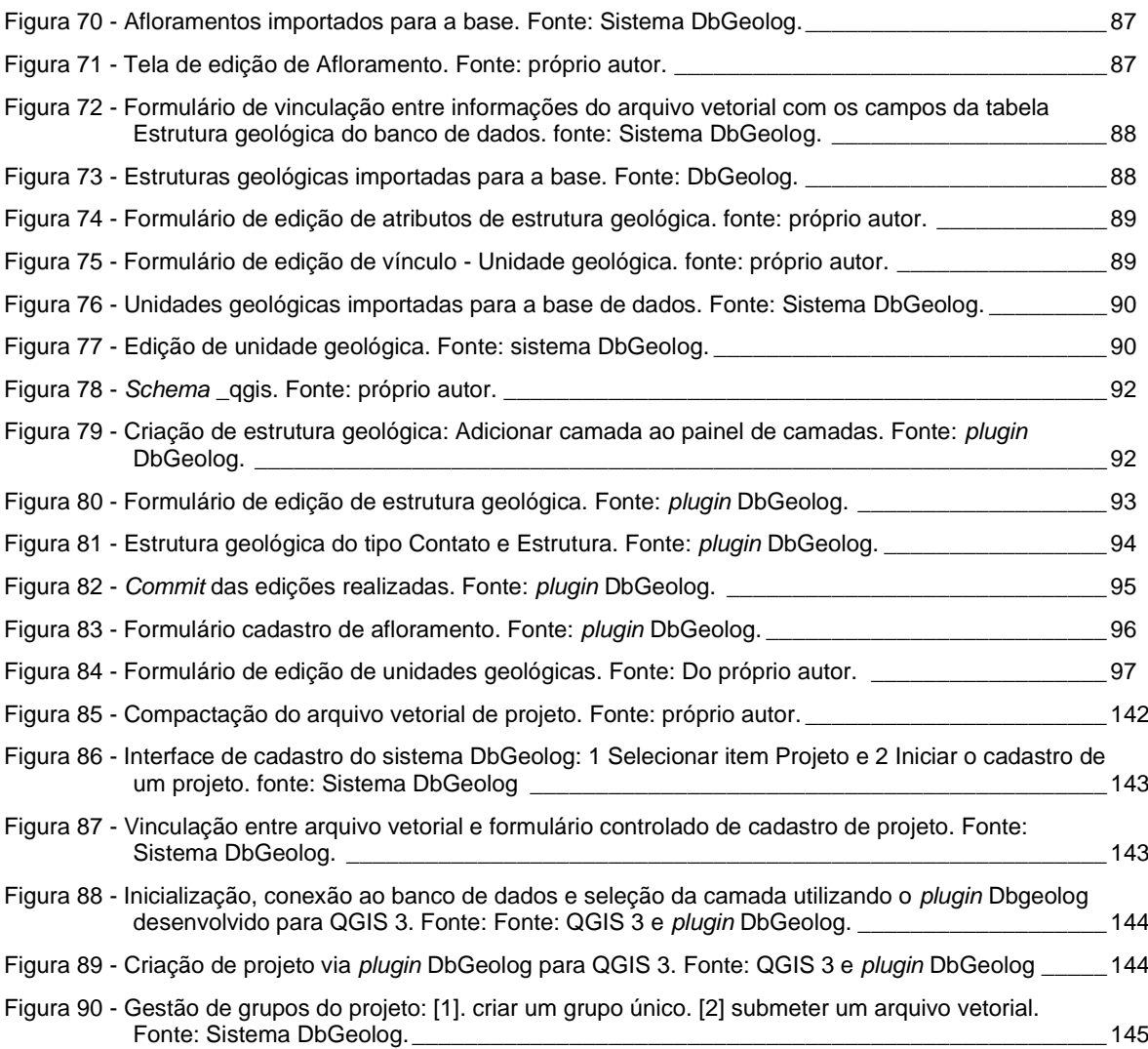

# **Índice de quadros**

<span id="page-9-0"></span>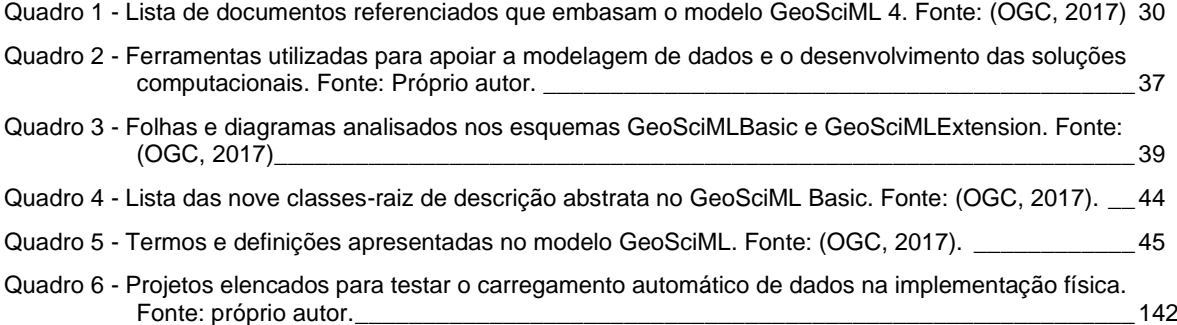

**CARTOGRAFIA GEOLÓGICA RUMO A ERA DIGITAL E INTEROPERÁVEL:**  PROPOSIÇÃO DO MODELO DE DADOS E DAS ESTRATÉGIAS PARA ENTRADA, ARMAZENAMENTO E DISPONIBILIZAÇÃO DAS INFORMAÇÕES EM SOLUÇÃO COMPUTACIONAL COLABORATIVA

#### **Resumo**

<span id="page-10-0"></span>Há uma tendência de aumento no número de publicações relacionadas ao mapeamento geológico digital. A partir da revisão sistematizada dos artigos científicos, identificou-se que grande parte desses trabalhos trata de aplicações específicas relacionadas ao mapeamento geológico digital, em geral, para a resolução de problemas concretos e pontuais relacionados à constituição de bancos de dados voltados a integração de informações pré-existentes – incluindo analógicas. Diante do contexto delineado, constatou-se uma lacuna de conhecimento referente ao processo de gestão da informação da Cartografia Geológica, com ênfase na modelagem de dados para essa área. Nesse sentido, é relevante aprofundar o estudo dos padrões de modelagem de banco de dados geográficos e dos padrões de organização da informação geológica, para subsidiar o desenvolvimento de soluções computacionais voltadas a apoiar o mapeamento geológico digital. Desse modo, este trabalho propõe um modelo de dados voltado à Cartografia Geológica associado a soluções de governança e gestão da informação em ambiente WEB e ambiente SIG colaborativos. Os resultados obtidos incluem estratégias voltadas a entrada, armazenamento, validação, visualização, disponibilização, edição, segurança e manutenção dos dados. Adicionalmente à implementação física (banco de dados) para a Cartografia Geológica, principal resultado desta pesquisa, duas soluções computacionais foram desenvolvidas – Sistema DbGeolog (WEB) e plugin DbGeolog (SIG, QGIS 3.0). Essas aplicações, além de auxiliar na validação da implementação física proposta, também se demonstraram fundamentais para promover o controle adequado à gestão colaborativa da informação associada ao processo de mapeamento geológico digital.

**Palavras-chave:** Mapeamento Geológico Digital, Cartografia Geológica, Banco de Dados Espacial, Modelo de Dados, GeoSciML, ferramenta SIG, Gestão da Informação, Gestão de Dados Geológicos

## **GEOLOGICAL MAPPING TOWARDS TO DIGITAL AND INTEROPERABLE ERA:**  DATA MODEL PROPOSAL AND STRATEGIES FOR INPUT, STORAGE AND SHARING OF DATA USING A COLLABORATIVE COMPUTER SOLUTION

#### **Abstract**

<span id="page-11-0"></span>Increasing number of publications related to digital geological mapping reveals the buildup of knowledge applied to Geological Cartography. A systematic review of scientific papers shows that most of the researches related to geological mapping are focused on applications development to solve specific problems, usually addressed to database building for pre-existing data integration – including analogic information. This context reveals a knowledge gap regarding to the information management process applied to Geological Cartography, especially as concerning to data modeling. All these points toward to the relevance of more studies related to geographic database modeling standards and geological information organization standards, as a real path to information management improvement likely to support a collaborative digital geological mapping process. Therefore this work proposes a data model to Geological Cartography associated with governance and information management solutions for collaborative WEB and GIS environments. As results are presented data entry, storage, validation, visualization, availability, editing, security and maintenance strategies. In addition to the physical data model (database) for geological mapping, which is the main result of this research, there are two computational solutions produced - DbGeolog System (WEB) and DbGeolog Plugin (SIG, QGIS 3.0). These applications, besides to assist the validation process of the proposed physical model, also proved to be fundamental to promote adequate control to the collaborative management of information associated with the digital geological mapping process.

**Keywords:** Digital Geological Mapping, Geological Mapping, Spatial Database, Data Modeling, GeoSciML, GIS tool, Information Management, Geological Data Management

## <span id="page-12-0"></span>**1 INTRODUÇÃO**

A evolução dos equipamentos e soluções computacionais têm ampliado o acesso e compartilhamento de informações. Segundo Le Coadic (2004), os avanços científicos e tecnológicos facilitam a execução de tarefas e acarretam no surgimento dos fenômenos de implosão do tempo e explosão informacional, que conduzem a um fluxo de consideráveis quantidades de informação em curto espaço de tempo. Entretanto, a massa de dados decorrente desses fenômenos nem sempre está disponível ou estruturada de maneira adequada para propiciar seu uso imediato e gerar conhecimento.

O aumento expressivo da geração de dados tem como marco a revolução computacional, também conhecida como a Quarta Revolução Industrial (SCHWAB, 2016). Segundo a *International Data Corporation* – IDC (2012), a humanidade analisa menos de 1% dos dados produzidos. Devido à evolução dos equipamentos e métodos de coleta, a IDC ressalta também que esse problema tende a se agravar com incremento de 11% do universo digital em 2005 para mais de 40% até 2020 dos dados coletados automaticamente por instrumentos – 'máquinas', telescópios, satélites, sensores especializados dentre outros. Isso demonstra que a humanidade enfrenta um déficit expressivo entre a capacidade de gerar e de analisar dados. Esse cenário (IDC,2012; SCHWAB, 2016) traz subsídios para avaliar a evolução tecnológica em andamento, considerando seus impactos sobre os diversos setores da sociedade e no desenvolvimento da ciência.

Na área de Geociências, esse fenômeno também interfere na produção do conhecimento, pois com o avanço tecnológico, verifica-se o uso de equipamentos e sensores cada vez maios eficientes na identificação de alvos e propriedades geológicas, modelos 3D mais precisos, bem como o incremento das soluções de apoio a decisões, voltadas a facilitar a análise dos dados (COSTA e CUNHA, 2014). Mas apesar de todo esse avanço, ainda há uma lacuna significativa no desenvolvimento de pesquisas voltadas ao aperfeiçoamento das etapas de armazenamento e disponibilização de dados (ISOTANI e BITTENCOURT, 2015).

Especificamente no ramo da geologia, essas etapas que integram o processo de gestão da informação são fundamentais ao mapeamento geológico e ao seu produto principal, o mapa geológico. Em vários países do mundo, dos quais se destacam Estados Unidos (BERNKNOPF, BROOKSHIRE, *et al.*, 2006; PRICE, 2011) e Espanha (GARCÍA-CORTÉS, VIVANCOS e FERNÁNDEZ-GIANOTTI, 2010), estudos qualitativos e quantitativos de avaliação econômica e social dos programas de cartografia geológica indicam uma relação custo/benefício elevada, que possui tendência crescente com o passar do tempo (ROMÃO, 2010; ROMÃO e CUNHA, 2012).

Segundo Romão e Cunha (2012), a cartografia geológica constitui um instrumento durável e indispensável para o desenvolvimento sustentável, sob o ponto de vista econômico, ambiental e social de um país. Para os autores, ela permite apoiar políticas de gestão de recursos (água, minerais, rochas, industriais, entre outros), de ambiente e ordenamento do território, de prevenção de riscos associados a catástrofes naturais (erupções vulcânicas, sismos, escorregamentos, etc.), bem como o desenvolvimento de políticas energéticas.

Segundo Suslick (1992), mesmo nos países mais desenvolvidos, ainda que as instituições possuam interesses comuns, o intercâmbio técnico-científico internacional é muito incipiente, e essa limitação vem inibindo a adequada geração, difusão e absorção dos conhecimentos e das tecnologias. Nessa perspectiva, a cartografia geológica precisa se adequar a este novo paradigma, tornando digital o processo de tratamento dos dados desde a sua aquisição, nos trabalhos de campo, até a sua disponibilização. Para Câmara, Davis e Monteiro (2001), todas estas dificuldades estão no caminho da interoperabilidade entre aplicações distintas de geoprocessamento, e ocorrem em todo o mundo. Portanto, faz-se necessário investir para que as etapas do processo de mapeamento geológico ocorram com uma linguagem técnica, mas também simples e pragmática, de modo que a sociedade em geral possa se apropriar deste conhecimento.

Frente à relevância do tema, várias instituições de pesquisa cartográficas no mundo convergiram para adoção de formatos padronizados de imagem geoespacial, convenções de mapeamento geológico, padrões cartográficos e metadados. Esse movimento deu origem ao *Open Geospatial Consortium –* OGC<sup>1</sup> , criado em 1994, trata-se de um consórcio internacional de mais de 530 empresas, agências governamentais, organizações de pesquisa e universidades orientadas a tornar informações e serviços geoespaciais localizáveis, acessíveis, interoperáveis e reutilizáveis – FAIR (do inglês, *Findable, Accessible, Interoperable, and Reusable)*.

"Por mais de uma década verifica-se a existência de esforços da comunidade científica mundial em apoiar métodos interoperáveis para acessar e trabalhar com dados geoespaciais" (HARE, ROSSI, *et al.*, 2018). Desse modo, para imprimir maior agilidade e eficiência à geração do conhecimento em Geociências, é imprescindível acelerar, na comunidade científica, a capacidade aplicação prática dos padrões de organização dos dados espaciais visando à interoperabilidade, de forma a promover maior circulação, integração, uso e compartilhamento dos dados e, consequentemente, facilitar o intercâmbio e a geração do conhecimento.

Essa necessidade está claramente materializada na adesão representativa dos principais serviços geológicos do mundo na *Commission for the Management and Application of Geoscience Information* – CGI<sup>2</sup> , com o objetivo de definir como os dados geológicos podem ser organizados e disponibilizados evitando as barreiras organizacionais e estruturais de cada região. Nesse sentido, foi desenvolvido o GeoSciML<sup>3</sup>, um modelo padrão de registro e transferência de dados geológicos, amplamente aceito pela comunidade científica e demais setores da sociedade diretamente interessados.

No Brasil, percebe-se que apesar dos esforços realizados pelo serviço geológico brasileiro, Companhia de Pesquisa e Recursos Minerais – CPRM, a falta de padronização e de organização das informações espaciais ainda representa um grande problema, dificultando sua utilização e aplicação nas diferentes áreas de conhecimento. Há diversas ações em andamento, voltadas a estimular o uso dos padrões de interoperabilidade dos dados espaciais. Entre essas ações, destaca-se a Infraestrutura Nacional de dados Espaciais – INDE, definida como:

> conjunto integrado de tecnologias, políticas, mecanismos e procedimentos de coordenação e monitoramento, padrões e acordos, necessários para facilitar e

<sup>1</sup> Portal do OGC – https://www.opengeospatial.org

<sup>2</sup> Portal da CGI – http://www.cgi-iugs.org

<sup>&</sup>lt;sup>3</sup> GeoSciML. Fonte: http://www.geosciml.org/

ordenar a geração, o armazenamento, o acesso, o compartilhamento, a disseminação e o uso dos dados geoespaciais de origem federal, estadual, distrital e municipal (BRASIL, 2008, p. Art 2º, III).

No entanto, essas ações ainda têm os esforços voltados apenas para a publicação de dados existentes na internet. Ainda são inexpressivos os estímulos voltados ao processo de aquisição de dados. E quando existe, restringe-se a cartografia básica (cartas planialtimétricas).

O processo de sistematização da informação geológica no Brasil ainda não está claramente estabelecido, visto que, no que se trata de padronização, não existe especificação para dados geológicos na Infraestrutura Nacional de Dados Espaciais – INDE e Especificação Técnica para Estruturação de Dados Geográficos Vetoriais – ET-EDGV<sup>4</sup> . Alguns órgãos têm trabalho isoladamente, como é o caso da CPRM (2019), tratando de questões referentes à geologia e da Empresa Brasileira de Pesquisa Agropecuária – EMBRAPA (EMBRAPA, 2008), em questões referentes a solos. Essas instituições estão desenvolvendo modelos de banco de dados, mas os resultados alcançados e o andamento desses projetos não são de fácil acesso para a sociedade.

Essa defasagem se reflete, não só nos órgãos e empresas que usam estas informações, mas também no ambiente acadêmico, nos cursos de geologia, que têm como uma de suas metas o ensino da cartografia geológica. Tanto as disciplinas como os livros didáticos da área ainda trabalham com uma visão tradicional de pensamento em um modelo analógico e não conseguem alcançar o potencial oferecido pelo mundo digital.

No âmbito do Instituto de Geociências da Universidade de Brasília existem diversos trabalhos e disciplinas que demandam e também produzem uma grande quantidade de informação geológica, tais como os Trabalhos de Conclusão do Curso de graduação em geologia e os trabalhos entregues em disciplinas que envolvem mapeamento, como: Mapeamento Geológico I, Desenho Técnico Geológico e Fotogeologia. Além disso, somam-se os diversos trabalhos científicos realizados por alunos e professores do Instituto (Iniciação Científica, Mestrados e Doutorados). Grande parte dessas informações já é gerada em formato digital e até em "ambiente SIG", mas se encontram dispersas, quase sempre sob responsabilidade de seus autores e orientadores. Isso acarreta uma série de problemas, sobretudo no que diz respeito à ausência de segurança e baixa disponibilidade dos dados. Conduzindo, assim, a obstrução do fluxo da informação científica para os alunos, professores e pesquisadores. Consequentemente, uma parte expressiva dos dados não é convertida em informações e em conhecimento.

Diante dessas lacunas existentes no tratamento dos dados relacionados à Cartografia Geológica, constata-se a necessidade de propor um processo adequado de gestão da informação, utilizando como estudo de caso as produções científicas do Instituto de Geociências. Também é relevante que esse processo seja apoiado por solução computacional, de forma a viabilizar o controle de todas as etapas: geração/criação (entrada e edição); armazenamento; publicação, compartilhamento; recuperação e reuso. E assim, estabelecer um processo de gestão sistematizada da informação geológica.

<sup>4</sup> Documento técnico publicado pela Comissão Nacional de Cartografia – Concar do Brasil (CONCAR, 2017).

Desse modo, esse trabalho objetivou desenvolver a estruturação de dados apoiado em solução computacional, voltada à gestão dos projetos de mapeamento geológico considerando o fluxo de informação relacionado ao mapeamento geológico digital.

Para alcançar esse objetivo, foi necessário cumprir os seguintes objetivos específicos:

- Propor modelo de dados e processo de gestão dos dados contendo soluções de segurança e auditoria;
- Propor procedimentos de validação de topologia dos dados espaciais;
- Propor interface de coleta dos dados resultantes do mapeamento geológico, integrada à solução de armazenamento automatizado na implementação física (banco de dados);
- Propor uma interface de integração, visualização e publicação dos dados em plataforma SIG gratuita, que permita a consulta e a extração de informações.

Como resultado esperado, acredita-se que a aplicação diretamente no banco de dados das regras voltadas a atender necessidades do mapeamento geológico permitiu maior controle da qualidade e da consistência lógica das informações geológicas que são coletadas de forma colaborativa.

## <span id="page-16-0"></span>**2 REVISÃO BIBLIOGRÁFICA**

Para o entendimento da problemática dessa pesquisa, bem como para subsidiar os modelos propostos é necessário à compreensão dos processos de entrada, armazenamento, disponibilização e compartilhamento do conhecimento gerado na área da Cartografia Geológica. Assim, torna-se imprescindível a revisão sistematizada sobre mapeamento geológico digital, considerando como principais norteadores a modelagem de dados e as soluções computacionais aplicadas à Cartografia Geológica.

Além disso, visando embasar o desenvolvimento do modelo de dados proposto neste trabalho, a revisão da literatura apresentada a seguir também abrange os assuntos: bancos de dados espaciais, modelagem de bancos de dados e padrões de organização da informação.

#### <span id="page-16-1"></span>**2.1 Mapeamento Geológico Digital**

A carta geológica consiste em documento científico e técnico, que apresenta espacialmente de forma sintética e sob uma superfície de referência, informação relativa aos materiais geológicos aflorantes e sua geometria (ROMÃO e CUNHA, 2012). Nesse sentido, a cartografia geológica é um instrumento durável e indispensável para o desenvolvimento sustentável, sob o ponto de vista económico, ambiental e social de um país, pois permite apoiar políticas de gestão de recursos (água, minerais, rochas industriais, entre outros). As atividades e etapas executadas para gerar uma carta geológica constituem o processo de mapeamento geológico.

Deste modo, com vistas a identificar a inserção das tecnologias no processo de mapeamento e representação cartográfica geológica, foram realizadas consultas nas bases de dados técnico-cientificas disponíveis no portal da CAPES<sup>5</sup> com as seguintes palavras-chaves: **Mapeamento Geológico Digital** (do inglês, *digital geological mapping*) e **Cartografia Geológica Digital** (do inglês, *digital geological cartography*). Considerando que o foco desta pesquisa trata-se da proposição de modelo de dados voltado ao cadastro de **Unidade Geológica** (do inglês, *geologic unit*), **Estrutura Geológica** (do inglês, *geologic structure*), e **Afloramento** (do inglês, *outcrop*), esses termos foram associados aos termos principais da pesquisa. Também foram associadas às expressões **banco de dados** (do inglês, *database)* e **modelo de dados** (do inglês, *data model*). Além dos parâmetros de pesquisa já citados, visando também abranger as especificidades da gestão dos dados espaciais, foi associada aos termos núcleo da pesquisa a expressão **dados espaciais** (do inglês, *spatial data)*. Por fim, de forma a compreender a evolução da temática no Brasil, utilizou-se a referência do país na busca.

A base de dados CAPES consiste em um agregador indexado que "reúne e disponibiliza a instituições de ensino e pesquisa no Brasil [...] um acervo de mais de 45 mil periódicos com texto completo, 130 bases referenciais [...], além de livros, enciclopédias e obras de referência, normas técnicas, estatísticas e conteúdo audiovisual" (BRASIL. MINISTÉRIO DA EDUCAÇÃO. CAPES, 2019).

<sup>5</sup> A Coordenação de Aperfeiçoamento de Pessoal de Nível Superior – CAPES, por meio do Portal de Periódicos da Capes, disponibiliza ferramentas de consulta à literatura científica - [http://www.periodicos.capes.gov.br.](http://www.periodicos.capes.gov.br/) Acessado em 02/10/2019

A partir das consultas realizadas, foi levantado o total de 54 artigos científicos. Desses, após o refinamento, retirando resultados duplicados, restaram 44 referências, que demonstram a evolução das pesquisas referentes ao tema. Dessa forma, a bibliografia selecionada permite delinear o estado da arte do mapeamento geológico digital, identificando as principais linhas de pesquisas e resultados alcançados ao longo das últimas décadas – [figura 1.](#page-17-0)

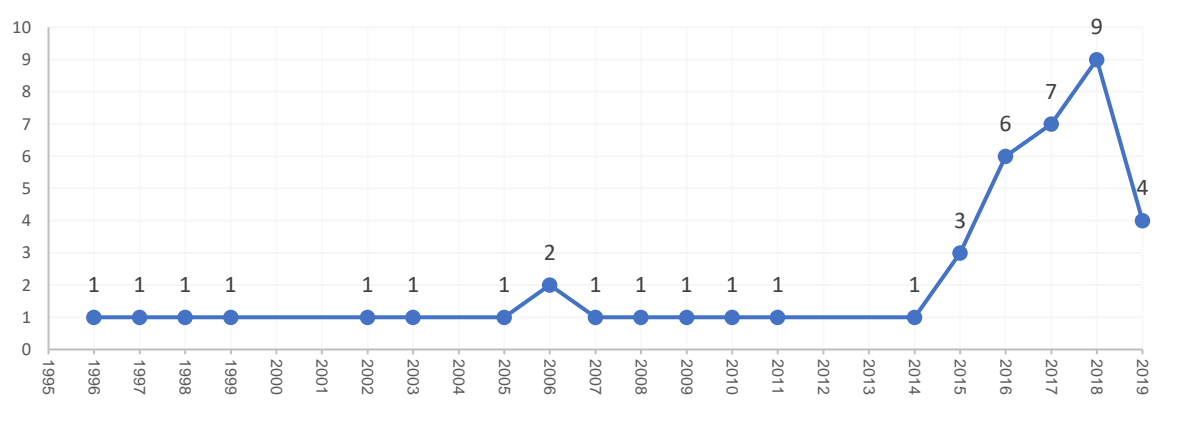

<span id="page-17-0"></span>Figura 1 - Quantidade de artigos científicos publicados por ano relacionados à temática mapeamento geológico digital. Fonte: Portal de Periódicos da Capes (http://www.periodicos.capes.gov.br).

Nos últimos anos, identifica-se na literatura científica uma tendência de aumento do uso dos termos pesquisados. Isso provavelmente deve-se ao crescimento do uso de soluções computacionais em apoio às atividades de mapeamento geológico. Considerando que as publicações podem demorar em torno de 12 a 18 meses para serem liberadas em bases de dados, dependendo da política dos periódicos, a queda apontada em 2019 [\(figura 1\)](#page-17-0) não configura certeza de uma diminuição dessa tendência. É mais provável que esses números sigam aumentando, pois a quantidade de artigos publicados em 2018 e 2019 tende a aumentar à medida que forem disponibilizados para integrar às bases de busca acadêmicas.

As publicações levantadas se distribuem em 36 periódicos científicos. Destaca-se que foram considerados todos os resultados retornados nas buscas sem corte temporal. Isto permite a análise histórica e compreensão da evolução da temática, abrangendo as primeiras aparições dos termos pesquisados até a sua abordagem atual na literatura científica. Considerando os resultados obtidos nas pesquisas, delineou-se um horizonte temporal de 24 anos, iniciando em 1996 com publicação mais antiga, percorrendo as últimas décadas até chegar às publicações de 2019 que foram publicadas até o dia 01/10/2019.

O primeiro trabalho analisado, Laxton e Becken (1996), demonstra iniciativas de digitalização de mapas pelo Serviço Geológico Britânico (*British Geological Survey* - BGS) objetivando incluir aos mapas digitalizados às tabelas de bancos de dados relacionais com informações espaciais, estruturas compostas espaciais e consultas espaciais. Resultando na produção de mapas derivados e melhor qualidade cartográfica utilizando *software* de Sistemas de Informações Geográficas (GIS).

Adicionalmente, o trabalho de Bain e Giles (1997) descreve mesmos princípios adotados no modelo de dados criado para o Sistema de Produção de Mapas Digitais do BGS, similar ao descrito no trabalho de Laxton e Becken (1996), porém detalhando os principais recursos desse modelo. Bain e Giles (1997) destacam que o estímulo inicial do projeto da BGS era sintetizar e atualizar rapidamente os mapas geológicos. Dessa forma, a mudança para um sistema digital foi vista como uma oportunidade de criar um banco de dados de mapas geológicos digitais como um recurso primário de informação do BGS. Os autores ainda ressaltam que os objetivos gerais do sistema de produção de mapas digitais na escala 1:10.000 eram: estabelecer um banco de dados de mapas geológicos digitais; facilitar a divisão contínua de mapas, atualizando o banco de dados digital; fornecer dados em formato digital para serem integrados a outros sistemas, incluindo modelagem interna e externa com software GIS; produzir mapas geológicos de alta qualidade (e de fácil compreensão); permitir uma saída de dados não padronizada e engessada; e garantir padrões consistentes de formato e produção.

Bain e Giles (1997) descrevem que foi elaborado um esquema lógico dos dados e esse modelo foi adotado como um padrão para o armazenamento de dados de outros mapas geológicos. Além disso, os autores afirmam que a adoção desse modelo como padrão permitiu maior compreensão de como os dados do mapa podem ser armazenados e processados para manter sua integridade científica ao mesmo tempo em que são disponibilizados para o processo de mapeamento, incentivando a consistência interna além dos limites da folha, pois os limites do mapa não determinam a natureza dos dados mantidos, por isso também facilitaria a apreciação de quais tipos de simplificação e comprometimento podem ser necessários para permitir que as informações geológicas sejam acessadas significativamente pelo software para produzir um sistema de produção de mapas funcional.

Para finalizar, Bain e Giles (1997) destacam que o modelo apresentado representa a estrutura lógica dos tipos de dados geológicos que são apresentados nos mapas BGS. No entanto, é possível a expansão e alteração desse modelo para atender a diferentes práticas de mapeamento, incluindo levantamentos geológicos diferentes do BGS, permitindo examinar o seu desenvolvimento em um contexto mais amplo.

Breeden (1998) apresenta em seu trabalho o planejamento de ações para disponibilizar informações de mapeamento geológico na WEB. Essa publicação aborda os primeiros testes do Serviço de Levantamento Geológico dos Estados Unidos (*United States Geological Survey* - USGS) para publicação de mapas digitais na WEB. Adicionalmente, Saunders (2003) afirma que a USGS adotou como diretriz a ampla disponibilização e distribuição dos dados resultantes do sensoriamento remoto, incentivando e possibilitando uma ampla variedade de atividades de pesquisa e o desenvolvimento de aplicações úteis desses dados por meio de seus programas.

Ainda na década de 90, Andreas et al (1999) afirmam que os métodos de aquisição de dados geológicos em campo assistida por computador estavam sendo desenvolvidos por vários grupos de pesquisa. Em seu estudo, os autores apresentam duas novas ferramentas eficazes para a aquisição de dados geológicos. O Fieldbook – um aplicativo para o Newton MessagePad<sup>6</sup> - que permitia a coleta *in loco* de dados geológicos de afloramentos na forma de notas e desenhos, além de informações sobre amostras e informações de orientação e descrição de elementos estruturais, tais como foliação, acamamento, junção, falhas, contatos, entre outros. O GeoDatabase, um aplicativo baseado no

<sup>&</sup>lt;sup>6</sup> Anunciado em agosto de 1993, o Newton Message Pad foi o primeiro produto completamente novo da Apple em muitos anos. Na verdade, representou a entrada da Apple em (e talvez a criação de) um mercado totalmente novo: Personal Digital Assistants (PDAs). Fonte: https://apple-history.com/nmp

FileMaker2 Pro<sup>7</sup> , oferecia a possibilidade de pesquisa e recursos de exportação dos dados coletados. As duas aplicações em conjunto, segundo os autores, eram de fácil utilização e atendiam às demandas de coleta de dados em campo onde vários geólogos faziam parte do mapeamento.

A partir de 2000, verifica-se maior número de publicações relacionando soluções computacionais a bancos de dados em aplicações práticas. Calijuri e Marques (2002), apresentaram a caracterização do risco geológico urbano. Destaca-se que este é o primeiro trabalho brasileiro analisado nesta pesquisa. Os dados levantados foram utilizados para desenvolver um banco de dados digital que poderia ser útil para o planejamento urbano futuro e fornecer uma caracterização mais precisa dos riscos geológicos. Com a utilização de um SIG, foi possível realizar o armazenamento das informações para auxiliar a execução da análise espacial, gráfica e descritiva das informações.

O trabalho de Morgan e Pattyn (2005) demonstra como os aplicativos de mapeamento pela Internet para dados geológicos permitem a coleta e disponibilização simultânea de dados, bem como a modificação dos dados em tempo real ao mesmo tempo que fornece informações ao usuário final. Nessa pesquisa, os autores realizam estudo em que utilizam tecnologias baseadas na Web.

O resultado mais importante apresentado no estudo de Morgan e Pattyn (2005) foi o produto interativo que fomentou a possibilidade de diferentes usuários utilizarem dados complexos para diferentes finalidades. A integração das informações em uma interface amigável era necessária para acomodar diversos usos, como distribuição de dados ao público, avaliação de riscos e suporte a decisões. Para os autores, a exibição dos resultados em um mapa em formato GIS garantiu a possibilidade de gerar consultas e relatórios em um banco de dados *ACCESS* em um ambiente integrado, flexível, escalável e de fácil utilização.

Considerando uma visão sobre a evolução tecnológica, o trabalho de Clegg, Bruciatelli, *et al.* (2006) aborda o avanço das tecnologias de *hardware* e *software* na primeira década dos anos 2000. Ressalta que os computadores móveis se tornaram mais baratos, leves, rápidos e mais eficientes em relação ao uso de energia. Também ressalta que os equipamentos do sistema GNSS (Sistema Global de Navegação por Satélite, do inglês: *Global Navigation Satellite System*) também se tornaram mais baratos, menores, mais leves e mais precisos. Com esse avanço, tornou-se viável projetar *softwares* para apoiar o mapeamento geológico em campo. Segundo os autores, a partir deste ponto, alcançouse o estágio que permitiu a substituição eficaz do mapeamento tradicional em papel por técnicas e métodos que empregam o Mapeamento Geológico digital (DGM, do inglês: Digital Geological Mapping).

Clegg, Bruciatelli, *et al.* (2006) buscaram em seu estudo, avaliar e validar dois sistemas de mapeamento geológico digital para afloramentos, um sistema baseado em PDA executando o ESRI ARCPAD<sup>8</sup> e outro baseado em um Tablet PC utilizando o software MapIT<sup>9</sup>. Os autores concluem o

<sup>7</sup> FileMaker Pro é um banco de dados relacional multiplataforma desenvolvido pela File Maker, Inc., uma subsidiária da Apple. Fonte: https://www.filemaker.com/br/products/filemaker-pro

<sup>&</sup>lt;sup>8</sup> O ArcPad é um software de mapeamento de campo e coleta de dados móvel projetado para profissionais de GIS. Inclui recursos avançados de GIS e GPS para capturar, editar e exibir informações geográficas de maneira rápida e eficiente. Os dados críticos podem ser verificados dentro e fora de um geodatabase pessoal ou multiusuário e compartilhados em sua organização. Fonte: https://www.esri.com/en-us/arcgis/products/arcpad/overview

<sup>9</sup> O Mapit é uma ferramenta profissional de mapeamento e pesquisa econômica, projetada para aumentar a produtividade enquanto você estiver no campo. Fonte:<https://mapitgis.com/>

estudo afirmando que o mapeamento geológico digital não é simplesmente um substituto direto para métodos tradicionais de mapeamento em papel, seu objetivo principal é dar ao geocientista a capacidade aprimorada para coletar dados de campo que podem ser analisados e visualizados de maneiras onde seria impossível ou muito difícil usando técnicas tradicionais.

No final dos anos 2000, Jones, McCaffrey, et al. (2009) já abordam recursos mais complexos utilizando soluções computacionais. Os autores apresentam suas percepções a respeito do uso de *software* que permite interação em tempo real, baseado em interface gráfica geoespacial 3D, que permite ao usuário uma melhor representação de arquiteturas geológicas complexas. Para os autores, esse tipo de interface permite uma usabilidade mais intuitiva do que a experiência com a utilização de um software baseado em uma GUI<sup>10</sup>. Nessa pesquisa, a partir de dois estudos de caso -NE Inglaterra e NO Escócia, os autores afirmam que a convergência contínua de diferentes tipos de *software* de geo modelagem, GIS e aplicativos de visualização, bem como a aceitação de *middlewares<sup>11</sup>* padronizados, ajudou a tornar possível executar modelos geológicos de múltiplas escalas.

Jones, McCaffrey, et al. (2009) também entendem que diferentes fontes de dados geológicos e geofísicos podem ser combinados em um único modelo. Assim, os métodos de visualização em três dimensões que são amplamente utilizados na exploração e produção de dados abaixo da superfície em estudos acerca de hidrocarbonetos, poderiam ser adaptados para a geologia de superfície por meio de uma combinação de métodos de aquisição, visualização 3D e análise espacial de dados digitais. Os autores ainda afirmam que a integração de dados georreferenciados em uma escala maior do que a normal ajuda a abordar várias das limitações inerentes aos métodos tradicionais de produção de mapas, e que a principal vantagem de uma abordagem em várias escalas é que a precisão espacial e a dimensionalidade, degradadas quando os dados são exibidos em duas dimensões, podem ser preservadas em todas as escalas quando exibidos em três dimensões.

Passchier e Exner (2010) destacam em seu trabalho a solução de problemas em geologia, principalmente aqueles de geologia estrutural, vinculados à execução de um mapeamento detalhado. Os autores observam que as atividades de mapeamento seguem utilizando técnicas do século XIX, ou seja, mantendo a utilização de papel, apesar de já existirem ferramentas computacionais voltadas a apoiar a maioria das tarefas de mapeamento geológico. Os autores buscam incentivar o uso dessas ferramentas, afirmando que seu uso acelera a execução das atividades do processo de mapeamento e diminui consideravelmente os erros envolvidos, apresentando dois exemplos práticos, na Namíbia e na Grécia, de mapeamento digital com a utilização de microcomputadores.

Em outra aplicação prática, Tenzer, Sirguey, *et al.*, (2011) realizaram um estudo para o mapeamento digital da densidade de rochas na Nova Zelândia. Nesse trabalho, os autores descrevem que, utilizando o *software* de Sistema de Informações Geográficas da ESRI/ArcGIS, foram associadas

<sup>10</sup> *Graphical User Interface –* Tipo de interface que permite a interação do usuário com dispositivos digitais através de elementos gráficos como janelas, ícones e botões. O termo foi criado na década de 1970 para diferenciar interfaces gráficas de interfaces baseadas em texto, como linha de comando. Atualmente, quase todas interfaces digitais são GUIs.

<sup>11</sup> Middleware tem dois significados separados, mas relacionados. Um é o software que permite que dois programas separados interajam. Outra é uma camada de software dentro de um único aplicativo que permite que diferentes aspectos do programa trabalhem juntos.

informações específicas sobre a densidade de rochas a outras informações já disponíveis em banco de dados, referentes ao mapeamento QMAP<sup>12</sup> produzido pela GNS<sup>13</sup>. Segundo os autores esse projeto de mapeamento (QMAP) foi iniciado em 1994 e finalizado em 2010. Esse banco de dados é constituído por várias fontes, como publicações antigas, mapeamentos geológicos não publicados, relatórios das companhias de mineração, relatórios de exploração de petróleo, teses acadêmicas, pesquisas não publicadas e coleta de dados em campo. O mapeamento geológico foi compilado em uma escala de 1:50.000 e publicado na escala 1:250.000. O banco de dados desse mapeamento contém camadas temáticas com riqueza de atributos que descrevem várias características de um mapa geológico. Para os autores, as informações mais relevantes desse mapeamento realizado pela GNS são os polígonos das unidades geológicas que definem a extensão das unidades mapeadas (Grupo, Formações, etc).

Em seu trabalho, Tenzer, Sirguey, *et al.*, (2011) concluíram que a combinação de bancos de dados distintos baseada na coincidência espacial, ou de atributos textuais, com a utilização de ferramentas de *software GIS*, pode produzir mapas derivativos interdisciplinares que antes não podiam ser elaborados.

Contribuindo para análise de soluções computacionais na área, a partir dos resultados de um estudo de caso, Jordan e Napier (2015) descrevem em sua pesquisa a contribuição do uso de sistemas digitais de visualização e mapeamento de campo para a redução da incerteza e do risco na exploração de hidrocarbonetos. Nesse processo foram utilizados o GeoVisionary<sup>14</sup> e BGS.SIGMAmobile<sup>15</sup>. Na visão dos autores, as pesquisas geológicas são confrontadas por restrições orçamentárias e exigências quanto aos ganhos em eficiência e, por esse motivo, a aplicação efetiva de técnicas digitais é frequentemente vista como uma forma de atender a essas demandas, aumentando o valor resultante dos estudos sobre afloramentos e reduzindo a incerteza acerca da superfície.

Em seu estudo, Jordan e Napier (2015) afirmam que desenvolver e implantar tecnologias inovadoras e eficientes para o trabalho de campo tornou-se objetivo de alta prioridade para área. Ressaltam também, que ferramentas eficazes para capturar, integrar, manipular e disseminar dados e informações de afloramentos são essenciais para permitir que os geocientistas aumentem sua compreensão dos processos geológicos e, portanto, reduzam a incerteza e o risco do subsolo. Por fim, destaca-se que já em 2015, os autores apontam que as soluções de realidade aumentada e os veículos aéreos não tripulados estão entre as tecnologias em desenvolvimento mais exploradas e pesquisadas para futura implantação operacional.

Vilà, Albalat e Pi (2016) desenvolveram uma caracterização geológica detalhada e sistemática da área urbana de Tarragona considerando o mapa geológico urbano da escala '1: 5000 da Catalunha' do *Institut Cartogràfic i Geològic de Catalunya* – Instituto Cartográfico e Geológico da Catalúnia. Os resultados dessa caracterização foram organizados em um sistema de informação

<sup>12</sup> *Quarter Million* MAP. QMAP é um termo que denomina o mapeamento na escala 1:250.000.

<sup>&</sup>lt;sup>13</sup> A GNS *Science* é a principal provedora de serviços de pesquisa e consultoria em terra, geociência e isótopos da Nova Zelândia.

<sup>14</sup> GeoVisionary é um sistema de software estereográfico 3D exclusivo, desenvolvido especificamente para reconhecimento de campo virtual. Fonte: http://www.geovisionary.com/geoscience.php

<sup>15</sup> O BGS · SIGMA é um kit de ferramentas integrado para mapeamento geológico digital, que permite a montagem, captura, interrogação e visualização de informações geológicas, bem como a entrega de produtos e serviços digitais. Fonte: https://www.bgs.ac.uk/research/sigma/home.html

geológica, que inclui: todas as informações adquiridas; um modelo geológico focado na identificação; a caracterização e correlação dos materiais e estruturas geológicas presentes na área; e em um mapa geológico detalhado, que representa a síntese de todas as informações coletadas. Esse projeto de mapeamento integrou em um ambiente GIS a documentação cartográfica preexistente (geológica e topográfica), os dados principais de poços organizados, as descrições de afloramentos geológicos dentro da rede urbana e áreas vizinhas, a caracterização físico-química de amostras representativas de materiais geológicos, a geologia detalhada do mapeamento de sedimentos quaternários, os alicerces subterrâneos e depósitos artificiais, bem como a modelagem 3D das principais superfícies geológicas.

No trabalho de Vilà, Albalat e Pi (2016) a descrição das unidades geológicas foi guiada por um procedimento sistemático, que incluiu as principais características litológicas e estruturais das unidades que constituem o substrato geológico e representam a base conceitual das folhas de mapas publicadas no mapa geológico urbano da área metropolitana de Tarragona. Na visão dos autores, o desenvolvimento de projetos sistemáticos de mapeamento geológico urbano fornece recursos valiosos para abordar estudos direcionados, relacionados ao planejamento urbano, obras de geoengenharia, poluição do solo e outras questões ambientais importantes com as quais a sociedade deve lidar no futuro.

Na linha de estruturação da informação, Ryzyński e Nałęcz (2016) em seu trabalho apresentam o banco de dados de engenharia geológica como o primeiro domínio temático do *Polish Geological Survey* (PGS) – Serviço Geológico Polonês – aplicado em todo o plano de integração de dados do país. Explicam que as soluções desenvolvidas nesta área facilitarão a criação de procedimentos e padrões para o gerenciamento de dados em vários níveis no PGS. Segundo os autores, vinte anos de experiência no fornecimento de mapeamento geológico-digital em escala 1:10.000, bem como na atividades de aquisição e digitalização de relatórios geotécnicos, permitiram a coleta de mais de 300 mil conjuntos de dados de poços e um conjunto de 10 camadas espaciais temáticas (incluindo o mapa das condições da fundação, profundidade até o primeiro nível da água subterrânea, nível do leito rochoso e riscos geográficos). Os autores explicam também que a abordagem voltada a *desktop* era a forma original de armazenamento de dados de engenharia geológica, resultando em vários conjuntos de dados dispersos em bases não correlacionadas. Para a realização do trabalho, os autores relatam a necessidade da criação do modelo de dados do domínio, desenvolvendo para esse propósito um esquema de modelagem orientada a objetos (UML).

No trabalho de Ryzyński e Nałęcz (2016), o objetivo principal do projeto foi unir todos os conjuntos de dados em um servidor *Oracle<sup>16</sup>* centralizado e preparar uma estrutura de dados espaciais unificada voltada a apresentação eficiente na Web com o desenvolvimento de aplicativos. Os autores acreditam que a abordagem apresentada foi o marco na criação do padrão nacional polonês de gerenciamento de informações de engenharia geológica. Esse trabalho, ainda segundo os autores, apresenta a abordagem e a metodologia de unificação de dados, harmonização de vocabulários

<sup>&</sup>lt;sup>16</sup> O banco de dados Oracle (Oracle DB) é um sistema de gerenciamento de banco de dados relacional (RDBMS) proprietário da Oracle Corporation. Originalmente desenvolvido em 1977 por Lawrence Ellison e outros desenvolvedores. O Oracle DB é um dos mecanismos de banco de dados relacional mais confiáveis e amplamente utilizados em grandes corporações no mundo. Fonte: https://www.oracle.com/br

temáticos, suposições e resultados da modelagem de dados, bem como o processo de integração do modelo de domínio com a arquitetura corporativa implementada no PGS. Os autores identificaram a inexistência de adoção de padrão de dados geológicos na Polônia, que conduzem a falta de diretrizes para o gerenciamento de poços e para o gerenciamento de dados espaciais. Isso resulta em dispersão crescente dos dados, bem como em uma barreira crescente ao gerenciamento de dados em vários níveis e ao desenvolvimento de ferramentas eficientes de suporte à decisão.

Na visão de Ryzyński e Nałęcz (2016), a definição do padrão nacional de dados geológicos é fundamental para tornar as informações geotécnicas acessíveis a várias instituições, universidades, organizações de administração e pesquisa, bem como para reunir seus dados da mesma forma digital unificada, de acordo com o modelo de dados proposto no estudo. Os autores ressaltam que essa abordagem é compatível com as tendências digitais atuais e com a ideia de infraestrutura de dados espaciais. Para eles, o gerenciamento eficiente de dados geológicos é essencial para apoiar o desenvolvimento sustentável e o crescimento econômico, pois permite o uso de informações geológicas para auxiliar a ideia de *Smart Cities<sup>17</sup>* , fornece informações para o gerenciamento de informações voltadas à construção e auxilia o planejamento espacial moderno. Por fim, os autores concluem apontando que o modelo de dados do domínio engenharia geológica apresentado no artigo é uma solução escalável e, por esse motivo, é possível a implantação futura de procedimentos desenvolvidos em outros domínios dos dados geológicos do PGS.

Demonstrando a variedade de aplicações das soluções computacionais para a área, o trabalho de Williams (2016) apresenta como a Divisão de Ciência Planetária da NASA<sup>18</sup> apoia o mapeamento geológico de superfícies planetárias por meio de diversos programas de financiamento para pesquisa e análise – P&A (do inglês, *Research and Analysis* – R&A). Essa pesquisa demonstra o amplo alcance da aplicação de tecnologias de mapeamento geológico digital e a robustez da estrutura de gestão arquitetada para atender a essa finalidade. Além disso, são apresentadas as principais diretrizes estabelecidas e ferramentas adotadas para tornar possível a padronização e o acesso às informações levantadas, garantindo a qualidade dos produtos e do conhecimento gerado. O autor também relata que a NASA tem empregado esforços para simplificar os procedimentos de mapeamento geológico planetário na era digital, visando disponibilizar uma infraestrutura e recursos robustos para o mapeando objetos dos planetários de forma a apoiar a ciência e explorações futuras.

Em uma abordagem mais teórica, Mironov (2017) discute em seu trabalho o conceito de base de conhecimento no contexto de uma base de dados geológica, considerando suas tarefas, formas de organização e de uso. O autor considera duas questões em detalhes: o controle da consistência das informações e a atualização dos dados derivados, principalmente de mapas sintéticos.

Com relação ao controle da consistência das informações, Mironov (2017) ressalta que o fundamento principal da organização do banco de dados é a garantia do requisito de armazenamento

<sup>17</sup> **Smart Cities** são sistemas de pessoas interagindo e usando energia, materiais, serviços e financiamento para catalisar o desenvolvimento econômico e a melhoria da qualidade de vida. Esses fluxos de interação são considerados inteligentes por fazer uso estratégico de infraestrutura e serviços e de informação e comunicação com planejamento e gestão urbana para dar resposta às necessidades sociais e econômicas da sociedade. Fonte: https://fgvprojetos.fgv.br/noticias/o-que-e-uma-cidade-inteligente

<sup>18</sup> **NASA** é um acrônimo para a Administração Nacional de Aeronáutica e Espaço, a agência federal americana responsável pela pesquisa aeroespacial, aeronáutica e pelo programa espacial civil. Fonte: https://www.yourdictionary.com/nasa

único de dados, pois, para ele, se os mesmos dados sobre um objeto são armazenados em vários locais, são necessários procedimentos específicos e às vezes muito sofisticados, para sua gestão. E na ausência desses procedimentos de gestão, inconsistências sobre esse objeto surgirão no banco de dados. Entretanto, o autor afirma que para bases de dados geológicas, a observância do princípio do armazenamento único de dados é inaplicável. Para ilustrar essa afirmação, o autor aponta que as bases podem armazenar mapas geológicos de um território compilados em momentos diferentes por diferentes equipes de pesquisa. Além disso, o autor destaca que uma questão intrínseca das bases geológicas são as dependências "latentes" entre os dados. Ele ponta que um exemplo disso são os dados hidrogeológicos, que podem usar implicitamente dados sobre a estrutura geológica, mas que podem conflitar com outros mapas geológicos já existentes.

Diante dessas constatações, Mironov (2017) afirma que para garantir a autenticidade dos dados, a sua consistência é fundamental. Segundo o autor, para bases geológicas, consistência também significa a consistência dos dados contidos em várias fontes e, após a conversão de documentos em um formato digital, as validações, cuja parte principal pode ser feita automaticamente, devem ser realizadas para garantir essa consistência geral. O autor conclui dizendo que se garantida essa consistência, em um modelo relacional, a atualização dos dados derivados torna-se viável, caso seja também amparada por procedimentos de validação e propagação que atentem à garantia da consistência dos dados.

Em uma abordagem mais voltada a análise da evolução dos equipamentos, Whitmeyer, Pyle, *et al.*, (2019) destacam em seu trabalho os métodos atuais e avançados de mapeamento geológico digital, incluindo medições da bússola digital e coleta de dados de campo com dispositivos móveis como meio para facilitar o *crowdsourcing*<sup>19</sup>. Os autores apontam que a coleta conjunta dos dados de campo é recomendada como um meio de reunir grandes conjuntos de dados para a construção de mapas geológicos detalhados. No entanto, eles também afirmam que o controle especializado dos dados de campo é necessário para solucionar inconsistências dos conjuntos de dados coletados. Os autores também afirmam que bússolas digitais em dispositivos móveis podem facilitar a coleta de dados de campo por geólogos menos experientes. No entanto, destacam que existem preocupações com a qualidade dos dados relacionados ao instrumento. O trabalho incorpora discussões de métodos estatísticos relevantes para avaliar a precisão e exatidão das bússolas digitais em comparação com as bússolas analógicas de aplicações modernas para mapeamento geológico digital.

Os trabalhos já detalhados nessa seção têm como questões centrais a modelagem, tratamento ou gestão de dados aplicados ao mapeamento geológico digital. Assim, devido ao alinhamento com o objeto deste estudo, essas pesquisas foram descritas em detalhe. Entretanto, notase que entre as publicações mais recentes há uma quantidade representativa de artigos levantados que, apesar de incluírem em seus textos os termos de pesquisa definidos, não abordam as questões centrais deste estudo.

<sup>19</sup> *Crowdsourcing* é um modelo de criação e/ou produção, que conta com a mão-de-obra e conhecimento coletivos, para desenvolver soluções e criar produtos, pode-se dizer que visa a gestão colaborativa dos dados.

Nessas publicações recentes são apresentadas aplicações pontuais do mapeamento geológico digital, voltadas à disponibilização de um produto específico. Exemplo disso são os estudos que tratam de modelagem tridimensional de recursos geológicos (WANG, HUBBARD, *et al.*, 2016; GOU e ZHOU, 2016; TUFAROLO, SALVINI, *et al.*, 2017; MASTROROCCO, SALVINI e VANNESCHI, 2018; ALFARHAN, WHITE, *et al.*, 2008), assim como os trabalhos com foco no sensoriamento remoto para a aquisição de dados utilizados na elaboração de mapas geológicos (KHAN e GLENN, 2006; MANUEL, DA GRAÇA BRITO, *et al.*, 2017; SHAH e MALIK, 2017; MAGIERA, 2018; RADWAN, ALAZBA e MOSSAD, 2018; OTHMAN e HASAN, 2018; KASSAI e SISÁK, 2018; NIKOLAKOPOULOS, LAMPROPOULOU, *et al.*, 2018; FERESHTEHPOUR e KARAMOUZ, 2018; SHAH, 2019).

Dessa forma, apesar de nos últimos anos haver uma tendência de aumento no número de publicações [\(figura 1\)](#page-17-0) referentes ao mapeamento geológico digital, verifica-se que esses trabalhos não abordam questões relacionadas à gestão de dados ou à constituição de base de dados para viabilizar aplicações futuras. Também, não tratam de procedimentos de modelagem ou armazenamento de dados. Portanto, esses artigos não serão descritos em detalhes, pois abordam procedimentos de tratamento de dados para atender a finalidades muito específicas.

Assim, apesar do aumento percebido nas publicações, não foram identificados registros recentes de pesquisas relacionadas à gestão de dados associada ao processo de mapeamento geológico digital. Destaca-se que diversos autores (BRINER, KRONENBERG, *et al.*, 1999; CLEGG, BRUCIATELLI, *et al.*, 2006; JORDAN e NAPIER, 2015; PASSCHIER e EXNER, 2010) atentam para o fato de estão sendo cada vez mais utilizados por geocientistas, em todo o mundo, os sistemas digitais voltados a capturar dados estruturados de campo, bem como os sistemas voltados a visualizar e interagir com grandes conjuntos de dados.

Considerando os artigos analisados em detalhe, foi possível identificar a contribuição das pesquisas sobre desenvolvimento de bancos de dados espaciais e de procedimentos de gestão de dados voltados à cartografia geológica. Verifica-se que grande parte desses trabalhos tem foco no aperfeiçoamento dos processos de carga, integração e publicação das informações já coletadas (LAXTON e BECKEN, 1996; BAIN e GILES, 1997; CALIJURI, MARQUES, *et al.*, 2002; TENZER, SIRGUEY, *et al.*, 2011; VILÀ, ALBALAT e PI, 2016; RYZYńSKI e NAłęCZ, 2016). A pesquisa mais recente aqui descrita, dos autores Whitmeyer, Pyle, *et al.*, (2019), por exemplo, menciona apenas soluções colaborativas de coleta de dados, mas o objetivo principal refere-se à precisão dos equipamentos e métodos. Assim, não foram identificadas pesquisas que abordem soluções computacionais colaborativas para o gerenciamento de projetos considerando todo o processo de mapeamento geológico.

Há também uma lacuna de soluções suportadas por bancos de dados robustos, que abarquem em conjunto os temas afloramento, estruturas geológicas e unidades geológicas. Identificouse um único estudo que aborda conceitos e referenciais teóricos relacionados a unicidade das informações em bancos de dados (MIRONOV, 2017). Além disso, não foram identificadas pesquisas voltadas ao desenvolvimento de soluções para auxiliar o ensino do tema mapeamento geológico digital no meio acadêmico. Por fim, constata-se que não há predominância pela escolha de tecnologias de código aberto (*opensource) <sup>20</sup>* no desenvolvimento das pesquisas nessa área.

#### <span id="page-26-0"></span>**2.2 Bancos de Dados Espaciais**

Banco de dados pode ser definido como um conjunto de dados devidamente relacionados e estes dados podem ser compreendidos como objetos conhecidos que podem ser armazenados e que possuem um significado implícito (MACHADO, 2018). Segundo Date (2004), um sistema de banco de dados é basicamente um sistema computadorizado de manutenção de registros ou um sistema cuja finalidade geral é armazenar informações e permitir que usuários consultem e atualizem essas informações quando as solicitar. Entretanto, ainda segundo Date (2004), o significado do termo banco de dados é mais restrito e lista as três propriedades fundamentais: 1) ser uma coleção lógica coerente de dados com significado inerente; 2) ser projetado, construído e preenchido com valores de dados para um propósito específico; 3) representar algum aspecto do mundo real, o qual é chamado de minimundo, sendo que qualquer alteração efetuada no minimundo é automaticamente refletida no banco de dados.

Em uma abordagem organizacional, Ramakrishnan e Gehrke (2008) definem banco de dados como uma coleção de dados que, tipicamente, descreve as atividades de uma ou mais organizações relacionadas e definem sistema de gerenciamento de banco de dados como um software projetado para auxiliar a manutenção e a utilização de vastos conjuntos de dados. Já Ricarte (1998) define banco de dados como uma coleção de dados relacionados que pode ser armazenada sob alguma forma física e que os dados armazenados em um banco de dados representam algum aspecto específico do mundo real – um universo de discurso de onde os dados são obtidos – e apresentam algum grau de coerência lógica entre seus componentes. Ricarte (1998) também traz uma definição sobre sistema gerenciador de banco de dados como sendo o software que permite criar, manter e manipular bancos de dados para diversas aplicações. Ainda para (RICARTE, 1998), um sistema de banco de dados é constituído por um banco de dados e por um sistema gerenciador de banco de dados, de modo que usuários e programadores acessam e manipulam os bancos de dados através de uma interface que possui acesso aos dados armazenados e aos metadados – [figura 2.](#page-27-0)

<sup>20</sup> **Código aberto** não significa apenas acesso ao código fonte. Os termos de distribuição do software de código aberto devem obedecer aos seguintes critérios: redistribuição livre; código fonte aberto com a possibilidade de modificações e desenvolvimento de trabalhos derivados, integridade de identificação do autor de origem em caso de modificação; nenhuma discriminação contra pessoas ou grupos; nenhuma discriminação contra campos de trabalho; os trabalhos derivados devem seguir a mesma licença; a licença deve abranger o produto como um todo; licença não deve restringir outro software; e a licença deve ser neutra em termos de tecnologia (OPEN SOURCE INICIATIVE, 2019).

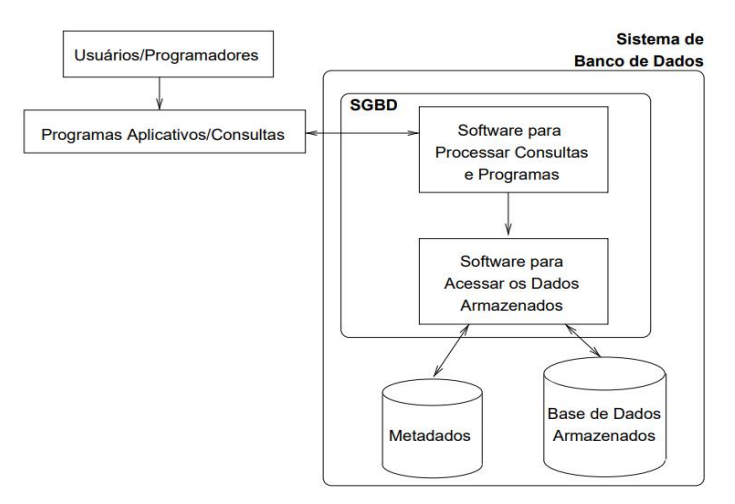

Figura 2 - Sistema simplificado de banco de dados. Fonte: (RICARTE,1998)

<span id="page-27-0"></span>As conceituações apresentadas também embasam a compreensão do que são os bancos de dados geográficos, entretanto, há especificidades no que se refere à modelagem e à gestão de desses dados. Nesta pesquisa, entende-se que banco de dados espaciais ou banco de dados geográfico é aquele que permite armazenar informações sobre o espaço geográfico vinculadas a atributos não espaciais, fornecendo mecanismos de relacionamento, análise e consulta das informações espaciais (CÂMARA, CASANOVA, *et al.*, 2005; DAVIS, 2018).

Os atributos relacionados à informação espacial têm evoluído. Antes, a posição geográfica em um determinado espaço e as informações vinculadas a essa posição representavam um dado espacial (CÂMARA, CASANOVA, *et al.*, 2005). Entretanto, surgiu a necessidade de registrar informações referentes à análise do relacionamento entre a posição geográfica dos objetos e sua vizinhança, ou seja, o relacionamento espacial (CÂMARA, DAVIS e MONTEIRO, 2001; CÂMARA, CASANOVA, *et al.*, 2005). Assim, os bancos de dados espaciais também evoluíram para viabilizar esses registros. Nesse contexto é importante ressaltar os mecanismos de relacionamento espacial dos bancos de dados.

No banco de dados, esse relacionamento espacial pode ser implícito, quando é realizado por mecanismos internos do Sistema Gerenciador de Banco de Dados (SGBD) para otimização da análise e retorno das informações. Um exemplo disso é o índice espacial, recurso que permite a organização das informações de acordo com um algoritmo espacial capaz de identificar a proximidade dos objetos espaciais e melhor organizá-los, garantindo um tempo de resposta muito menor do que o tempo de uma busca completa em uma relação (DAVIS, 2018).

Além dos mecanismos implícitos no SGBD, um conjunto de métodos e funções para análise, que utilizam como base a teoria dos conjuntos de pontos, é fornecido pelas extensões espaciais dos principais bancos de dados. Esses métodos permitem identificar sobreposição, cruzamento, intersecção, separação, diferença, entre outras operações derivadas da teoria dos conjuntos. Também há operações que permitem unir, separar ou cortar objetos espaciais (DAVIS, 2018). Dentre os mecanismos relacionados a operações de conjunto, no PostGis, destaca-se para esta pesquisa a função chamada ST\_RELATE (OPEN GEOSPATIAL CONSORTIUM INC, 2010).

A função ST\_RELATE permite obter a matriz de intersecção de uma geometria que se encontra espacialmente relacionada a outra geometria, testando interseções entre o interior, o limite e o exterior, conforme especificado pelos valores DE-9IM – *dimensionally extended* 9-*intersection model* (EGENHOFER e HERRING, 1991; CLEMENTINI, DI FELICE e VANOSSTROM, 1993). Essa função é muito útil para realizar verificações compostas e complexas entre objetos espaciais em uma única etapa.

Assim, para compreender o funcionamento e desenvolver de forma efetiva um banco de dados espacial deve-se realizar conjunto de procedimentos voltados a garantir a qualidade do resultado, evitar o retrabalho e aperfeiçoar os procedimentos de manutenção.

São dois processos de modelagem de dados até se alcançar a implementação física de um banco de dados. O primeiro, a modelagem conceitual, é o processo de abstração e classificação dos objetos e relacionamentos relevantes que estão presentes em uma porção real ou imaginária do universo, na forma de estruturas passíveis de serem representadas e manipuladas em computadores. Esse processo compõe o primeiro passo do processo de modelagem e corresponde à aplicação de uma série de noções e métodos de representação. O segundo é o desenvolvimento do esquema lógico que é a aplicação de regras de transformação dos construtores utilizados no modelo conceitual em elementos de representação de dados de acordo com o tipo de SGBG definido (ex: relacional, hierárquico, objeto-relacional) (LISBOA FILHO, IOCHPE, *et al.*, 2000).

A implementação física, é a transformação da informação que está desenhada no esquema físico em linhas de código inteligíveis ao SGBD definido. Além disso, é na implementação física que são definidos aspectos particulares de criação do banco de dados, como por exemplo as estruturas de armazenamento, caminhos de acesso, particionamento e agrupamento de dados. Esses aspectos estão diretamente relacionados com o SGBD e permitem ao administrador de bancos de dados planejar aspectos voltados à eficiência do sistema de bancos de dados.

Entretanto, antes de se iniciar a modelagem é necessário realizar o levantamento de requisitos e definição de escopo, que tem como artefato o modelo de dados.

Tsichritzis and Lochovsky (1977) definem um modelo de dados como "um conjunto de diretrizes para a representação da organização lógica dos dados em uma base de dados que consiste de unidades lógicas de dados nomeadas e as relações entre elas." Ainda para os autores, com poucas ou nenhuma exceção, o mundo representado em um banco de dados espacial não é composto de unidades lógicas e, portanto, deve ser abstraído, generalizado ou aproximado no processo de criação de um banco de dados. A modelagem de dados, portanto, desempenha um papel fundamental nos bancos de dados espaciais e controla a visão de mundo que é apresentada ao usuário.

Para Goodchild (1992), a modelagem de dados é definida como o processo de discretização<sup>21</sup> da variação espacial, mas pode ser confundida com questões referentes à estrutura de dados que é orientada pelo software disponível, e não pela preocupação com a representação.

Para Elmasri e Navathe (2004), "um modelo de dados é um conjunto de conceitos que podem ser usados para descrever a estrutura e as operações em um banco de dados". O modelo busca

<sup>&</sup>lt;sup>21</sup> Tornar algo contínuo em individual; individualizar uma unidade contínua ou discreta.

sistematizar o entendimento que é desenvolvido a respeito de objetos e fenômenos que serão representados em um sistema informatizado. Segundo Borges e Davis (2005), os objetos e fenômenos reais são muito complexos para permitir uma representação completa, considerando os recursos tecnológicos atualmente à disposição. Desse modo, entende-se necessário a construção de uma abstração dos objetos e fenômenos do mundo real de modo a obter uma forma de representação conveniente, mas simplificada, que seja adequada às finalidades das aplicações do banco de dados.

Há uma distinção clara entre modelo de dados conceitual e esquema conceitual. Um modelo conceitual se refere a uma técnica usada para modelar um banco de dados, incluindo suas notações – ver exemplo [figura 3.](#page-30-0) Esquemas conceituais, por outro lado, se referem ao resultado de uma modelagem, ou seja, um conjunto de diagramas que usa um determinado modelo conceitual como uma linguagem voltada a expressar estruturas de dados específicas para uma aplicação – ver exemplo [figura 4.](#page-30-1)

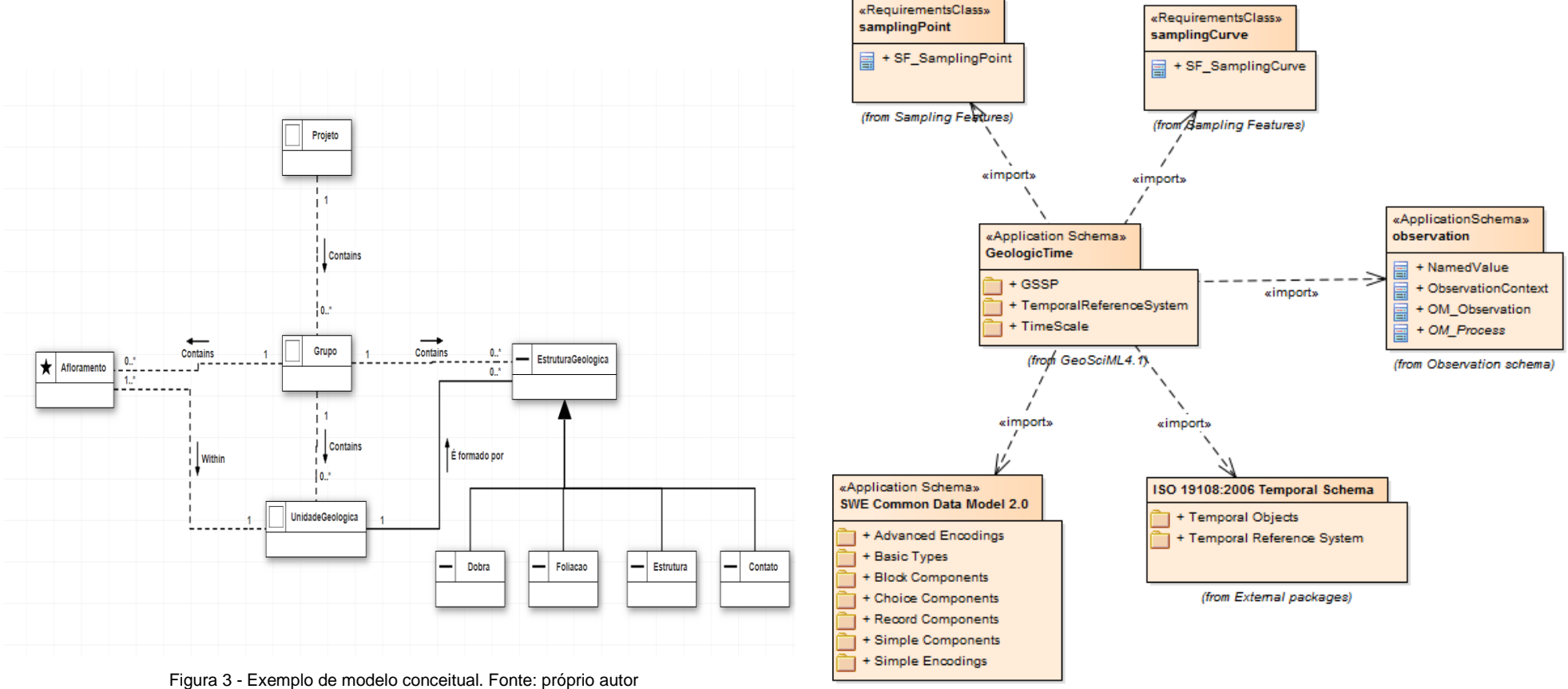

<span id="page-30-0"></span>

<span id="page-30-1"></span>Figura 4 - Exemplo de esquema conceitual. Fonte:GeoScIML (OGC, 2017)

(from External packages)

"Esquemas conceituais são construídos para abstrair partes específicas do mundo real e representar, esquematicamente, quais os dados devem ser coletados, como eles serão organizados e relacionados entre si" (QUEIROZ e FERREIRA, 2006). Esses esquemas servem também como uma documentação da base de dados.

Nourbakhsh e Yousefi (2017) afirmam que modelos conceituais são modelos que suportam a compreensão e o raciocínio sobre um problema e sobre a solução espacial por abstração em várias direções, e que a construção de um modelo conceitual é o primeiro passo no desenvolvimento de um banco de dados. No mesmo sentido, Choe e Kim (2007), afirmam que múltiplos níveis de abstração de dados no GIS têm origem na generalização de mapas em várias escalas, elaborados manualmente pelos cartógrafos.

Choe e Kim (2007) ressaltam que a generalização pode ser dividida em: generalização cartográfica, usada para simplificar a representação geométrica de feições; e generalização de banco de dados (ou modelo), que se preocupa com informações geográficas de vários níveis de abstração.

Alguns modelos tradicionais de modelagem de dados para aplicações convencionais, como por exemplo, Entidade-Relacionamento – ER (CHEN, 1976), *Object-Modeling Technique* – OMT (RUMBAUGH, 1991), *formal semantic database model* – IFO (ABITEBOUL e HULL, 1987) e *Unified Modeling Language* – UML (RUMBAUGH, JACOBSON e BOOCH, 2004), foram largamente utilizados para a modelagem de aplicações geográficas. Apesar disso, esses modelos apresentam limitações para a adequada modelagem de aplicações geográficas, pois não possuem primitivas apropriadas para a representação de dados espaciais.

Os modelos de dados para aplicações geográficas têm necessidades adicionais, tanto com relação à abstração de conceitos e entidades, quanto ao tipo de entidades representáveis e seu inter-relacionamento. Nesse sentido, já existem propostas focadas em estender os modelos tradicionais, como *object-oriented analysis for geographic information systems* – GeoOOA (KOSTERS, PAGEL e SIX, 1997), MODUL-R (BÉDARD, 1996), IFO para aplicações geográficas (WORBOYS, HEARNSHAW e MAGUIRE, 1990), (SHEKHAR, 1997), GeoFrame (LISBOA FILHO, COSTA e IOCHPE, 1999) e MADS (PARENT, SPACCAPIETRA e ZIMÁNYI, 1999).

Em geral, esses modelos procuram refletir melhor as necessidades de aplicações geográficas. Entretanto, considerando o estado da arte do mapeamento geológico digital – descrito na subseção anterior deste estudo – e observando as tendências e soluções computacionais para aplicações geográficas descritas na literatura científica, o padrão OMT-G (BORGES, DAVIS e LAENDER, 2001), baseado em UML, destaca-se para a modelagem conceitual de bancos espaciais, por ser o padrão utilizado na elaboração da Especificação Técnica para Estruturação de Dados Geoespaciais Vetoriais (ET-EDGV), além de oferecer primitivas para modelar a geometria e topologia dos dados geográficos. Por isso, será descrito em mais detalhes nesta pesquisa.

Dessa forma, primeiramente é importante compreender a UML (Linguagem Unificada de Modelagem, do inglês: *Unified Modeling Language*), que é uma linguagem para modelagem orientada a objetos, que incorporou influências de três grandes métodos, de BOOCH (BOOCH, 1982), OMT (RUMBAUGH, 1991) e OOSE (JACOBSON, 1993). Trata-se de linguagem de modelagem não proprietária – *open source* – de terceira geração<sup>22</sup>. O uso da UML auxilia a visualização do desenho e a comunicação entre objetos (BOOCH, RUMBAUGH e JACOBSON, 2006). Também é muito usada para criar modelos de sistemas de software, pois facilita a identificação dos produtos finais do trabalho em diagramas padronizados.

Além de fornecer a tecnologia necessária para apoiar a prática de engenharia de software orientada a objetos, a UML é a linguagem de modelagem padrão para sistemas concorrentes e distribuídos (BOOCH, RUMBAUGH e JACOBSON, 2006). Com essa linguagem é possível utilizar um conjunto de técnicas de notação gráfica para criar modelos visuais de software de sistemas intensivos, combinando as melhores técnicas de modelagem de dados, negócios, objetos e componentes. Portanto, trata-se de uma linguagem de modelagem única, mas também amplamente utilizada.

O OMT-G é um modelo de dados dotado de recursos para modelar bancos de dados e aplicações geográficas, pois parte das primitivas definidas para o diagrama de classes da UML e introduz primitivas geográficas com o objetivo de aumentar a capacidade de representação semântica (DAVIS, 2018). Isto permite reduzir a distância entre o modelo de percepção do espaço a ser modelado e o modelo de representação, pois provê subsídios para modelar a geometria e a topologia dos dados geográficos.

O modelo OMT-G (BORGES, DAVIS e LAENDER, 2001) oferece suporte a estruturas topológicas "todo-parte"<sup>23</sup>, estruturas de rede, múltiplas representações de objetos e relacionamentos espaciais. Além disso, o modelo OMT-G permite a especificação de atributos alfanuméricos e associação de métodos para cada classe. Os pontos fortes desse padrão de modelagem são a sua expressividade gráfica e capacidade de codificação, uma vez que anotações textuais são substituídas pelo desenho de relacionamentos explícitos, denotando a dinâmica da interação entre os diversos objetos espaciais e não espaciais.

A partir do modelo OMT-G são também definidas restrições de integridade espaciais, especificadas juntamente com as restrições de integridade que usualmente fazem parte do projeto de bancos de dados convencionais. Com isso, Davis (2018) afirma que o mapeamento entre o projeto conceitual e a implementação física pode ser conduzido com mais segurança e com a preservação da semântica expressa no nível de abstração mais alto.

Davis (2018) descreve que OMT-G é baseado em três conceitos principais: classes, relacionamentos e restrições de integridade espacial. Classes e relacionamentos definem as primitivas básicas usadas para criar esquemas estáticos de aplicativos. As restrições de integridade espacial garantem as condições necessárias para manter o banco de dados sempre consistente. Dois tipos de classes são propostos pelo modelo OMT-G: georreferenciados e convencionais, como mostra a [figura](#page-33-0)  [5.](#page-33-0)

<sup>&</sup>lt;sup>22</sup> As linguagens de programação são classificadas em gerações que apresentam conceitos divergentes entre os autores. Considerando a divisão de seis gerações proposta por Henri Bal e Dick Grune **Fonte bibliográfica inválida especificada.**. Na **linguagem de terceira geração** o elemento básico de programação é a procedure (uma sequência de instruções – rotina, subrotina ou função – associadas a um nome próprio). As linguagens de alto nível mais utilizadas (C, Pascal, BASIC, FORTAN, COBOL, Ada) são todas linguagens procedurais. Para ser considerada procedural, uma linguagem de programação deve suportar o conceito de procedimentos, e possuir uma sintaxe para defini-los. Também deve suportar a especificação de tipos de argumentos, variáveis locais, chamadas recursivas e o uso de procedimentos em módulos distintos de um programa. Por fim, pode ainda pode suportar a distinção entre argumentos de entrada e de saída.

<sup>&</sup>lt;sup>23</sup> Refere-se a casos especiais de associação, que representam a relação existente entre objetos, como agregação ou composição, entre o agregado e suas partes.

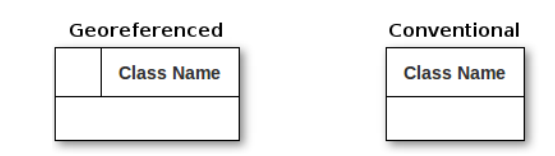

Figura 5 - Notação simplificada de classes no modelo OMT-G. Fonte: (DAVIS, 2018).

<span id="page-33-0"></span>No modelo OMT-G, as classes convencionais se comportam como classes UML e não possuem propriedades geográficas (DAVIS, 2018). As classes georeferenciadas incluem uma alternativa de representação geográfica, especializada em dois tipos de representação: discreta, associada a elementos do mundo real (geo-objetos); ou distribuída continuamente no espaço (geocampos). Além disso, os geo-objetos são representados com pontos, linhas, polígonos ou elementos de rede (nós unidirecionais e arcos bidirecionais). Em geral, os geo-campos correspondem a variáveis que expressam o tipo de solo, relevo e temperatura (BORGES e DAVIS, 2002).

Os geo-campos podem ser representados por isolinhas, mosaico, subdivisão planar, amostragem ou rede triangular irregular – TIN (DAVIS, 2018). As [figura 6](#page-33-1) e [figura 7](#page-33-2) mostram, respectivamente, exemplos de classes de geo-objeto e geo-campo.

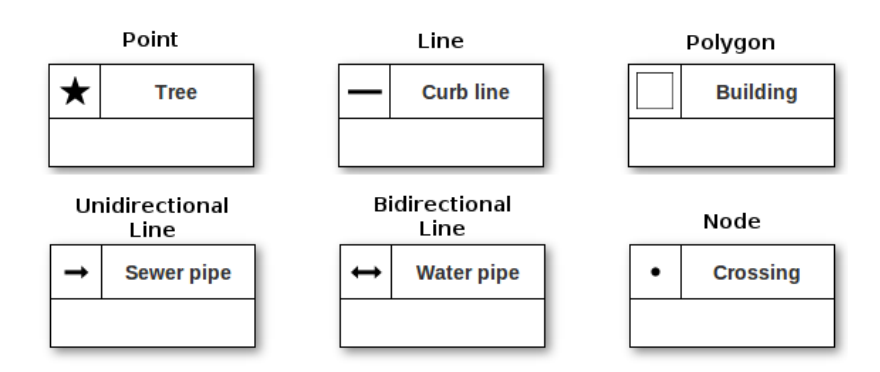

Figura 6 - Classes Geo-Objeto. Fonte: (DAVIS, 2018).

<span id="page-33-1"></span>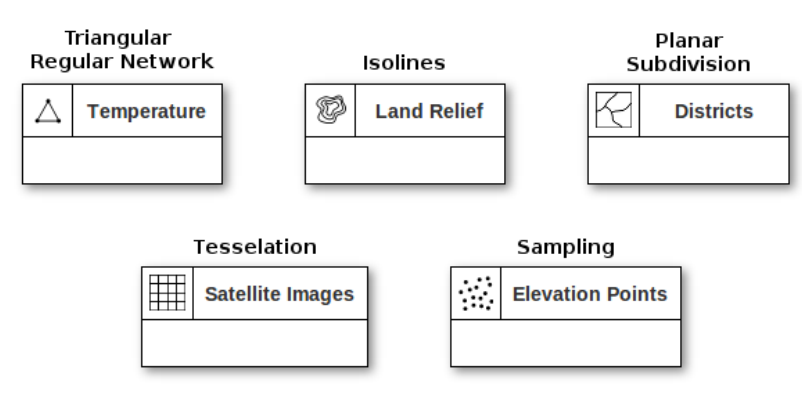

Figura 7 - Classes Geo-Campo. Fonte: (DAVIS, 2018).

<span id="page-33-2"></span>Os relacionamentos no modelo OMT-G também podem ser convencionais, isto é, associações simples, como em relacionamentos UML, ou espaciais (DAVIS, 2018). Estes últimos incluem relações topológicas, relações de rede e agregações espaciais (isto é, agregações de "parte inteira"). Além disso, as generalizações e especializações podem ser totais/parciais ou disjuntas/sobrepostas, exigindo que as classes participantes tenham o mesmo tipo de representação (BORGES e DAVIS, 2002). A generalização conceitual permite modelar objetos com múltiplas representações geográficas, que podem variar de acordo com a escala ou com a forma geométrica. As [figura 8](#page-34-1) apresenta as notações OMT-G para relacionamentos.

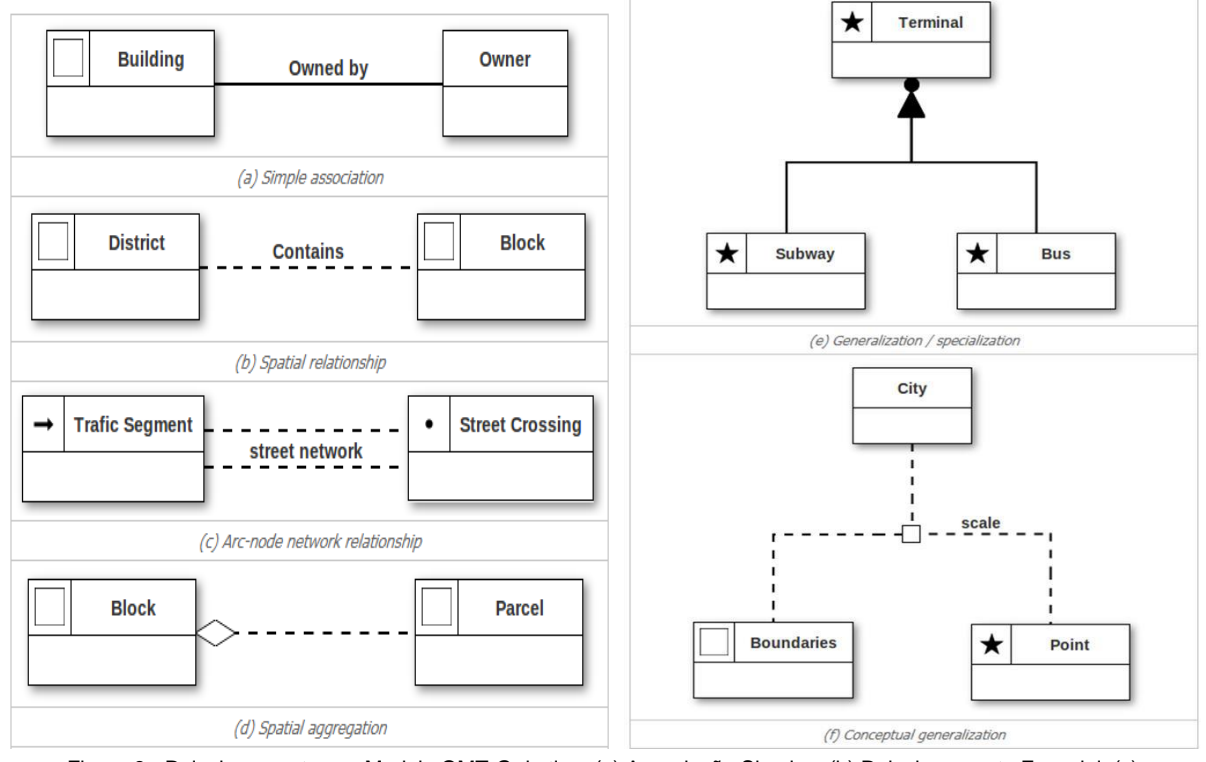

<span id="page-34-1"></span>Figura 8 - Relacionamentos no Modelo OMT-G do tipo: (a) Associação Simples, (b) Relacionamento Espacial, (c) Relacionamento Rede arco-nó, (d) Agregação Espacial, (e) Generalização/especialização (f) Generalização conceitual. Fonte: (DAVIS, 2018)

Por fim, "devido ao uso de artefatos que representam a geometria dos objetos, o esquema resultante da modelagem em OMT-G é mais compacto, intuitivo e de fácil compreensão" (BORGES e DAVIS, 2002). Além disso, a combinação, transformação e apresentação de diagramas de classes facilita a elaboração da modelagem conceitual e, consequentemente, o desenvolvimento de aplicações geográficas. Isto é fundamental para auxiliar a definição mais precisa dos objetos requisitados, suas operações e seus parâmetros de visualização. Dessa forma, o padrão OMT-G é adotado nesta pesquisa para embasar a elaboração do modelo conceitual.

O desenvolvimento do modelo conceitual proposto nesta pesquisa tem como base, além do estudo do padrão de modelagem de dados apresentado, também a revisão bibliográfica à respeito das diretivas internacionais e brasileiras existentes que tratam da organização da informação geológica.

#### <span id="page-34-0"></span>**2.3 Padrão de Organização da Informação Espacial**

A construção do modelo de dados é também facilitada quando apoiada em padrões de organização da informação e vocabulários controlados (BRASIL, 2010; W3C, 2017). "Padrões de dados espaciais abrangem sistemas de referência, modelo de dados, dicionários de dados, qualidade de dados, transferência de dados e metadado, que em conjunto permitem a descoberta, o intercâmbio, a integração e a usabilidade da informação espacial" (BRASIL, 2010).

Os padrões de organização da informação fornecem protocolos voltados a dar significados aos dados, ou seja, ampliar a capacidade de compreensão semântica dos conjuntos de dados (W3C, 2017). Esses instrumentos contêm esquemas semânticos relevantes, que estabelecem classes, atributos e significados aos dados em consenso com a comunidade científica e setores da sociedade diretamente interessados (W3C, 2017; OGC, 2017). O uso desses esquemas para embasar os modelos de dados resulta em aumento da qualidade e da capacidade de interoperabilidade das informações (CÂMARA, DAVIS e MONTEIRO, 2001).

Existem esquemas semânticos propostos para diversas áreas temáticas em diferentes níveis de detalhamento semântico, que podem ser alterados – ampliados ou reduzidos – para atender às especificidades da aplicação em foco. Esta seção trata especificamente dos padrões de organização voltados a apoiar o mapeamento geológico digital, que é o tema principal deste estudo.

Desde o início da década de 1990 a construção das chamadas Infraestruturas de Dados Espaciais – IDEs vem sendo considerada uma ação essencial de boa governança, tanto pelos Estados quanto pela sociedade, em diversos países (BRASIL, 2010). Em busca de especificações referentes à informação geológica, o estudo dos padrões de organização da informação espacial abrangeu a revisão bibliográfica das normativas e especificações técnicas relacionadas às IDE brasileira e europeia, respectivamente Infraestrutura de Dados Espaciais – INDE e *Infrastructure for Spatial Information in Europe* – INSPIRE.

No Brasil, a definição da INDE, conforme estabelecido pelo Decreto 6666, Art 2º, III, refere-

se ao

conjunto integrado de tecnologias; políticas; mecanismos e procedimentos de coordenação e monitoramento; padrões e acordos, necessários para facilitar e ordenar a geração, o armazenamento, o acesso, o compartilhamento, a disseminação e o uso dos dados geoespaciais de origem federal, estadual, distrital e municipal (BRASIL, 2008)

Dentro do escopo da INDE, a Especificação Técnica para Estruturação de Dados Geoespaciais Vetoriais – ET-EDGV foi elaborada pela Comissão Nacional de Cartografia (CONCAR, 2017) do Brasil e tem como principal finalidade padronizar as estruturas de dados geoespaciais vetoriais oficiais de referência produzidos para comporem bases cartográficas relativas às escalas de 1:1.000 e menores. Esta padronização viabiliza o compartilhamento de dados de referência, a interoperabilidade e a racionalização de recursos entre os produtores e usuários de dados e informação cartográfica. Além disso, a norma apresenta as especificações técnicas para estruturação de dados geoespaciais vetoriais necessárias ao mapeamento sistemático terrestre, prevista no Sistema Cartográfico Nacional (SCN) e é um dos padrões adotados na INDE do Brasil. Entretanto, as diretivas e normativas brasileiras voltadas a organização da informação espacial ainda não apresentam detalhamento temático e não possuem especificações voltadas à estruturação dos dados e informações geológicos.
Na Europa, a INSPIRE é a infraestrutura de dados espaciais voltada ao compartilhamento de informações espaciais ambientais entre organizações do setor público, visando permitir o acesso aberto dessas informações em toda União Européia, bem como auxiliar na definição de políticas transfronteiriças (UNIÃO EUROPEIA, 2007). Em vigor desde 15 de maio de 2007, a diretiva INSPIRE (UNIÃO EUROPEIA, 2007) foi elaborada pela União Europeia para orientar o desenvolvimento da infraestrutura integrada de dados espaciais, considerando as infraestruturas de informação estabelecidas e exploradas pelos Estados-Membros da União Europeia e abrangendo 34 temas de dados espaciais relacionados a aplicações ambientais. O plano de implantação da infraestrutura de dados espaciais europeia contém várias etapas e sua conclusão está prevista para o ano 2021.

Considerando a temática de dados geográficos, embasado nas diretivas da INSPIRE, foi desenvolvido o padrão GeoSciML (*Geoscience Markup Language*). Trata-se de um modelo de dados e padrão de transferência de dados geológicos, que abrange desde dados básicos de mapas até bancos de dados geológicos relacionais complexos, desenvolvido pela IUGS CGI (*Commission for the Management and Application of Geoscience Information*), sua versão mais recente, a 4.1, foi homologada pelo Open Geospatial Consortium (OGC, 2017).

Os padrões publicados e recomendados pela OGC são usados em uma ampla variedade de domínios, incluindo: geociências e meio ambiente; defesa e inteligência; cidades inteligentes; resposta à incidentes e gestão de desastres; aviação; energia e utilitários; e outros (OGC, 2017). Também são utilizados em redes de IoT<sup>24</sup> e Sensor<sup>25</sup>, bem como na tecnologia móvel e em Ambiente 3D para empreendimentos. A OGC conta com mais de 525 organizações-membros, que inclui organizações governamentais, não governamentais, comerciais, acadêmicas e institutos de pesquisa.

O GeoSciML foi desenvolvido em conjunto pela *International Union of Geological Sciences* – IUGS e *Commission for the Management and Application of Geosciences Information* – CGI, mas apenas a versão 4.1 de sua documentação foi oficialmente apresentada como um padrão OGC (OGC, 2017). Esta especificação descreve um esquema lógico e regras de codificação GML / XML para a troca de dados de mapas geológicos, escalas de tempo geológicas, poços e metadados para análises laboratoriais. Inclui um modelo leve (Lite), usado para aplicativos simples baseados em mapas; um modelo básico, para troca básica de dados; e um modelo estendido para servir de referência em cenários mais complexos.

A especificação da GeoSciML abrange o domínio da geologia (materiais terrestres, unidades geológicas e estratigrafia, tempo geológico, estruturas geológicas, geomorfologia, geoquímica) e características de amostragem comuns à prática da geociência, como poços e espécimes geológicos. Também é proposta uma versão simplificada do GeoSciML, adequada para retratar recursos geológicos em mapas digitais. Esta especificação não aborda (ou aborda superficialmente) domínios de geociências mais especializados, como hidrogeologia, sismologia, geofísica ou geologia econômica (OGC, 2017). Alguns desses domínios são cobertos por outras

<sup>24</sup> IoT – *Internet of Things* (internet das coisas) se refere à interconexão digital de objetos cotidianos com a internet, conexão dos objetos mais do que das pessoas.

<sup>25</sup> Sensor – Uma rede industrial de baixa velocidade usada para conectar sensores a atuadores. Uma rede de sensores implica funções limitadas ou inexistentes no controlador. Múltiplas redes de sensores podem ser acopladas para formar redes de dispositivos.

especificações (por exemplo, GroundwaterML para hidrogeologia; OGC 16-032 e EarthResourceML para geologia econômica - ambos desenvolvidos em conjunto com o GeoSciML).

Esse padrão também inclui a definição de um esquema lógico e uma codificação XML, que obedecem às regras de codificação OGC GML 3.3, uma iteração sobre a ISO 19136/2007 - *Geographic information* — *Geography Markup Language* (GML) (OGC, 2017). No modelo GeoSciML, os requisitos para três tipos de metas de padronização são considerados: Esquema Lógico, Codificação e Instância de dados.

O GeoSciML 4.1 é uma implementação do Modelo de Recurso Geral – ISO19101 - *Geographic information — Reference model — Part 1: Fundamentals*, ISO19109 - *Geographic information — Rules for application schema* (OGC, 2017), de partes do Modelo de Dados da América do Norte e do modelo *Exploration and Mining Markup Language* – XMML da *Commonwealth Scientific and Industrial Research Organization* – CSIRO – ver [figura 9.](#page-37-0) Além disso, também fornece modelos para conceitos no contorno externo imediato do mapeamento geológico, como poços de sondagem, espécimes geológicos e análises laboratoriais, modelados como SF\_SamplingFeatures e OM\_Observations – OGC 10-004r3 (OGC, 2017).

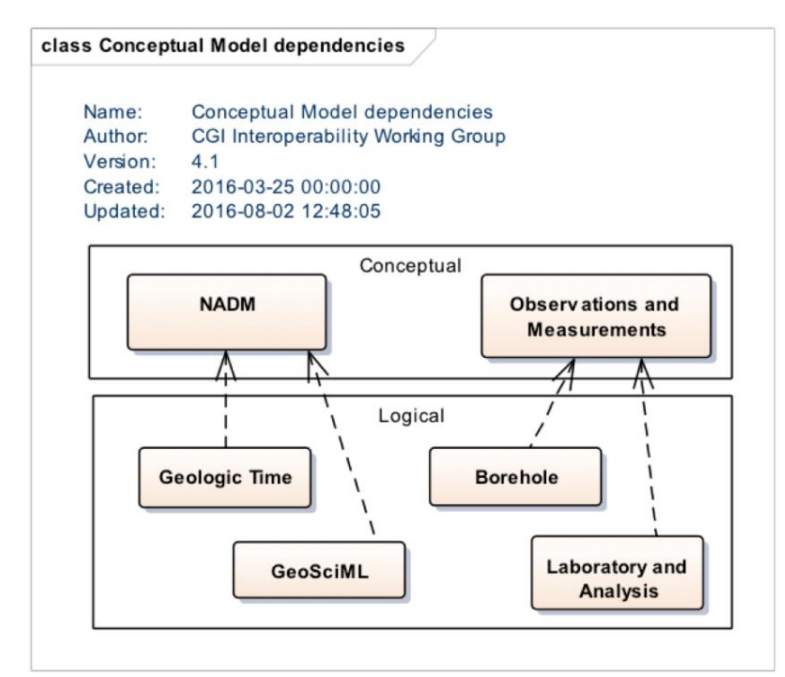

<span id="page-37-0"></span>Figura 9 - Entidades geológicas são implementações lógicas do NADM, enquanto as entidades de amostragem e observações são implementações de O & M (ISO19156). Fonte: (OGC, 2017).

O GeoSciML passou por 4 lançamentos principais e alguns lançamentos menores desde 2005, encontra-se em sua quarta versão, que consiste essencialmente em um reempacotamento da versão anterior 3.2, que possuía 13 pacotes organizados por temas, passando agora a 6 pacotes – [figura 10](#page-38-0) – organizados por casos de uso:

- GeoSciML Basic: um conjunto de recursos geológicos básicos, alinhados à especificação de dados INSPIRE em geologia.
- GeoSciML Extension: uma extensão que fornece uma descrição detalhada dos recursos básicos que adiciona propriedades e associações adicionais.
- GeoSciML Geologic Time: um modelo para a representação do tempo geológico usando procedimentos adotados pela Comissão Estratigráfica Internacional.
- GeoSciML Borehole: um modelo para poços, incluindo registros geológicos e detalhes de perfuração e outras informações de engenharia.
- GeoSciML Laboratory and Analysis: um modelo para metadados analíticos laboratoriais, amostragem geológica e espécimes, e resultados isotópicos de observação da idade.
- GeoSciML Lite: anteriormente conhecido como "GeoSciML Portrayal" na versão 3.2; uma implementação alternativa simplificada do modelo conceitual para aplicações baseadas em camadas.

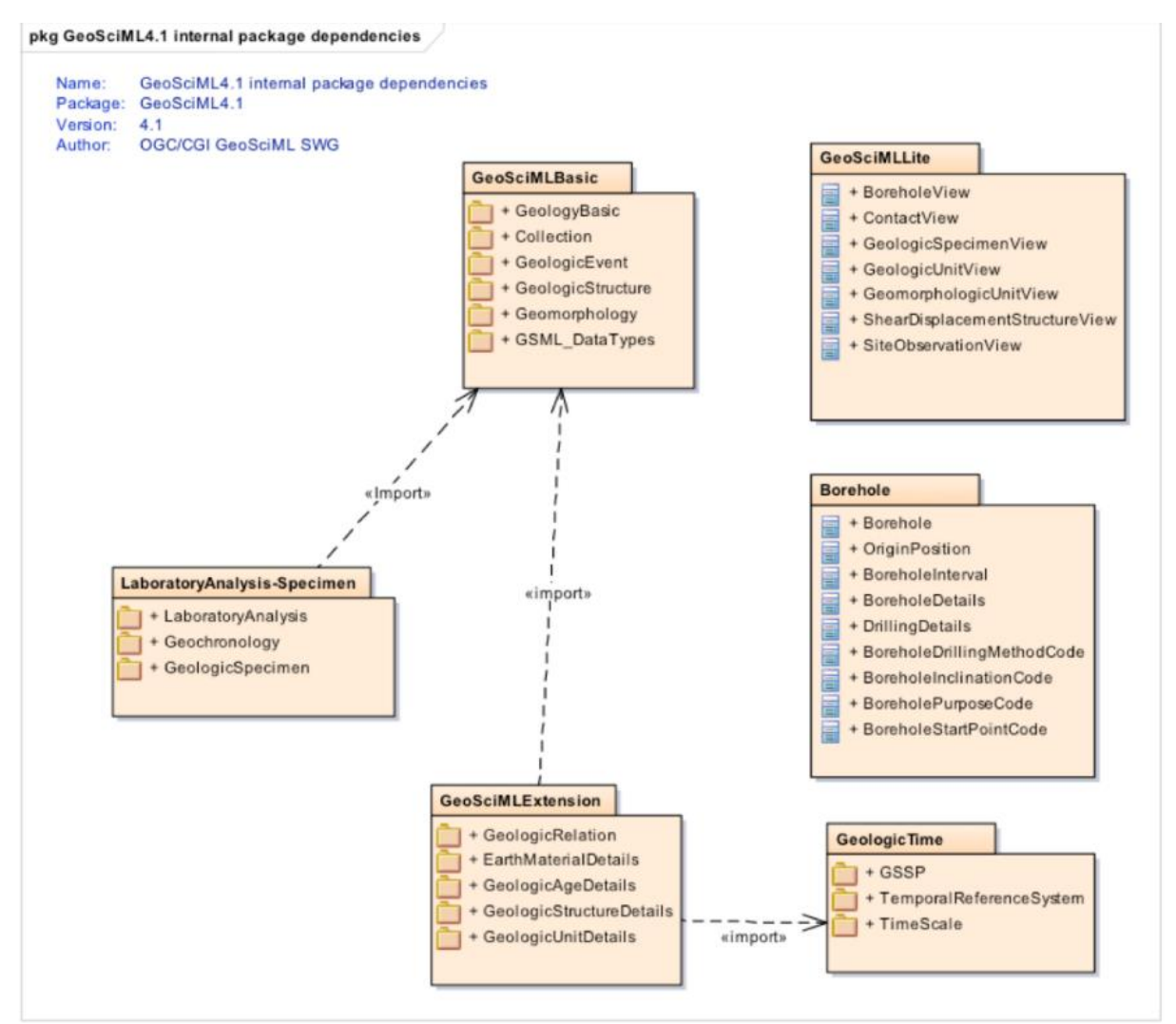

Figura 10 - Pacotes GeoSciML 4.1. Fonte: (OGC, 2017)

<span id="page-38-0"></span>Com relação à conformidade, o GeoSciML define um modelo lógico e uma codificação XML (*Extensible Markup Language*), que obedece às regras de codificação OGC GML 3.3 e iteração da ISO 19136 (OGC, 2017). Os documentos normativos listados no [Quadro 1](#page-39-0) são os marcos referenciais definidos para o desenvolvimento do GeoSciML 4.1.

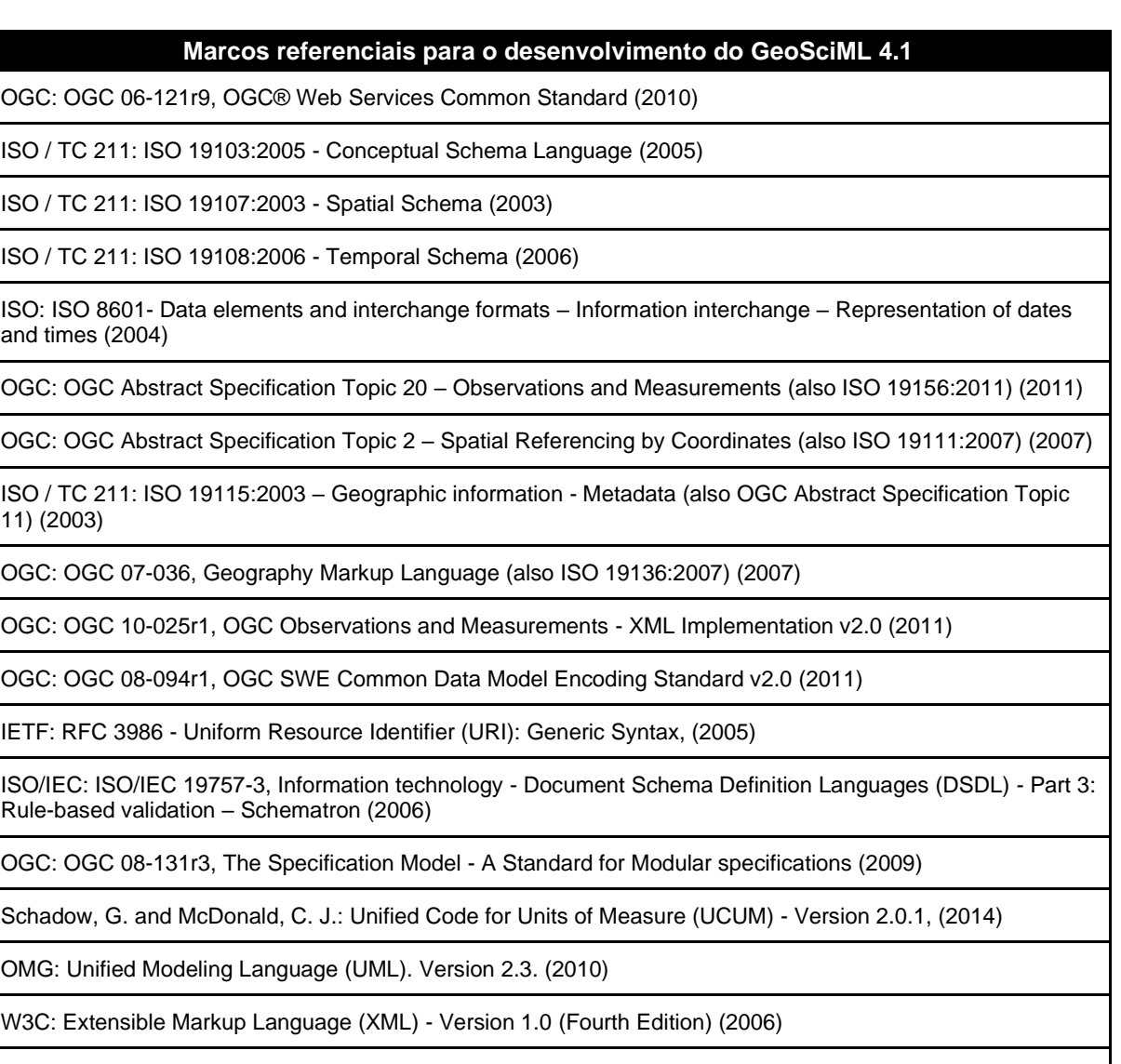

W3C: XML Schema - Version 1.0 (Second Edition) (2004)

INSPIRE Thematic Woring Group Geology: INSPIRE Data Specification for the spatial data theme Geology Version 3.0. European Commission Joint Research Group (2013)

North American Geologic Map Data Model Steering Committee: NADM Conceptual Model 1.0—A conceptual model for geologic map information. U.S. Geological Survey Open-File Report 2004-1334, 58 p., accessed online at URL http://pubs.usgs.gov/of/2004/1334 (2004)

North American Geologic Map Data Model science language products (http://ngmdb.usgs.gov/wwwnadm/sltt/products.html)

<span id="page-39-0"></span>Murphy, M. A. and Salvador, A.: International Stratigraphic Guide – an abridged version accessed online at URL (http://www.stratigraphy.org/index.php/ics-stratigraphicguide (1994)

Quadro 1 - Lista de documentos referenciados que embasam o modelo GeoSciML 4. Fonte: (OGC, 2017)

# **3 PROCEDIMENTOS METODOLÓGICOS**

Este trabalho caracteriza-se por ser aplicado, pois conforme classificação metodológica apresentada por diversos autores, visa gerar conhecimentos para aplicação prática, dirigida à solução de problemas específicos (KAUARK, MANHÃES e MEDEIROS, 2010; APPOLINÁRIO, 2006; KOTHARI, 2004). Frente aos objetivos descritos, o propósito desta pesquisa é descritivo (KOTHARI, 2004, p. 37), pois se realiza por meio da observação e descrição da realidade, sem interferência do pesquisador, reunindo estudos de forma a preencher uma lacuna do conhecimento, identificando os fatores que determinam ou contribuem para a ocorrência dos fenômenos e aprofundando o conhecimento da realidade.

Quanto à abordagem do problema, caracteriza-se por ser qualitativa, pois trabalha os dados buscando seu significado, tendo como base a percepção do fenômeno dentro do seu contexto (CRESWELL, 2010; KAUARK, MANHÃES e MEDEIROS, 2010). A pesquisa qualitativa envolve cinco características básicas: ambiente natural, dados descritivos, preocupação com o processo, preocupação com o significado e processo de análise indutivo.

Em relação aos procedimentos técnicos, utilizou-se a pesquisa bibliográfica/documental e estudo de caso. Os levantamentos bibliográfico e documental são base da revisão de literatura desta pesquisa e, também, o alicerce para construção do conhecimento necessário à proposição do modelo de dados, que é o principal resultado deste estudo.

Além disso, para aprofundar o conhecimento sobre o modelo proposto, esta pesquisa também apresenta um estudo de caso com a aplicação prática do modelo na coleta de dados gerados em ambiente acadêmico, a partir da disciplina Desenho Técnico Geológico e dos trabalhos finais da graduação realizados no curso de Geologia, do Instituto de Geociências da Universidade de Brasília.

As etapas e atividades desenvolvidas para realização desta pesquisa estão representadas de forma esquemática na [figura 11,](#page-41-0) que ilustra os caminhos percorridos para identificar os conceitos mais relevantes, definir os padrões, bem como para desenvolver o modelo de dados proposto, o processo tratamento dos dados (entrada, armazenamento e disponibilização) e as ferramentas computacionais de apoio ao trabalho colaborativo. Assim, esse esquema, além de apresentar a ordem do desenvolvimento das atividades desta pesquisa, também exibe as relações entre os principais resultados e produtos.

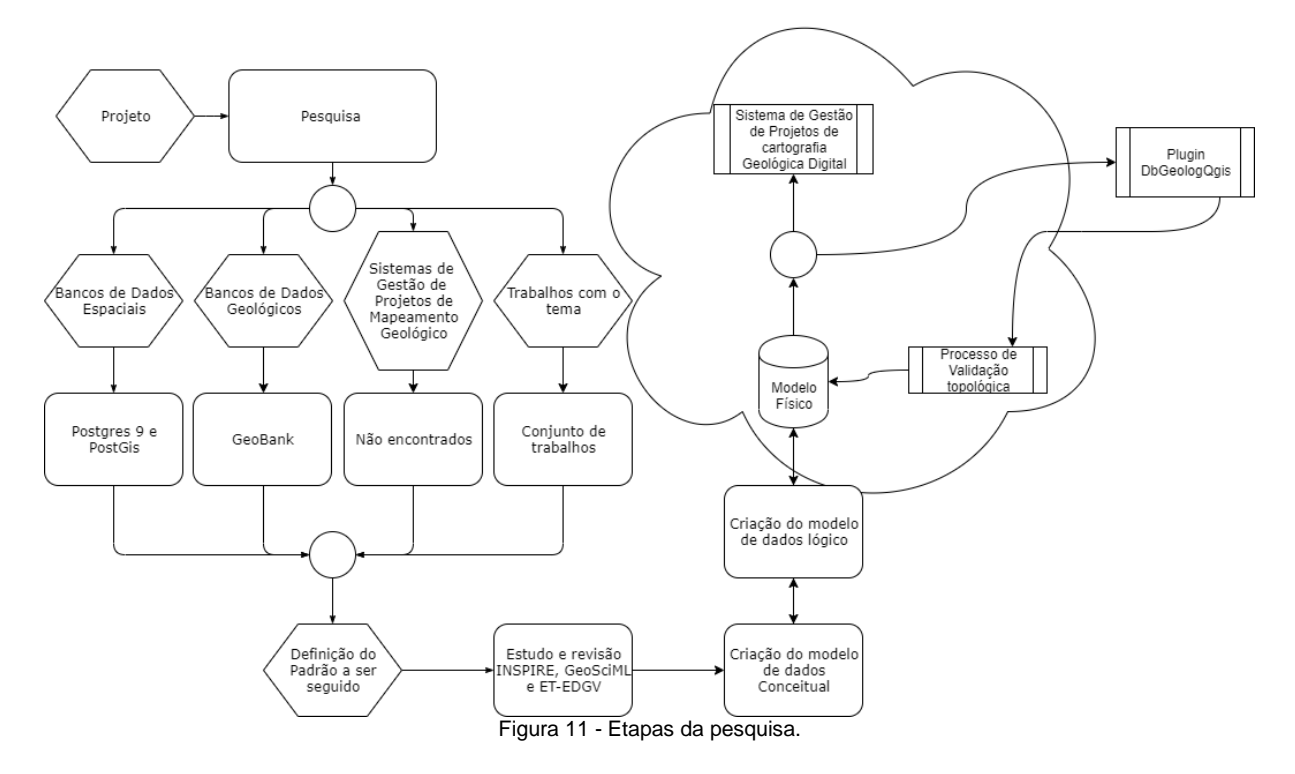

<span id="page-41-0"></span>A seguir, são descritas as estratégicas utilizadas para realizar a revisão bibliográfica, incluindo a pesquisa, seleção e análise do material bibliográfico e documental.

### **3.1 Revisão sistematizada da literatura**

As técnicas adotadas nesta pesquisa para seleção e análise do material bibliográfico incluem a revisão sistematizada e análise meta-sintética. A associação dessas técnicas permite identificar a relevância e sintetizar evidências sobre o tema estudado. Tais técnicas têm contribuído para pesquisadores avançarem na produção do conhecimento de forma sistêmica, a partir da criação de procedimentos que orientam os resultados dos estudos produzidos numa determinada área do conhecimento (MENDES, SILVEIRA e GALVAO, 2008).

Especificamente na área de Mapeamento Geológico Digital, a revisão sistematizada pode contribuir para a concentração de resultados de várias outras pesquisas em um mesmo trabalho, aumentando a confiabilidade e revelando o status de um problema de pesquisa, visto que a maioria das revisões de literatura é de cunho narrativo e sem a adoção de roteiro específico de análise. O método adotado para revisão da literatura apresenta, portanto, as seguintes etapas:

- Primeira etapa identificação do tema de pesquisa para a elaboração da revisão;
- Segunda etapa estabelecimento de critérios para inclusão e exclusão de estudos/amostragem ou busca na literatura;
- Terceira etapa definição das informações a serem extraídas dos estudos selecionados/categorização dos estudos;
- Quarta etapa análise dos estudos incluídos na revisão;
- Quinta etapa: interpretação dos resultados;

• Sexta etapa: apresentação da revisão/síntese do conhecimento.

Na segunda etapa, as estratégias definidas para busca bibliográfica e documental seguem os procedimentos propostos por Bates (1989). A autora destaca-se na literatura por ter sido a primeira a definir teoricamente o conceito de estratégia de busca e a tática para a sua execução.

O modelo de Bates argumenta que a busca de informações não segue um processo sistemático, segundo Bates (1989), trata-se de recuperação de informação realizada pouco a pouco, a cada instante (*bit-at-a-time* ou *berrypicking)*. A autora também afirma que o processo de amostragem e seleção da informação funciona como uma "escolha de frutas", por isso o termo "*berrypicking"* é usado em analogia à coleta de frutas silvestres, que estão espalhadas nos arbustos e devem ser colhidas uma a uma.

Assim, considerando o modelo de buscas proposto por Bates (1989), adaptado à pesquisa científica, a busca de informação pode ser iniciada a partir de um tópico amplo ou com uma referência relevante e, em seguida, movimentar-se por diversas fontes. Cada nova informação encontrada oferece novas ideias e orientações e, consequentemente, nova concepção da consulta que pode levar a modificação dos termos de pesquisa. Portanto, a própria consulta e os termos de pesquisa utilizados estão, continuamente, sendo modificados, em parte ou na totalidade para alcançar o objeto da pesquisa. Assim, as consultas não são estáticas, mas estão em constante evolução, sendo a coleta das informações realizadas em partes.

A revisão da literatura foi realizada visando subsidiar o levantamento e desenvolvimento do conhecimento sobre modelos de dados aplicados ao mapeamento geológico digital. Por isso, na terceira e quarta etapas, a aplicação do método de análise meta-sintética visou à caracterização do estado da arte do mapeamento geológico digital, permitindo a construção de uma análise ampla da literatura e buscando contribuir para discussões sobre métodos e resultados de pesquisas, bem como para reflexões sobre a realização de futuros estudos. Além disso, baseando-se em estudos anteriores, foi possível realizar uma síntese de evidências qualitativas, com o propósito de obter um profundo entendimento da evolução das soluções computacionais e modelos de dados aplicados ao mapeamento geológico.

A partir do conhecimento reunido na revisão da literatura, delinearam-se os métodos para a elaboração do modelo de dados proposto neste estudo. Além disso, o material bibliográfico e documental levantado também foi importante para apoiar o desenvolvimento do Sistema de Gestão de Projetos de cartografia geológica (DbGeolog) e DbGeolog *plugin*, utilizados na execução do estudo de caso detalhado da subseção [3.3.](#page-46-0)

A seguir são apresentados os métodos utilizados para desenvolver o modelo de dados, considerado produto principal deste trabalho.

#### **3.2 Etapas da modelagem de dados**

A partir da análise bibliográfica e documental descrita na revisão da literatura, identificouse que o modelo *Object Modeling Technique for Geographic Applications* – OMT-G (BORGES, DAVIS e LAENDER, 2001) é o mais recomentado para abordar a modelagem de informações geográficas. Por isso, esse modelo, que é baseado na linguagem *Unified Modeling Language* – UML, foi adotado nesta pesquisa para o desenvolvimento do modelo de dados conceitual.

A elaboração do modelo conceitual do banco de dados espaciais é a etapa mais relevante do processo, pois contém a definição das diretrizes e principais referências a serem utilizadas para a gestão dos dados referentes ao mapeamento geológico digital. Assim, adicionalmente, também foram estudados os padrões de organização da informação, visando aperfeiçoar a abordagem semântica do modelo a ser proposto.

Para subsidiar o desenvolvimento do esquema semântico do modelo conceitual, esta pesquisa baseou-se na diretiva INSPIRE (UNIÃO EUROPEIA, 2007), no padrão de compartilhamento de informações de mapeamento geológico GeoSciML (OGC, 2017) e na especificação técnica para estruturação de dados geográficos vetoriais - ET-EDGV (CONCAR, 2017). Esses são os padrões norteadores para o aperfeiçoamento do arcabouço conceitual a ser utilizado no modelo.

Entretanto, com base na revisão bibliográfica e documental, identifica-se o GeoSCIML como o padrão de organização que melhor aborda a informação geográfica no contexto geológico, apresentando descrições dos esquemas semânticos com maior detalhe, clareza e objetividade. Por isso, é considerando o padrão mais adequado para aperfeiçoar a gestão e o compartilhamento das informações espaciais geológicas.

A partir da adoção do padrão de organização da informação GeoSCIML iniciou-se a primeira etapa da modelagem conceitual, que envolveu um processo de definição semântica, incluindo a análise, a tradução e adaptação dos esquemas referentes aos recursos geológicos descritos nos pacotes GeoSciML Basic e Extension. Considerando os diversos esquemas e folhas do padrão GeoSciML, esse processo foi realizado diversas vezes, visando identificar os atributos adequados para a criação do modelo conceitual. A [figura 12](#page-43-0) ilustra o processo de definição semântica e respectivo micro processo executado para cada classe estudada.

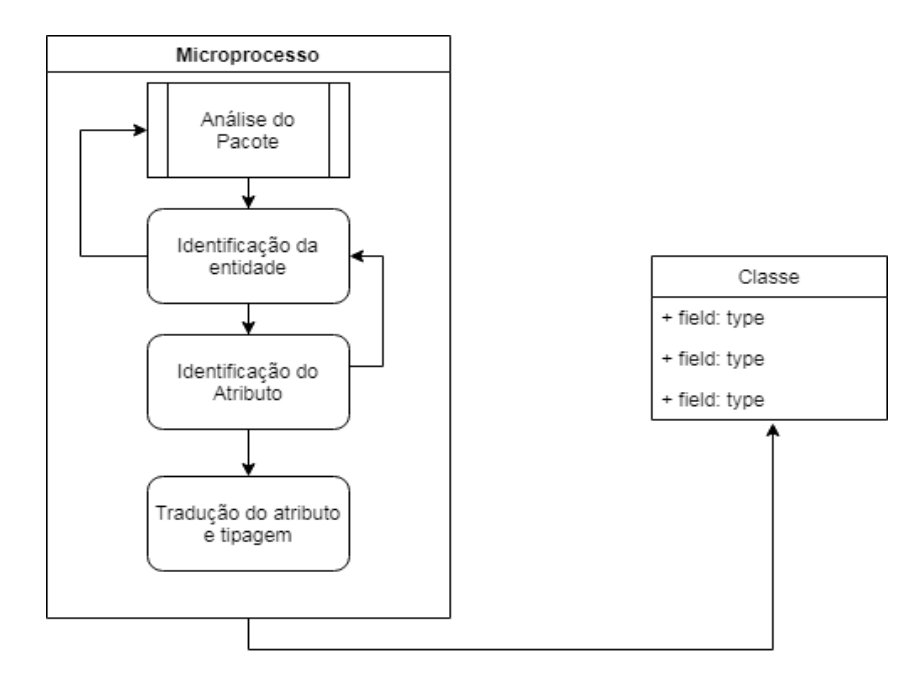

<span id="page-43-0"></span>Figura 12 - Processo executado para subsidiar a definição semântica do modelo conceitual.

A partir dos insumos gerados nos micro processos, que incluem a análise, tradução e adaptação das classes de informação referentes aos recursos geológicos, foi possível desenvolver e propor o modelo conceitual do banco de dados geoespacial, utilizando como notação técnica as diretivas e primitivas referenciadas no modelo OMT-G (BORGES, DAVIS e LAENDER, 2001).

Em seguida iniciou-se o desenvolvimento do diagrama de classes e do modelo conceitual propriamente dito. Nesta etapa, foram considerados os modelos de classes (dados contínuos, discretos e não espaciais), os relacionamentos (simples e espaciais), cardinalidades, generalizações, especializações e agregações espaciais entre as classes sugeridas, conforme definido pelo OMT-G. A ferramenta utilizada para apoiar a execução dessa etapa foi plataforma web *OMT-G Designer* (AQUI.IO, 2019), que é um aplicativo de diagramação *on-line* para o desenvolvimento de projetos de sistemas e aplicativos de bancos de dados geográficos com base no modelo de dados OMT-G. A plataforma *OMT-G Designer* é uma ferramenta WEB aberta totalmente voltada ao desenvolvimento de aplicações geográficas baseadas no modelo OMT-G, que facilita a organização e a visualização das tabelas e seus domínios, bem como das generalizações/especializações e das agregações espaciais.

Além da disposição gráfica do modelo, foram elaboradas tabelas denominadas dicionário de dados, que contêm a listagem e descrição das classes (Entidades) e seus atributos, bem como dos tipos dos atributos – incluindo os tipos de geometrias, a nomenclatura das classes e heranças de atributos. Após a construção do modelo conceitual, o próximo passo foi a elaboração do esquema lógico, desenvolvido utilizando o *software DbDesigner Fork* (BLACKDUCK - OPEN HUB, 2019). Essa é também uma ferramenta *open source* para modelagem de dados, que permite a exportação do seu resultado para a linguagem SQL, atendendo as peculiaridades e especificidades dos mais conceituados Sistemas de Gerenciamento de Bancos de Dados – SGBD, sejam *open source* como o PostgreSQL, ou proprietários como ORACLE.

A criação do esquema lógico envolveu conhecimentos a respeito do desenvolvimento de modelos de dados para bancos de dados não espaciais e a extrapolação dos conceitos para aplicação desses conhecimentos na gestão da informação geográfica. Nesta fase as especificações obrigatórias e não obrigatórias do GeoSciML, as necessidades, requisitos e regras de negócio identificadas em saída de campo com a turma da disciplina Mapeamento Geológico 1 do 5º semestre do curso de geologia da Universidade de Brasília foram levadas em consideração, visando a adequação do modelo às necessidades identificadas.

Por fim, desenvolveu-se a implementação física. Essa etapa foi realizada no SGBD PostgreSQL na versão 9.6 e a extensão espacial utilizada foi o Postgis 2.4. Durante a implantação da implementação física, foram definidas as estratégias e implantados os processos de validação das relações topológicas, bem como das soluções de segurança e auditoria. Esses processos são realizados por meio de *triggers<sup>26</sup> e roles<sup>27</sup> ,* que permitem identificar a operação realizada nos objetos – antes e depois de operações como inserção, alteração ou exclusão.

<sup>26</sup> *Triggers* (gatilhos) são recursos do banco de dados utilizados para realizar operações em cascata quando ocorrido um determinado evento. Por exemplo: o cálculo de um imposto no momento em que o registro de pagamento é registrado em uma relação (tabela).

<sup>27</sup> *Role* é uma entidade que pode possuir objetos do banco de dados e possuir privilégios do banco de dados. Ele pode ser considerado como sendo um "usuário", um "grupo", ou ambos, dependendo de como é utilizado.

Nesse processo voltado à atualização e modernização da organização e da gestão da informação gerada no mapeamento geológico, também foram consideradas as necessidades informacionais do Instituto de Geociências da Universidade de Brasília para a proposição do modelo de dados.

A validação do modelo de dados proposto demandou a implantação da sua implementação física, de forma a permitir o povoamento de uma base de dados com informações reais. Além disso, visando povoar uma base de dados e apoiar a validação do modelo, nesta pesquisa também foram desenvolvidas duas ferramentas: (i) Sistema de Gestão de Projetos de cartografia geológica (DbGeolog) – voltado à gestão dos projetos; (ii) *plugin<sup>28</sup>* DBGeolog para QGIS (QGIS, 2019) – voltado a permitir o registro de dados na implementação física implantada. Essas soluções computacionais são aplicadas no estudo de caso detalhado no item [3.3.](#page-46-0)

#### **3.2.1 Ferramentas utilizadas para modelagem e desenvolvimento**

A criação do modelo conceitual foi realizada com o apoio do OMT-G Designer (AQUI.IO, 2019), uma aplicação web que permite criar modelos conceituais com notações espaciais. Já para o desenvolvimento do esquema lógico foi utilizado o DBdesigner. Uma aplicação *opensource* desenvolvida pela *fabFORCE* que permite desenvolver modelos lógicos com a possibilidade de exportação dos comandos DDL $^{29}$  para diversos Sistemas Gerenciador de Banco de Dados – SGBDs $^{30}$ .

Para a implementação física foi utilizado o Postgres 9.6, e para a codificação PL/PGSQL das triggers para o processo de validação e recriação topológica, foi utilizada a interface de edição de código SQL do PgAdmin III (PGADMIN, 2019). O desenvolvimento do Sistema de Gestão de Projetos de cartografia geológica (DbGeolog) foi realizado utilizando a linguagem PHP5.4, ZendFramework, OpenLayers, Jquery e Bootstrap. O Ambiente de Desenvolvimento Integrado (*Integrated Development Environment* – *IDE*)<sup>31</sup> para escrever o código fonte na linguagem PHP 5.6 foi o ECLIPSE.

Para a criação do Plugin para QGIS 3 foi utilizada a linguagem Python 3.7 (PYTHON, 2019); o *software* QT *Designer* (QT, 2019) no desenvolvimento dos formulários; e a ferramenta para codificação foi utilizado o notepad++ (NOTEPAD PLUS PLUS, 2019). O quadro abaixo exibe a lista de ferramentas utilizadas para apoiar as atividades de modelagem e o desenvolvimento das soluções computacionais.

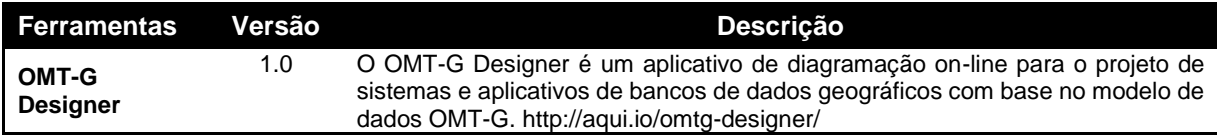

<sup>28</sup> *Plugin* é um programa de computador usado para adicionar funções a outros programas maiores, provendo alguma funcionalidade especial ou muito específica. Geralmente pequeno e leve, é usado somente sob demanda.

<sup>29</sup> **Linguagem de definição de dados** (do Inglês *Data Definition Language – DDL*) é uma linguagem de computador usada para a definição de estruturas de dados (DEKIMPE, MALLOY e TOMLYN, 2002).

<sup>30</sup> **SGBDs** são softwares que permitem criar, manter e manipular bancos de dados para diversas aplicações (RICARTE, 1998).

<sup>31</sup> **Ambiente de Desenvolvimento Integrado** – IDE é um programa de computador, geralmente utilizado para aumentar a produtividade ´ dos desenvolvedores de software, bem como a qualidade desses produtos (SANTOS, 2007)

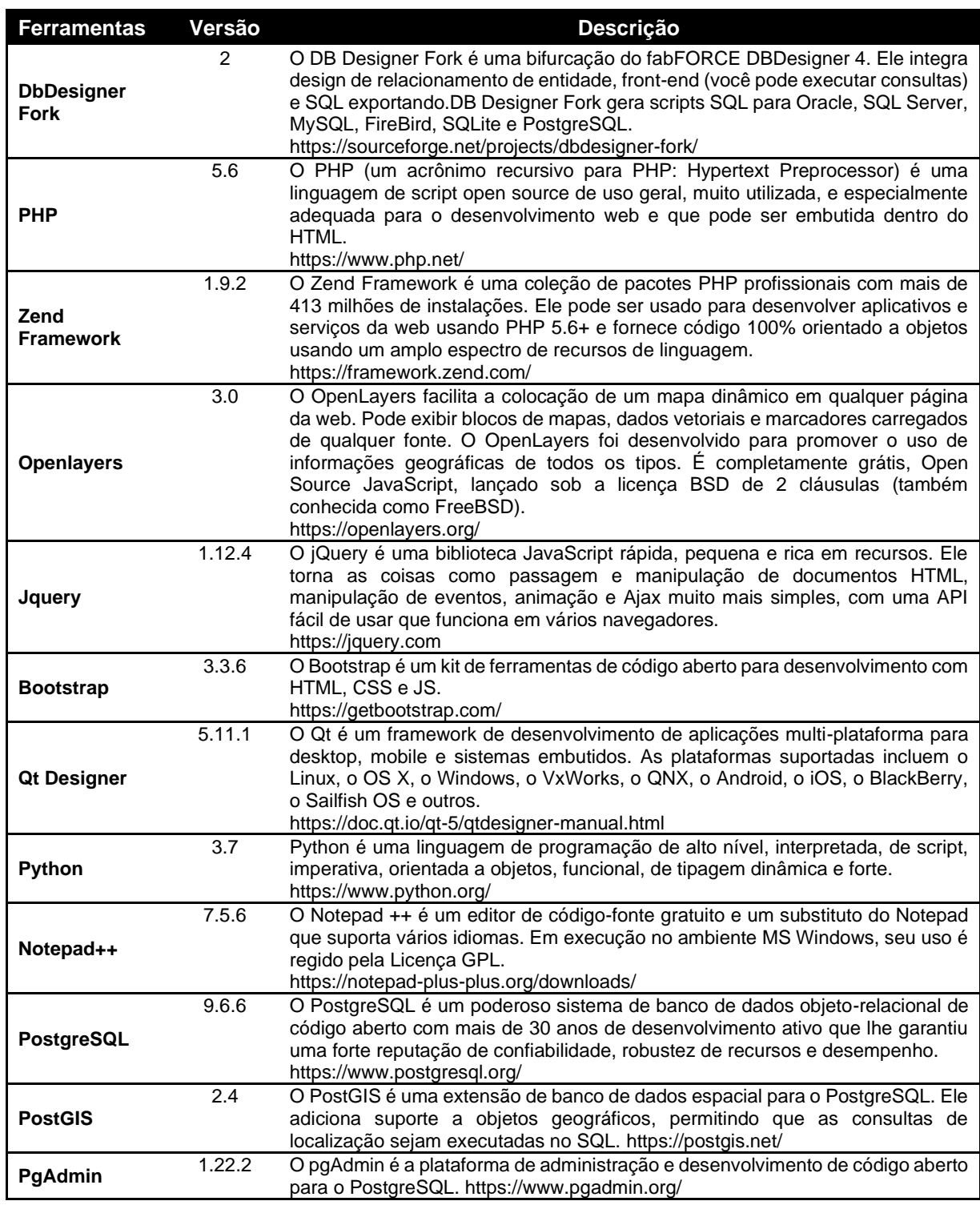

Quadro 2 - Ferramentas utilizadas para apoiar a modelagem de dados e o desenvolvimento das soluções computacionais. Fonte: Próprio autor.

## <span id="page-46-0"></span>**3.3 Estudo de Caso: validação da implementação física**

O estudo de caso proposto permitiu a validação do modelo de dados físico desenvolvido. Esse processo de validação consistiu no povoamento do banco de dados com informações de cartografia geológica. As informações utilizadas para esse povoamento do banco incluem: (i) Carga de dados de projetos pré-existentes – que resultam de alguns projetos já realizados nas disciplinas e nos

trabalhos de conclusão do curso de geologia do Instituto de Geociências – IG da Universidade de Brasília – UnB, bem como dos projetos selecionados no Sistema de Geociências do Serviço Geológico do Brasil – GEOSGB do CPRM; e (ii) Cadastramento colaborativo via SIG de projetos novos – que inclui a criação de projetos novos, visando o registro de dados e sua gestão desde o princípio. As instruções e procedimentos realizados constam no APÊNDICE VII – [Instruções para carregamento de](#page-150-0)  [dados.](#page-150-0)

As informações resultantes dos projetos já realizados nos trabalhos finais do curso de graduação em geologia do IG/UnB foram extraídas dos registros de mapas temáticos produzidos pelos alunos. Essas informações serviram para identificar o padrão e as características dos dados, além de permitir a identificação dos processos de trabalho realizados pelos alunos.

Desse modo, foi realizada a análise desses trabalhos visando o levantamento de requisitos. Foram consideradas características e peculiaridades de cada projeto, suas diferenças e semelhanças para em seguida analisar, comparar e avaliar a relação dessas informações com o padrão definido.

## **4 RESULTADOS E DISCUSSÃO**

A proposta de implementação física (banco de dados) é o produto principal desta pesquisa. Delineado pelo objetivo geral, esse modelo foi desenvolvido para permitir a integração dos procedimentos de gestão dos projetos de Cartografia Geológica com os procedimentos de gestão de informação relacionados ao processo de mapeamento geológico.

Para auxiliar a validação da implementação física foram desenvolvidas duas soluções computacionais nesta pesquisa, que permitem carregar dados, gerenciar informações e testar os procedimentos de carregamento, armazenamento, edição, versionamento, segurança e compartilhamento. Além disso, considerando o processo de desenvolvimento da implementação física, também resultam deste estudo o modelo de dados conceitual, estrutura semântica (dicionário de dados) e esquema lógico de dados.

### **4.1 Modelo Conceitual**

A elaboração do modelo conceitual de dados proposto nesta pesquisa foi embasada no padrão de modelagem OMT-G e no padrão de organização da informação GeoSciML. O desenvolvimento da estrutura semântica considerou como referências a diretiva INSPIRE (UNIÃO EUROPEIA, 2007), a especificação técnica para estruturação de dados geográficos vetoriais - ET-EDGV (CONCAR, 2017) e o padrão de compartilhamento de informações de mapeamento geológico GeoSciML (OGC, 2017). Estes são padrões amplamente aceitos mundialmente e foram norteadores para o aperfeiçoamento do arcabouço conceitual utilizado no modelo proposto.

A partir das referências descritas acima, identificou-se o GeoSCIML como o único padrão de organização da informação que aborda os dados espaciais no contexto geológico, apresentando descrições dos esquemas semânticos em detalhe, clareza e objetividade necessários para a temática desta pesquisa. Dessa forma, o estudo desse padrão foi aprofundado, tendo em vista ser o mais adequado para aperfeiçoar a gestão e o compartilhamento das informações geográficas no contexto geológico.

### **4.1.1 Definição da estrutura semântica com base no Padrão GeoSciML**

A especificação – documentação – do modelo GeoSciML define seu escopo, que abrange o domínio da geologia, o qual está dividido em: materiais terrestres; unidades geológicas e estratigráficas; tempo geológico; estruturas geológicas; e geomorfologia e geoquímica (OGC, 2017). Além disso, também são apresentadas características de amostragens comuns à prática da geociência, tais como poços e espécimes geológicos.

Dentro deste escopo, a especificação também propõe uma versão simplificada do GeoSciML, adequada para retratar recursos geológicos em mapas digitais. A especificação GeoSciML não aborda, ou aborda superficialmente, vários domínios de geociências referentes às áreas temáticas mais especializadas, como hidrogeologia, sismologia, geofísica ou geologia econômica.

A análise detalhada do padrão de dados geológicos espaciais no modelo GeoSciML, considerando suas folhas em modelo UML (OGC, 2017), permitiu a compreensão da estruturação semântica desse modelo e sua associação com o contexto deste trabalho. Durante o processo de definição semântica, voltado ao levantamento e à transformação das informações para a criação do modelo conceitual, foram analisados os esquemas *GeoSciMLBasic* e *GeoSciMLExtension* em detalhe para auxiliar a criação do modelo conceitual, considerando as folhas e diagramas descritos no [quadro](#page-48-0)  [3.](#page-48-0)

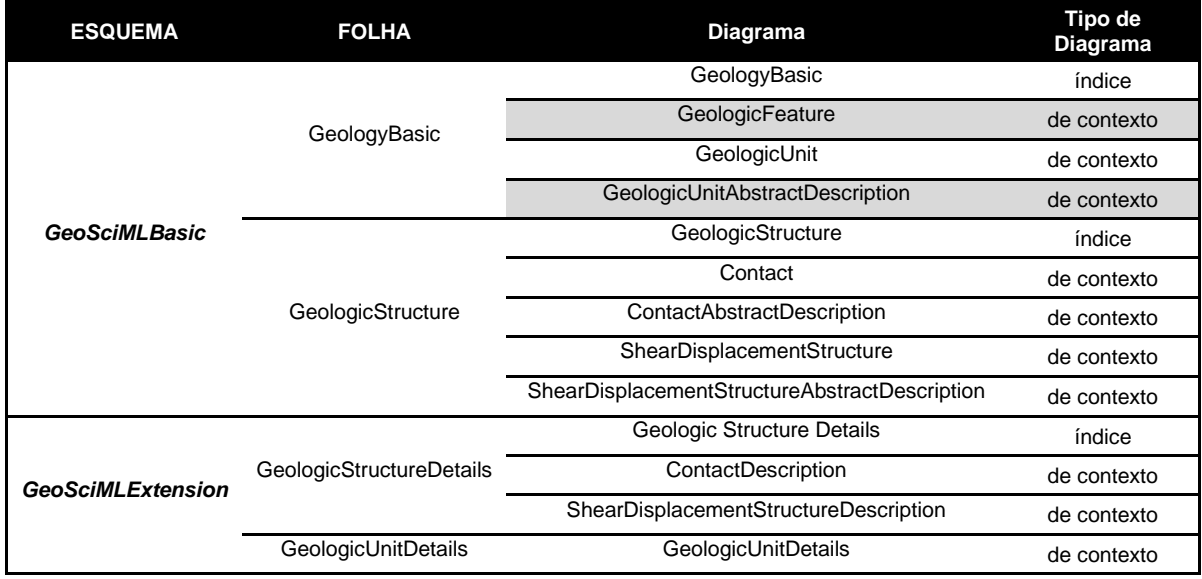

<span id="page-48-0"></span>Quadro 3 - Folhas e diagramas analisados nos esquemas GeoSciMLBasic e GeoSciMLExtension. Fonte: (OGC, 2017)

A partir dessa análise, foi possível identificar que esses dois esquemas atendem ao propósito deste trabalho em relação ao escopo e escalas propostas, de forma a subsidiar o desenvolvimento do modelo conceitual. Os pacotes *Basic* e *Extension* descrevem recursos geológicos da perspectiva de mapeamento, cuja estrutura semântica está articulada em torno do conceito de um *MappedFeature*, que é o elemento cartográfico mostrado em um mapa e o *GeologicFeature,* que é o objeto efetivamente representado. Todos os conceitos geológicos que podem ser descritos em um mapa são elencados como subtipos de *GeologicFeature,* conforme apresentado na [figura 13.](#page-50-0)

O recurso geológico (*GeologicFeature*) é uma classe abstrata materializada em quatro classes concretas – *GeologicEvent*, *GeologicStructure*, *GeologicUnit* e *GeomorphologicFeature –* [figura](#page-51-0)  [14.](#page-51-0) Outras classes principais do modelo não são características geológicas em si, mas relacionadas à atividade de coleta de amostras e observação geológica (como *Borehole* ou *GeologicSpecimen*) e, portanto, modeladas como subtipos *SF\_SamplingFeature*.

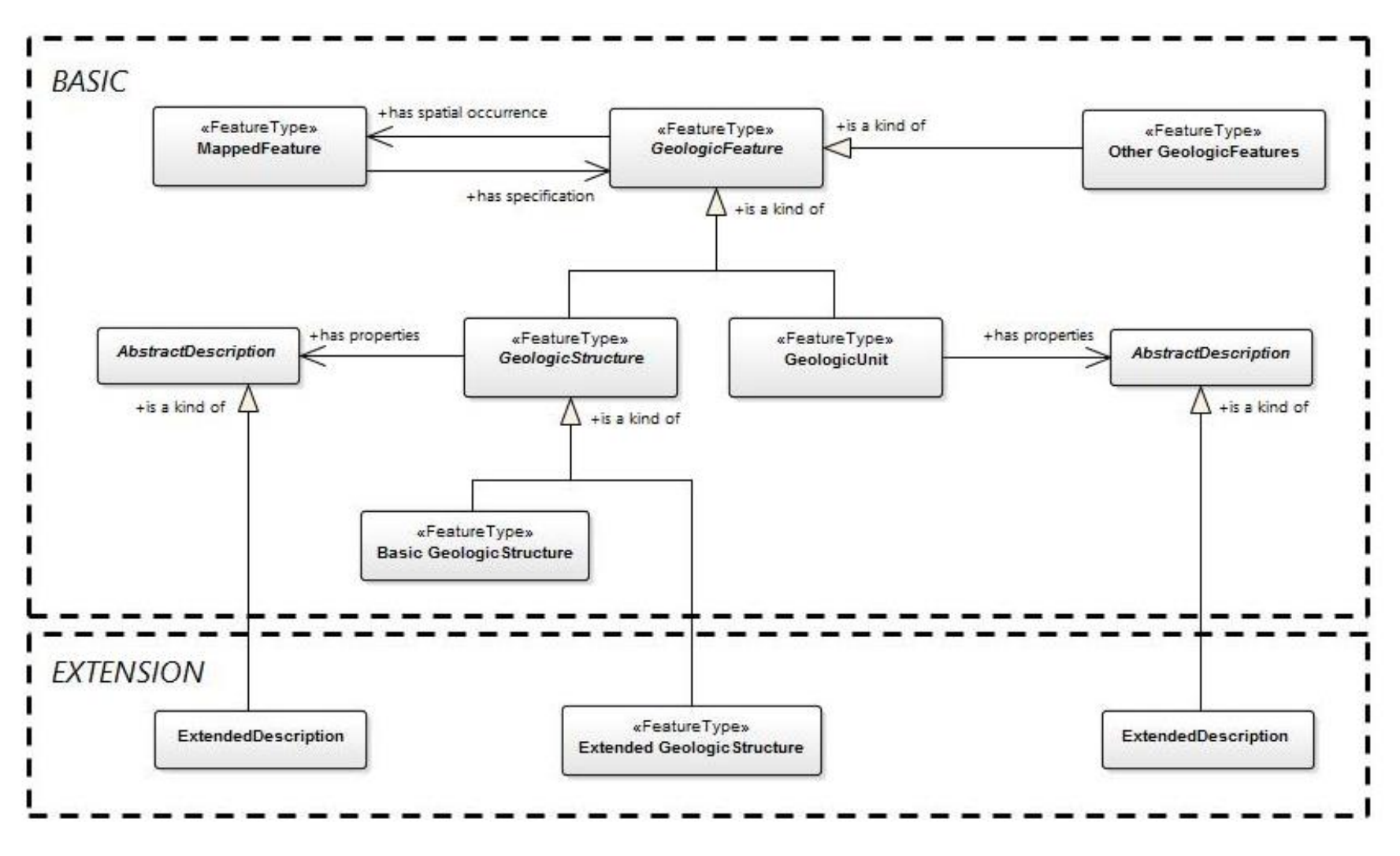

<span id="page-50-0"></span>Figura 13 – Modelo Conceitual de Alto Nivel - GeoSciML Basic and Extension. Fonte: (OGC, 2017)

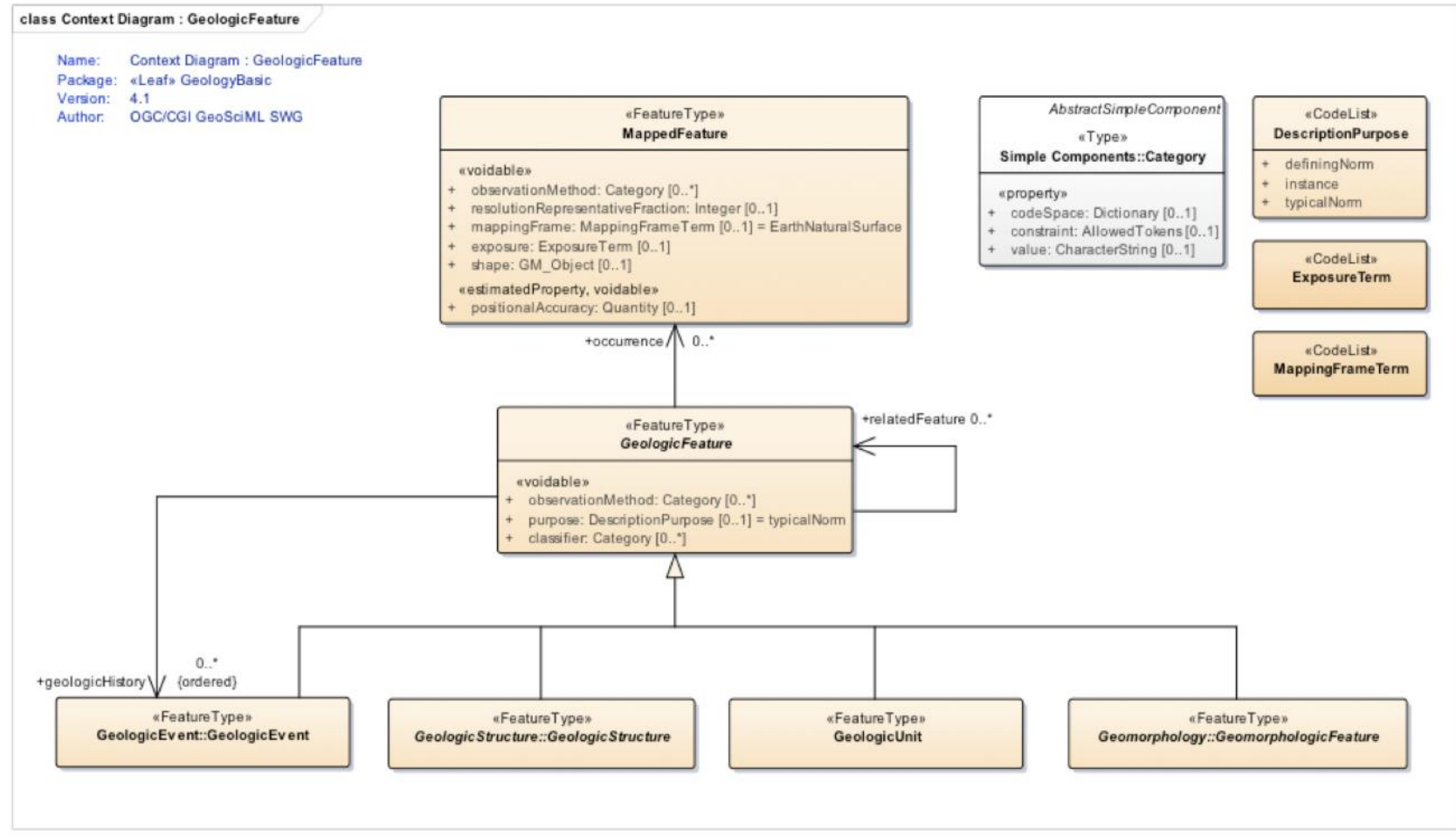

<span id="page-51-0"></span>Figura 14 – Modelo Conceitual de Recurso Principal para GeoSciML. Fonte: (OGC, 2017)

O Recurso Geológico pode compartilhar relacionamentos arbitrários por meio de uma classe de relação (*AbstractRelation*), subdividida em diferentes tipos de relacionamentos, fornecendo propriedades e restrições distintas. Para fornecer um modelo de nível de entrada simples para provedores de dados, e para alinhar à INSPIRE, apenas um conjunto mínimo de propriedades é suportado pelo pacote básico (OGC, 2017). Quando mais propriedades são necessárias, o provedor de dados pode usar o pacote de extensão. Para dividir propriedades entre *basic* e *extension*, um padrão de modelagem foi adotado para superar as limitações da subtipagem clássica orientada a objeto imposta pela UML e *XML Schema Definition* – XSD.

A técnica para adicionar propriedades estendidas a uma classe existente é normalmente criar um subtipo para transportar as novas propriedades através das classes de descrições Abstratas (*AbstractDescription Classes*), como mostra a [figura](#page-52-0) 15. Mas isso só funciona quando as propriedades precisam ser adicionadas a uma classe de folha. As propriedades adicionadas por subtipagem de uma classe mais alta na cadeia de herança criarão uma nova ramificação e novas propriedades não são propagadas para subtipos existentes na ramificação principal. O GeoSciML adota um padrão de extensão usando blocos abstratos de propriedades ou classes *AbstractDescription* – [figura 16.](#page-53-0)

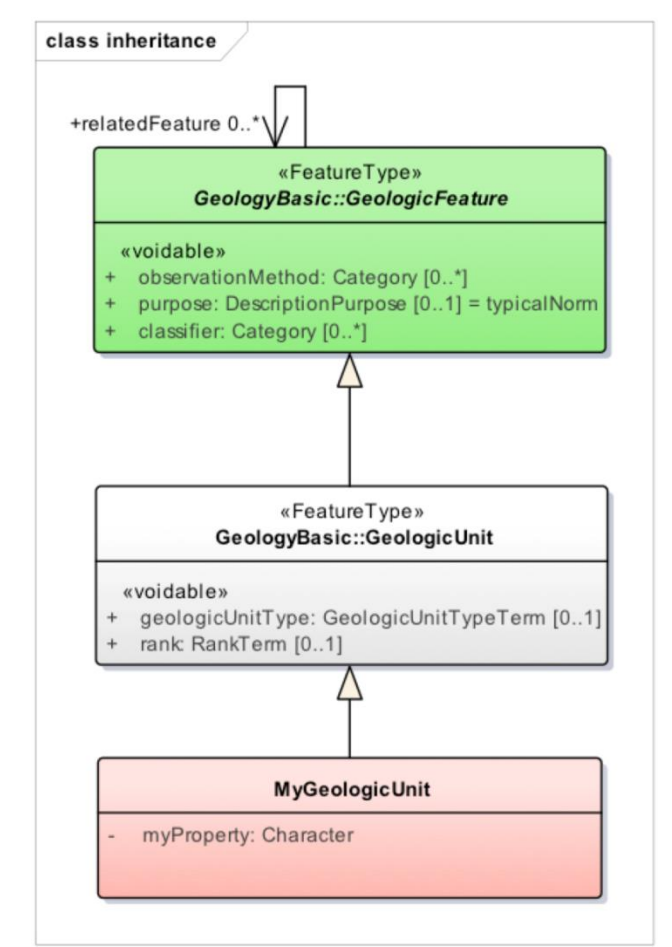

<span id="page-52-0"></span>Figura 15 – Exemplo de adição de propriedades por extensão. Fonte: (OGC, 2017)

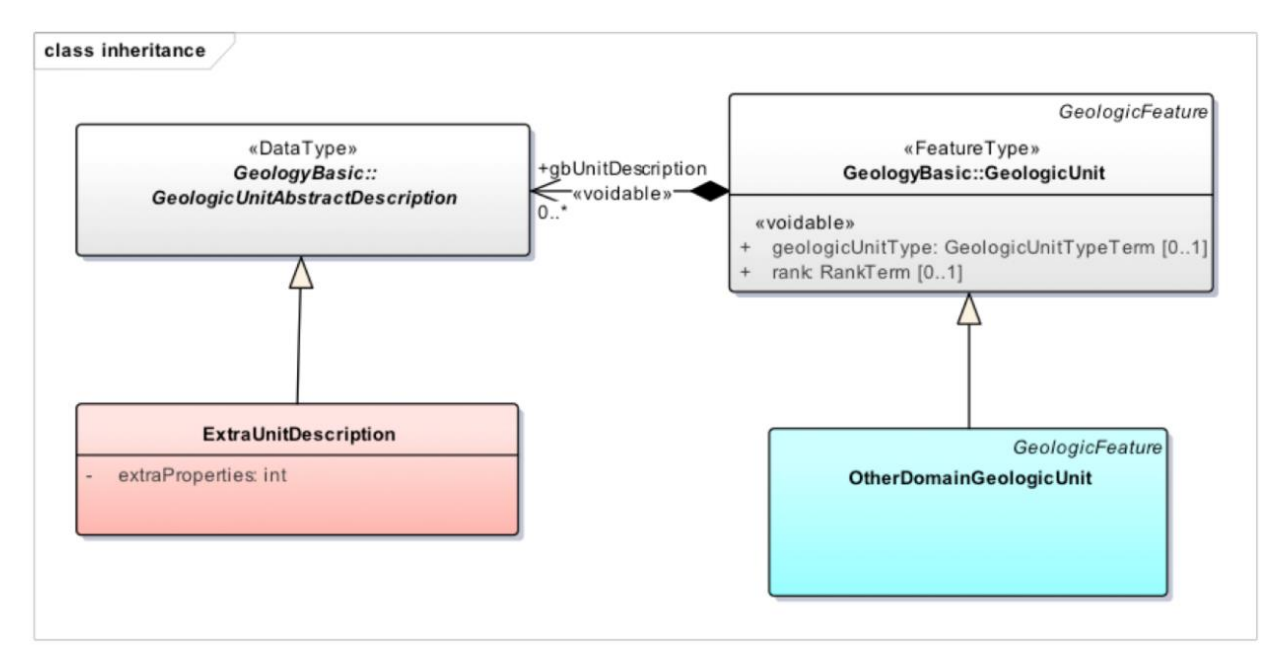

<span id="page-53-0"></span>Figura 16 - Padrão de extensão usando um bloco de propriedades (*AbstractDescription class*). Fonte: (OGC, 2017).

Os blocos de propriedades estendidas são organizados em seu próprio tipo de dados, como subtipo de *AbstractDescription*. Assim, esse padrão tem duas vantagens principais: (i) não requer a criação de um novo tipo de recurso para adicionar propriedades aos principais recursos; (ii) suas propriedades extras podem ser definidas e usadas por outras comunidades de usuários (por exemplo, propriedades adicionadas por um aplicativo geofísico podem ser reutilizadas por aplicações de água subterrânea). O GeoSciML Basic contém nove classes-raiz de descrição abstrata mostradas n[o quadro](#page-53-1)  [4.](#page-53-1)

<span id="page-53-1"></span>

| Classe                                        | Descrição                                                                                                    |  |  |  |  |  |  |  |
|-----------------------------------------------|----------------------------------------------------------------------------------------------------|--|--|--|--|--|--|--|
| AbstractFeatureRelation                       | Classe de associação reservada para descrever as<br>relações entre os recursos geológicos                                   |  |  |  |  |  |  |  |
| EarthMaterialAbstractDescription              | Espaco reservado para descrição detalhada do<br>material da terra para as classes Unidade Geológica<br>e Material da Terra. |  |  |  |  |  |  |  |
| GeologicUnitAbstractDescription               | Espaço reservado para a descrição da Unidade<br>Geológica                                                                   |  |  |  |  |  |  |  |
| GeologicEventAbstractDescription              | Espaço reservado para a descrição de Evento<br>geológico                                                                    |  |  |  |  |  |  |  |
| <b>ContactAbstractDescription</b>             | Espaço reservado para a descrição de Contato                                                                                |  |  |  |  |  |  |  |
| <b>FoliationAbstractDescription</b>           | Espaço reservado para a descrição de Foliações                                                                              |  |  |  |  |  |  |  |
| <b>FoldAbstractDescription</b>                | Espaço reservado para a descrição de Falhas                                                                                 |  |  |  |  |  |  |  |
| ShearDisplacementStructureAbstractDescription | Espaço reservado para a descrição de Estrutura de<br>Deslocamento de Cisalhamento                                           |  |  |  |  |  |  |  |
| GeomorphologicUnitAbstractDescription         | Espaco Reservado para a descrição de Unidade<br>Geomorfológica                                                              |  |  |  |  |  |  |  |
|                                               |                                                                                                    |  |  |  |  |  |  |  |

Quadro 4 - Lista das nove classes-raiz de descrição abstrata no GeoSciML Basic. Fonte: (OGC, 2017).

Como essas classes são abstratas no GeoSciML Basic, os provedores de dados precisam implementar o GeoSciML *Extension* ou qualquer extensão de terceiros para obter classes concretas. Em particular, as palavras "deve" e "não deve" (*shall* e *not must*) são as formas verbais usadas para indicar um requisito a ser rigorosamente seguido para se adequar ao modelo. O [Quadro 5](#page-54-0) lista os principais termos contidos no documento de especificação do modelo GeoSciML.

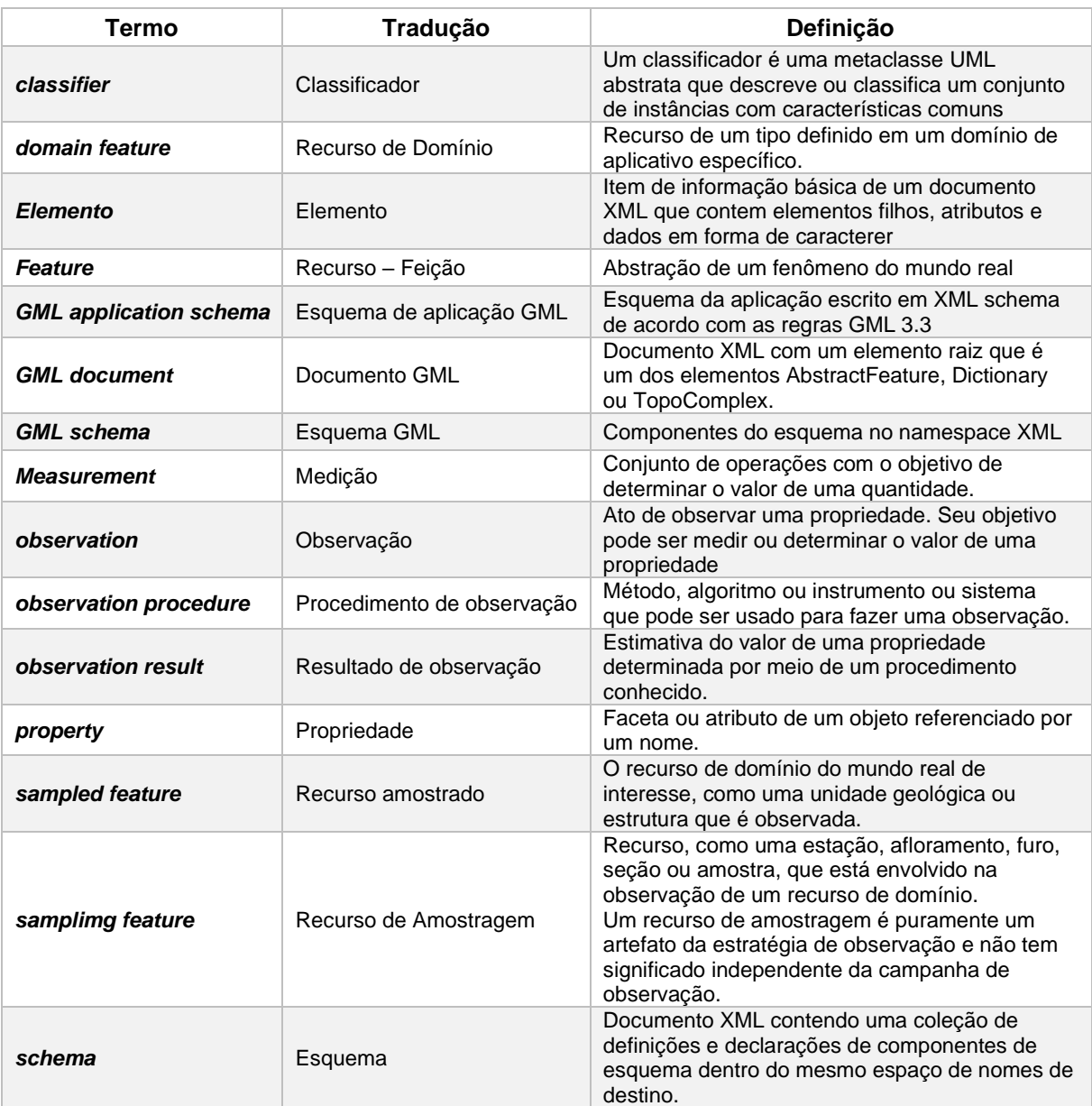

Quadro 5 - Termos e definições apresentadas no modelo GeoSciML. Fonte: (OGC, 2017).

<span id="page-54-0"></span>Há também o Pacote GeoSciML Lite, que é uma visão desnormalizada, ou seja, uma transformação, dos principais recursos geológicos e de amostragem, projetado como um modelo simples de nível de entrada para publicar conjuntos de dados, particularmente adaptado para visualização geográfica. O caso de uso do GeoSciML Lite é um aplicativo simples baseado em camadas, como aplicativo de mapa da web ou GIS, em que a principal funcionalidade é exibir uma camada de mapa e executar operações simples de identificação ou consulta. As classes são modeladas para serem facilmente implementáveis em qualquer SIG ou aplicativo de mapeamento da web. Um tipo de recurso é mapeado para uma tabela composta de propriedades opcionais de ocorrência única consistentes com a estrutura de tabelas RDBMS desordenadas. A implementação XML (cláusula 9.8) está em conformidade com o Recurso Simples do GML (OGC, 2017).

Cada propriedade das classes GeoSciML Lite é derivada de um subconjunto das propriedades disponíveis no modelo GeoSciML completo, com a exceção de "genericSymbolizer", que é uma propriedade de conveniência que fornece um símbolo ou código cartográfico. A propriedade é um atalho para a simbolização que, de outra forma, seria fornecida por um SLD (*Styled Layer Descriptor*).

Alguns campos são referências externas, na forma de HTTP URI, para fornecer hiperlinks para aplicativos acessarem definições de dados vinculados a termos de vocabulário administrados externamente e/ou representações complexas dos recursos, quando necessário [\(figura 17\)](#page-55-0).

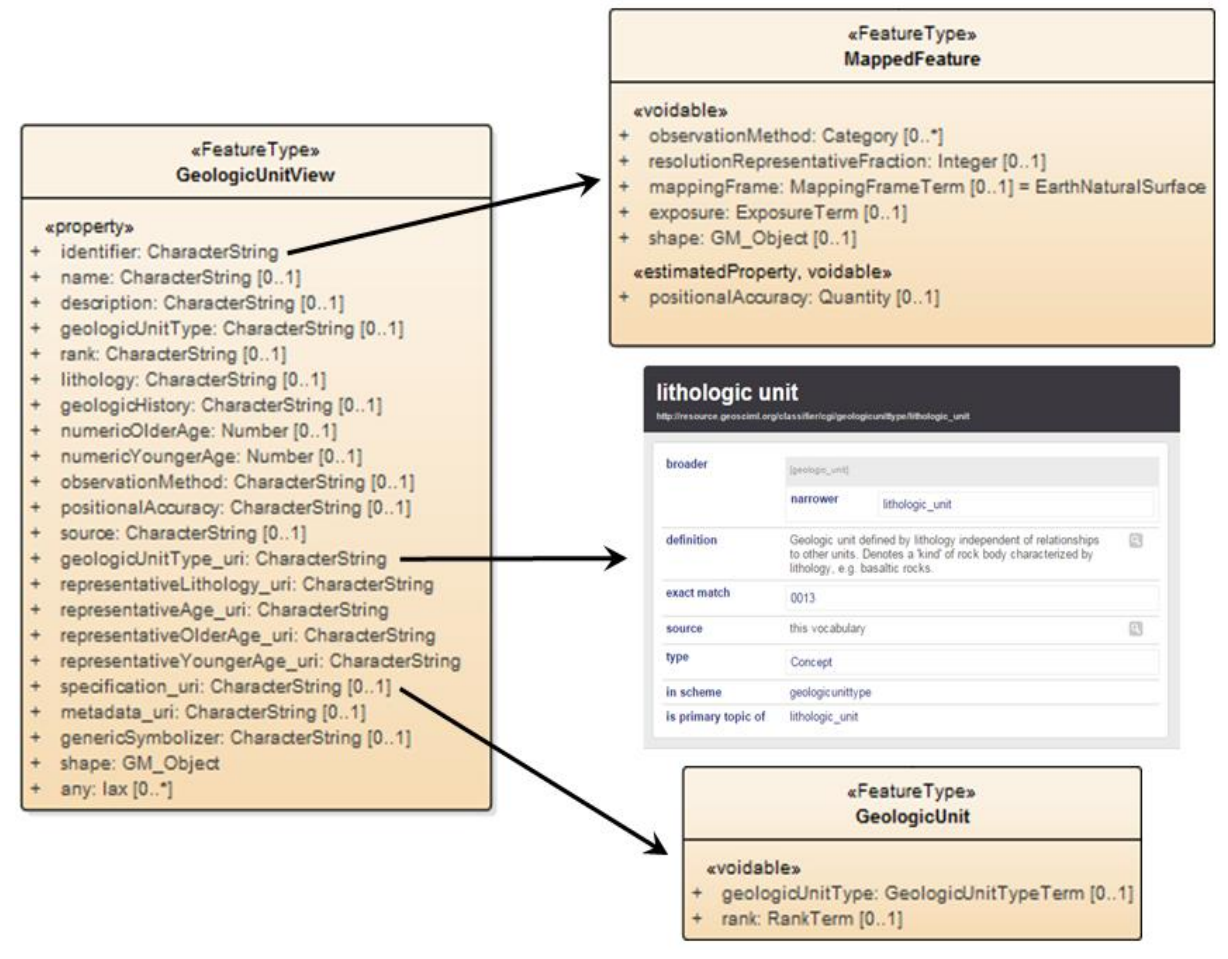

<span id="page-55-0"></span>Figura 17 - Exemplo de vínculo externo entre um recurso GeoSciML Lite e outro pacotes GeoSciML de termo de vocabulário. Fonte: (OGC, 2017).

No sumário da folha de geologia básica do esquema *GeoSciMLBasic* identificou-se como principal característica a especialização das classes Unidade Geológica, Estrutura Geológica e Geomorfologia, que decorrem da classe genérica Recurso Geológico como mostrado na [figura 18.](#page-56-0) Essas mesmas características são apresentadas no diagrama de contexto *GeologicFeature* da mesma folha, como mostra a [figura 19.](#page-57-0)

<span id="page-56-0"></span>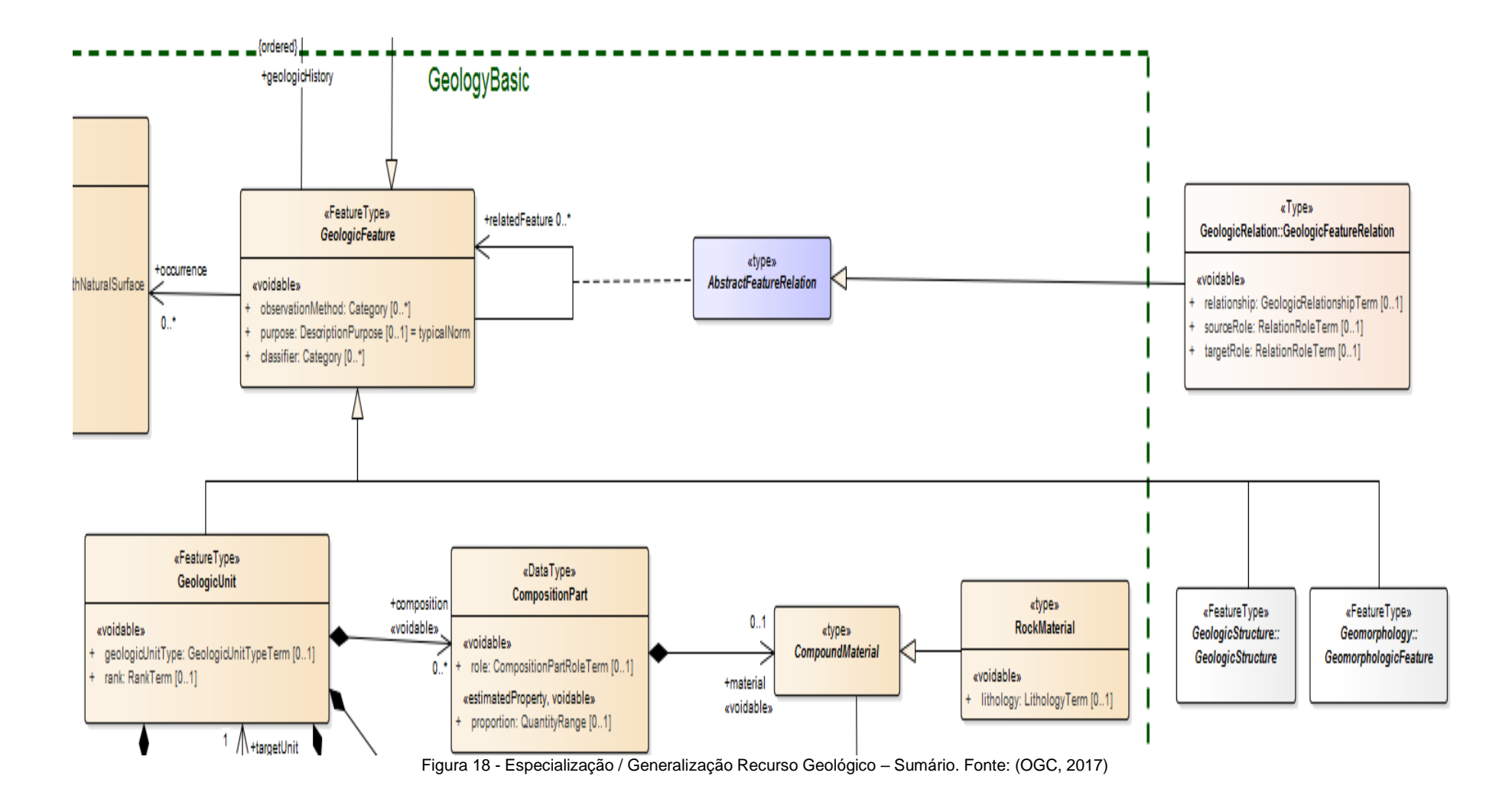

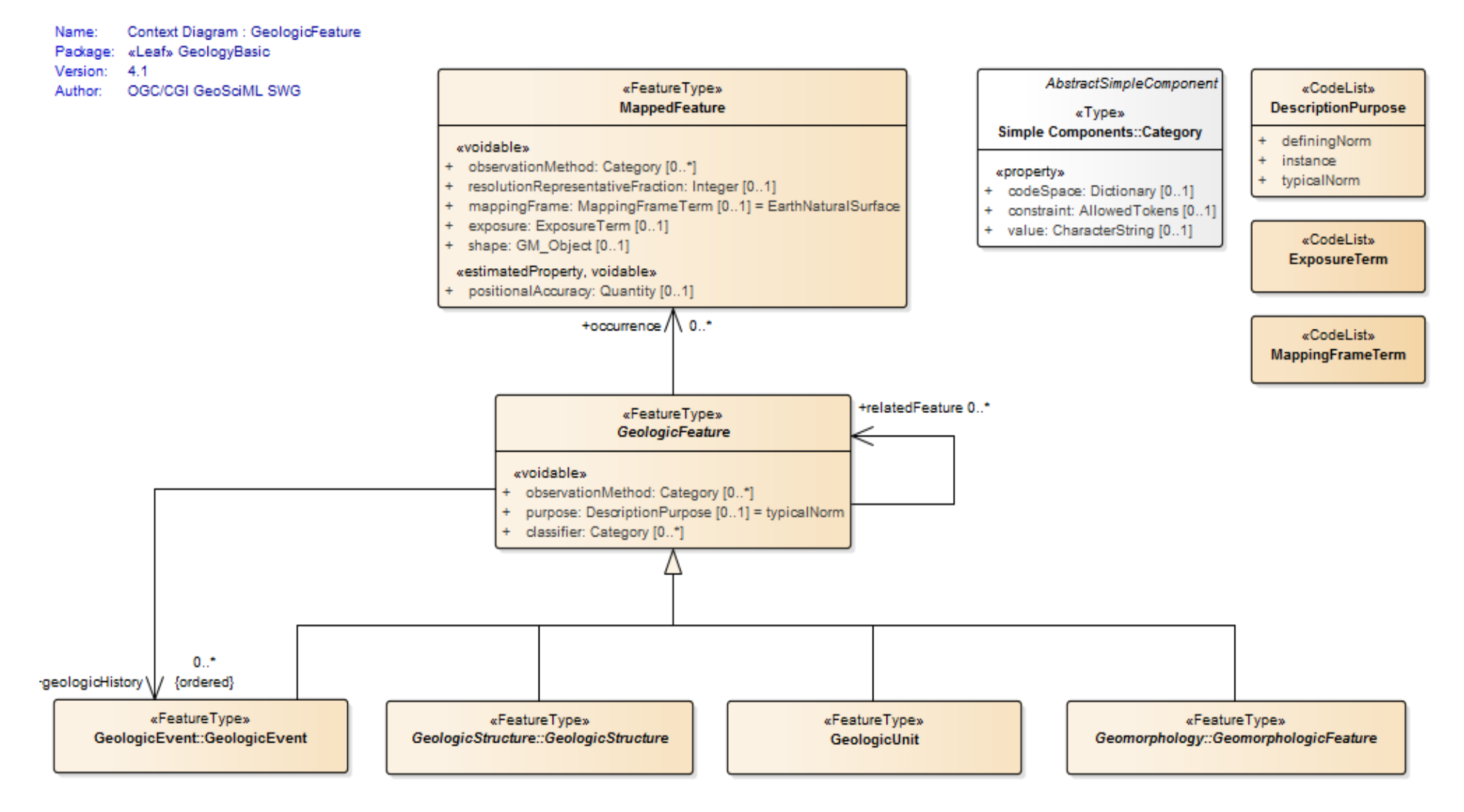

<span id="page-57-0"></span>Figura 19 - Especialização Generalização Recurso Geológico - Diagrama de Contexto. Fonte: (OGC, 2017)

A partir da análise do diagrama de contexto, foi possível identificar e extrair um atributo geral, referente aos recursos geológicos, chamado **Método de Observação –** *observationMethod*. Esse atributo especifica a metodologia de aquisição da coleção de valores que constituem uma instância de recurso individual (por exemplo, contagem de pontos, bússola no local, interpretação de fotos aéreas, observação de campo, espécime manual, laboratório, fotografia aérea, imaginação criativa).

Como atributo, o *observationMethod* é uma propriedade usada conforme a conveniência e que fornece uma abordagem simples aos metadados de observação quando os dados são relatados, permitindo a visualização do recurso. Já os atributos *purpose* e *classifier* não são aproveitados na forma como dispostos na GeoSciML. A função deles é distribuída em atributos específicos deste trabalho, como, por exemplo, o nome da unidade geológica e em outros atributos. Dessa forma, no modelo conceitual proposto nesta pesquisa, que se encontra no APÊNDICE-I, as entidades ou classes Estrutura Geológica, Unidade Geológica e Afloramento possuem um vínculo não obrigatório com a entidade **MetodoObservacao** – [Figura 20.](#page-58-0)

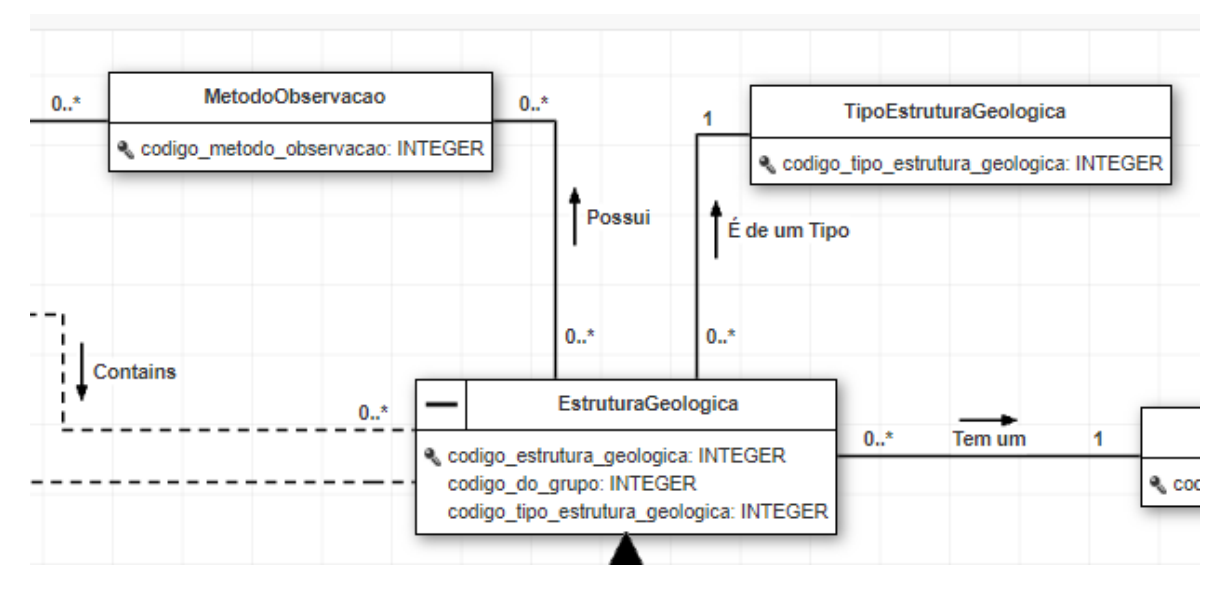

Figura 20 - Relação Estrutura Geológica x Método Observação.

<span id="page-58-0"></span>Na folha *GeologicUnit* foram analisados os atributos referentes às unidades geológicas e suas relações com as tabelas de domínio do GeoSciML. A classe unidade geológica (*GeologicUnit*) possui apenas dois atributos: tipo de unidade geológica e *rank*, que classifica a unidade geológica em uma generalização hierárquica de menor volume local para de maior volume regional [\(figura 21\)](#page-59-0) – como por exemplo: grupo, subgrupo, formação, membro, cama, intrusão, complexo e batólito. Esses dois atributos são providos por listas onde apenas um valor pode ser selecionado para cada unidade geológica. Dessa forma, no modelo conceitual proposto neste estudo foram criadas as entidades **Hierarquia** e **TipoUnidadeGeologica** – circuladas em vermelho na [figura 22.](#page-59-1)

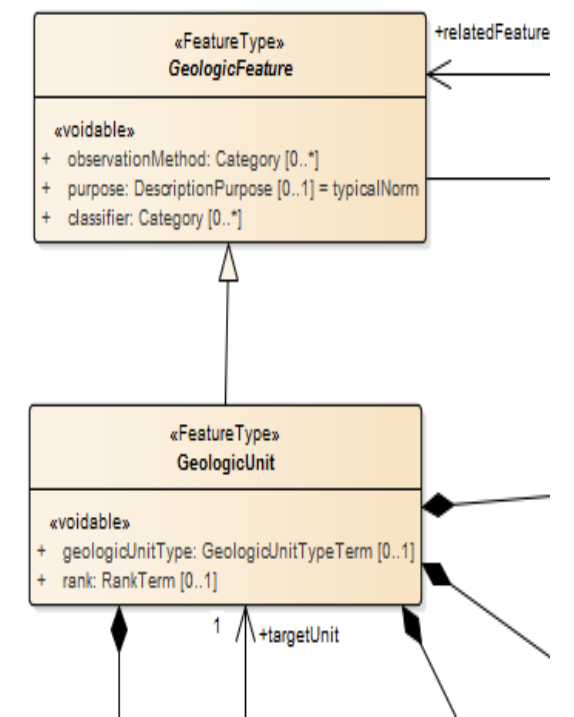

Figura 21 - Diagrama de Contexto - GeologicUnit. Fonte: (OGC, 2017).

<span id="page-59-0"></span>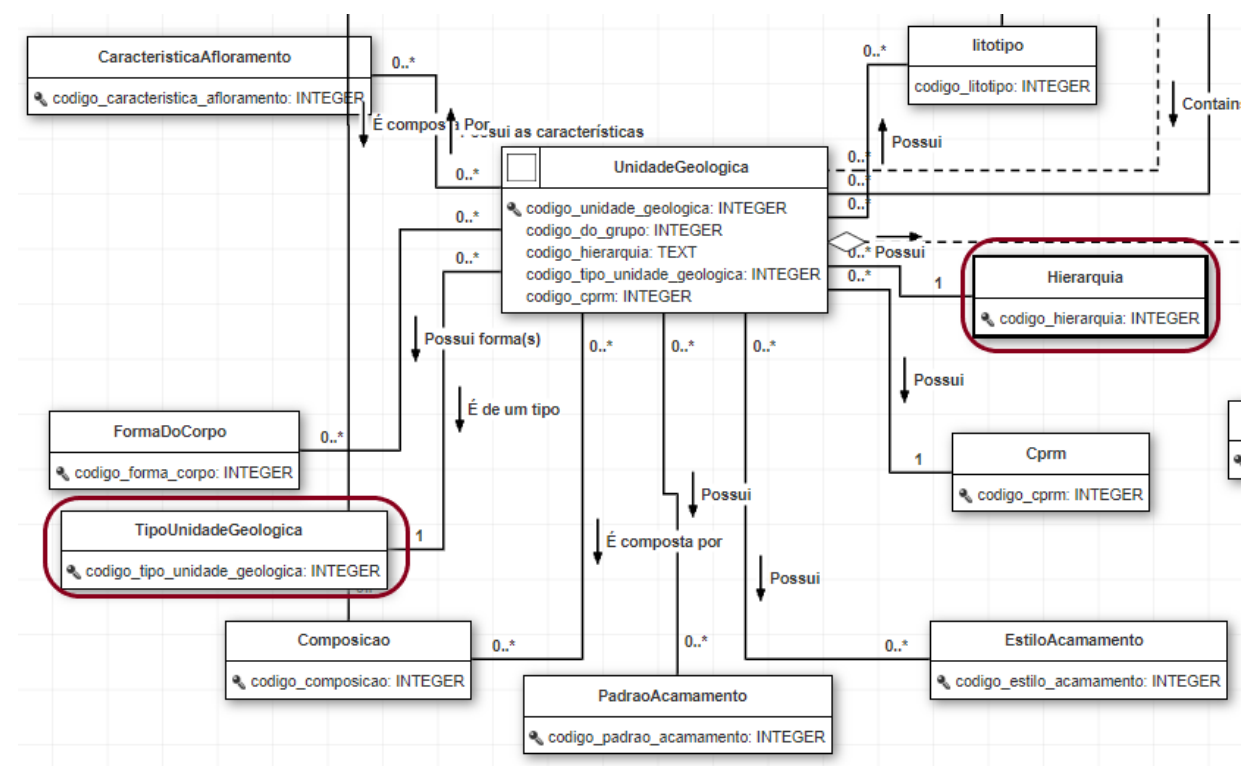

<span id="page-59-1"></span>Figura 22 – Destaque as tabelas de domínio Tipo de Unidade Geologica e Hierarquia criadas para expressar atributos do diagrama de contexto GeologicUnit do padrão GeoSciML.

Já na folha *GeologicUnitAbstractDescription*, é apresentado o detalhamento de atributos que uma unidade geológica deve exibir. Nesta folha foram identificadas as propriedades *bodyMorphology* (com a possibilidade de nenhum ou muitos registros)*, unitComposition* (com a possibilidade de nenhum ou muitos registros)*, outcropCharacter* (com a possibilidade de nenhum ou muitos registros) e *unitThickness*(com a possibilidade de nenhum ou um registro), como mostrado na [Figura 23.](#page-60-0) 

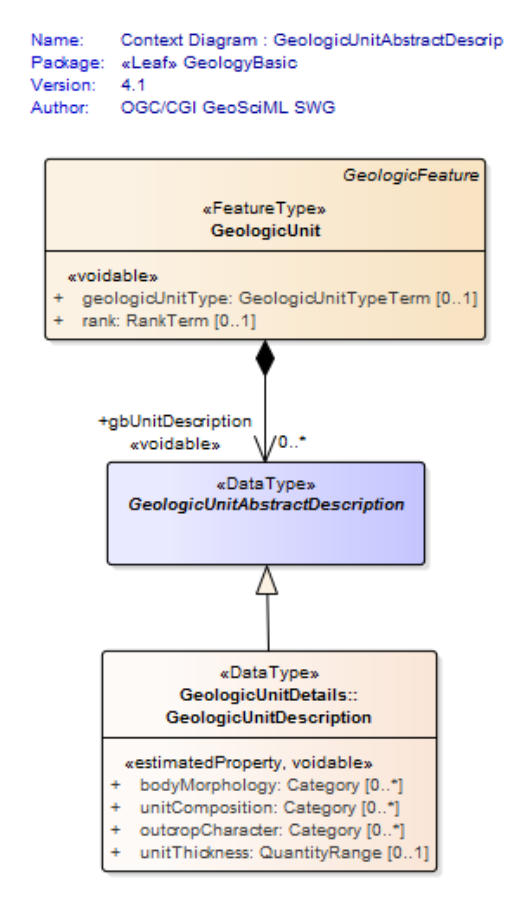

Figura 23 - Diagrama de Contexto - GeologicUnitDescription. Fonte: (OGC, 2017).

<span id="page-60-0"></span>A propriedade *bodyMorphology* descreve a geometria ou a forma de uma Unidade geológica – exemplos: dique, cone, ventilador, folha, etc. A morfologia é independente da substância (*EarthMaterial*) que compõe a Unidade geológica ou do processo que a formou. No modelo conceitual proposto neste estudo essa propriedade é representada pela classe **FormaDoCorpo** e sua relação com a classe **UnidadeGeológica** é de muitos para muitos, que indica que uma Unidade Geológica pode estar relacionada com nenhuma ou muitas **Formas do Corpo** como mostra a [Figura 24.](#page-60-1)

<span id="page-60-1"></span>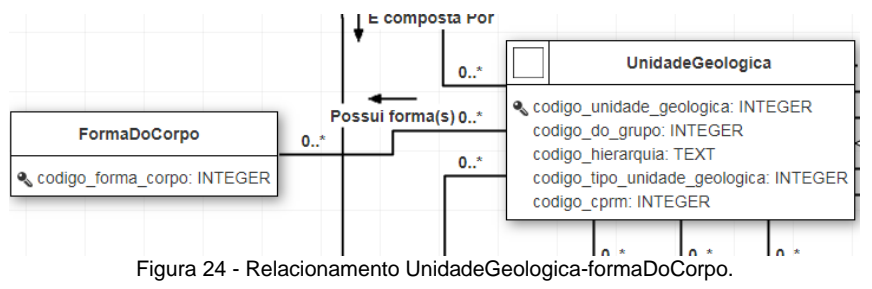

A propriedade *unitComposition* fornece um termo de uma classificação baseada em composição, resumindo o caráter geral da unidade. Não é aplicável ao material da rocha ou ao nível da amostra (i.e. alcalino, subaluminoso, peraluminoso, tipo I, carbonato, fosfato). No modelo conceitual proposto nesta pesquisa essa propriedade é representada pela classe **Composicao** e sua relação com a classe **UnidadeGeológica** é de muitos para muitos como mostra a [figura 25.](#page-61-0)

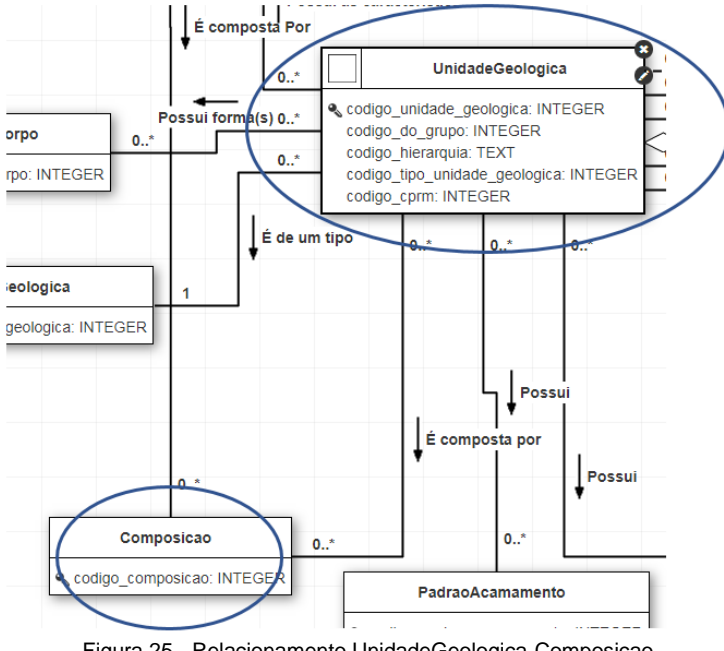

Figura 25 - Relacionamento UnidadeGeologica-Composicao.

<span id="page-61-0"></span>A propriedade *outcropCharacter* descreve a natureza dos afloramentos formados por uma unidade geológica (i.e. pedregulho, formação de penhasco, formação de borda, formação de declive). No modelo conceitual aqui proposto essa propriedade é representada pela classe **CaracteristicaAfloramento** e sua relação com a classe **UnidadeGeológica** é de muitos para muitos como mostra a [figura 26.](#page-61-1)

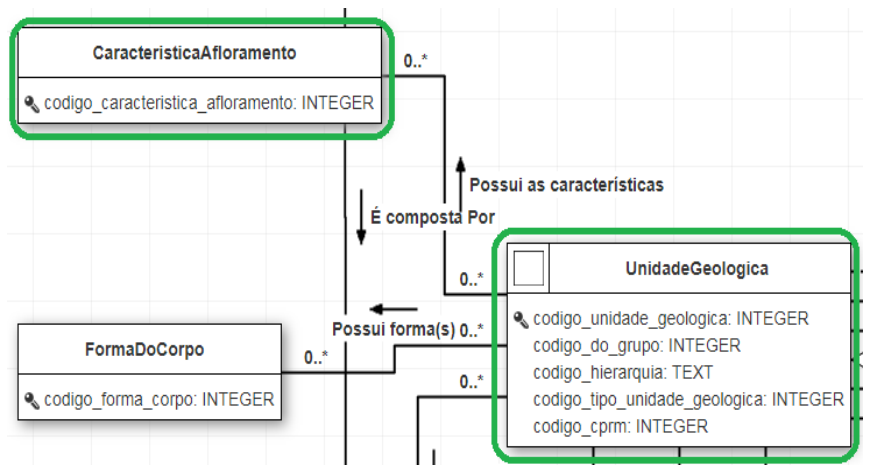

Figura 26 - Relacionamento UnidadeGeologica - CaracteristicaAfloramento.

<span id="page-61-1"></span>A propriedade *unitThickness* descreve um valor que representa a espessura típica da unidade geológica. É sempre relatado como um intervalo. No modelo conceitual essa propriedade é

um atributo da classe **UnidadeGeologica**. Entretanto, destaca-se que no esquema lógico proposto, descrito em detalhe mais a frente neste estudo, a propriedade *unitThickness* é representada pelos atributos **nu\_espessura\_min** e **nu\_espessura\_max** da entidade **unidade\_geologica.s\_unidade\_geologica**.

Além das propriedades já citadas, na folha *GeologicUnitDetails* do esquema *GeoSciMLExtension* existe uma extensão da classe *GeologicUnitDescription,* chamada *BeddingDescription.* Essa extensão fornece uma descrição detalhada das características do acamamento de uma unidade geológica contendo as propriedades *beddingPattern*, *beddingStyle* e *beddingThickness*. A propriedade *beddingThickness* não foi considerada no modelo proposto nesta pesquisa por tratar-se de atributo muito específico, em nível de detalhamento não abordado nos projetos utilizados como estudo de caso.

A propriedade *beddingPattern* descreve padrões de espessura do acamamento ou relações entre grupos de acamamentos. (por exemplo, afinando para cima, espessando para cima). No modelo conceitual aqui proposto, essa propriedade é representada pela classe **PadraoAcamamento** e sua relação com a classe **UnidadeGeológica** é de muitos para muitos como mostra a [figura 27.](#page-62-0)

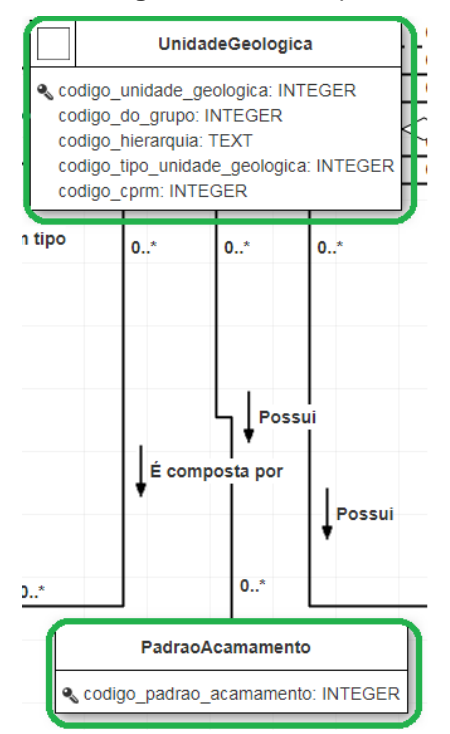

Figura 27 - Relacionamento UnidadeGeologica - PadraoAcamamento. Fonte: próprio autor.

<span id="page-62-0"></span>A propriedade *beddingStyle* descreve o estilo do acamamento em uma unidade geológica estratificada (i.e. lenticular, irregular, plana, vaga e maciça). No modelo conceitual proposto essa propriedade é representada pela classe **EstiloAcamamento** e sua relação com a classe **UnidadeGeológica** é de muitos para muitos como mostra a [figura 28.](#page-63-0)

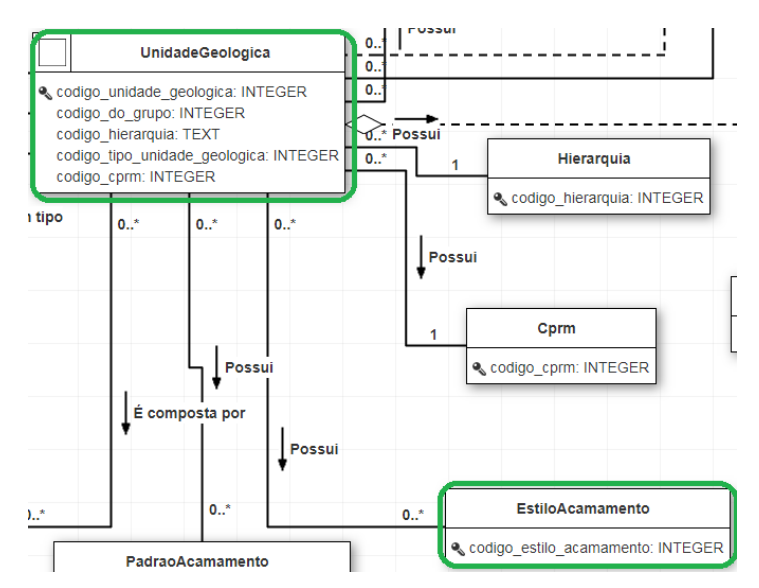

Figura 28 - Relacionamento UnidadeGeologica - EstiloAcamamento. Fonte: próprio autor.

<span id="page-63-0"></span>A propriedade litologia ou litotipo no GeoSciML está vinculada mais fortemente ao objeto *RockMaterial*. Entretanto, neste trabalho essa propriedade está vinculada também à unidade geológica e aos afloramentos. Dessa forma, a propriedade *LithologyTerm*, que descreve a litologia do material composto da terra (por exemplo, granito, arenito, xisto), no modelo conceitual aqui proposto é representada pela classe **Litotipo** e seu relacionamento com a classe **UnidadeGeologica** é de muitos para muitos, como mostra a [figura 29.](#page-63-1)

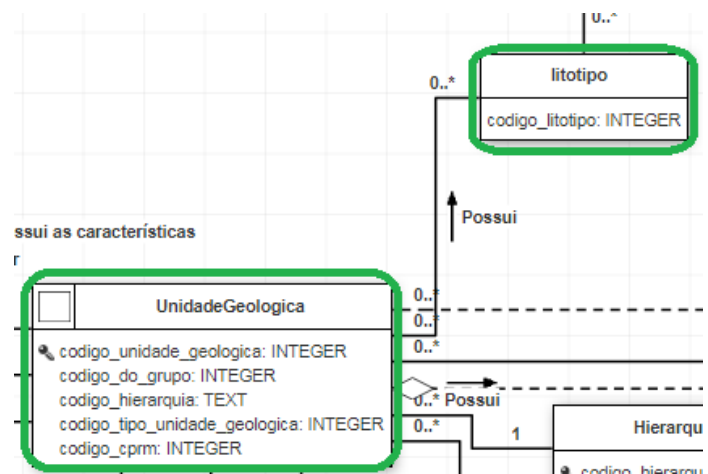

Figura 29 - Relacionamento UnidadeGeologica - Litotipo. Fonte: próprio autor.

<span id="page-63-1"></span>Além das propriedades encontradas no GeoSciML, foi também incluída uma propriedade considerada relevante no contexto acadêmico e projetos selecionados no estudo de caso deste estudo. Trata-se da propriedade **codigo\_cprm**, que descreve o código dado pelo Serviço Geológico Brasileiro a uma determinada unidade geológica. No modelo conceitual proposto nesta pesquisa, essa propriedade é representada pela classe **Cprm** e seu relacionamento com a classe **UnidadeGeologica** é de nenhum para muitos, como mostra a [figura 30.](#page-64-0)

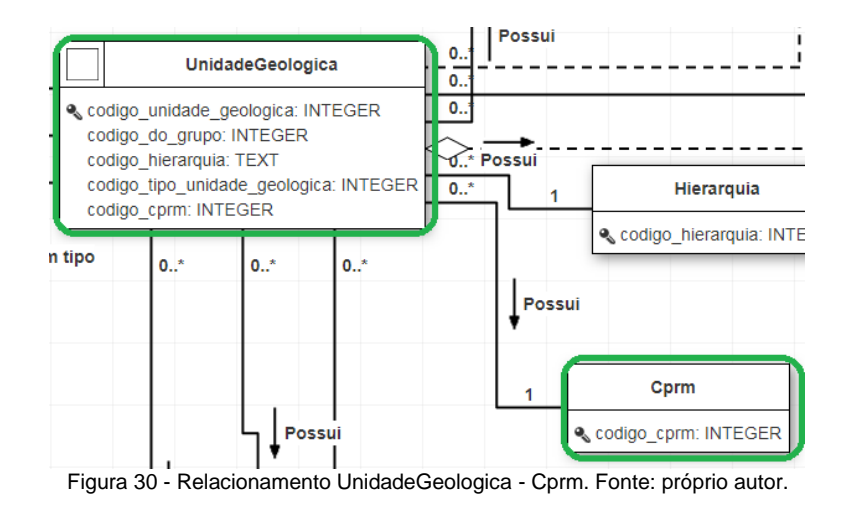

<span id="page-64-0"></span>Na folha *GeologicStructure* foram analisados os atributos referentes às estruturas geológicas e suas relações com as tabelas de domínio do GeoSciML. Como mostrado na [Figura 31,](#page-64-1) no GeoSciML, a classe estrutura geológica não possui atributos próprios. Ela herda a propriedade *observationMethod* da classe recurso geológico e serve como uma classe genérica para as subclasses *Contact* (Contato)*, Foliation* (Foliação)*, Fold* (Falha) e *shearDisplacementStructure* (Estrutura de Deslocamento de Cisalhamento). As classes *Fold* e *Foliation* são apresentadas no modelo conceitual proposto apenas com a finalidade didática de mostrar todos os resultados da especialização da classe *GeologicStructure.*

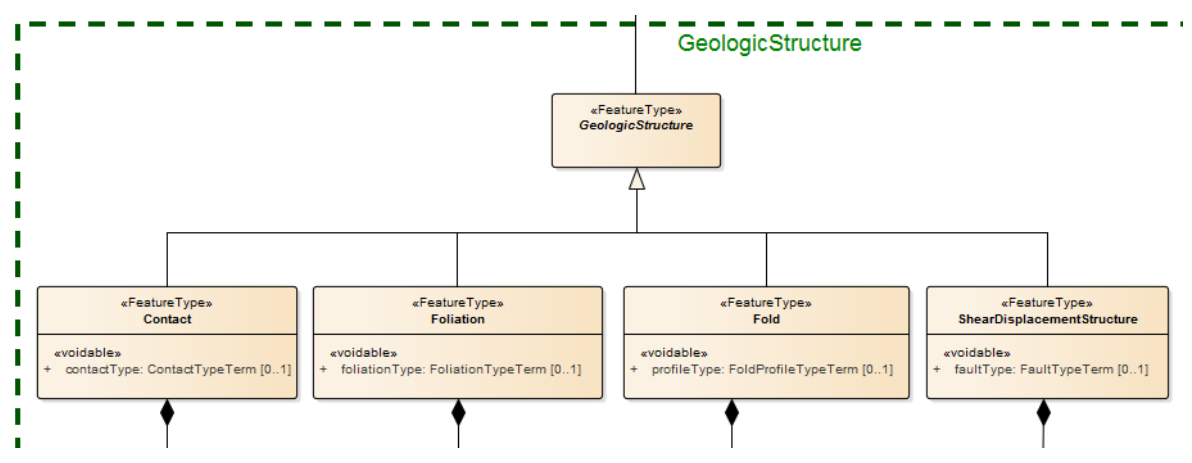

Figura 31 - Folha Estrutura Geológica. Fonte: (OGC, 2017) .

<span id="page-64-1"></span>Dessa forma, no modelo conceitual, a especialização da classe estrutura geológica exigiu a criação de um atributo para identificar o tipo de estrutura geológica tratada e, por esse motivo, foi criado um atributo chamado **codigo\_tipo\_estrutura\_geologica**. Para guardar os valores possíveis foi criada uma classe **TipoEstruturaGeologica**. Além disso, devido às necessidades identificadas a partir dos projetos do IG-UnB e do CPRM, também foi criada uma classe **GrauConfiabildiade**, visando possibilitar que seja determinado o grau de confiabilidade da estrutura geológica que será carregada no modelo. A [Figura 32](#page-65-0) mostra o relacionamento das classes **MetodoObservacao**, **TipoEstruturaGeologica** e **GrauConfiabilidade** com a classe **EstruturaGeologica**. O relacionamento da classe **MetodoObservacao** é de muitos para muitos e o relacionamento das outras duas classes é de um ou nenhum para muitos.

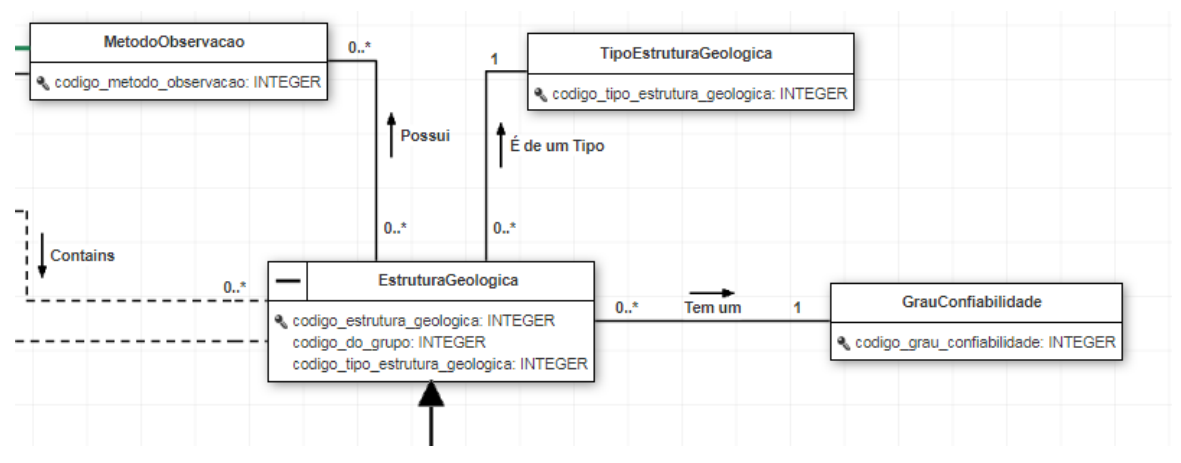

<span id="page-65-0"></span>Figura 32 - Relacionamento EstruturaGeologia - MetodoObservacao, TipoEstruturaGeologica e GrauConfiabilidade. Fonte: próprio autor.

A especialização da classe **EstruturaGeológica** no modelo conceitual proposto neste estudo é apresentada na [figura 33.](#page-65-1)

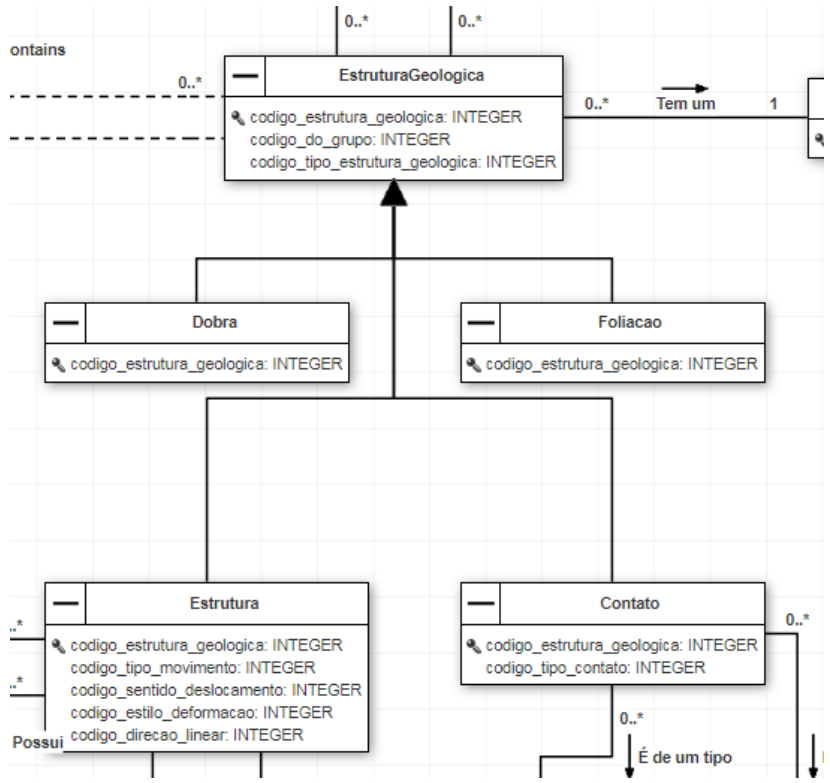

Figura 33 - Especialização da Estrutura Geológica. Fonte: próprio autor.

<span id="page-65-1"></span>A primeira especialização da classe **EstruturaGeologica** é a classe **Contato**. Ao analisar o diagrama de contexto *ContactAbstractDescription* da folha *geologicStructure* do esquema *GeoSciMLBasic* foram identificadas três propriedades: *contactType* (tipo de contato)*, contactCharacter* (características do contato) e *orientation* (orientação). Entretanto, no modelo conceitual, apenas as propriedades **tipo de contato** e **característica do contato** foram aplicadas, considerando o nível de detalhamento e a escala de mapeamento adequados a esta pesquisa. Essas propriedades são apresentadas no modelo conceitual na forma de duas classes: **TipoContato** e **CaracteristicaContato**. O relacionamento entre a classe **TipoContato** e a classe **Contato** é de nenhum ou um para muitos e

entre a classe **CaracteristicaContato** e a classe **Contato** é de muitos para muitos, como mostra a [figura 34.](#page-66-0)

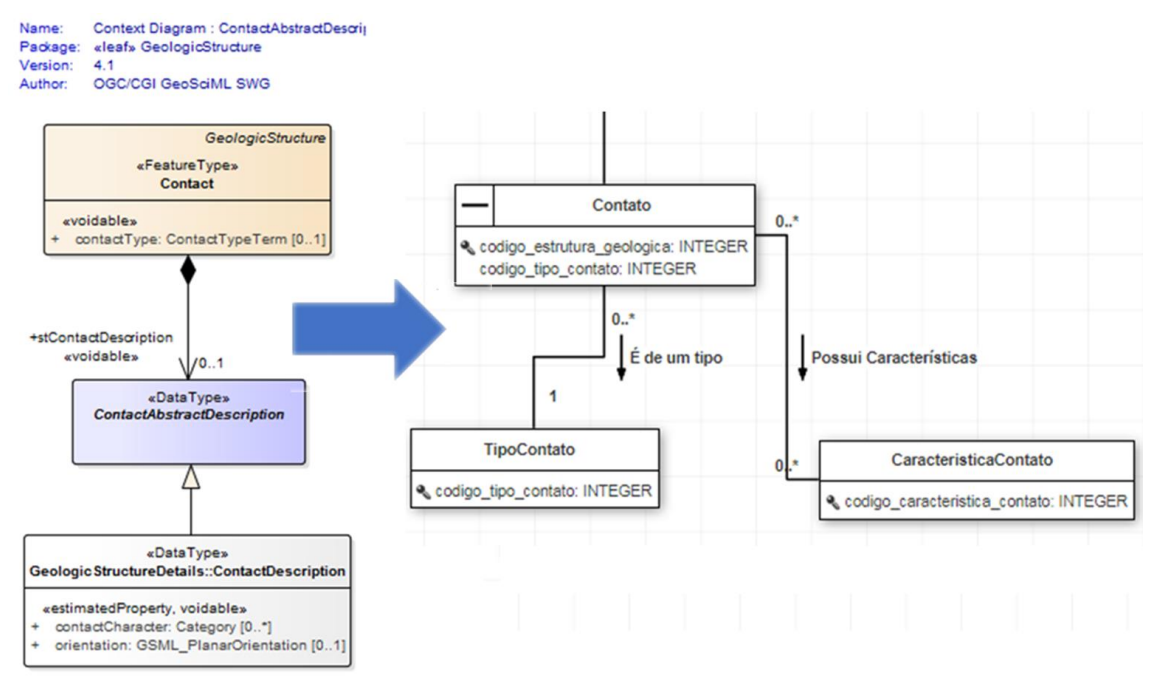

Figura 34 - Relacionamento Contato - CaracteristicaContato e TipoContato. Fonte: do proprio autor.

<span id="page-66-0"></span>A segunda especialização da classe "EstruturaGeologica" é a classe "Estrutura". Essa classe é identificada no GeoSciML como *ShearDisplacementStructure*. Ao analisar os diagramas de contexto *ShearDisplacementStructure* da folha *GeologicStructure* do esquema *GeosciMLBasic* e o diagrama de contexto *ShearDisplacementStructureAbstractDescription* da mesma folha [\(figura 35\)](#page-67-0) foram identificadas seis propriedades: (i) *hangingWallDirection* (Direção Linear) que descreve a direção do lado da parede suspensa da falha ou do sistema de falhas; (ii) *faultType* (Tipo de Falha) que descreve o tipo de estrutura de deslocamento de cisalhamento, como por exemplo a falha de impulso, falha normal ou falha de chave; (iii) *movementType* (Tipo de Movimento) que define o tipo de movimento em uma estrutura de deslocamento de cisalhamento, como por exemplo o deslizamento por deslizamento, deslizamento por batida; (iv) *movementSense* (Sentido do Deslocamento), que descreve o sentido de deslocamento do movimento ao longo de uma estrutura geológica, como por exemplo dextral, sinistral; (v) *deformationStyle* (Estilo de Deformação), que descreve o estilo de deformação (por exemplo: quebradiço (falha, brecha), dúctil (cisalhamento), quebradiço-dúctil, desconhecido; e (vi) *planeOrientation* (Orientação Planar), que não foi considerada no modelo conceitual proposto neste estudo. As propriedades *hangingWallDirection, faultType, movementType*, *movementSense* e *deformationStyle* são apresentadas no modelo conceitual nas classes **DirecaoLinear**, **TipoFalha**, **TipoMovimento**, **SentidoDeslocamento** e **EstiloDeformacao** respectivamente, e o relacionamento de todas essas classes com a classe **Estrutura** é de nenhum ou um para muitos, como mostra a [figura](#page-68-0)  [36.](#page-68-0)

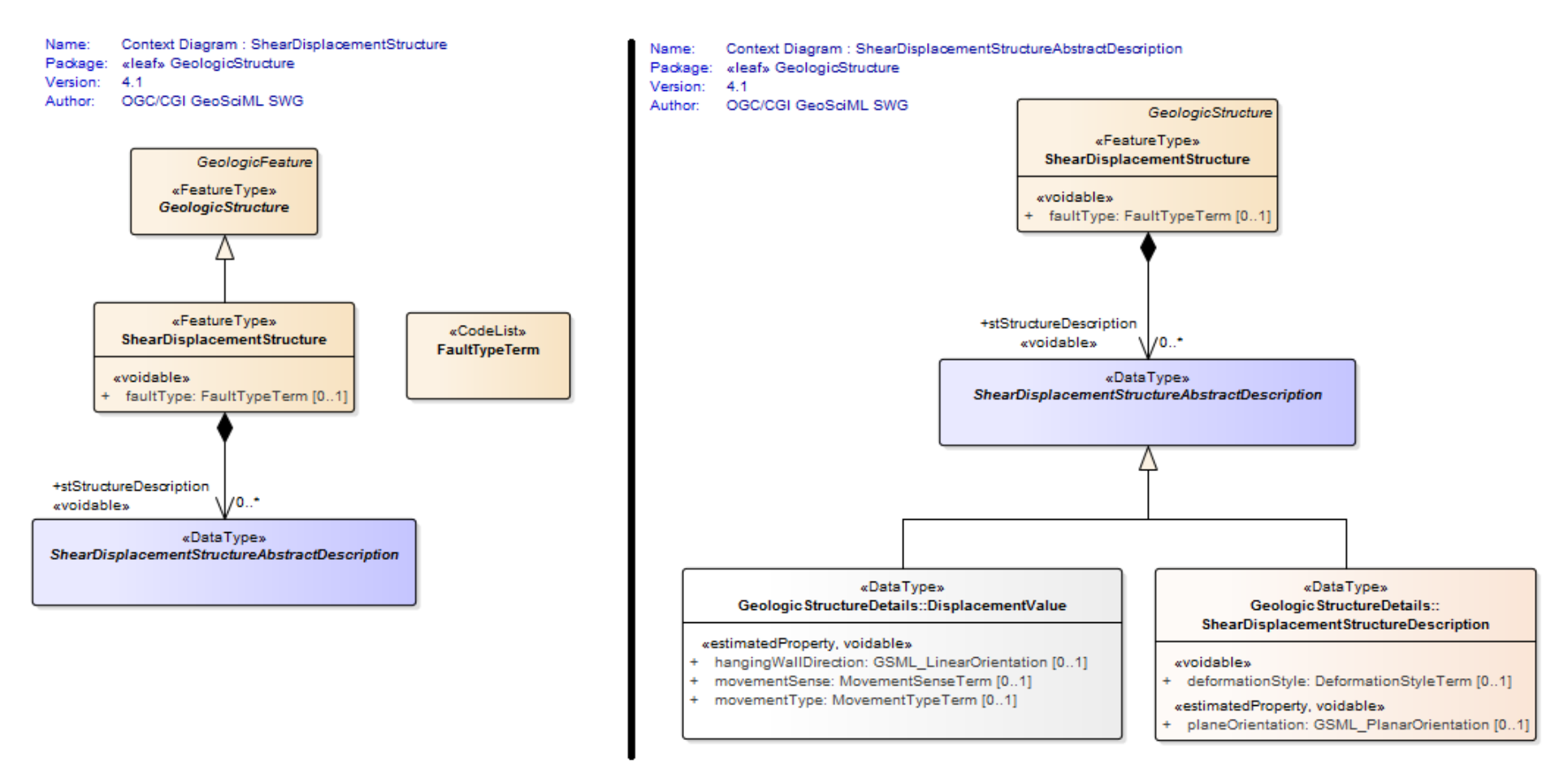

<span id="page-67-0"></span>Figura 35 - Diagrama de Contexto ShearDisplacementStructure e ShearDisplacementStructureAbstractDescription. Fonte: (OGC, 2017).

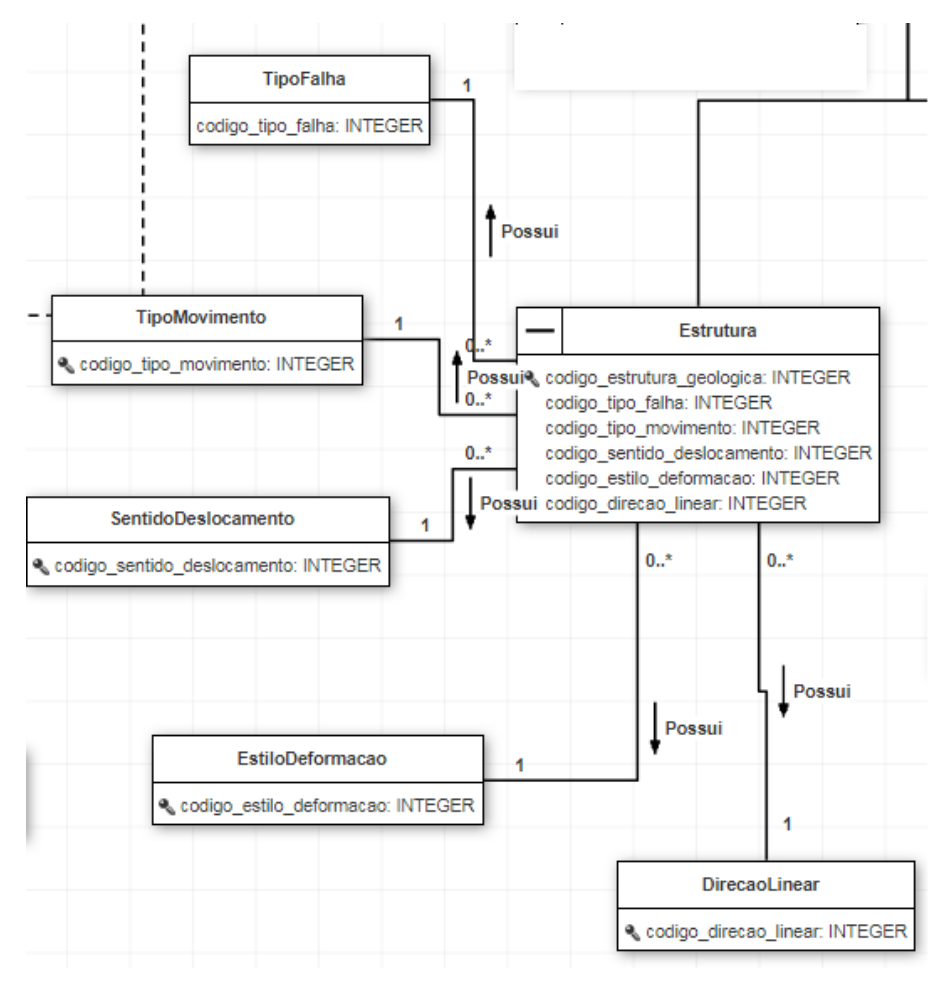

<span id="page-68-0"></span>Figura 36 – Relacionamento da classe Estrutura com as classes TipoFalha, TipoMovimento, SentidoDeslocamento, EstiloDeformacao e DirecaoLinear.

A classe **EstruturaGeologica** possui uma relação bastante importante e que não pode estar ausente no modelo de dados conceitual, pois determina a agregação espacial entre uma **Unidade Geologica** e as **Estruturas Geológicas** do tipo contato. No modelo proposto, uma **Unidade Geológica** é composta pelo conjunto de contatos que formam um polígono fechado. Dessa Forma, a representação de relacionamento, que é de muitos para muitos, é mostrado na [figura 37.](#page-69-0)

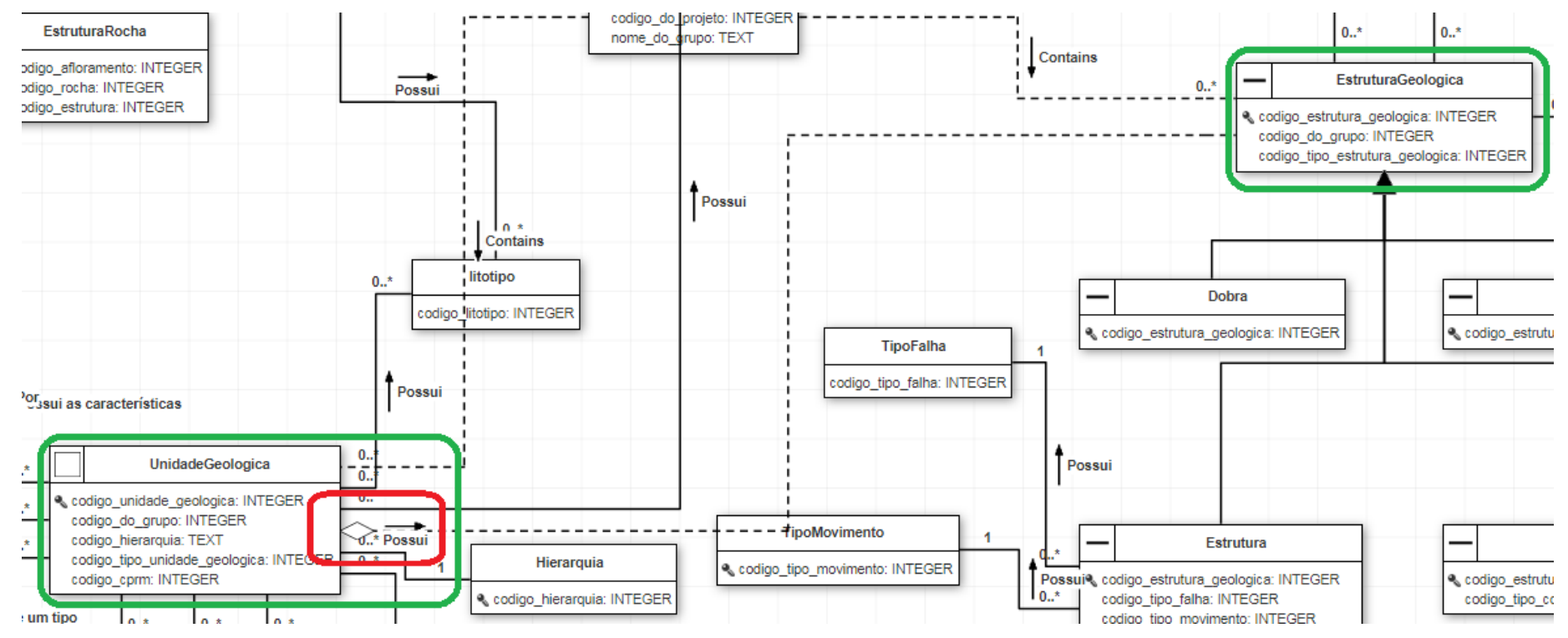

<span id="page-69-0"></span>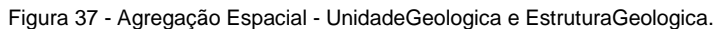

Para definir as classes e atributos relacionados aos afloramentos do modelo conceitual, foram necessárias análises de informações e levantamento de requisitos nos projetos selecionados. Destaca-se como principal fonte de informação para essa análise, os arquivos disponibilizados pela CPRM, em especifico do projeto **Folha SB-24-Y-C-VI-2 - Araripina (Projeto Gipsita na Bacia do Araripe)**, que está em escala 1:50.000 e no **Sistema de Coordenadas Geográficas, Datum SIRGAS-2000**.

O arquivo vetorial referente aos afloramentos possui setenta campos, que contêm as informações analisadas. Entretanto, verificou-se que as informações são preenchidas apenas até o décimo nono campo – **PERCENTAGEM.** Os demais campos, não estão preenchidos porque trata-se de campos mais específicos e, nesse caso, o levantamento realizado pela CPRM não considerou esses campos, como mostrado na [figura 38,](#page-70-0) [figura 39,](#page-71-0) [figura 40.](#page-71-1)

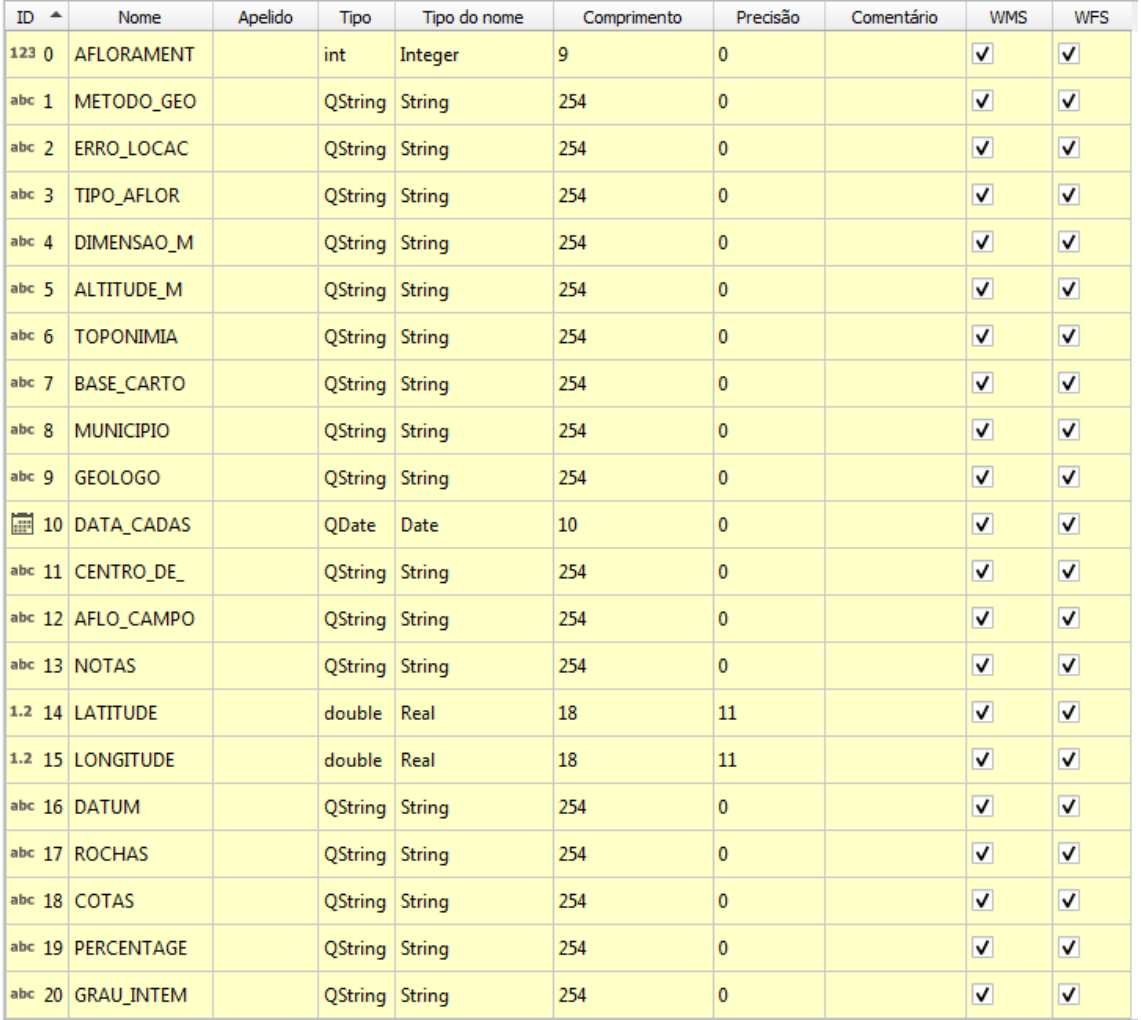

<span id="page-70-0"></span>Figura 38 - Estrutura dos campos - Arquivo Vetorial de Afloramento. Fonte: projeto Folha SB-24-Y-C-VI-2 - Araripina (Projeto Gipsita na Bacia do Araripe), CPRM.

| ノヹヺゖゖヹヹゕゕヹヹ゚ゖヸヹゕゖ゚゚ヿ゚ヸヸ゚ゟゕ゚ゕゖゕゕ゙ゖ゚ゖゕヷヸゖヺゖヺ |                                |                   |                 |  |                                                                                       |  |  |              |          |                                                                                                    |              |               |           |    |
|--------------------------------------------|--------------------------------|-------------------|-----------------|--|---------------------------------------------------------------------------------------|--|--|--------------|----------|----------------------------------------------------------------------------------------------------|--------------|---------------|-----------|----|
| AFLORAMENT - METODO GEO                    |                                | <b>ERRO LOCAC</b> |                 |  | TIPO AFLOR ENSACITUDITOPONIMIA BASE CARTO MUNICIPIO GEOLOGO ATA CADA ENTRO DE LO CAMI |  |  | <b>NOTAS</b> | LATITUDE | <b>LONGITUDE</b>                                                                                                    | <b>DATUM</b> | <b>ROCHAS</b> | COTAS PE- |    |
|                                            | 374105 Levantament 50 a 200 m  |                   | Mina            |  | Sitio Vira   SB.24-Y-C-VI   Araripina                                                 |  |  |              |          | Roberto Ba 2017-08 Gipsita  RB-0008 Grupo San -7,679823 -40,56208600000 WGS84 Folhelho, Giz ( 200, 199                   |              |               |           |    |
|                                            | 374106 Levantament 50 a 200 m  |                   | Poço ou Caci    |  | Sitio Olh SB.24-Y-C-VI Simões                                                         |  |  |              |          | Roberto Ba 2017-08 Gipsita  RB-0028 Cobertura -7,645765 -40,71096200000 WGS84 Areia                                      |              |               | 200       | 10 |
|                                            | 374107 Levantament 50 a 200 m  |                   | Rasteiro (Leit  |  | Sitio Lag SB.24-Y-C-VI Simões                                                         |  |  |              |          | Roberto Ba   2017-08   Gipsita    RB-0033   Ocorrênci   -7,651943   -40,70825000000   WGS84   Folhelho                   |              |               | 200       |    |
|                                            | 374108 Levantament 50 a 200 m  |                   | Mina            |  | Sitio Varão SB.24-Y-C-VI Araripina                                                    |  |  |              |          | Roberto Ba   2017-08   Gipsita    RB-0069   Grupo San   -7,728822   -40,53162200000   WGS84   Folhelho, Giz (   200, 199 |              |               |           | 10 |
|                                            | 374109 Levantament 50 a 200 m  |                   | Frente de lavra |  | Sitio Olh SB.24-Y-C-VI Simões                                                         |  |  |              |          | Roberto Ba   2017-08   Gipsita    RB-0134   Grupo San   -7,647716   -40,73236000000   WGS84   Folhelho                   |              |               | 200       |    |
|                                            | 374110 Levantament 50 a 200 m  |                   | Mina            |  | Sitio Lag SB.24-Y-C-VI Araripina                                                      |  |  |              |          | Roberto Ba 2017-08 Gipsita  RB-0610 Folhelho c -7,664450 -40,52089000000 WGS84 Folhelho, Giz ( 200, 170                  |              |               |           | 10 |
|                                            | 374129 Levantament 100 a 400 m |                   | Trincheira      |  | 1 Km a E SB.24-Y-C-VI Araripina                                                       |  |  |              |          | Roberto Ba 2017-09   Gipsita    RB-0080   Blocos de    -7,722825   -40,51715000000   WGS84   Formação ferrí   0          |              |               |           |    |
|                                            | 374130 Levantament 100 a 400 m |                   | Material disp   |  | Sítio Cur SB.24-Y-C-VI Araripina                                                      |  |  |              |          | Roberto Ba 2017-09 Gipsita  RB-0082 Blocos de  -7,713698 -40,51926660000 WGS84 Formação ferrí 0                          |              |               |           | 10 |
|                                            | 374134 Levantament 100 a 400 m |                   | Material disp   |  | 3,6 km a  SB.24-Y-C-VI Araripina                                                      |  |  |              |          | Roberto Ba   2017-09   Gipsita    RB-0127   Formação   -7,639056   -40,53122250000   WGS84   Formação ferrí   0          |              |               |           | 10 |
|                                            |                                |                   |                 |  |                                                                                       |  |  |              |          |                                                                                                    |              |               |           |    |

Figura 39 - Tabela de Atributos - campos preenchidos. Fonte: projeto Folha SB-24-Y-C-VI-2 - Araripina (Projeto Gipsita na Bacia do Araripe), CPRM.

|     | ノヹヺゔゖヹゖヹゕゕヷゖゟヺヺゕヿヸゕ゚ゕゖゖゕヹゖヺゖゕ |               |          |                                                                                      |              |        |       |          |                       |           |            |                  |                   |            |            |                  |
|-----|-------------------------------|---------------|----------|--------------------------------------------------------------------------------------|--------------|--------|-------|----------|-----------------------|-----------|------------|------------------|-------------------|------------|------------|------------------|
|     |                               | LO CAMI NOTAS | LATITUDE | LONGITUDE                                                                            | <b>DATUM</b> | ROCHAS | COTAS |          | PERCENTAGE GRAU INTEM | COR RX SA | COR RX INT | <b>GEOMETRIA</b> | <b>INDICE COR</b> | DIMENSAO 1 | GRANULACAO | <b>ESTRUTURA</b> |
|     |                               |               |          | RB-0008   Grupo San   -7,679823   -40,56208600000   WGS84   Folhelho, Giz ( 200, 199 |              |        |       | 100, 100 |                       |           |            |                  |                   |            |            |                  |
|     |                               |               |          | RB-0028 Cobertura -7.645765 -40.71096200000 WGS84 Areia                              |              |        | 200   | 100      |                       |           |            |                  |                   |            |            |                  |
|     |                               |               |          | RB-0033 Ocorrênci   -7,651943   -40,70825000000   WGS84   Folhelho                   |              |        | 200   | 100      |                       |           |            |                  |                   |            |            |                  |
|     |                               |               |          | RB-0069 Grupo San -7,728822 -40,53162200000 WGS84 Folhelho, Giz ( 200, 199           |              |        |       | 100, 100 |                       |           |            |                  |                   |            |            |                  |
|     |                               |               |          | RB-0134 Grupo San   -7,647716   -40,73236000000 WGS84 Folhelho                       |              |        | 200   | 100      |                       |           |            |                  |                   |            |            |                  |
| 16. |                               |               |          | RB-0610 Folhelho c   -7,664450   -40,52089000000   WGS84 Folhelho, Giz ( 200, 170    |              |        |       | 100, 100 |                       |           |            |                  |                   |            |            |                  |
|     |                               |               |          | RB-0080 Blocos de    -7,722825   -40,51715000000   WGS84   Formação ferrí   0        |              |        |       | 100      |                       |           |            |                  |                   |            |            |                  |
|     |                               |               |          | 8 RB-0082 Blocos de  -7,713698 -40,51926660000 WGS84 Formação ferrí 0                |              |        |       | 100      |                       |           |            |                  |                   |            |            |                  |

<span id="page-71-1"></span><span id="page-71-0"></span>Figura 40 - Tabela de atributos - campos preenchidos e vazio. Fonte: projeto Folha SB-24-Y-C-VI-2 - Araripina (Projeto Gipsita na Bacia do Araripe), CPRM.
Considerando os atributos que contêm informações preenchidas, foram analisados os campos - suas estruturas e tipos, significados e sentidos – para, em conjunto com os demais requisitos levantados, elaborar inserir as questões referentes aos afloramentos no modelo conceitual proposto neste trabalho. Desse modo, por ser também um recurso geológico, o afloramento herdou a propriedade **Método de Observação** do GeoSciML que também é descrito nos arquivos da CPRM com o nome **METODO\_GEO.** O relacionamento entre a classe **MetodoObservacao** e a classe **Afloramento** é de muitos para muitos, como mostra a [Figura 41](#page-72-0) .

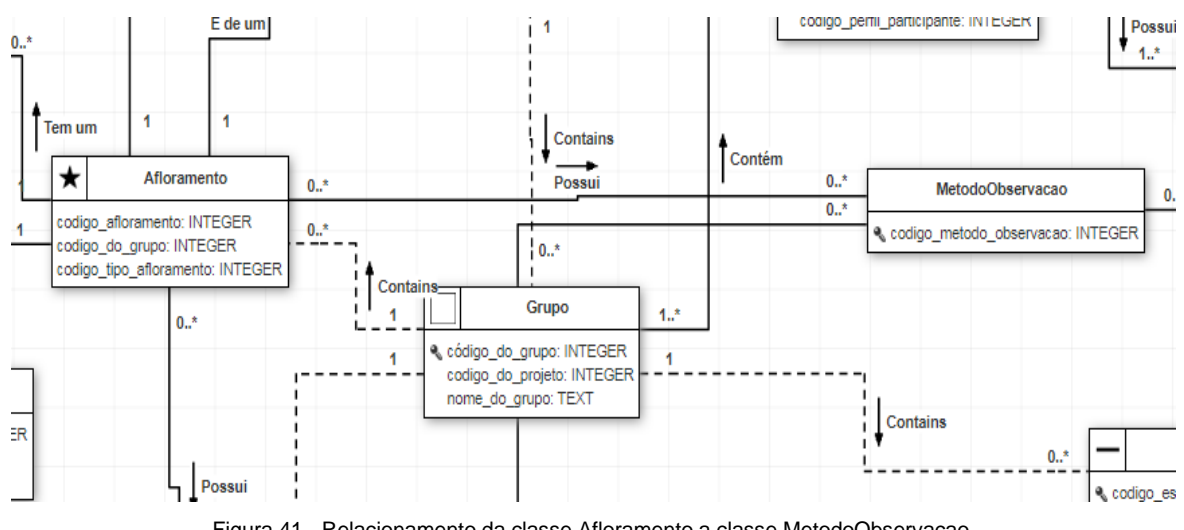

Figura 41 - Relacionamento da classe Afloramento a classe MetodoObservacao.

<span id="page-72-0"></span>O atributo **erro de localização**, que descreve uma faixa de possível erro de localização do levantamento geológico, presente no arquivo CPRM, também é mapeado no modelo conceitual como a classe **ErroLocalizacao** e o relacionamento dessa classe com a classe **Afloramento** é de nenhum ou um para muitos como mostra a [figura 42.](#page-72-1)

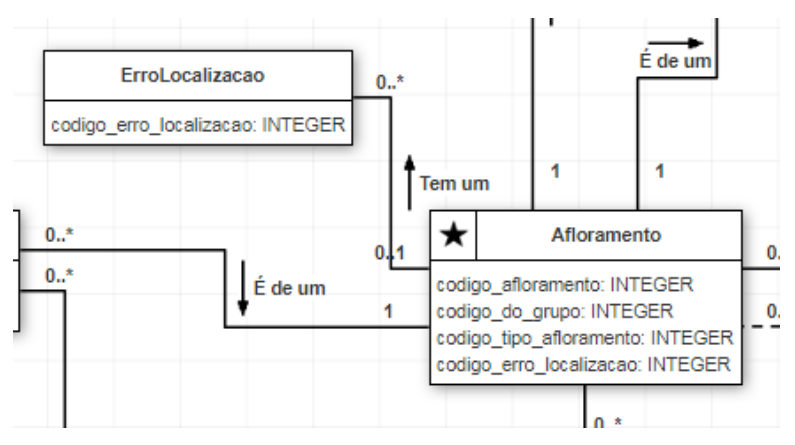

Figura 42 - Relacionamento da classe Afloramento com a classe ErroLocalizacao.

<span id="page-72-1"></span>O atributo utilizado para identificar o tipo de afloramento é apresentado no modelo conceitual proposto como a classe "TipoAfloramento". O relacionamento entre a classe "Afloramento" e a classe "TipoAfloramento" é de um para muitos, como mostra a [Figura 43.](#page-73-0)

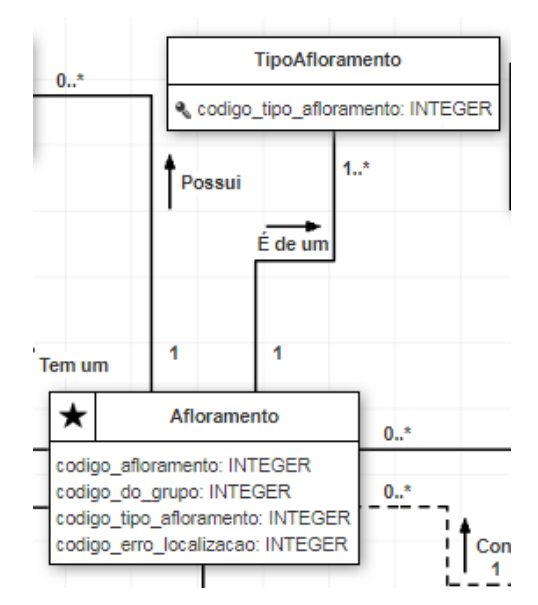

Figura 43 - Relacionamento da classe Afloramento com a classe TipoAfloramento.

<span id="page-73-0"></span>Além dessas classes, identificou-se necessária a inclusão de uma classe para representar as rochas presentes no afloramento e outra classe para representar informações acerca das estruturas dessas rochas. Dessa forma, foram criadas as classes **Rocha**, que se relaciona com a classe **Afloramento** com a cardinalidade um para muitos (um afloramento pode ter uma ou várias rochas cadastradas), e a classe **EstruturaRocha**, que se relaciona com a classe **Rocha** também com a cardinalidade um para muitos (uma rocha tem uma ou mais estruturas). A [figura 44](#page-73-1) ilustra as classes e seus relacionamentos.

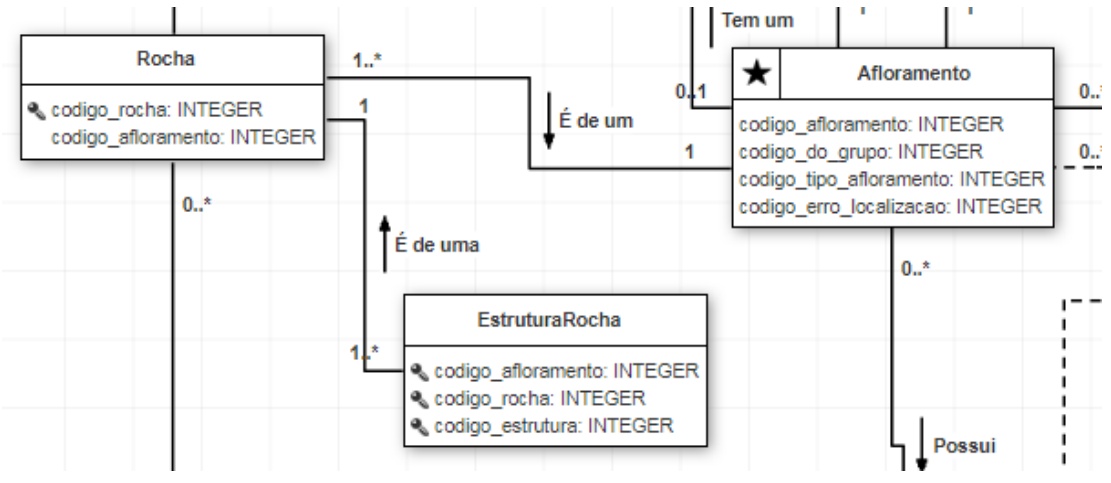

Figura 44 - Relacionamento Afloramento - Rocha, Rocha - EstruturaRocha.

<span id="page-73-1"></span>Também foi definida uma forma para realizar a gestão das informações de mapeamento de recursos geológicos, permitindo a organização dos mapeamentos em grupos ou áreas de mapeamento. Assim, apenas membros desses grupos têm a permissão para realizar ações sobre essas informações, evitando interferências indevidas e retrabalho. Essas medidas de segurança visam

promover maior qualidade nos resultados, melhor organização, rastreabilidade e divisão de esforço na composição dos resultados.

Dessa forma, a classe **Projeto** representa a área do projeto de mapeamento geológico. É um polígono que abrange toda a extensão do projeto cadastrado. Esse projeto contém um ou mais grupos que também são polígonos. A classe "Participante" (Pessoa ou Usuário) está associada às classes **Projeto** e **Grupo** com a cardinalidade muitos para muitos, isso porque um participante, dependendo do seu perfil (coordenador, professor, aluno) pode participar de mais de um projeto e dentro desse projeto, de mais de um grupo.

Todos os recursos geológicos mapeados têm em seu registro a informação que define a qual grupo pertence. Desse modo, a cardinalidade do relacionamento entre a classe **Grupo** e as classes **Afloramento**, **UnidadeGeologica** e **EstruturaGeologica** é de nenhum ou um para muitos. Esses relacionamentos são apresentados na [figura 45.](#page-74-0)

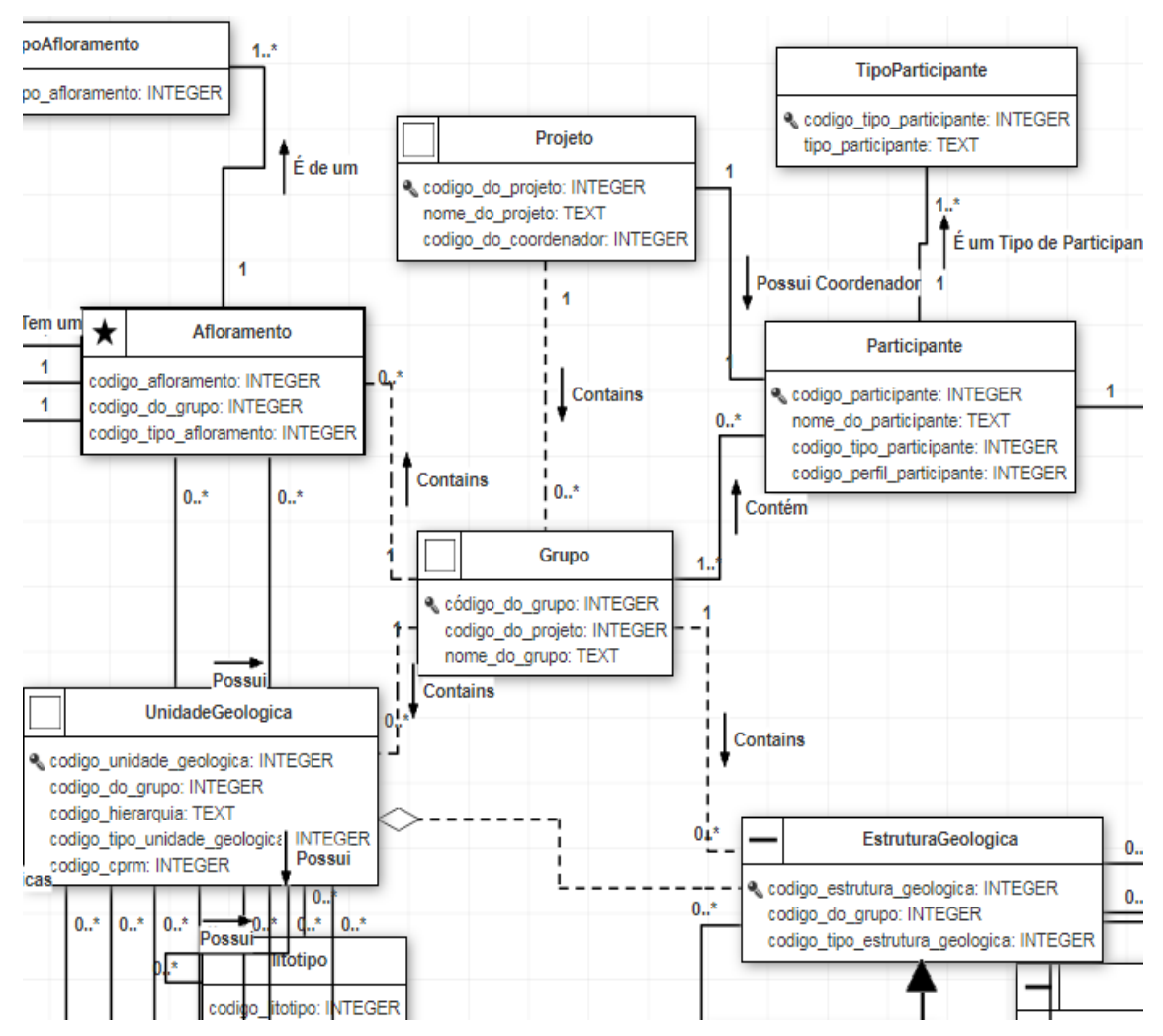

Figura 45 - Gestão de Projeto - relacionamentos.

<span id="page-74-0"></span>O diagrama completo do modelo conceitual consta no **ANEXO I** deste estudo.

### **4.2 Modelo de Dados Lógico**

A nomenclatura utilizada no esquema lógico busca manter como nome da entidade, o mesmo nome real do objeto, conforme utilizado no contexto em que esse objeto se encontra inserido. Sempre em letras minúsculas e utilizando o caractere *underscore* no lugar do caractere espaço. Além disso, para destacar as entidades mais relevantes para o modelo é utilizado o prefixo **"s"** antes do nome da entidade. Para entidades de domínio, que servem apenas para manter registros como uma lista controlada, o prefixo "**b**". Para entidades associativas, utilizadas para realizar o relacionamento muitos para muitos, o prefixo "**a**". Por fim, para entidades especializadas o prefixo "**d**". O esquema lógico foi organizado em seis esquemas de acordo com o tipo de recurso geológico, de modo a permitir melhor entendimento e manutenção.

O esquema *PUBLIC* contém as entidades que fazem parte da gestão do modelo e algumas entidades de domínio que têm relacionamento com entidades de outros esquemas. Esse esquema tem como entidades principais as entidades **s projeto, s grupo e s participante**. A entidade **s\_projeto** é responsável por persistir a geometria e as informações de cada projeto e recebe dados por meio de chave estrangeira de três entidades: (i) **spatial\_ref\_sys** que define o sistema de referência geográfica do projeto; (ii) **b\_escala** que possui um conjunto de escalas pré-determinadas para seleção e; (iii) **s\_participante** que define o coordenador do projeto e o usuário que realizou o cadastro.

Além disso, a entidade **s\_projeto** possui um relacionamento de muitos para muitos com as seguintes entidades: (i) **b\_uf** (Unidade da Federação) por meio da entidade **a\_projeto\_uf**; (ii) **b\_municipio** por meio da entidade **a\_projeto\_municipio;** e (iii) **s\_participante** por meio da entidade **a projeto participante**, permitndo fazer o vínculo entre os participantes e o projeto. A entidade **s\_grupo** é responsável por persistir a geometria e as informações dos grupos dos projetos e recebe informação por meio de chave estrangeira apenas da entidade **s\_projeto** para identificar de qual projeto esse grupo é pertencente. Essa entidade possui um relacionamento de muitos para muitos com a entidade **a\_projeto\_participante** por meio da entidade **a\_grupo\_projeto\_participante**, criando o vínculo entre os participantes, o grupo e o projeto. A entidade **s\_participante** é responsável por persistir as informações dos atores de um sistema baseado neste esquema lógico e recebe informação por meio de chave estrangeira apenas da entidade **b\_tipo\_participante.** A [figura 46](#page-76-0) mostra o esquema lógico do *schema PUBLIC* e o **ANEXO II** deste estudo lista o dicionário de dados do esquema **PUBLIC**.

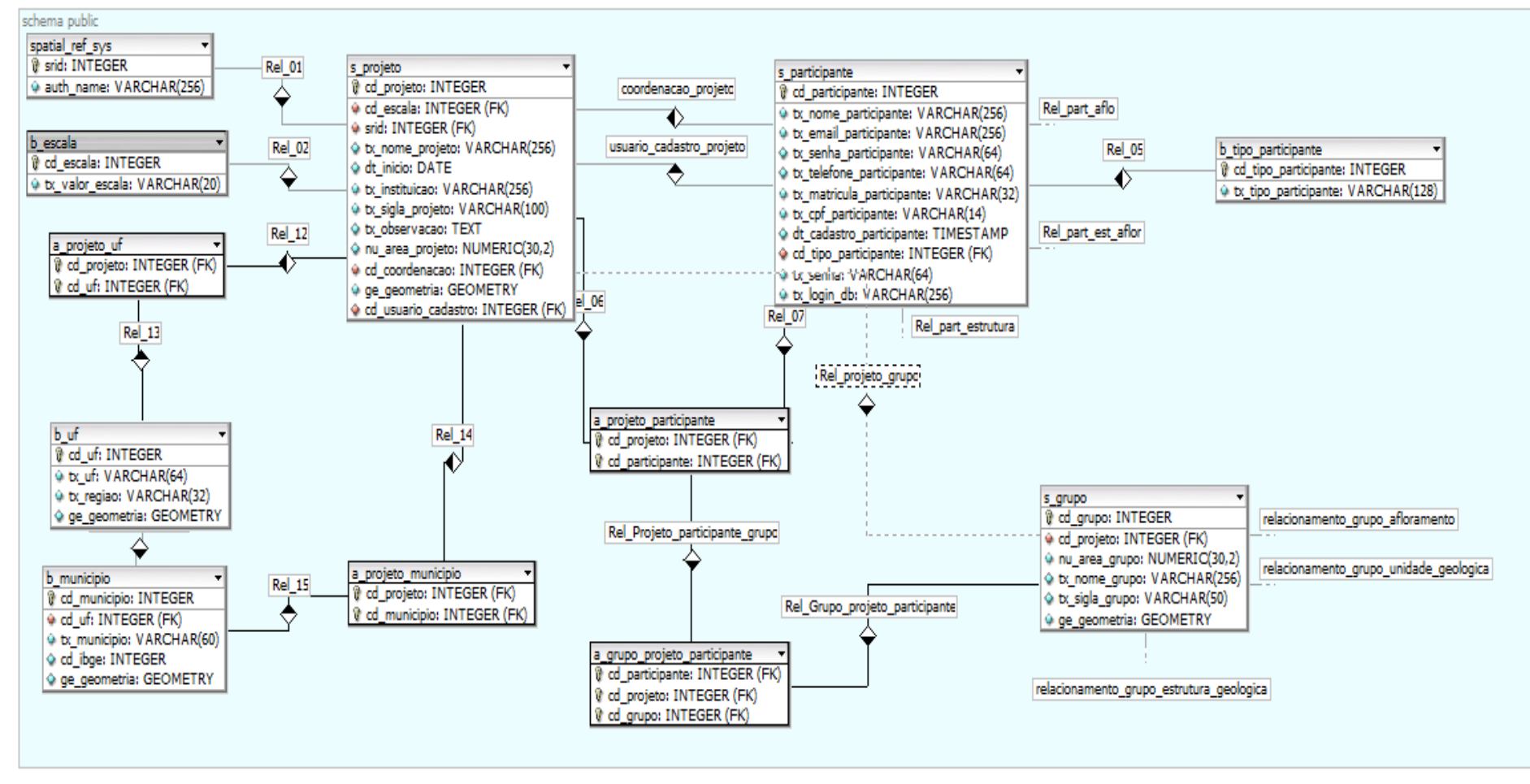

<span id="page-76-0"></span>Figura 46 - *schema* PUBLIC do Esquema lógico proposto*.*

O esquema **ESTRUTURA** contém as entidades que tratam do armazenamento das estruturas geológicas. Esse esquema tem como entidades principais a **s\_estrutura\_geologica** e, por especialização, as entidades **d\_estrutura** e **d\_contato**.

A entidade **s\_estrutura\_geologica** permite persistir a geometria e as informações da estrutura geológica e recebe informações por meio da chave estrangeira das entidades: (i) **b\_grau\_confiabilidade** que define o grau de confiabilidade da estrutura cadastrada; (ii) **b** tipo estrutura geologica que define o tipo de estrutura geológica cadastrada (por exemplo: Estrutura, Contato, Foliação); (iii) **s\_grupo** que define a qual grupo pertence a estrutura geológica; e (iv) **s\_participante** que define qual participante realizou o cadastro da estrutura geológica.

A entidade **s\_estrutura\_geologica** possui relacionamento de muitos para muitos com as entidades: (i) **b\_metodo\_observacao** por meio da entidade **a\_estrutura\_geologica\_metodo\_observacao** que vincula a estrutura geológica aos métodos de observação utilizados para a identificação da estrutura; e (ii) **s\_unidade\_geologica** por meio da entidade **a\_estrutura\_geologica\_unidade\_geologica** que vincula a unidade geológica às estruturas geológicas do tipo "Contato" que a formam.

A entidade **d\_contato**, especialização da entidade **s\_estrutura\_geologica**, persiste as informações especificas da estrutura quando o tipo dessa estrutura é "Contato". Essa entidade recebe a chave primária da entidade **s\_estrutura\_geologica.** Além disso, vincula informações por meio de chave estrangeira da entidade **b\_tipo\_contato** e possui um relacionamento de muitos para muitos com a entidade **b\_caracteristica\_contato** por meio da entidade **a\_contato\_caracteristica\_contato**, vinculando o contato e suas características.

A entidade **d\_estrutura** é outra especialização da entidade **s\_estrutura\_geologica**. Essa entidade é responsável por persistir as informações especificas da estrutura geológica quando seu tipo é "Estrutura de Deslocamento de Cisalhamento". Essa entidade recebe a chave primária da entidade s estrutura geologica. Além disso, recebe informações de chave estrangeira das entidades: (i) **b\_tipo\_falha**; (ii) **b\_estilo\_deformacao**; (iii) **b\_direcao\_linear**; (iv) **b\_tipo\_movimento;** e (v) **b\_sentido\_deslocamento.**

A [figura 47](#page-78-0) mostra o esquema lógico do esquema **ESTRUTURA** e o **ANEXO III** lista o dicionário de dados desse esquema.

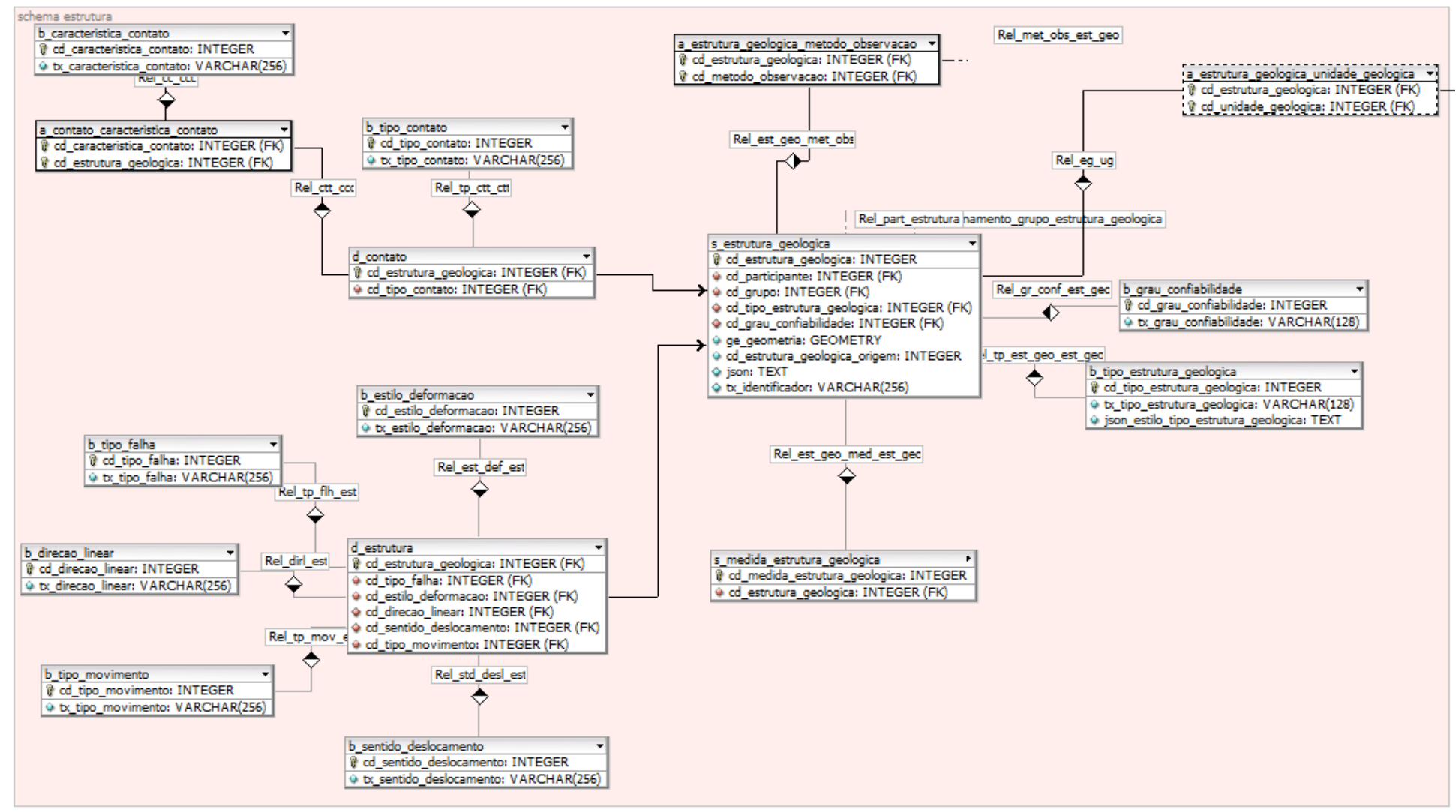

<span id="page-78-0"></span>Figura 47 - *Schema* Estrutura.

O esquema **UNIDADE GEOLOGICA** contém as entidades que tratam do armazenamento das unidades geológicas. Esse esquema tem como entidade principal a entidade **s\_unidade\_geologica**.

A entidade **s\_unidade\_geologica** é responsável por persistir a geometria e as informações da unidade geológica e recebe informações por meio de chave estrangeira das entidades: (i) **s\_participante**; (ii) **b\_eon;** (iii) **b\_era;** (iv) **b\_periodo\_geologico;** (v) **b\_cprm; b\_hierarquia;** e (vi) **b\_tipo\_unidade\_geologica.** 

Além disso, essa entidade possui relacionamentos de muitos para muitos com as seguinte entidades:

- (i) **b\_metodo\_observacao** por meio da entidade **a\_estrutura\_geologica\_metodo\_observacao**;
- (ii) **b\_caracteristica\_afloramento** por meio da entidade **a\_unidade\_geologica\_caracteristica\_afloramento**;
- (iii) **b\_forma\_corpo**, por meio da entidade **a\_unidade\_geologica\_forma\_corpo;**
- (iv) **b\_litotipo** por meio da entidade **a\_unidade\_geologica\_litotipo;**
- (v) **b\_composicao** por meio da entidade **a\_unidade\_geologica\_composicao**;
- (vi) **b\_estilo\_acamamento** por meio da entidade **a\_unidade\_geologica\_estilo\_acamamento**; e
- (vii) **b\_padrao\_acamamento** por meio da entidade **a\_unidade\_geologica\_padrao\_acamamento.**

[A figura 48](#page-80-0) mostra o esquema lógico do esquema **UNIDADE GEOLOGICA** e o [APÊNDICE](#page-135-0) IV – [Dicionário de dados esquema](#page-135-0) UNIDADE GEOLÓGICA lista o dicionário de dados desse esquema

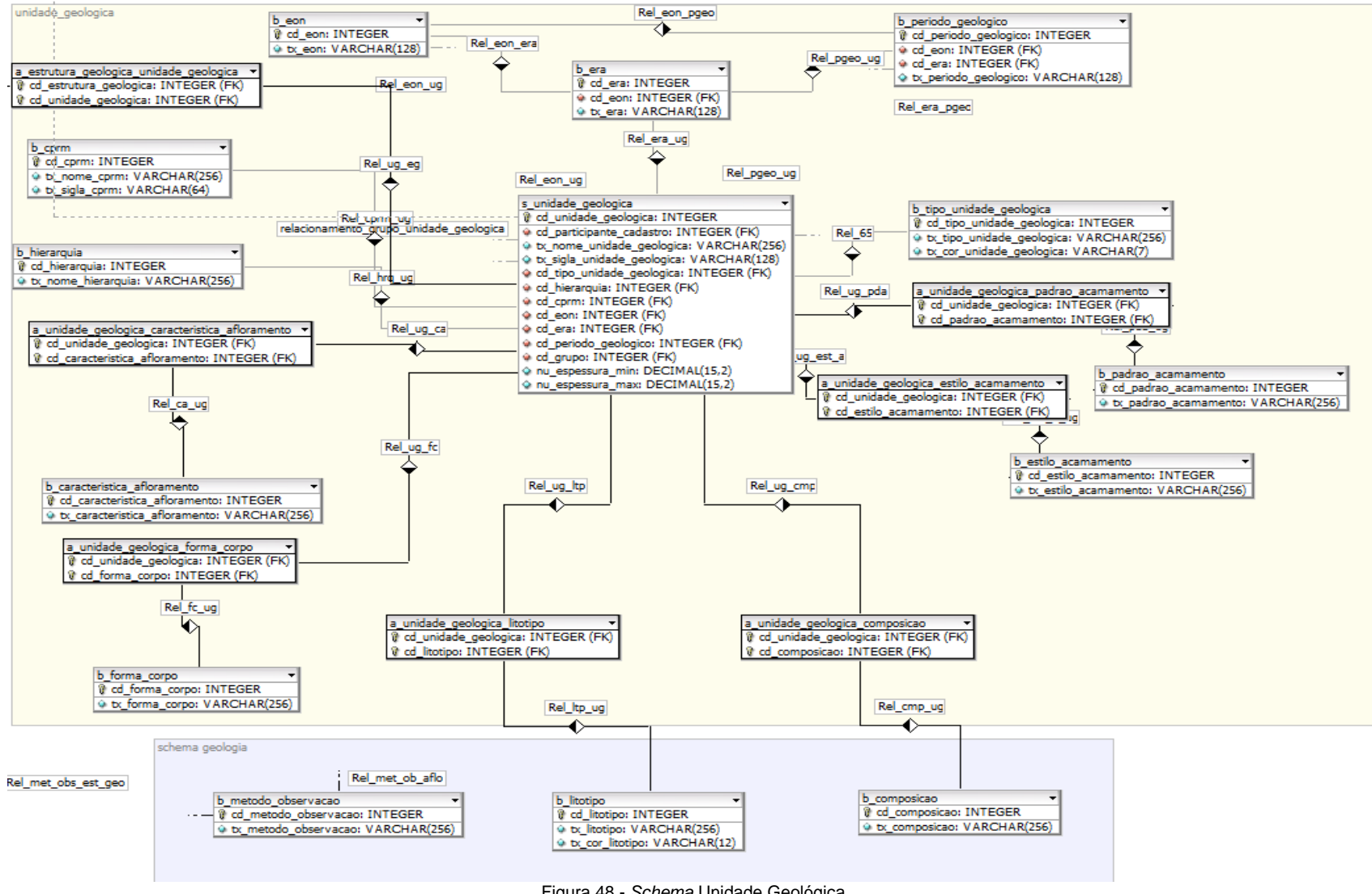

<span id="page-80-0"></span>Figura 48 - *Schema* Unidade Geológica.

O esquema **AFLORAMENTO** contém as entidades que tratam do armazenamento dos afloramentos, bem como das rochas associadas a esses afloramentos e das estruturas dessas rochas. Esse esquema tem como entidade principal a entidade **s\_afloramento** e como entidades secundárias: (i) a entidade denominada **a\_afloramento\_rocha** resultante da associação com cardinalidade de muitos para muitos entre as entidades **s\_afloramento** e **s\_rocha,** e (ii) a entidade **s\_estrutura\_rocha\_afloramento**.

A entidade **s\_afloramento** é responsável por persistir a geometria e as informações do afloramento e recebe informações por meio de chave estrangeira das entidades: (i) **b\_tipo\_afloramento** e (ii) **b\_erro\_localizacao**. Além disso, essa entidade possui relacionamentos de muitos para muitos com as seguintes entidades: (i) **b\_metodo\_observacao** por meio da entidade **a\_afloramento\_metodo\_observacao**; e (ii) **b\_rocha** por meio da entidade **a\_afloramento\_rocha**.

A entidade **a\_afloramento\_rocha** também é uma entidade importante para o modelo, pois a sua chave primária composta é fornecida para a entidade **s\_estrutura\_rocha\_afloramento** de forma a permitir a persistência das estruturas medidas de cada rocha associada ao afloramento.

A entidade **s\_estrutura\_rocha\_afloramento** recebe informações por meio de chave estrangeira das entidades: (i) **b\_tipo\_estrutura\_rocha\_afloramento** e (ii) **b\_tipo\_plano\_rocha\_afloramento**.

A [figura 49](#page-82-0) mostra o esquema lógico do esquema **AFLORAMENTO** e o [APÊNDICE](#page-142-0) V – [Dicionário de dados esquema](#page-142-0) AFLORAMENTO lista o dicionário de dados desse esquema. O diagrama completo do esquema lógico consta no [APÊNDICE](#page-148-0) VI – Esquema lógico deste estudo.

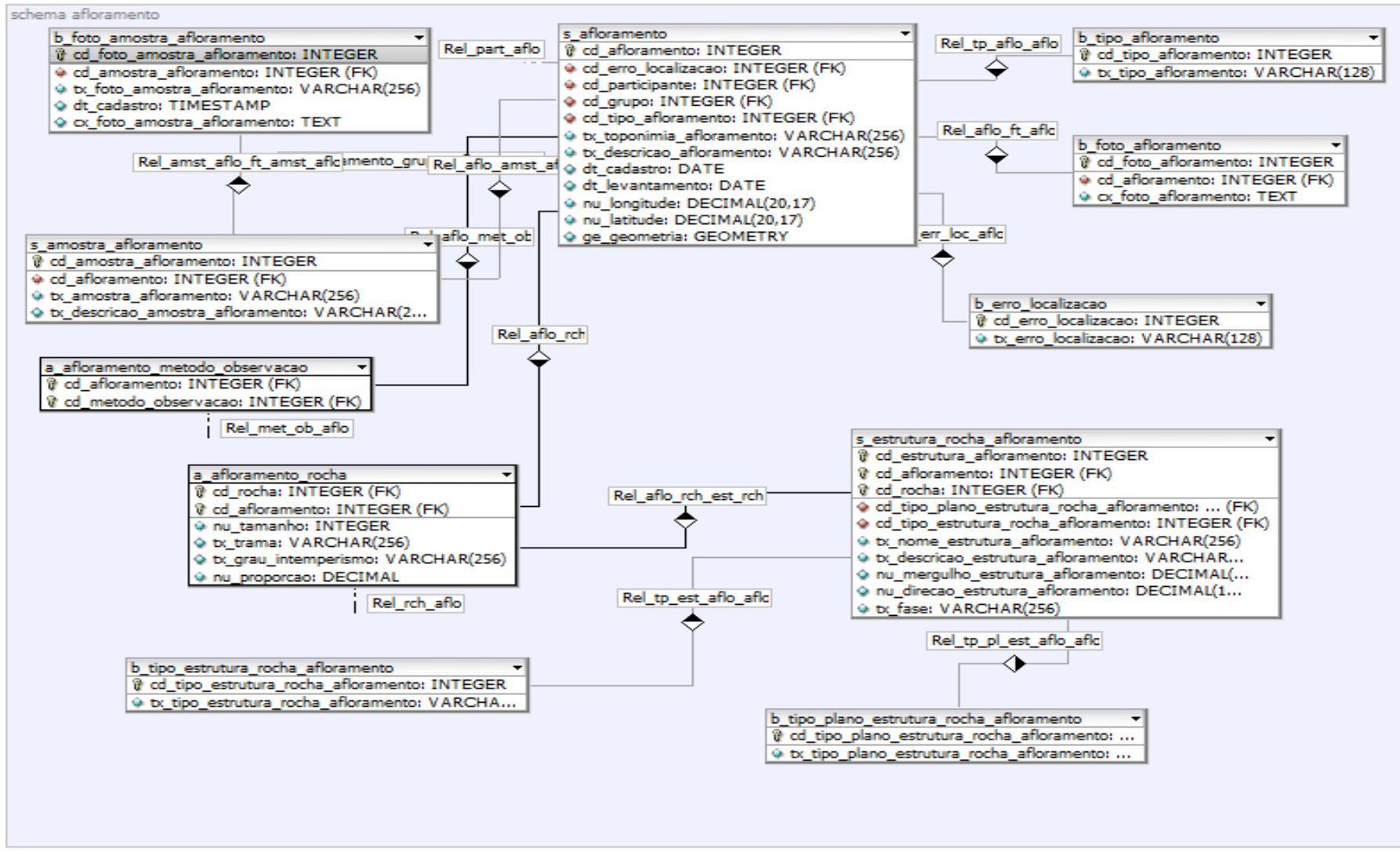

<span id="page-82-0"></span>Figura 49 - *Schema* Afloramento.

# **4.3 Modelo de Dados Físico**

O desenvolvimento da implementação física permitiu a validação do modelo conceitual, do esquema lógico e da estrutura semântica proposta. Além disso, considerando a necessidade de viabilizar trabalhos colaborativos em equipe nos projetos de mapeamento geológico, desenvolveu-se procedimentos voltados ao aperfeiçoamento da segurança e gestão dos dados, incluindo mecanismos de auditoria e soluções voltadas à validação de topologia.

Assim, para viabilizar a gestão dos projetos e validação do modelo de dados foram propostas duas soluções computacionais desenvolvidas nesta pesquisa – sistema DbGeolog e *plugin* DbGeolog – que servem de interface e ferramenta para cadastro de projetos, carga de dados e visualização de informações.

## **4.3.1 Segurança e gestão dos dados**

No contexto de gestão da informação, considerando a necessidade de manter a confidencialidade, a integridade, a disponibilidade, a autenticidade e a rastreabilidade das informações dos projetos de mapeamento, foram aplicados à implementação física alguns mecanismos de segurança baseados em processos, procedimentos, grupos, papéis e *triggers*.

Os princípios que regem essa implementação física são: (i) cada usuário só pode visualizar, cadastrar, alterar ou excluir aquilo que lhe é permitido, conforme o grupo e projeto em que se encontra; (ii) um grupo não alterar informações de outro grupo, mesmo que suas áreas estejam sobrepostas; (iii) toda alteração realizada é auditada, ou seja, tudo é registrado.

Desse modo, para garantir a integridade das informações, foram aplicados os conceitos de grupos e papéis por meio da utilização de *Data Control Language* – DCL, que são comandos da *Structured Query Language* – SQL. Esses comandos permitem definir papéis e privilégios aos usuários do banco de dados. Para viabilizar o uso desse mecanismo, cada usuário do sistema deve ser um usuário do banco de dados. Isso ocorre com a criação de *roles* no ato do cadastro do usuário participante no Sistema DbGeolog.

De acordo com o perfil selecionado, esse *role* é associado a um grupo pré-cadastrado no banco de dados, de modo que as autorizações vinculadas a esse grupo sejam propagadas para o usuário. Um exemplo é apresentado na [figura 50.](#page-84-0)

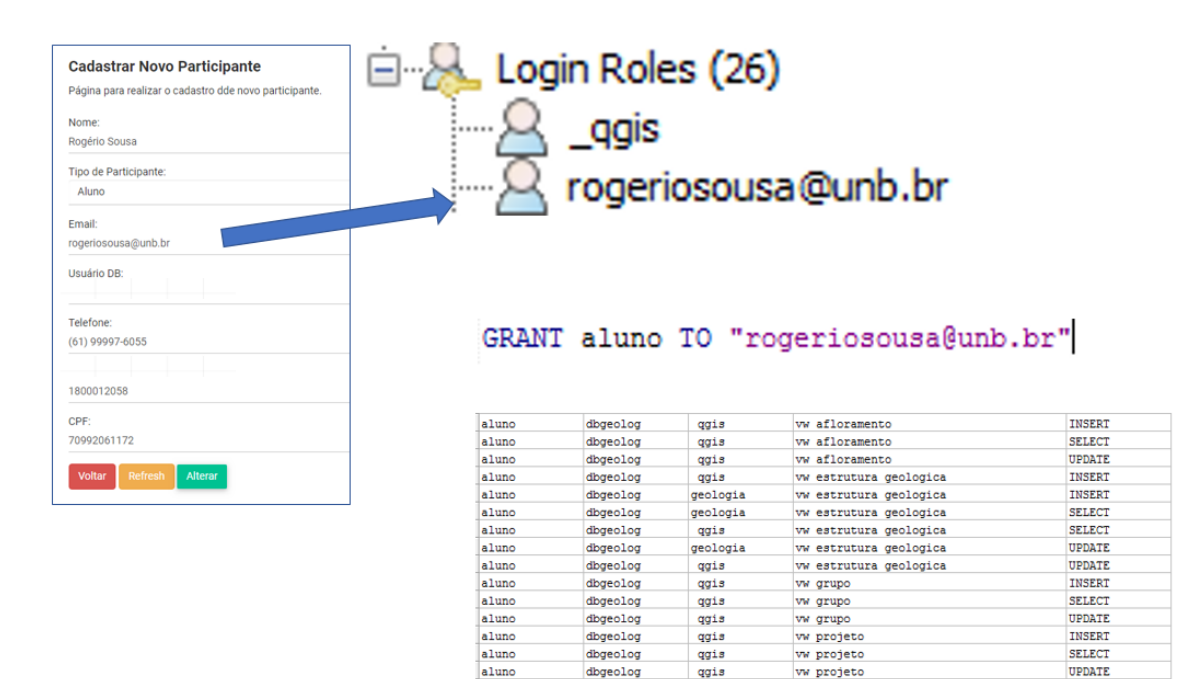

Figura 50 - Criação de usuário e associação a um grupo.

<span id="page-84-0"></span>Ainda para garantir a integridade das informações, foram aplicados também os conceitos de *VIEWS* e a utilização de operações de álgebra relacional (*JOIN)*. O uso dessas operações de álgebra relacional permitiu, tanto no Sistema DbGeolog quanto no Plugin DbGeolog para QGIS, determinar a restrição no acesso às informações. Pois ao realizar tal procedimento, o retorno de uma consulta verifica se o solicitante tem permissão de acesso à informação. [A figura 51](#page-84-1) mostra um exemplo de *script* para utilização desse recurso na criação da *VIEW* que disponibiliza as informações dos afloramentos para o usuário.

```
CREATE VIEW _qgis.vw_afloramento AS
SELECT * FROM afloramento.s_afloramento a
     LEFT JOIN afloramento.b_tipo_afloramento ta ON ta.cd_tipo_afloramento = a.cd_tipo_afloramento
     LEFT JOIN afloramento.b erro localizacao el ON el.cd erro localizacao = a.cd erro localizacao
     JOIN s grupo q ON q.cd qrupo = a.cd grupo
     JOIN a_grupo_projeto_participante gpp ON gpp.cd_grupo = g.cd_grupo
     AND gpp.cd participante = (\sqrt{ }SELECT s participante.cd participante FROM s participante
         WHERE s_participante.tx_login_db::NAME = ((SELECT "current_user")) AS "current_user"))
           \lambda\mathcal{E}GRANT ALL ON TABLE _qgis. vw_afloramento TO postgres;
GRANT SELECT, UPDATE, INSERT ON TABLE _qgis.vw_afloramento TO aluno;<br>GRANT SELECT, UPDATE, INSERT ON TABLE _qgis.vw afloramento TO professor;
```
<span id="page-84-1"></span>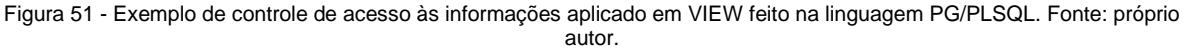

Para garantir a rastreabilidade das operações realizadas, um esquema **auditoria** foi criado e nele uma réplica, com a adição de atributos de controle de cada relação considerada importante para o negócio. Em cada uma dessas tabelas, uma *trigger,* que identifica a operação realizada e o usuário executante, automaticamente registra no esquema de auditoria as alterações realizadas. Esse

mecanismo pode acarretar em alto custo operacional, de performance e de espaço, caso não sejam adotadas políticas de gestão de performance de bancos de dados, por isso, tais procedimentos foram desenvolvidos, de forma a promover qualidade e rastreabilidade aos dados.

## **4.3.2 Procedimentos de validação de topologia**

Os procedimentos de validação topológica são realizados por meio de *triggers*, executadas no momento de uma inclusão ou alteração de uma geometria, podem abranger diferentes testes dependendo da entidade que está sofrendo a alteração e sua relação com as outras entidades. Para melhor ilustrar, são apresentadas suas situações.

Na primeira situação, a inclusão de um projeto que não demande validações, que pode sobrepor parcialmente ou totalmente outros projetos, bem como pode conter subprojetos ou até mesmo representar outro levantamento geológico de uma mesma área já mapeada por outra equipe. Já na segunda situação, um grupo tem restrições adicionais, pois estão restritos a uma área delimitada pelo projeto, assim, no caso de apenas um grupo para um projeto, esse grupo pode ser exatamente igual a área do projeto que está vinculado. Diversas outras situações podem conduzir a diferentes relacionamentos espaciais, que precisam ser devidamente abarcados pela implementação física proposta. Os relacionamentos espaciais considerados para realizar as validações topológicas entre as entidades com informação espacial na implementação física seguem o conjunto de relacionamentos binários descritos no método 4-*intersection* (EGENHOFER e HERRING, 1991)*,* estão ilustrados na [figura 52.](#page-85-0)

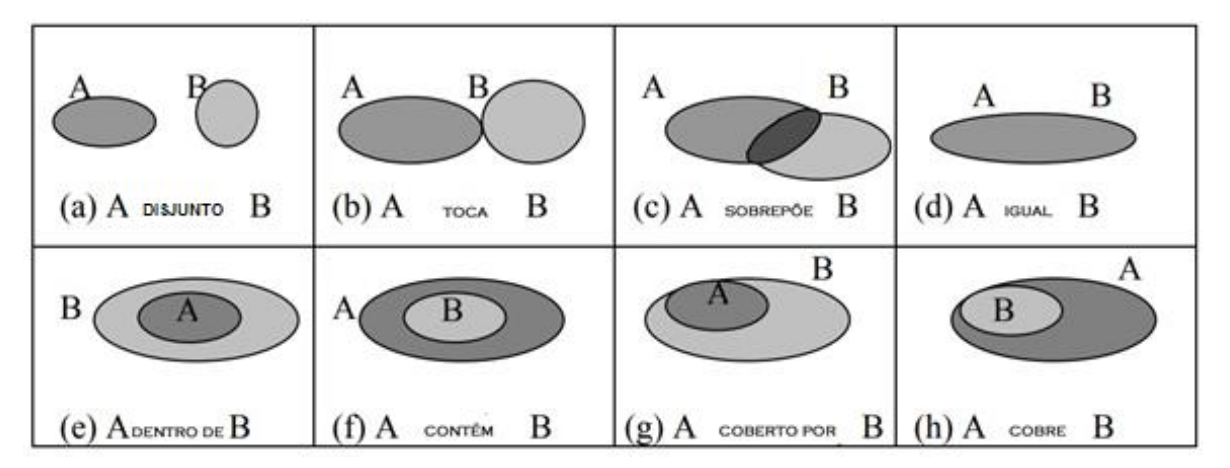

Figura 52 - Relacionamentos espaciais. Fonte: Adaptado de (EGENHOFER e HERRING, 1991).

<span id="page-85-0"></span>A [figura 53](#page-86-0) apresenta os relacionamentos permitidos, os não permitidos, bem como aqueles que se aplicam para análise no modelo proposto. Importante ressaltar que as validações apresentadas seguem uma hierarquia do mais abrangente para o menos abrangente da seguinte forma: (i) projetos contêm grupos; (ii) grupos possuem relacionamentos com outros grupos do mesmo projeto e contêm afloramentos, estruturas geológicas e unidades geológicas.

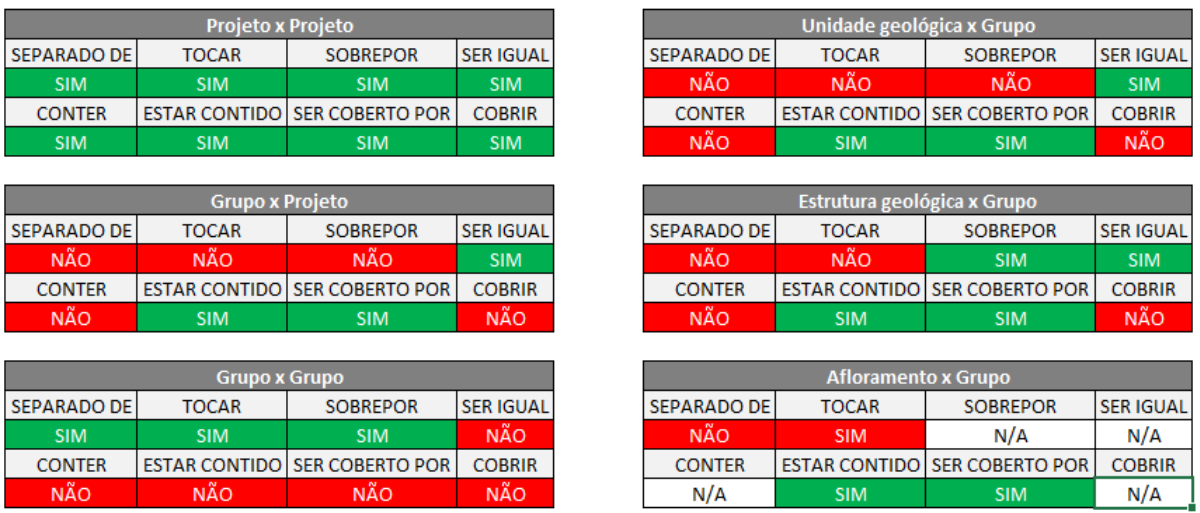

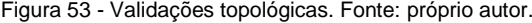

<span id="page-86-0"></span>Além dessas validações, existe outra que é realizada para identificar e corrigir a sobreposição de estruturas geológicas. Essa validação identifica o cruzamento entre as geometrias do tipo linha e realiza operações para eliminar sobreposição sem perder conteúdo e significado. Esse processo de validação e correção topológica ocorre sempre que é iniciado o cadastro de novas estruturas geológicas. Ao inserir novas informações na *VIEW* de estruturas geológicas do banco de dados, uma *trigger* é ativada para realizar o processo de validação topológica. Nesse processo, primeiramente é verificado se há geometria idêntica para o mesmo grupo e projeto, visando impedir o registro de uma geometria existente.

Caso as geometrias sejam diferentes, verifica-se a existência de cruzamento da nova geometria a ser cadastrada com outras geometrias já existentes no mesmo grupo. Caso exista cruzamento, a geometria que existia cadastrada no banco de dados é fragmentada no ponto de cruzamento, seus fragmentos são cadastrados no banco de dados com os mesmos atributos da geometria "mãe" – geometria da qual se derivou os fragmentos – e todos os passos da validação topológica são realizados para esses novos fragmentos. Após isso, a geometria "mãe" é excluída. Enquanto esse processo ocorre, a nova geometria – a geometria nova a ser cadastrada – não sofre nenhuma alteração.

Após cadastrados os fragmentos da geometria que já existia no banco de dados, iniciamse a fragmentação e cadastro dos fragmentos originados a partir da nova geometria. [A figura 54](#page-87-0) ilustra o procedimento de fragmentação das estruturas geológicas que apresentam cruzamento. Além disso, o processo completo de validação e correção topológica das estruturas geológicas está ilustrado na [figura 55](#page-87-1)

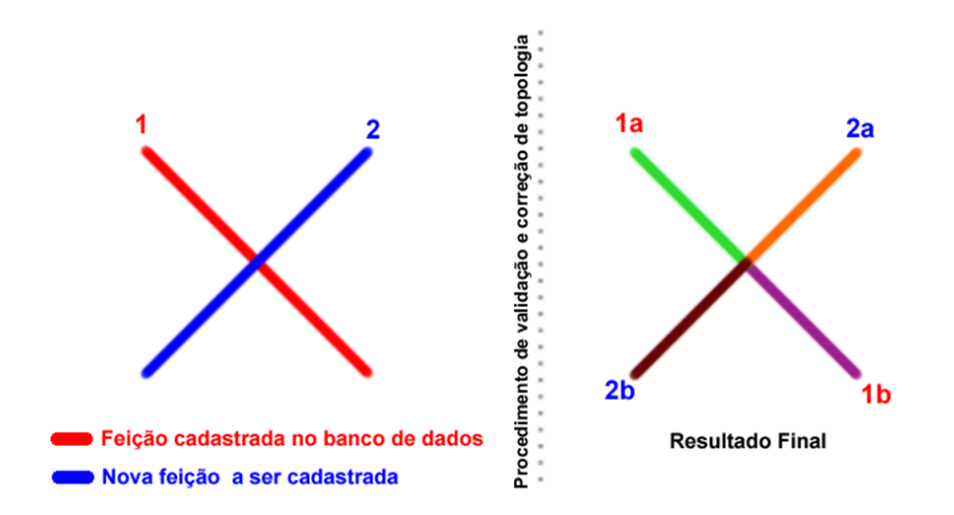

<span id="page-87-0"></span>Figura 54 - Processo de validação e correção topológica – geometrias originais e fragmentos cadastrados. Fonte: próprio autor.

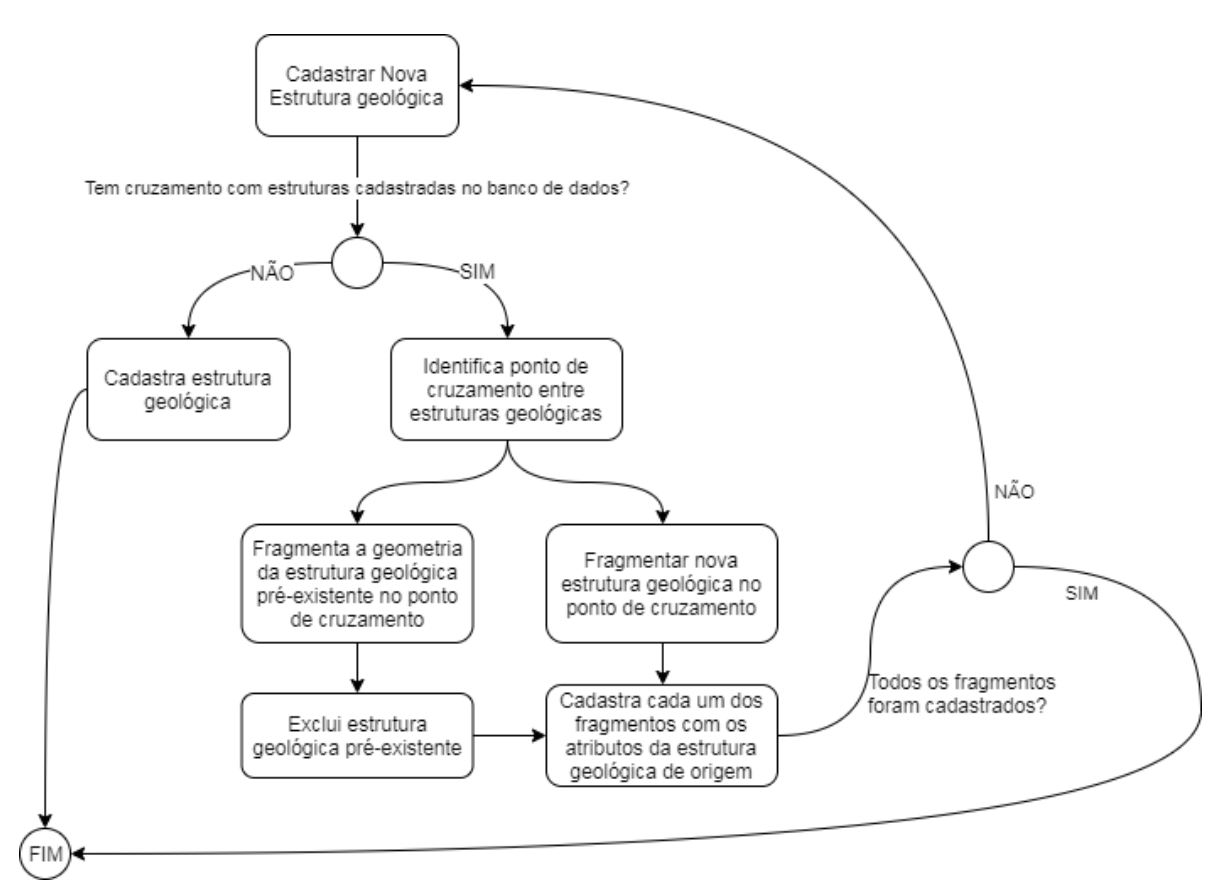

Figura 55 - Processo de validação e correção topológica. Fonte: próprio autor.

<span id="page-87-1"></span>Outro processo desenvolvido internamente na implementação física refere-se à criação de uma forma automatizada de geração de unidades geológicas a partir da identificação de estruturas que formam um polígono fechado. Esse processo realiza a varredura em todas as estruturas geológicas de um determinado grupo identificando aquelas que são do tipo contato e realiza testes entre elas para verificar se o conjunto delas formam um polígono. A [figura 56](#page-88-0) mostra o esquema do processo de geração automático das unidades geológicas que consiste na busca e identificação de todos os

contatos de um determinado grupo. Para cada contato encontrado é verificado se há conexão com outros do mesmo conjunto. Caso exista conexão, é verificado se esse contato conectado já foi identificado na *Pool* de contatos (espaço em memória que guarda os contatos já analisados). Se esse contato conectado já existir na *Pool*, ele é descartado e o próximo contato da lista entra no processo para ser analisado. Caso não esteja registrado na *Pool,* o contato é cadastrado e a verificação de conectividade é iniciada*.* Ao identificar que não existem mais contatos para serem analisados, o processo realiza a união de todos os contatos registrados na *Pool* em uma única feição (função: ST\_UNION) e cria polígonos, quando existentes, a partir dessa feição (função: ST\_POLIGONIZE). Ao final desse processo, os polígonos gerados são cadastrados como unidades geológicas no banco de dados. A [figura 57](#page-88-1) mostra o resultado do processo.

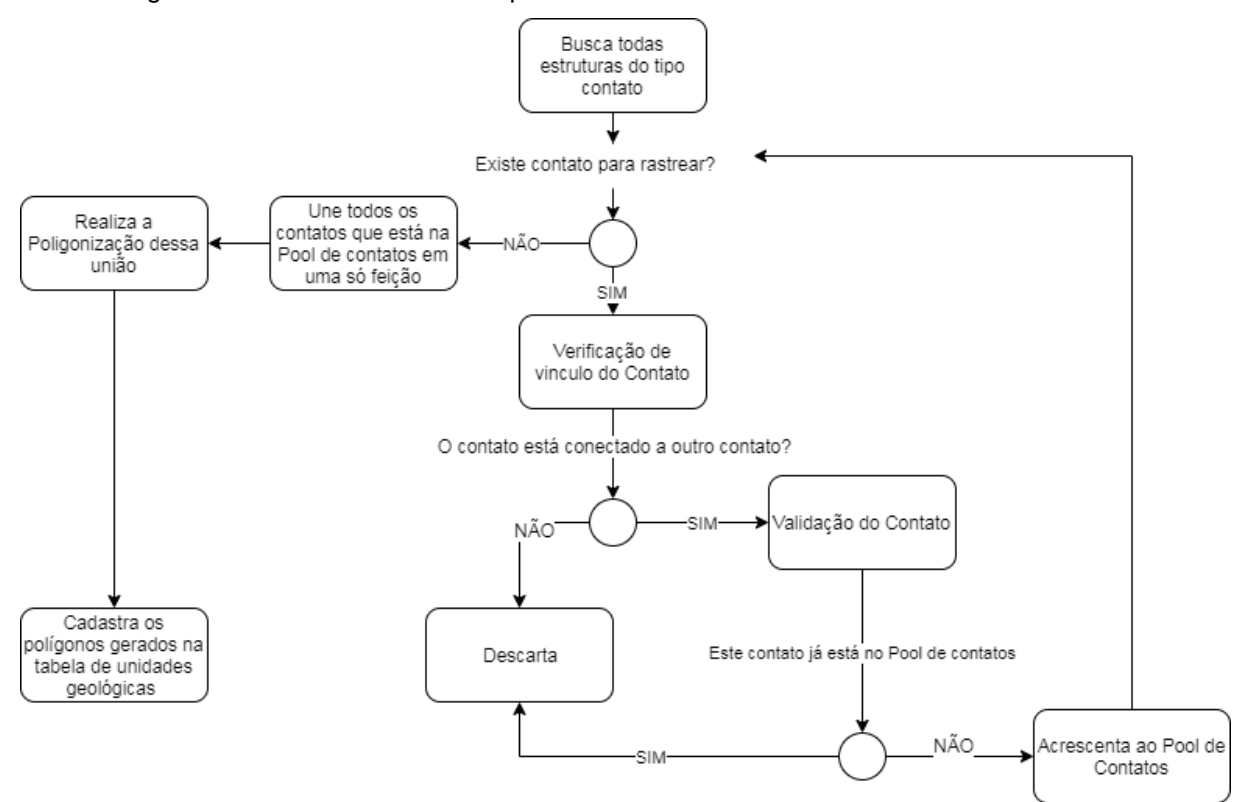

Figura 56 - Processo de geração automática de unidades geológicas

<span id="page-88-0"></span>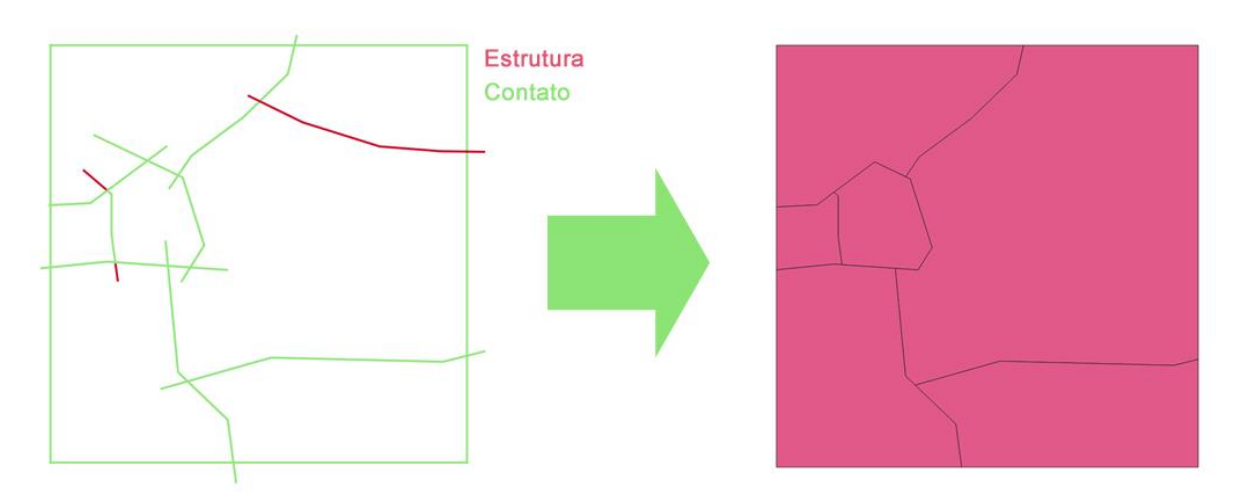

<span id="page-88-1"></span>Figura 57 - resultado do processo de geração automática de unidades geológicas

### **4.3.3 Procedimentos de validação da implementação física**

A validação do modelo de dados proposto demandou a criação e povoamento de uma base de dados. Para executar essa etapa foram desenvolvidas duas ferramentas. A primeira ferramenta voltada à gestão dos projetos – o Sistema de Gestão de Projetos de cartografia geológica (DbGeolog) – e a segundo ao registro de dados (carga de dados) – *plugin* DBGeolog).

As informações utilizadas para esse povoamento do banco incluem: (i) carga de dados de projetos pré-existentes via WEB apoiada pelo sistema DbGeolog; e (ii) cadastramento colaborativo via SIG de projetos novos utilizando o *plugin* DBGeolog.

#### 4.3.3.1 Validação com carga de projetos pré-existentes via WEB no sistema DbGeolog

O processo de validação da implementação física via WEB envolveu o teste dos procedimentos de carga, processamento, controle de edição e retorno de informações utilizando como interface o sistema DbGeolog. Esse sistema foi desenvolvido visando apoiar a gestão das informações de mapeamento geológico digital de forma colaborativa. Por isso, essa ferramenta permite o cadastro dos projetos – incluindo grupos, participantes, perfil de privilégios e responsáveis pelos projetos – e, também, a edição e a visualização geral do projeto de mapeamento em tempo real, à medida que os grupos incluem informações.

A seleção dos projetos pré-existentes se deu a partir dos trabalhos já realizados no Instituto de Geociências – IG/UnB, bem como daqueles disponibilizados no Sistema de Geociências do Serviço Geológico do Brasil – GEOSGB do CPRM. Os procedimentos e instruções dessa etapa constam no APÊNDICE VII – [Instruções para carregamento de dados.](#page-150-0) Concluído o procedimento de vinculação dos dados de arquivos vetoriais pré-existentes utilizando os campos controlados dos formulários, os projetos são cadastrados no banco de dados e listados na interface, como mostra a [figura 58.](#page-89-0)

|                            | <b>Projetos Cadastrados</b>                    |             |          |       |             |                 |                            |
|----------------------------|------------------------------------------------|-------------|----------|-------|-------------|-----------------|----------------------------|
| Mostrar                    | itens<br>5                                     |             |          |       |             |                 | $\mathbb{Q}$               |
| Código                     | Nome                                           | Instituição | Ano<br>Δ | Sigla | Coordenador | Área<br>16<br>소 |                            |
| 291                        | Araripina                                      | CPRM        | 2017     |       | Professor 1 | 762.70          | ☑                          |
| 292                        | Curral Novo do Piauí                           | CPRM        | 2017     |       | Professor 1 | 762.25          | $\overline{a}$<br>⊜        |
| 293                        | Ipube                                          | CPRM        | 2017     |       | Professor 1 | 762.69          | 土<br>$\boldsymbol{z}$<br>⊜ |
| 294                        | 1973 Piranhas SE 22 V B V 2                    | IGD/UnB     | 1973     |       | Professor 1 | 370.23          | $\overline{a}$<br>⊜        |
| 295                        | 1973 Piranhas SE 22 V B V 1                    | IGD/UnB     | 1973     |       | Professor 1 | 373.04          | $\overline{a}$             |
| Código                     | <b>Nome</b>                                    | Instituição | Ano      | Sigla | Coordenador | Área            |                            |
|                            | Total de registros: 5, mostrando do (1º ao 5º) |             |          |       |             |                 |                            |
| <b>≛</b> Cadastrar Projeto | Q Visualizar Projeto em Mapa                   |             |          |       |             |                 |                            |

<span id="page-89-0"></span>Figura 58 - Lista de projetos cadastrados. Fonte: Sistema DbGeolog.

Dessa forma, é possível visualizar o resultado da validação referente ao esquema *PUBLIC*, que contém as entidades de gestão do modelo e algumas entidades de domínio que possuem relacionamentos com entidades de outros esquemas. Especificamente, verifica-se o comportamento da entidade **s\_projeto**, responsável por persistir a geometria e as informações de cada projeto e que recebe dados por meio de chave estrangeira de três entidades: (i) **spatial\_ref\_sys** que define o sistema de referência geográfica do projeto; (ii) **b\_escala** que possui um conjunto de escalas pré-determinadas para seleção e; (iii) **s\_participante** que define o coordenador do projeto e o usuário que realizou o cadastro. Após o cadastro do projeto, é possível editar as informações [\(figura 59\)](#page-90-0).

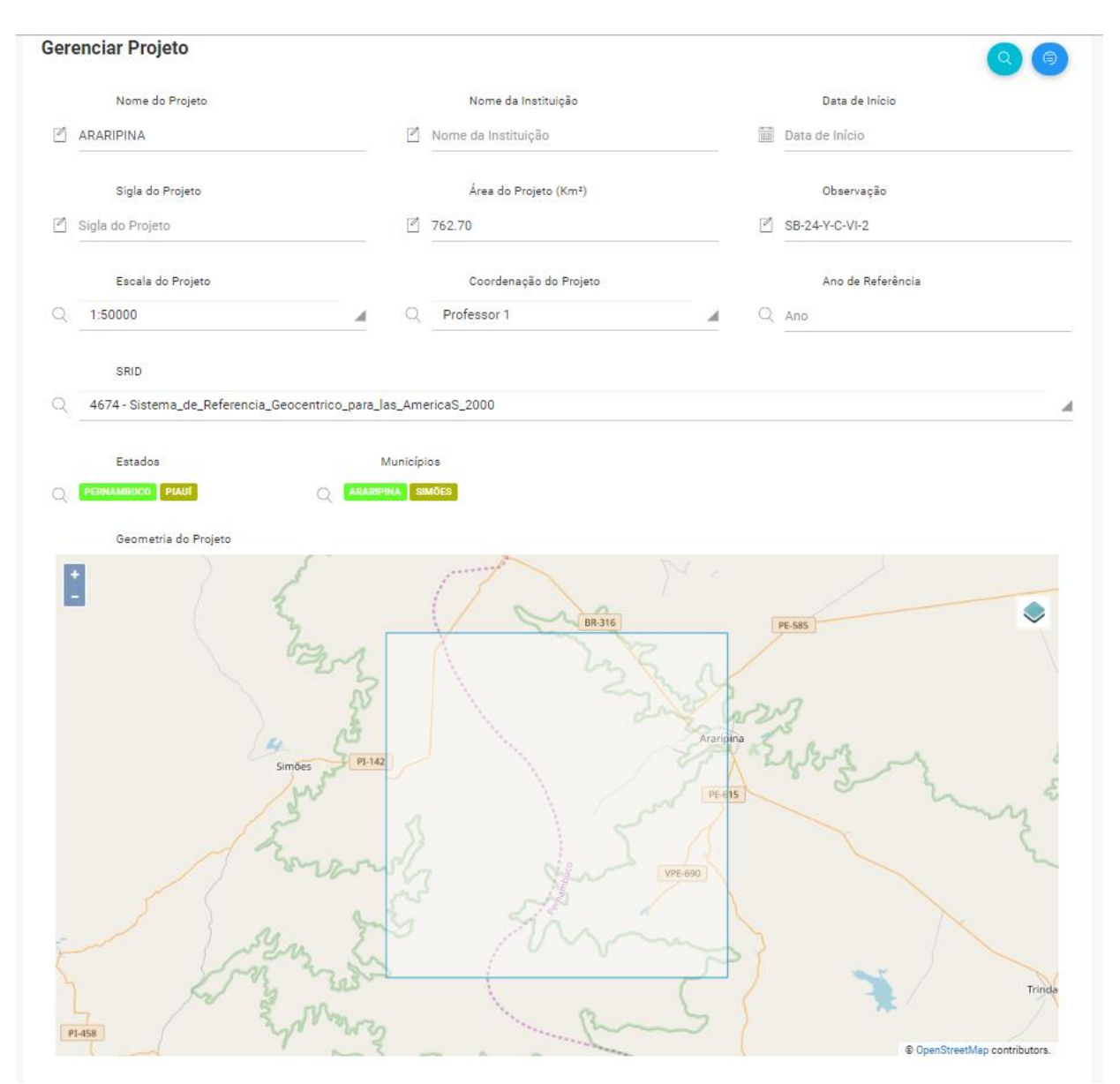

Figura 59 - Formulário de Edição de Projeto. Fonte: Sistema DbGeolog.

<span id="page-90-0"></span>Também é possível cadastrar arquivos relacionados (i.e. imagens, imagens georreferenciadas, documentação, manuais [\(figura 60\)](#page-91-0). Esse recurso representou um ganho na

pesquisa, além dos resultados esperados, pois tais procedimentos permitem estabelecer não apenas um processo de gestão da informação colaborativo, mas também capaz de viabilizar a adequação, validação e constante qualificação dos dados armazenados com a ampliação da documentação vinculada.

| <b>Arquivos do Projeto</b> |                                    |                                                                                |   |                            |   |                                            |   |
|----------------------------|------------------------------------|--------------------------------------------------------------------------------|---|----------------------------|---|--------------------------------------------|---|
| Mostrar<br>5               | itens                              |                                                                                |   |                            |   |                                            | Q |
| Código                     | ▲<br><b>Nome</b>                   | Descrição<br>÷                                                                 | ÷ | <b>Tipo</b>                | ÷ | Path                                       |   |
| 25                         | imagem de<br>satélite              | Imagem de satélite                                                             |   | Raster<br>Georreferenciado |   | arquivos/290/arquivos_projeto/reduzido.tif |   |
| Código                     | Nome                               | Descrição                                                                      |   | <b>Tipo</b>                |   | Path                                       |   |
| Cadastrar Arquivo          |                                    | Total de registros: 1, mostrando do (1º ao 1º) (filtered from 2 total entries) |   |                            |   |                                            |   |
| <b>Voltar</b>              | Refresh<br><b>Voltar para Mapa</b> | Alterar                                                                        |   |                            |   |                                            |   |

Figura 60 - Arquivos do Projeto. Fonte: Sistema DbGeolog.

<span id="page-91-0"></span>Os resultados da validação da implementação física referentes ao carregamento e registro de projetos pré-existentes podem ser visualizados de duas formas: (i) por meio da interface WEB do Sistema DbGeolog – utilizando o recurso **Visualizar Projeto em Mapa** [\(figura 58\)](#page-89-0) o sistema apresenta mapa com todos os projetos cadastrados [\(figura 61\)](#page-91-1); e (ii) consultando os registros nas tabelas do banco de dados [\(Figura 62\)](#page-92-0).

<span id="page-91-1"></span>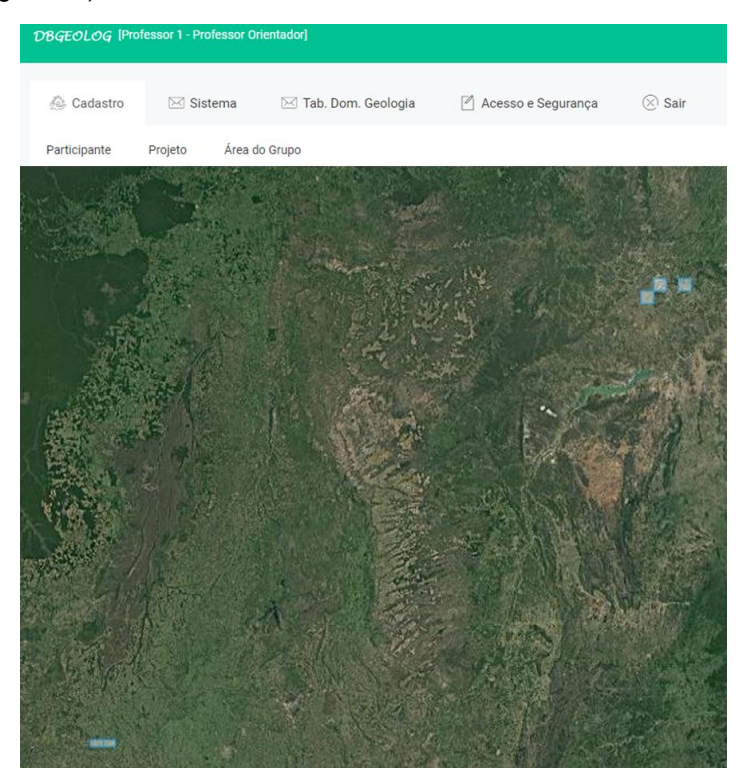

Figura 61 - Visualização dos projetos cadastrados no mapa . Fonte: Sistema DbGeolog.

| <b>SOL Editor</b> |                               | <b>Graphical Query Builder</b> |                 |                                                     |      |                                                         |                  |                                                          |                              |                                    |
|-------------------|-------------------------------|--------------------------------|-----------------|-----------------------------------------------------|------|---------------------------------------------------------|------------------|----------------------------------------------------------|------------------------------|------------------------------------|
| Previous queries  |                               |                                |                 |                                                     |      |                                                         |                  |                                                          |                              |                                    |
|                   | <b>SELECT</b><br>$\mathbf{x}$ | FROM s projeto                 |                 |                                                     |      |                                                         |                  |                                                          |                              |                                    |
| $\left\langle$    |                               |                                |                 |                                                     |      |                                                         |                  |                                                          |                              |                                    |
| Output pane       |                               |                                |                 |                                                     |      |                                                         |                  |                                                          |                              |                                    |
|                   | Explain<br>Data Output        |                                | Messages        | History                                             |      |                                                         |                  |                                                          |                              |                                    |
|                   | cd projeto srid<br>integer    |                                | integer integer | cd escala tx nome projeto<br>character varying(256) | date | dt inicio tx instituicao<br>character varying(256) text | tx observacao    | tx sigla projeto<br>character varying(100) numeric(30,2) | nu area projeto ge geometria | geometry(MultiPolygon,4674)        |
| $\mathbf{1}$      | 293                           | 4674                           |                 | 3 Ipube                                             |      | CPRM                                                    | $SB-24-Y-D-IV-2$ |                                                          |                              | 762.69 010600002042120000010000000 |
| $\overline{2}$    | 292                           | 4674                           |                 | 3 Curral Novo do Piaui                              |      | CPRM                                                    | $SB-24-Y-C-VI-3$ |                                                          |                              | 762.25 010600002042120000010000000 |
| 3                 | 291                           | 4674                           |                 | 3 Araripina                                         |      | CPRM                                                    | $SB-24-Y-C-VI-2$ |                                                          |                              | 762.70 010600002042120000010000000 |
| 4                 | 294                           | 4674                           |                 | 3 1973 Piranhas SE 22 V B V 2                       |      | IGD/UnB                                                 |                  |                                                          |                              | 370.23 010600002042120000010000000 |
|                   | 295                           | 4674                           |                 | 3 1973 Piranhas SE 22 V B V 1                       |      | IGD/UnB                                                 |                  |                                                          |                              | 373.04 010600002042120000010000000 |

Figura 62 - Registros gravados na implementação física (banco de dados).

<span id="page-92-0"></span>Conforme procedimentos metodológicos apresentados – subseção [3.3](#page-46-0) – a validação foi realizada com o carregamento de cinco projetos previamente selecionados [\(quadro 6,](#page-151-0) ANEXO VII). De forma a validar também as estratégias de segurança, realizou-se o cadastro de grupos a partir da lista de projetos já cadastrados no banco de dados utilizando o recurso **gerenciar grupos do projeto** – circulado [\(figura 63\)](#page-92-1). Os procedimentos detalhados para o cadastro de grupos constam no [APÊNDICE](#page-150-0) VII – [Instruções para carregamento de dados.](#page-150-0)

| Mostrar | itens<br>5                                     |                  |           |       |             |                | $\mathbb{Q}$               |
|---------|------------------------------------------------|------------------|-----------|-------|-------------|----------------|----------------------------|
| Código  | Nome                                           | Instituição<br>ㅎ | è.<br>Ano | Sigla | Coordenador | Área<br>÷<br>á |                            |
| 291     | Araripina                                      | CPRM             | 2017      |       | Professor 1 | 762.70         | $\Delta$<br>$\overline{a}$ |
| 292     | Curral Novo do Piauí                           | CPRM             | 2017      |       | Professor 1 | 762.25         | $\mathbf G$<br>土<br>⋐      |
| 293     | Ipube                                          | CPRM             | 2017      |       | Professor 1 | 762.69         | $\overline{a}$<br>土<br>⋐   |
| 294     | 1973 Piranhas SE 22 V B V 2                    | IGD/UnB          | 1973      |       | Professor 1 | 370.23         | $\mathbf{Z}$<br>土<br>⋐     |
| 295     | 1973 Piranhas SE 22 V B V 1                    | IGD/UnB          | 1973      |       | Professor 1 | 373.04         | $\overline{a}$<br>土        |
| Código  | Nome                                           | Instituição      | Ano       | Sigla | Coordenador | Área           |                            |
|         | Total de registros: 5, mostrando do (1º ao 5º) |                  |           |       |             |                |                            |

<span id="page-92-1"></span>Figura 63 – Recurso desenvolvido para gerenciar grupos de projetos cadastrados. Fonte: Sistema DbGeolog.

No teste realizado, considerando tratar-se de projetos pré-existentes, foi utilizado o recursos **Criar Grupo Único** [1] – exemplo para inserir o **Grupo - ARARIPINA** [\(figura 64\)](#page-93-0).

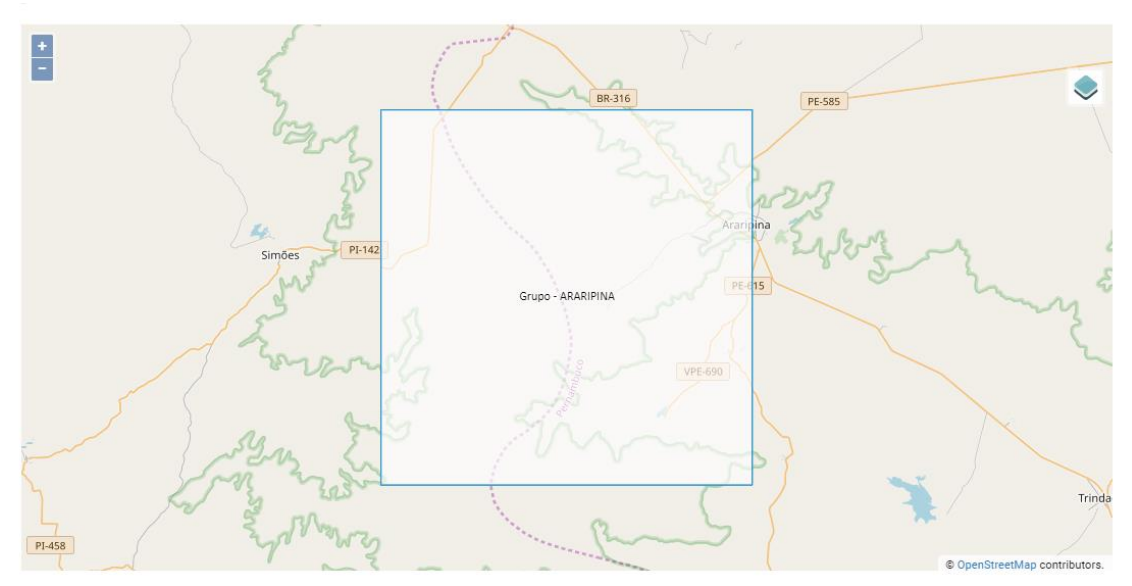

Figura 64 - Criação do Grupo - ARARIPINA. Fonte: Sistema DbGeolog.

<span id="page-93-0"></span>Destaca-se que ao criar a área de um grupo, conforme estabelecido na implementação física, o contorno da área é cadastrado no banco de dados espacial na tabela de estruturas geológicas como um contato geológico [figura 65.](#page-93-1)

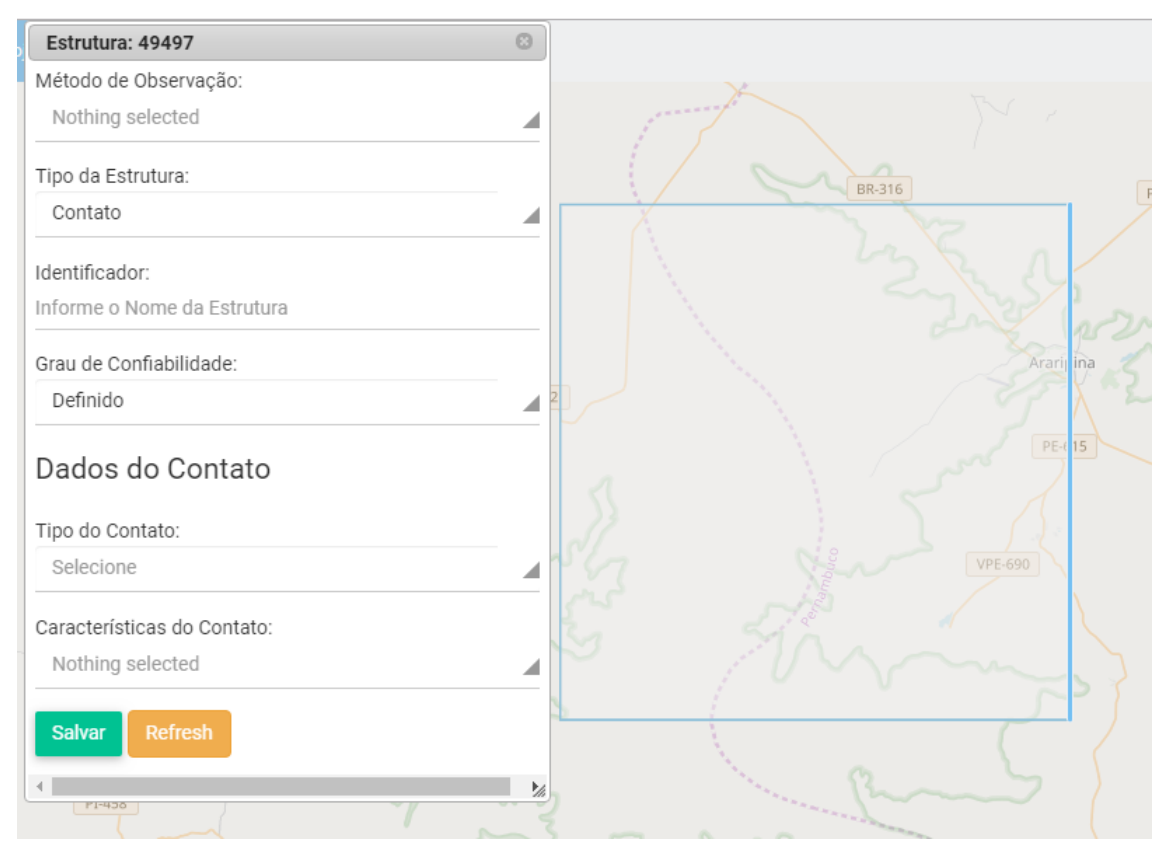

<span id="page-93-1"></span>Figura 65 - Estrutura geológica do tipo contato gerada automaticamente na criação do grupo. Fonte: Sistema DbGeolog.

Seguindo na validação dos procedimentos de segurança propostos, após a criação do grupo, foi realizada a definição dos participantes do grupo [\(figura 66\)](#page-94-0). Isto permitiu estabelecer os perfis de acesso às informações.

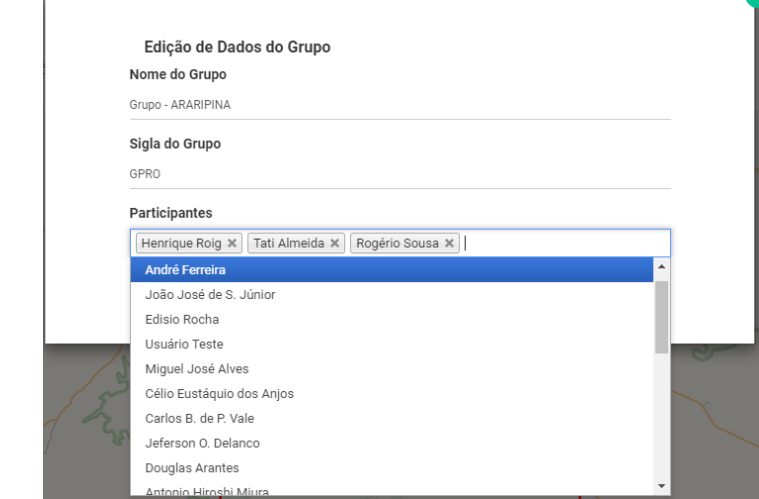

Figura 66 - Formulário de edição de dados do grupo e associação de participantes. Fonte: Sistema DbGeolog.

<span id="page-94-0"></span>A validação das estratégias de segurança adotadas para o modelo foi concluída com o teste de vinculação entre participantes e projetos. Na **Área do Grupo,** no menu principal do sistema DbGeolog, foi exibida a listagem de grupos aos quais cada participante logado no sistema está vinculado [\(figura 67\)](#page-94-1). Dando continuidade ao teste, foi realizado o carregamento dos dados referentes aos recursos geológicos mapeados no projeto. Para isso foi utilizado o recurso **Editar Informações do Grupo** [\(figura 67\)](#page-94-1) do sistema DbGeolog, que permite acessar a interface de edição e cadastro dos recursos geológicos [\(figura 68\)](#page-95-0).

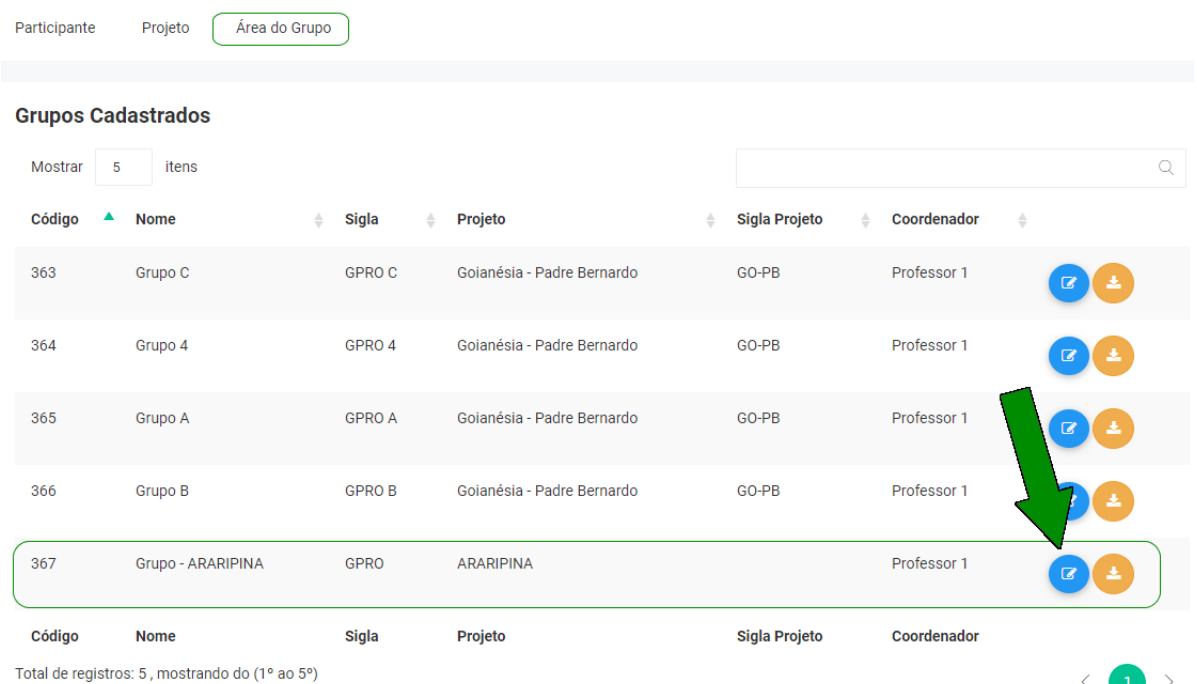

<span id="page-94-1"></span>Figura 67 - Lista de projetos vinculados ao participante logado no sistema – destaque para o recurso Editar Informações do Grupo. Fonte: Sistema DbGeolog.

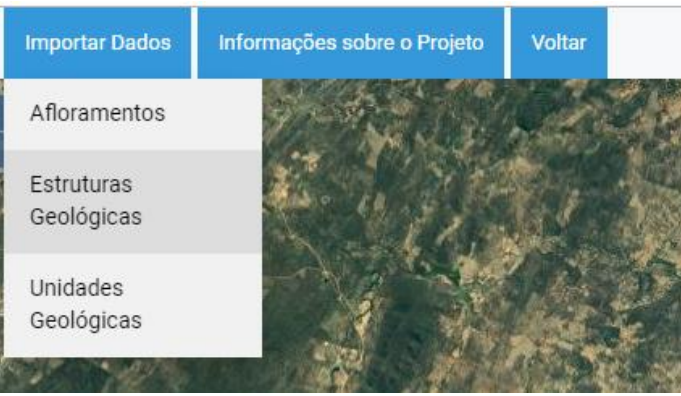

Figura 68 - Tela de edição e cadastro de recursos geológicos. Fonte: Sistema DbGeolog.

<span id="page-95-0"></span>Neste estudo de caso, o primeiro recurso geológico submetido a registro na implementação física foi o afloramento – no menu **Importar Dados** foi escolhida a opção **Afloramentos** para o envio do arquivo vetorial. O sistema DbGeolog apresenta o formulário para vinculação das informações entre o arquivo vetorial submetido e os campos do banco de dados da tabela de afloramentos da implementação física [\(figura 69\)](#page-95-1).

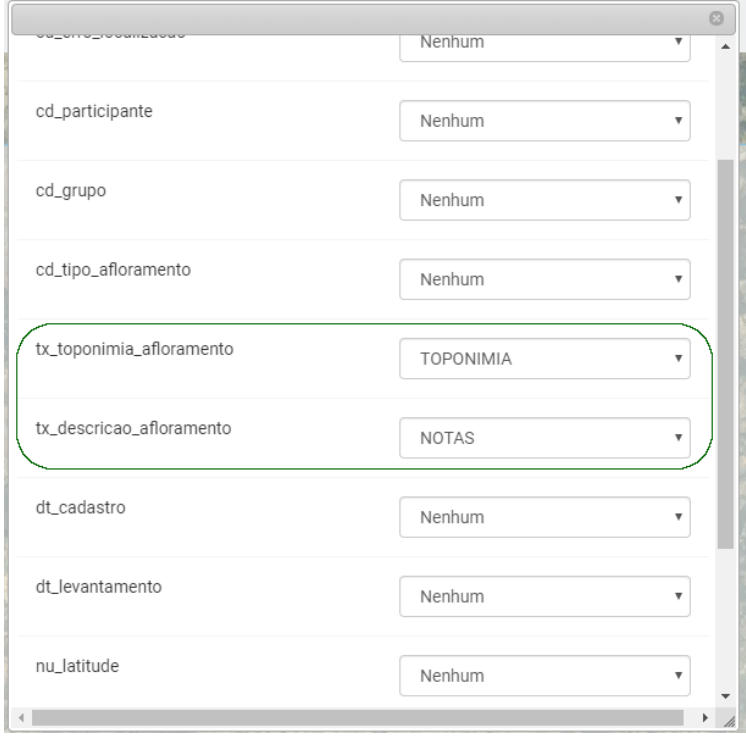

Figura 69 - Formulário de edição de vínculo - Afloramento. Fonte: Sistema DbGeolog.

<span id="page-95-1"></span>Concluída a vinculação dos dados entre o arquivo submetido e a implementação física, os afloramentos foram inseridos no banco de dados e suas geometrias apresentadas no mapa [\(figura 70\)](#page-96-0). Isso permitiu a validação dos processos de integração do esquema **PUBLIC**, voltado à gestão dos projetos, com o esquema **AFLORAMENTO**. Após o cadastramento dos afloramentos, foi selecionada uma feição para edição dos atributos relacionados a afloramento e exibido respectivo formulário controlado [\(figura 71\)](#page-96-1), contendo os campos estabelecidos no modelo de dados.

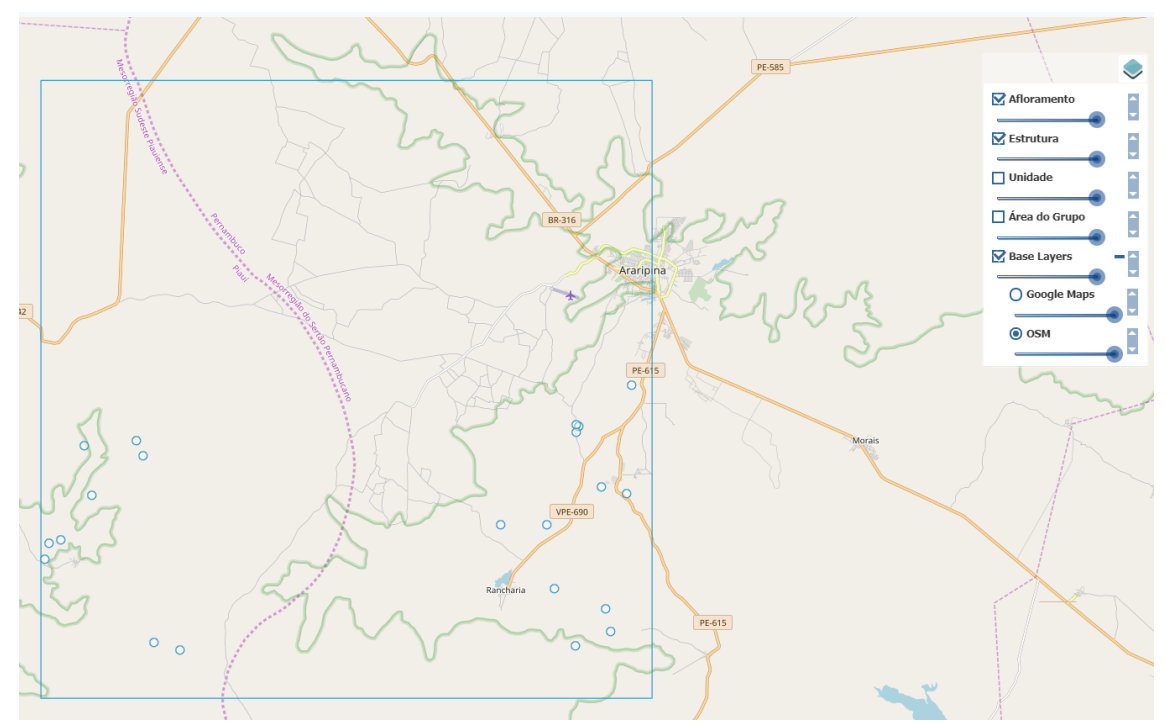

Figura 70 - Afloramentos importados para a base. Fonte: Sistema DbGeolog.

<span id="page-96-0"></span>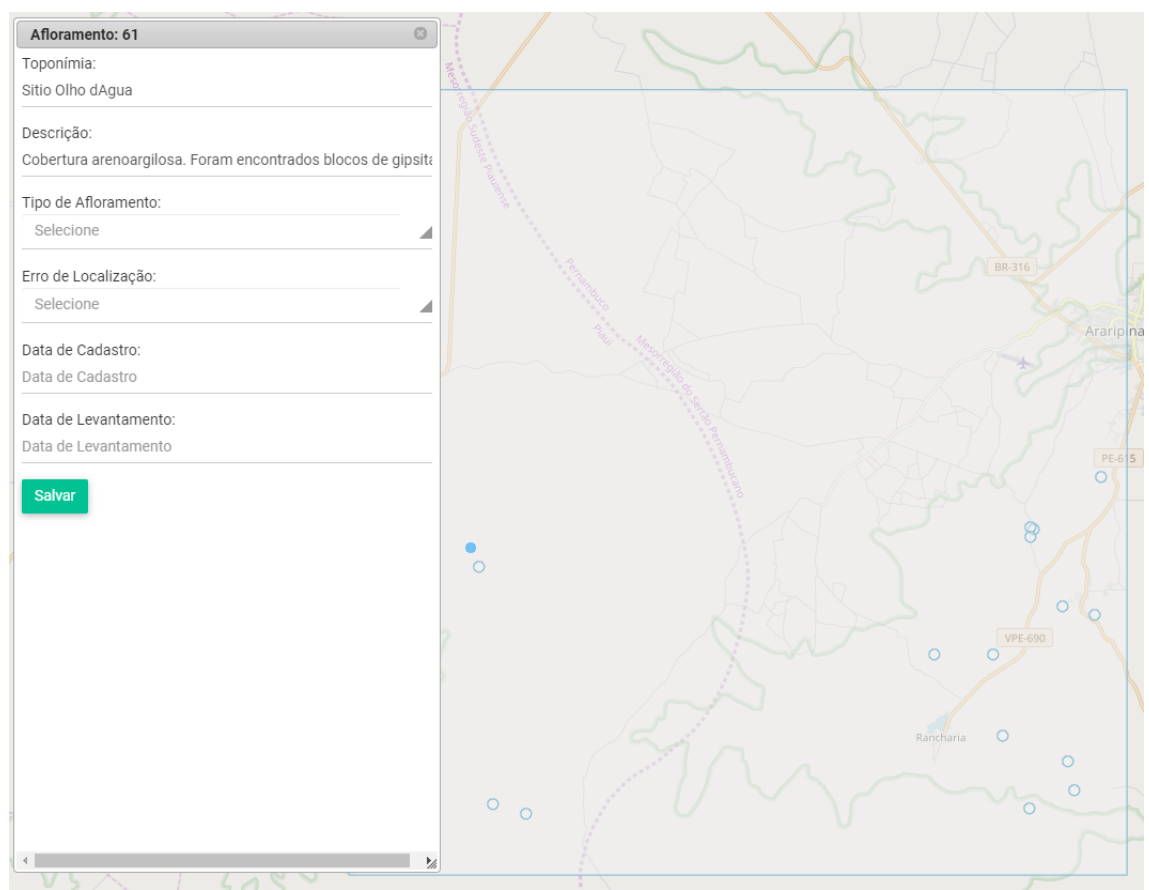

Figura 71 - Tela de edição de Afloramento. Fonte: próprio autor.

<span id="page-96-1"></span>Para realizar o cadastro de estruturas geológicas os procedimentos realizados foram similares ao descrito para cadastro de afloramento. O arquivo compactado contendo os arquivos vetoriais das estruturas geológicas foi submetido ao sistema e realizada a vinculação das informações com os campos do banco de dados da tabela de estruturas geológicas [\(figura 72\)](#page-97-0). Após o registro no banco de dados, as estruturas geológicas são apresentadas no mapa [\(figura 73\)](#page-97-1).

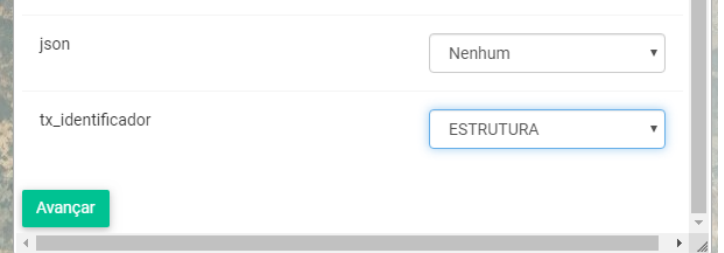

<span id="page-97-0"></span>Figura 72 - Formulário de vinculação entre informações do arquivo vetorial com os campos da tabela Estrutura geológica do banco de dados. fonte: Sistema DbGeolog.

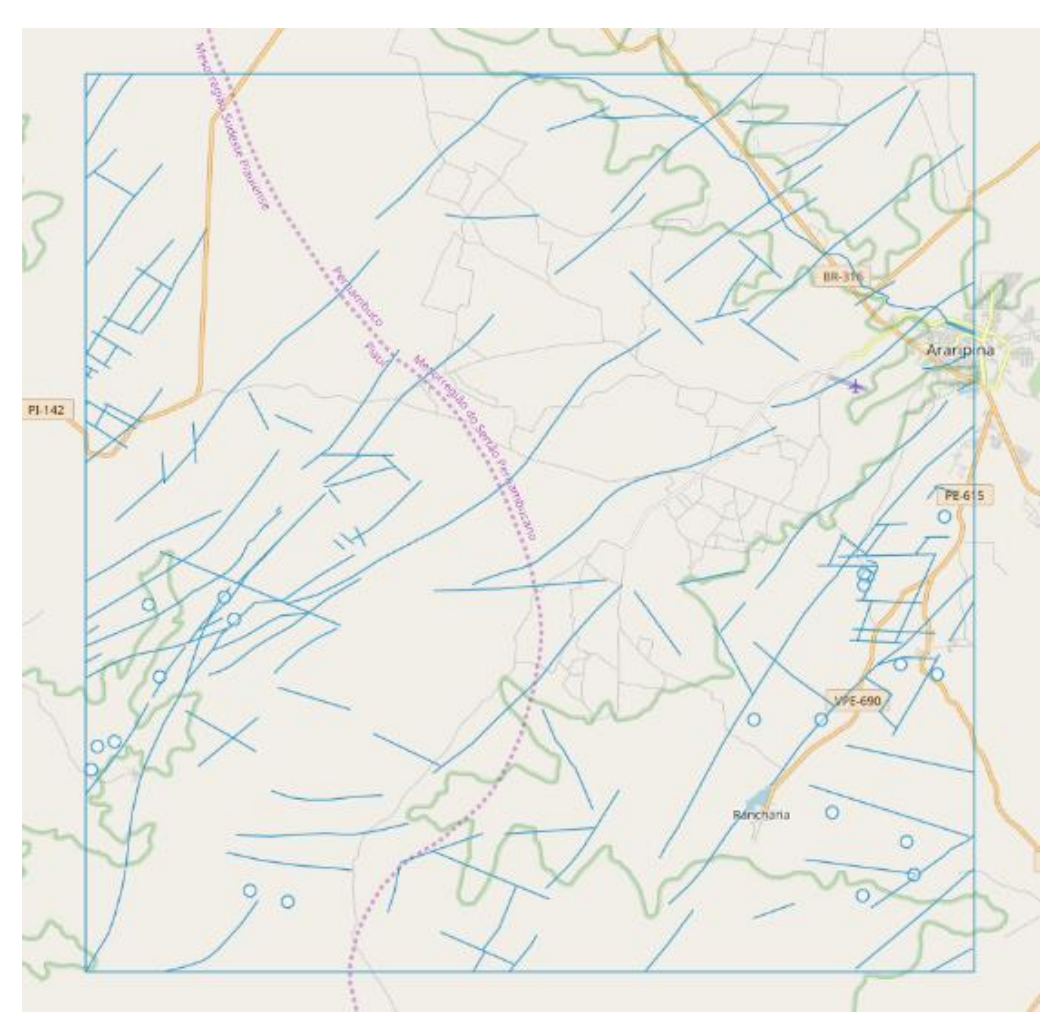

Figura 73 - Estruturas geológicas importadas para a base. Fonte: DbGeolog.

<span id="page-97-1"></span>Com as estruturas geológicas exibidas no mapa foi possível selecionar as feições e editar seus atributos por meio do formulário controlado [\(figura 74\)](#page-98-0).

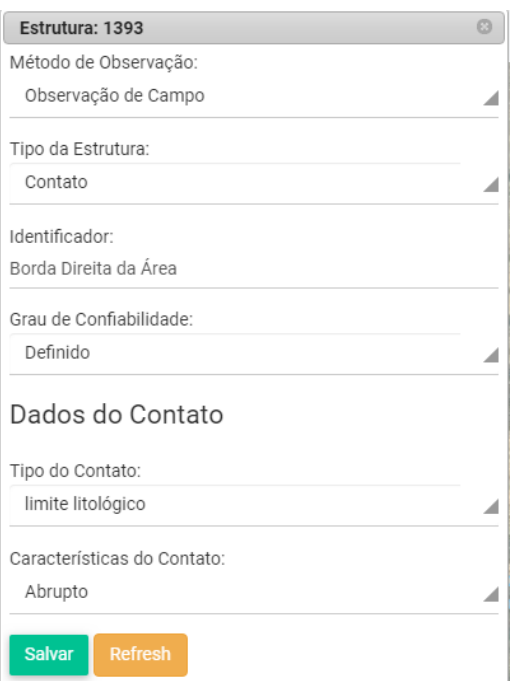

Figura 74 - Formulário de edição de atributos de estrutura geológica. fonte: próprio autor.

<span id="page-98-0"></span>O mesmo procedimento foi realizado para validar o cadastro das **Unidades Geológicas**, diferindo apenas os campos apresentados no formulário de vinculação das informações entre o arquivo submetido e o banco de dados, que neste caso apresentou os campos da tabela de unidades geológicas [\(figura 75\)](#page-98-1).

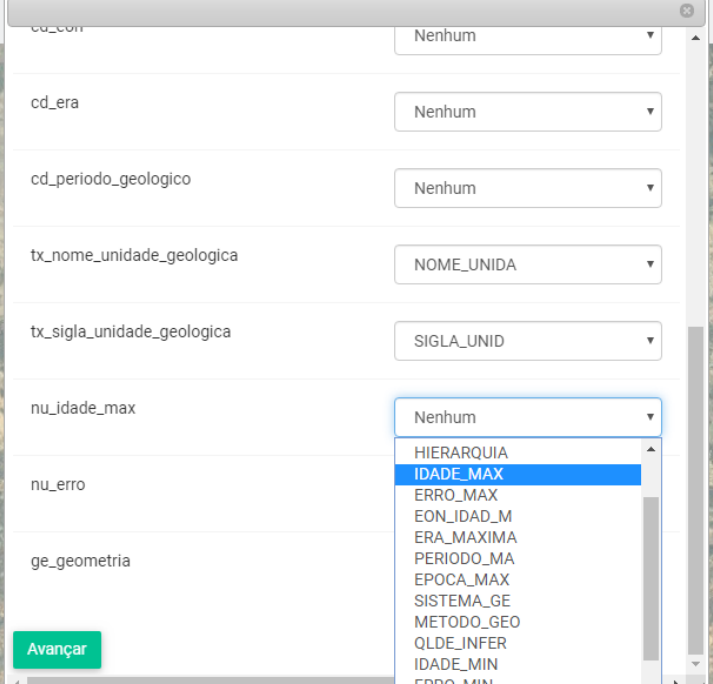

Figura 75 - Formulário de edição de vínculo - Unidade geológica. fonte: próprio autor.

<span id="page-98-1"></span>Após inseridas no banco de dados, as unidades geológicas foram apresentadas no mapa [\(figura 76\)](#page-99-0), possibilitando selecionar feições e editar seus atributos [\(figura 77\)](#page-99-1).

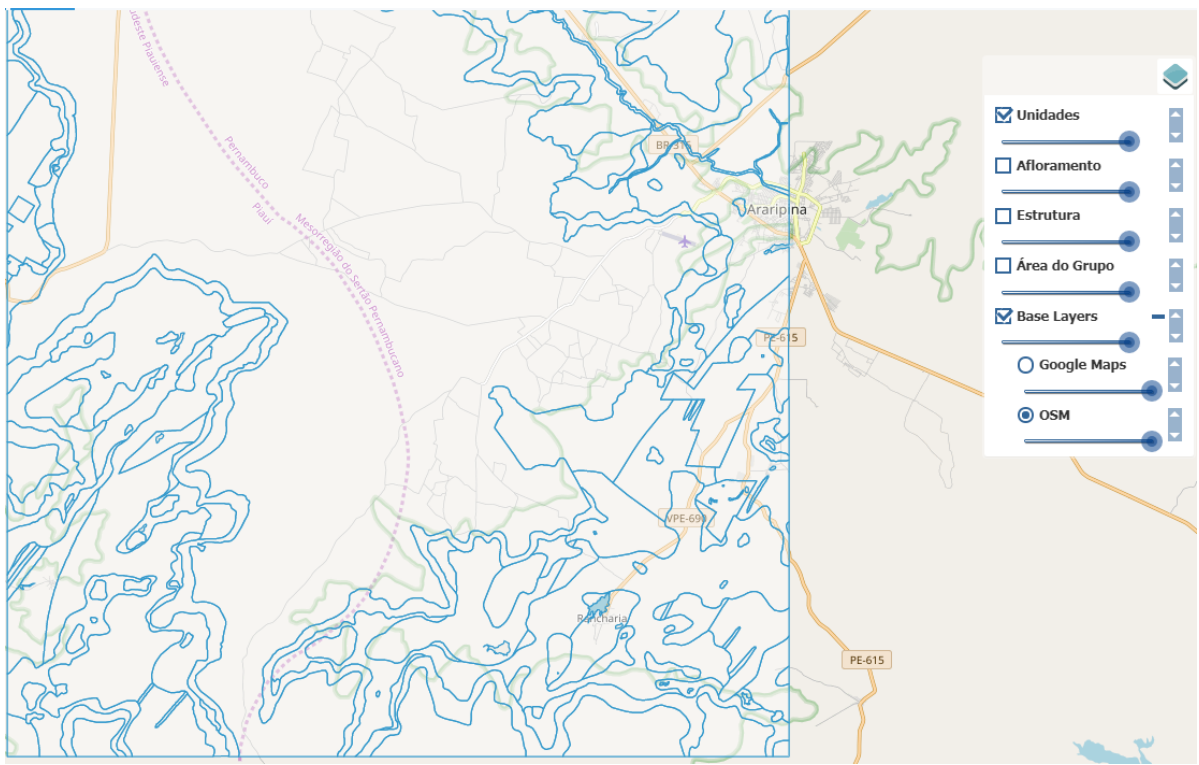

Figura 76 - Unidades geológicas importadas para a base de dados. Fonte: Sistema DbGeolog.

<span id="page-99-0"></span>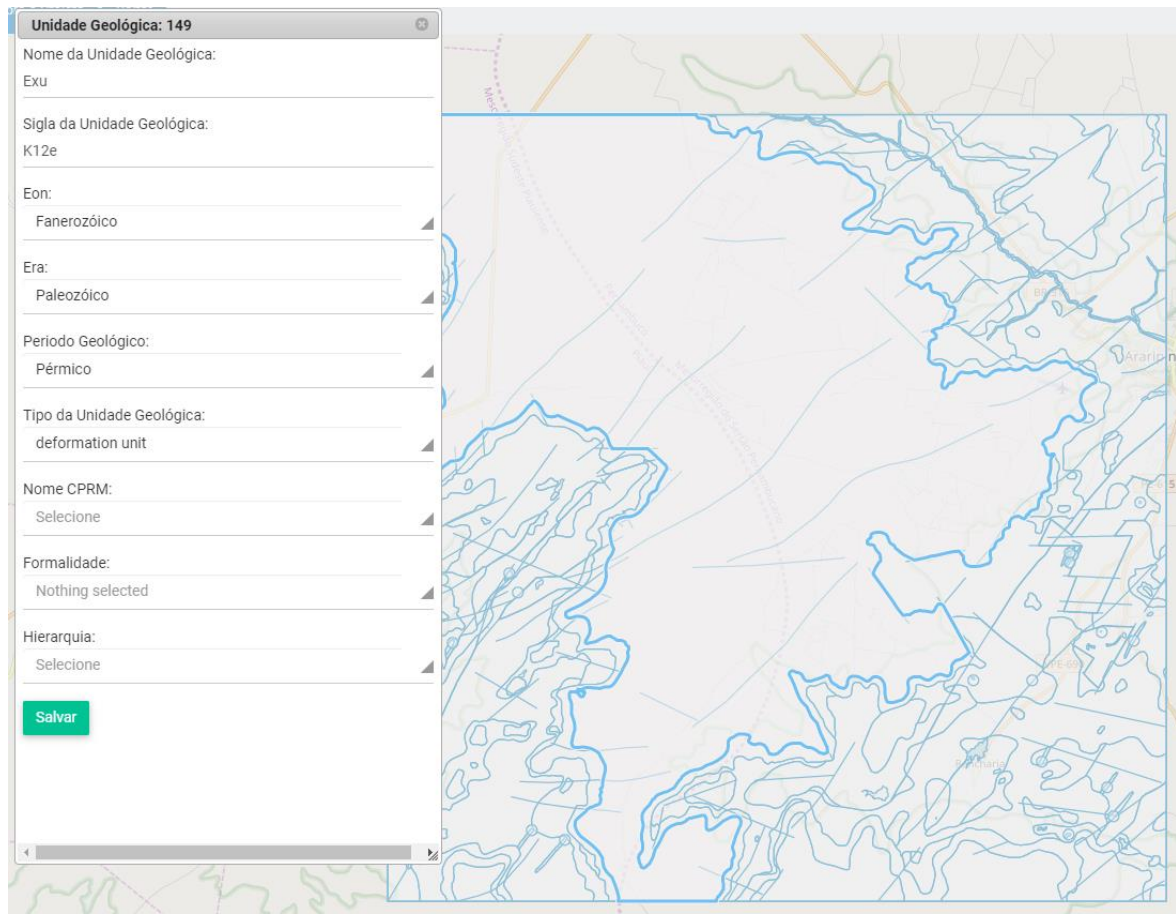

<span id="page-99-1"></span>Figura 77 - Edição de unidade geológica. Fonte: sistema DbGeolog.

#### 4.3.3.2 Validação com cadastro de novos projetos via SIG no *plugin* DbGeolog

O processo de validação da implementação física via SIG envolveu o teste dos procedimentos de carga, processamento, controle de edição e retorno de informações utilizando como interface do *plugin* DbGeolog, desenvolvido para o QGIS versão 3. Essa aplicação permitiu realizar a inclusão de informações via SIG diretamente no banco de dados. Isso confirma o potencial de uso da solução para a execução de trabalhos em equipe de forma colaborativa e apoiada por interface desenvolvida para atender às necessidades das atividades de campo relacionadas ao mapeamento geológico.

O desenvolvimento e uso do *plugin* DbGeolog permitiu disponibilizar uma interface intuitiva de integração para a coleta de dados de mapeamento cartográfico geológico, incluindo solução de migração automatizada para o banco de dados. Por meio dessa aplicação testou-se o cadastramento controlado das informações no banco de dados, a partir de ambiente SIG, utilizando formulários especializados para o cada tipo de informação (projeto, grupo, estrutura geológica, afloramentos ou unidades geológicas). Esses formulários são exibidos no ato da criação da feição para facilitar o adequado registro de dados e produção de mapas temáticos de cartografia geológica.

Para ser utilizado, o plugin deve estar instalado no QGIS 3 e o usuário deve estar registrado no sistema DbGeolog com permissão de acesso ao banco de dados (todos os usuários cadastrados no sistema passam a ter um usuário próprio no banco de dados, esse usuário é mesmo usado para acessar o sistema *web*). Referente à arquitetura e ao funcionamento do *plugin*, de forma a promover integridade e organização às informações, bem como permitir uma experiência mais intuitiva ao usuário, foi criado na implementação física um *schema* especificamente para o uso do *plugin*. O *schema* **\_qgis** [\(figura 78\)](#page-101-0) contém *views* que controlam o acesso dos usuários logados, que podem editar e visualizar apenas informações para as quais detêm permissão. No ambiente QGIS, o *schema*  **\_qgis** é o único do banco de dados acessado para realizar as operações de criação e modificação das informações, promovendo maior segurança ao modelo. Cada *view* possui *triggers* que identificam, tratam e direcionam as informações para a relação correta no banco de dados.

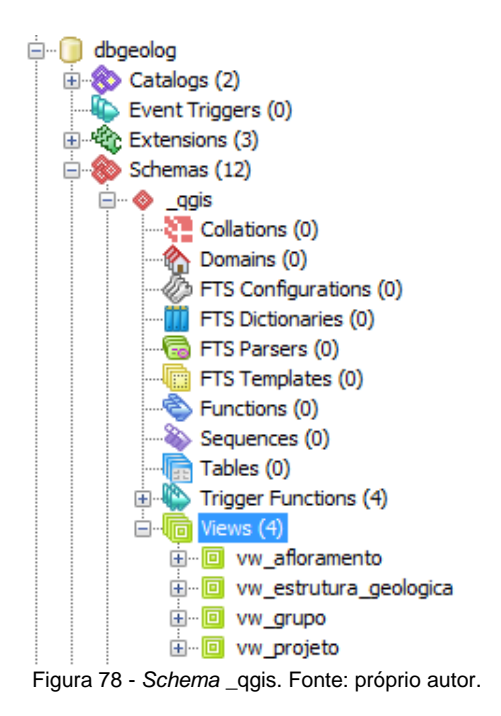

<span id="page-101-0"></span>A validação dos procedimentos de cadastramento e edição de uma estrutura geológica foi iniciado a partir da adição da camada **vw\_estrutura\_geologica** no painel de camadas [\(figura 79\)](#page-101-1). O detalhamento da estrutura de conexão encontra-se descrita no APÊNDICE VII – [Instruções para](#page-150-0)  [carregamento de dados.](#page-150-0)

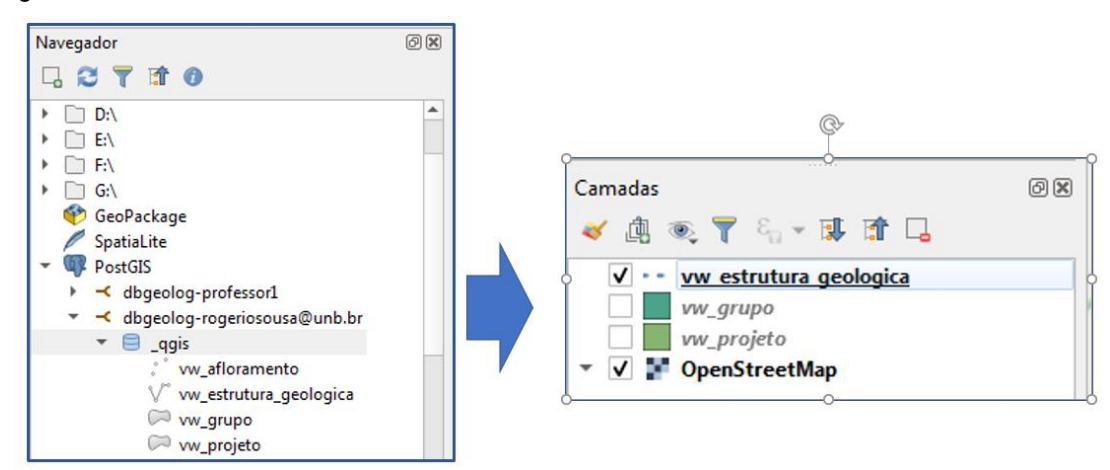

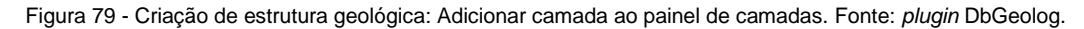

<span id="page-101-1"></span>Com a camada **vw\_estrutura\_geologica** selecionada, foi testada a inserção da feição do tipo estrutura geológica e, em seguida, editado o respectivo formulário para caracterizar esse objeto [\(figura 80\)](#page-102-0).

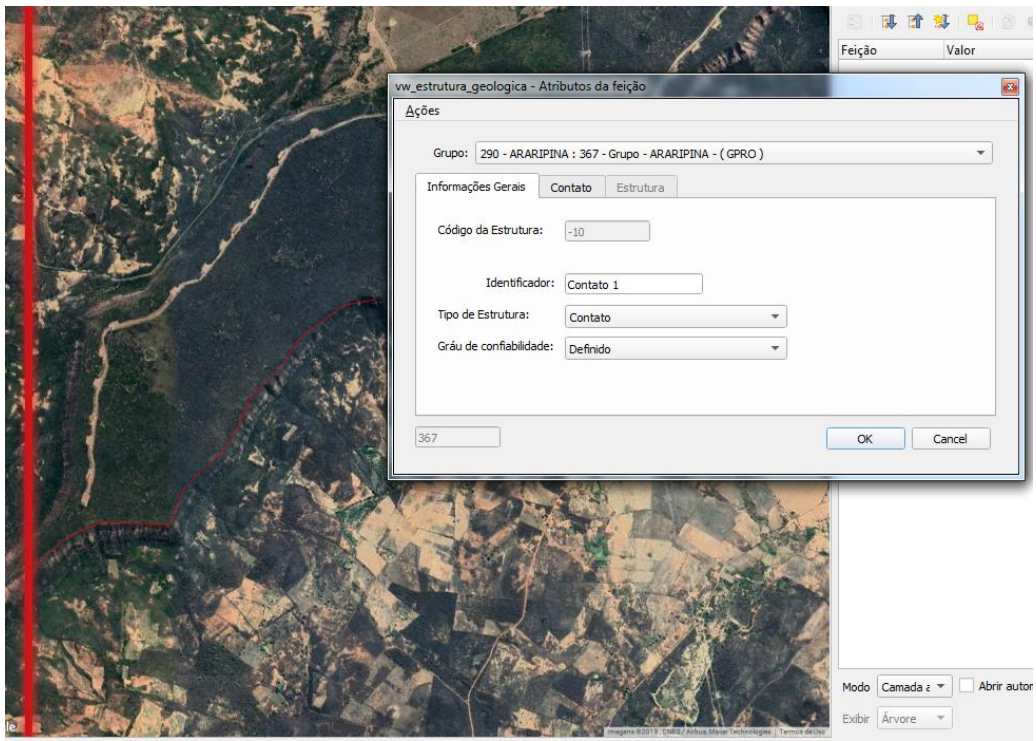

Figura 80 - Formulário de edição de estrutura geológica. Fonte: *plugin* DbGeolog.

<span id="page-102-0"></span>Nesse formulário, ao selecionar o tipo de estrutura geológica, a aba com as informações específicas do tipo de estrutura geológica é habilitada para preenchimento. Além disso, caso o tipo de estrutura geológica seja **Estrutura**, é exibida uma opção para definir se é um **Contato**. Caso seja, a aba **Contato** também é exibida para edição, permitindo que a estrutura geológica seja cadastrada com as características de **Estrutura** e de **Contato** simultaneamente, conforme exibido na [figura 81.](#page-103-0)

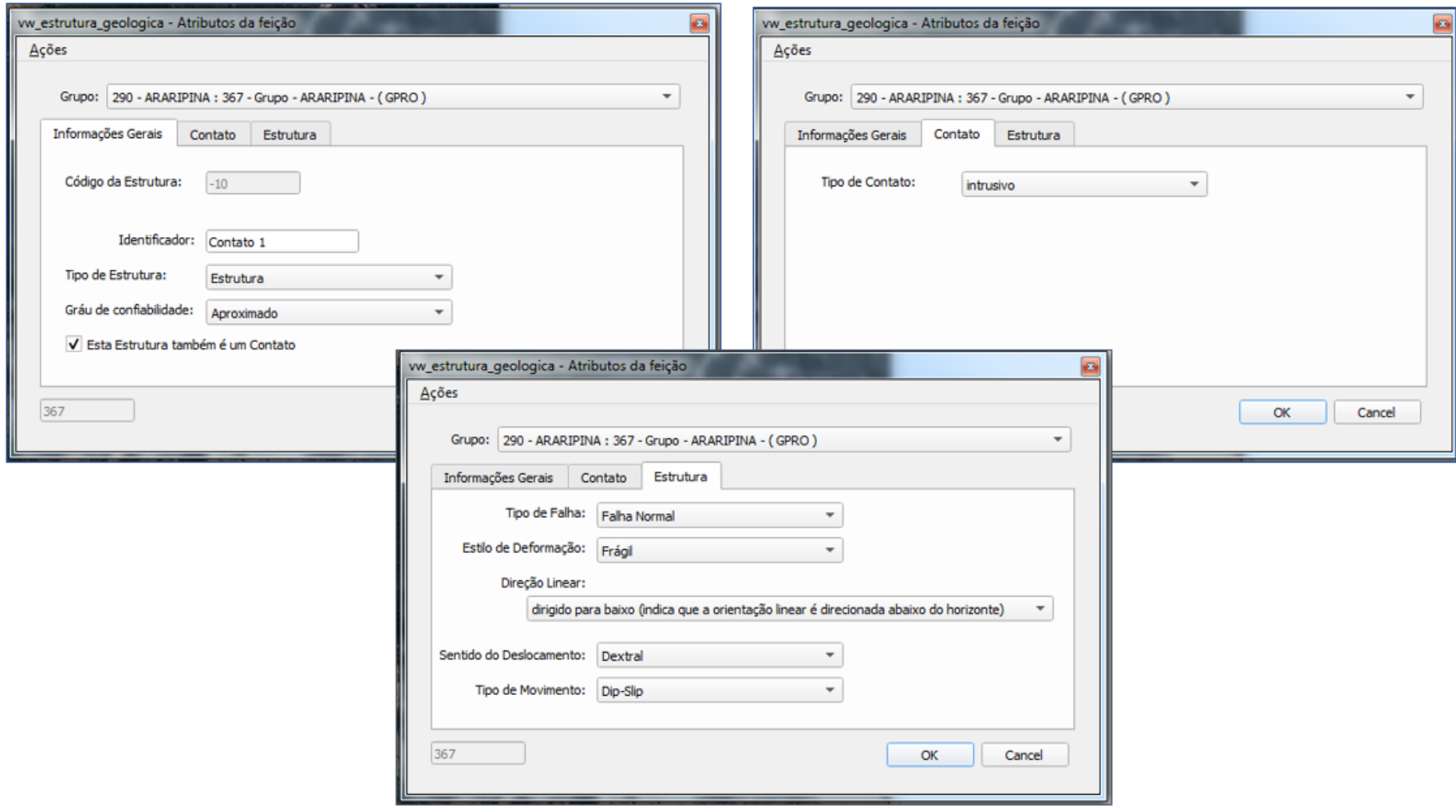

<span id="page-103-0"></span>Figura 81 - Estrutura geológica do tipo Contato e Estrutura. Fonte: *plugin* DbGeolog.

Após o preenchimento e envio do formulário, a feição foi apresentada no mapa. Entretanto, considerando a segurança e as boas práticas de gestão, para concluir a operação e registrar no banco de dados é necessário realizar o *commit* das informações. Isso garante que as informações sejam enviadas após a conclusão adequada da edição. Assim, foi realizado com sucesso o teste de cadastro da camada via SIG, conforme exibe a [figura 82.](#page-104-0)

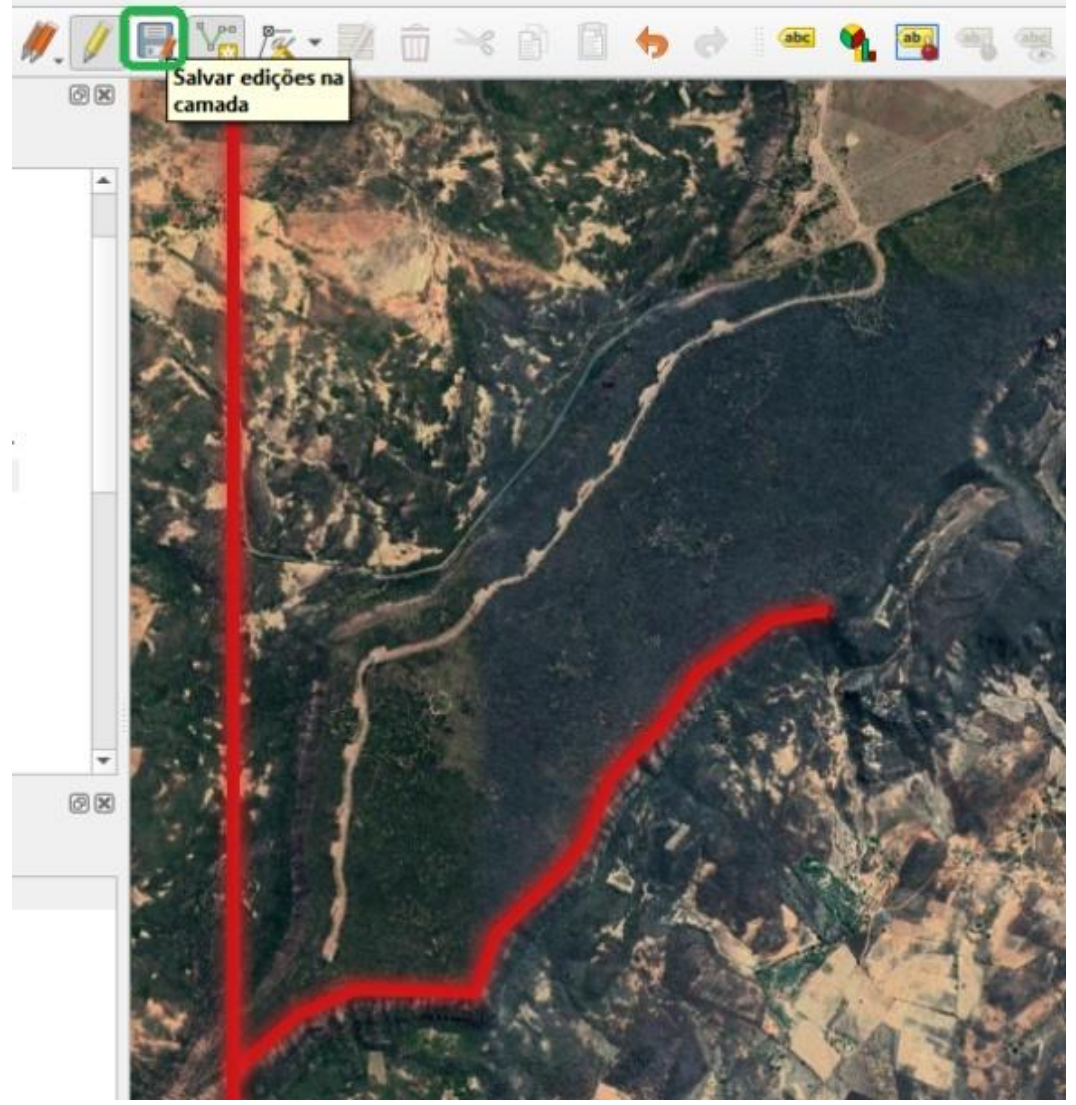

Figura 82 - *Commit* das edições realizadas. Fonte: *plugin* DbGeolog.

<span id="page-104-0"></span>A validação do cadastro de um afloramento seguiu os mesmos passos já descritos. Entretanto, o teste foi iniciado adicionando **vw\_afloramento** ao painel de camadas para adicionar um novo afloramento. Em seguida, o formulário para edição de afloramento foi editado [\(figura 83\)](#page-105-0).

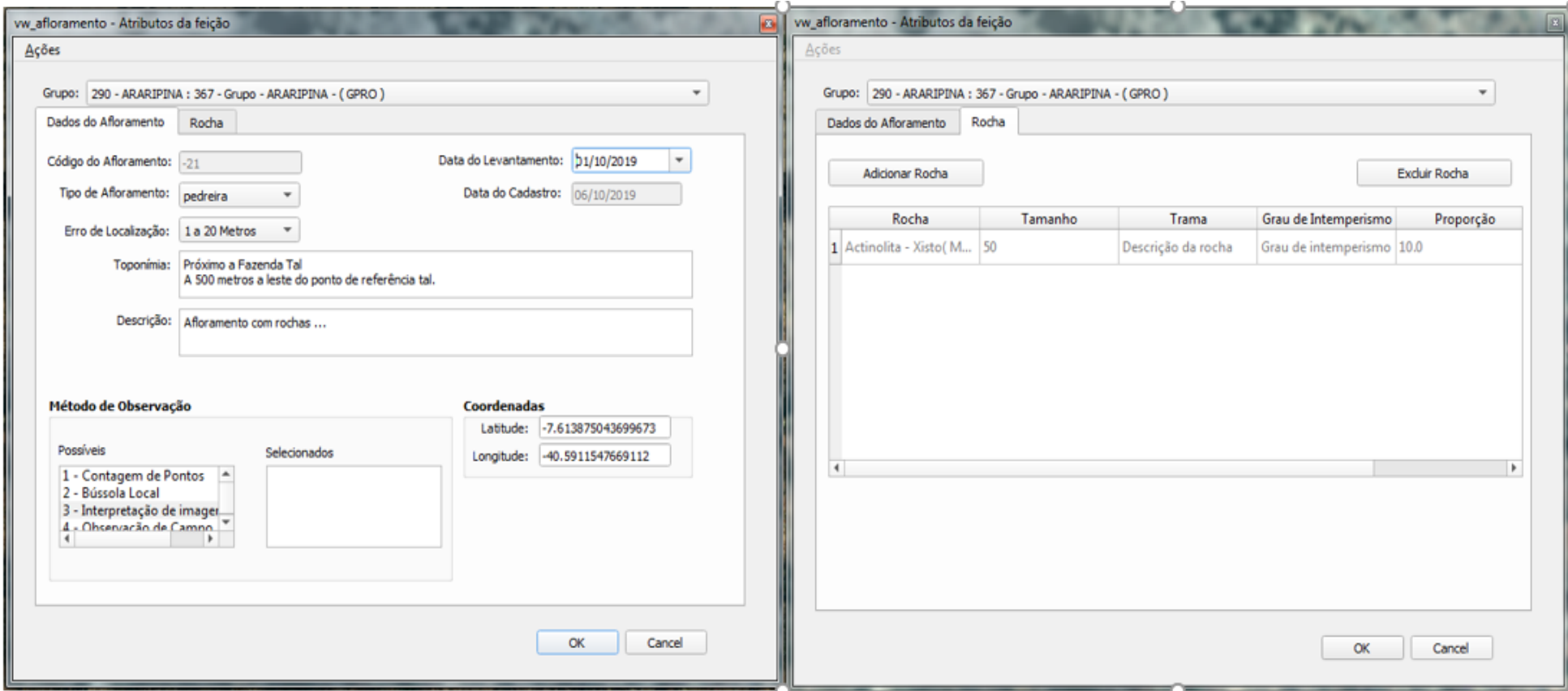

<span id="page-105-0"></span>Figura 83 - Formulário cadastro de afloramento. Fonte: *plugin* DbGeolog.

A validação do cadastro de uma unidade geológica também seguiu os passos já descritos. O teste foi iniciado adicionando **vw\_unidade\_geologica** ao painel de camadas e em seguida foi realizado o procedimento para adicionar uma nova unidade geológica. A [figura 84](#page-106-0) mostra o formulário de edição dos dados de unidades geológicas via SIG.

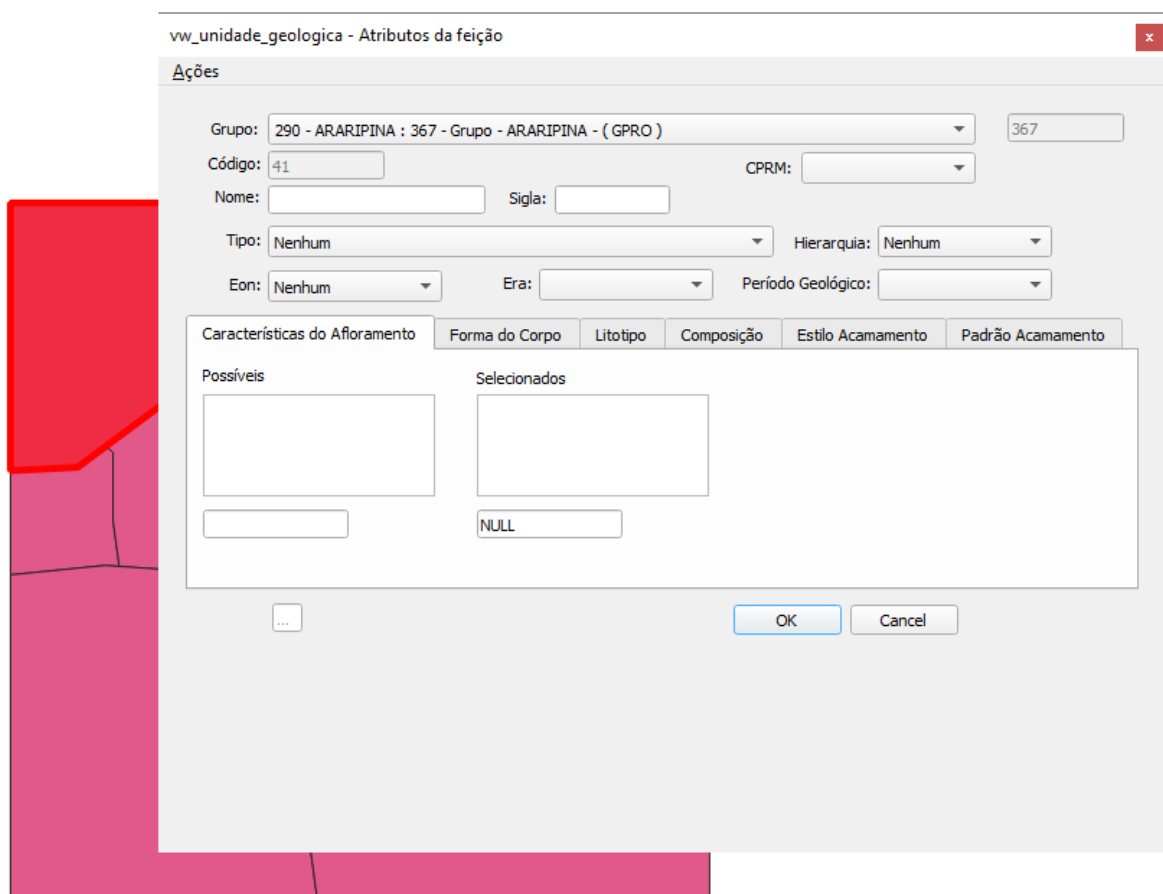

Figura 84 - Formulário de edição de unidades geológicas. Fonte: Do próprio autor.

# <span id="page-106-0"></span>**4.4 Discussão**

Em comparação com as pesquisas Laxton e Becken (1996) e Bain e Giles (1997) este trabalho apresenta uma visão mais aprofundada sobre o processo de modelagem de dados espaciais aplicado a sistemas computadorizados voltados para o mapeamento geológico digital. Ao propor um modelo de dados físico mais detalhado e estratégias de gestão da informação para a Cartografia Geológica, os resultados alcançados nesta pesquisa permitem estabelecer um ambiente para a produção colaborativa voltada ao processo de mapeamento geológico digital, com a possibilidade de divisão de tarefas e grupos. O processo de elaboração do modelo de dados deste trabalho perpassou alguns dos processos realizados por Bain e Giles (1997), mas sob a ótica de um padrão de modelagem e de compartilhamento de informações geológicas (GeoSciML), e com a utilização de procedimentos e recursos mais modernos para a elaboração do modelo conceitual, lógico e físico.

Em consonância com a pesquisa de Breeden (1998), este trabalho também tem como finalidade a publicação de mapas digitais na WEB. Entretanto, Breeden (1998) tem foco apenas no planejamento de ações para a disponibilização de informações de mapeamento geológico. O presente trabalho vai além desse objetivo, com o desenvolvimento de uma estrutura lógica de organização da informação da Cartografia Geológica que viabiliza a sua edição em ambiente colaborativo.

Os métodos de aquisição de informações de mapeamento geológico tratados por Andreas et al (1999) assemelham-se a parte do processo de entrada de informações da estrutura proposta neste trabalho. Destaca-se que o entendimento e a padronização desses métodos são de suma importância para a elaboração de uma estrutura robusta e flexível, evitando o risco de construção de estruturas engessadas.

Na mesma linha de Mironov (2017), este trabalho considera fundamental a garantia do requisito de armazenamento único de dados para impedir inconsistências. Por esse motivo foram desenvolvidos na implementação física procedimentos de validação topológica para atender a esses requisitos e evitar inconsistências lógicas, como duplicidades e perda de referência.

De acordo com os objetivos propostos nesta dissertação de mestrado, os resultados alcançados podem ser considerados segundo duas óticas: a primeira relacionada ao processo de desenvolvimento e validação da implementação física de dados para a Cartografia Geológica; a segunda relacionada às estratégias adotadas para gestão colaborativa das informações no processo de mapeamento geológico digital.

# **4.4.1 Quanto à proposição, desenvolvimento e validação da implementação física**

As atividades desta pesquisa percorreram as etapas naturais de desenvolvimento de um modelo de dados voltado a suportar banco de dados robusto para abranger informações e relacionamentos com alto nível de complexidade. O embasamento para a modelagem conceitual foi obtido a partir da análise do padrão GeoSciML, bem como da estrutura das informações disponibilizadas pela CPRM e trabalhos acadêmicos do Instituto de Geociências da UnB, que permitiram definir as informações para atender às necessidades dentro do escopo delineado.

A análise dos dados contidos nos projetos disponibilizados pelo CPRM e nos trabalhos do IG/UnB permitiram corroborar a importância de registro de grande parte das informações propostas no padrão GeoSciML. Também auxiliaram na complementação do modelo com a identificação das especificidades resultantes da atuação prática.

Destaca-se que o estudo das especificações do modelo GeoSciML foi fundamental para identificar os subsídios necessários a proposição do modelo e respectiva estrutura semântica apresentados neste trabalho. A partir da análise deste padrão, foi possível elaborar o modelo conceitual, identificando os conceitos necessários para definir os atributos capazes de expressar o contexto do mapeamento geológico e propiciar seu entendimento de forma a facilitar a gestão das informações nos projetos de Cartografia Geológica.
O modelo conceitual e a respectiva estrutura semântica embasaram a análise dos atributos de cada classe, permitindo a identificação das regras e relacionamentos a serem detalhados na elaboração do esquema lógico. Esta etapa demandou-se considerável atenção aos relacionamentos das entidades que integram o modelo, tanto no contexto literal, referente às chaves primárias e estrangeiras, quanto no contexto espacial. Visando facilitar a compreensão e organização do modelo, optou-se por separar em esquemas as áreas de gestão dos projetos, afloramentos, unidades geológicas e estruturas geológicas. Além disso, cada classe do modelo de dados conceitual se tornou uma entidade com atributos e, no esquema lógico, os relacionamentos entre cada uma das entidades também seguiu o proposto no modelo conceitual.

O esquema lógico, por sua vez, subsidiou o desenvolvido do *script* para criação da implementação física. A execução desse *script* deu origem à implementação física. Em seguida foram também executados os *scripts* para a criação das *VIEWS*, das funções e das *triggers* necessárias para auxiliar na gestão dos dados, em especial no controle dos procedimentos de segurança e das validações topológicas.

A validação da implementação física foi realizada com sucesso apoiada por duas soluções computacionais desenvolvidas: o sistema de gestão de projetos de mapeamento geológico digital – Sistema DbGeolog – e respectivo *plugin* para o QGIS 3 – *plugin* DbGeolog. Durante a validação da implementação física foram avaliados os procedimentos de segurança e auditoria, bem como o cadastro dos dados e validação de topologias.

No sistema DbGeolog, a aplicação WEB, foram realizados testes de carga de projetos já existentes com a submissão de áreas de projetos, estruturas geológicas, afloramentos e unidades geológicas. As informações foram submetidas, organizadas e validadas de acordo com o modelo proposto. Foram testadas também as estratégias de segurança na gestão da informação, que se demonstraram eficazes para controlar os perfis de acesso e a gestão dos projetos e grupos. Foi possível simular contextos em que cada projeto possui um ou mais grupos e cada grupo um conjunto de participantes com perfis e permissões que definem o acesso para cadastrar e gerir as informações de afloramentos, estruturas geológicas e unidades geológicas. Em ambiente SIG, utilizando o *plugin* DbGeolog, também foram realizados os testes de criação de projetos com seus grupos, a vinculação de participantes aos grupos e o acesso desses participantes às funcionalidades de criação e edição de informações espaciais sobre afloramentos, estruturas geológicas e unidades geológicas de acordo com as permissões habilitadas.

Assim, os objetivos referentes à proposição de um modelo voltado à Cartografia Geológica e respectivos procedimentos de validação de topologia foram alcançados com a implantação do banco de dados e sua validação. Essa validação do modelo foi realizada com sucesso por meio do povoamento do banco de dados utilizando as duas soluções computacionais desenvolvidas. Foram testadas as estratégias de entrada (carregamento via WEB e via ambiente SIG), armazenamento (registro correto no banco de dados, respeitando as regras, relacionamentos e validações topológicas) e disponibilização (retorno das informações via WEB e via ambiente SIG, bem como por meio de consulta direta ao banco de dados).

Durante o processo de modelagem, constatou-se que um modelo de dados voltado ao mapeamento geológico deve ser dinâmico, ou seja, ter propriedades que o tornem flexível. Assim, mesmo estabelecendo o padrão de organização da informação aplicado ao modelo de dados, alguns atributos podem e devem ser passíveis de manutenção e adaptação sempre que surgirem novas especificidades a serem registradas. Nesta pesquisa, a implementação física desenvolvida para apoiar o mapeamento geológico digital demonstrou-se adequada às necessidades inicialmente identificadas, apresentando-se como um recurso promissor para estimular o desenvolvimento de projetos em ambiente SIG colaborativo.

## **4.4.2 Quanto às estratégias de gestão da informação**

Os produtos resultantes desta pesquisa visam aperfeiçoar a gestão da informação aplicada à Cartografia Geológica e auxiliar o trabalho colaborativo de campo, considerando as especificidades do processo de mapeamento geológico. Todavia, apenas a elaboração do modelo de dados e sua implantação física não se demonstraram suficientes para alcançar o objetivo principal dessa pesquisa em sua totalidade. Para isso foi necessário desenvolver também o Sistema DbGeolog e o *plugin* DbGeolog.

Além de apoiar a validação, o desenvolvimento e utilização dessas soluções computacionais foram fundamentais para atender aos requisitos de gestão da informação, completando as estratégias já estabelecidas na implementação física e respectiva estrutura semântica. Isso permitiu estabelecer regras de governança e gestão colaborativa dos dados aplicados ao contexto da Cartografia Geológica. Dessa forma, o desenvolvimento dessas soluções computacionais viabilizou: (i) a proposição do processo de gestão dos dados; (ii) a disponibilização da interface de coleta dos dados integrada à solução de armazenamento automatizado no banco de dados; e também (iii) a disponibilização da interface de integração e visualização de dados.

Com essas ferramentas foi possível estabelecer as estratégias de entrada, armazenamento e disponibilização da informação. Por isso, o sistema DbGeolog e *plugin* DbGeolog serviram não apenas de ferramenta de validação, mas tornaram-se parte do produto final da pesquisa, servindo de interface para gestão de projetos, grupos, participantes e perfis, bem como para carregamento, edição e visualização de informações.

O fato de utilizar apenas recursos *opensorce* torna as soluções computacionais e a implementação física mais acessíveis para utilização no desenvolvimento de pesquisas futuras. Do mesmo modo, as estratégias, a metodologia e os procedimentos desenvolvidos podem ser replicados para a criação de sistemas de mapeamento hidrológico, mapeamento ambiental, mapeamento urbano e outros processos que envolvam o levantamento de informações espaciais.

Destaca-se também o potencial de suporte às atividades colaborativas, em especial o registro de atividades de campo, com ênfase nas estratégias que permitem a adição de documentação que seja considerada relevante. Como proposta de evolução deste trabalho, a interação com aplicações *mobile* por meio da criação de mecanismos de interface com aplicativos de mapeamento geológico representaria um grande avanço para facilitar a prática de atividades colaborativas, ampliar a produtividade, manter o baixo custo e garantir o controle de qualidade à gestão da informação no processo de mapeamento.

## **5 CONCLUSÃO**

Diante dos problemas e desafios identificados, bem como dos resultados alcançados para atendimento aos objetivos deste trabalho, conclui-se que:

- O padrão de modelagem e compartilhamento de informações de mapeamento geológico GeoSciML (OGC, 2017) é subsídio fundamental ao desenvolvimento dos modelos de dados para a Cartografia Geológica – conceitual, lógico e físico.
- Para alcançar o modelo de dados físico devem ser respeitadas as etapas de pesquisa, elucidação de requisitos em padrão de gestão de informação, elaboração do modelo conceitual e elaboração do esquema lógico. É essencial a organização e separação das informações em esquemas – afloramento, unidade geológica, estrutura geológica, gestão (public), informações geológicas.
- Para auxiliar a implementação do processo de gestão da informação para o Mapeamento Geológico Digital, foram incorporadas à implementação física as soluções de segurança e auditoria, bem como os procedimentos de validação e correção topológica. Isso se deu por meio da aplicação de procedimentos, funções e gatilhos no modelo.
- A proposta de interface de coleta dos dados resultantes do mapeamento geológico, integrada ao banco de dados foi executada com desenvolvimento das duas soluções computacionais: uma aplicação WEB (DbGeolog) e um *plugin* para o SIG QGIS (*plugin* Dbgeolog).
- As soluções computacionais desenvolvidas nesse trabalho foram fundamentais para consolidar a integração do modelo de dados físico (banco de dados) com o processo de gestão, viabilizando o estabelecimento do processo de gestão sistematizada da informação geológica em um ambiente de governança colaborativa dos dados.

Finalmente, entende-se que apesar do processo de mapeamento geológico colaborativo ser complexo, com diversas etapas técnicas para geração de informações com qualidade, o uso da tecnologia permite alcançar ganhos em tempo, qualidade e produtividade ao apoiar e qualificar tarefas, bem como reduzir consideravelmente aquelas que sejam repetitivas ou desnecessárias. Considera-se também, que o principal produto deste trabalho, a implementação física (banco de dados), bem como as ferramentas utilizadas para sua validação (Sistema DbGeolog e *plugin* DbGeolog), com um abordagem mais aprofundada, podem evoluir para se tornar ferramentas *opensource* corporativas voltadas ao mapeamento geológico colaborativo, após passar por um processo de melhorias, envolvendo o refinamento de requisitos. Além disso, há possibilidade de integração com sistemas de coleta de informações de mapeamento geológico.

## **REFERÊNCIAS BIBLIOGRÁFICAS**

ABITEBOUL, S.; HULL, R. **IFO:** A formal semantic database model. [S.l.]: ACM Transactions on Database Systems (TODS), v. 12, 1987.

ALFARHAN, M. et al. Laser rangefinders and ArcGIS combined with three-dimensional photorealistic modeling for mapping outcrops in the Slick Hills, Oklahoma. **Geosphere**, 4, n. 3, 2008. 576-587.

APPOLINÁRIO, F. **Metodologia da ciência:** filosofia e prática da pesquisa. São Paulo: Cengage Learning, v. xii, 2006. 209 p.

AQUI.IO. OMT-G Designer. **OMT-G Designer**, 2019. Disponivel em: <http://aqui.io/omtgdesigner/>. Acesso em: 02 out. 2019.

BAIN, K. A.; GILES, J. R. A. A STANDARD MODEL FOR STORAGE OF GEOLOGICAL. **computers & Geoscience**, 23, n. 9, 1997. 613-620.

BATES, M. J. The design of browsing and berrypicking techniques for the online search interface". **Online Review**, v. 13, n. 5, p. 407-424, 1989. ISSN https://doi.org/10.1108/eb024320.

BÉDARD, Y. E. A. Adapting data models for the design of spatio-temporal databases. **Computers, Environment and Urban Systems**, 1996. 19-41.

BERNKNOPF, R. L. et al. The societal value of geologic maps. reviews of studies on the economic evaluation of geologic maps in the united states. GSJ Inteerim Report. **Geological Survey of Japan**, v. 1, n. 37, p. 5-58, 2006.

BLACKDUCK - OPEN HUB. DB Designer Fork. **DB Designer Fork**, 2019. Disponivel em: <https://www.openhub.net/p/dbdesigner-fork>. Acesso em: 01 out. 2019.

BOOCH, G. Object-oriented design. I, 3 (March 1982), 64-76. DOI=http://dx.doi.org/10.1145/989791.989795. **ACM SIGAda Ada Letters**, Nova York, v. I, n. 3, p. 64 - 76, 1982. Disponivel em: <http://dx.doi.org/10.1145/989791.989795>. Acesso em: 16 jan 2019.

BOOCH, G.; RUMBAUGH, J.; JACOBSON, I. **UML: guia do usuário.** Elsevier Brasil. [S.l.]. 2006.

BORGES, K. A.; DAVIS, C. A.; LAENDER, A. H. OMT-G: an object-oriented data model for geographic applications. **GeoInformatica**, 2001. 221-260.

BORGES, K.; DAVIS, C. **Modelagem de dados geográficos.** [S.l.]: CÂMARA, G.; MONTEIRO, AM; DAVIS, C. , v. 3, 2002.

BORGES, K.; DAVIS, C.; LAENDER, A. H. F. Modelagem de dados geográficos. In: CÂMARA, G.; MONTEIRO, A.; DAVIS, C. **Banco de Dados Geográficos**. [S.l.]: [s.n.], 2005. Cap. 3.

BRASIL. **Decreto no 6.666 - Infra-Estrutura Nacional de Dados Espaciais - INDE**. Brasília: Diário Oficial, 2008. 1 p.

BRASIL. **Plano de Ação para Implantação da Infraestrutura Nacional de Dados Espaciais**. Ministério do Planejamento, Orçamento e Gestão - MPOG. Comissão Nacional de Cartografia - CONCAR. Rio de Janeiro, p. 203. 2010.

BRASIL. MINISTÉRIO DA EDUCAÇÃO. CAPES. Portal de Periódicos da Capes. **Institucional,** 2019. **Disponivel em:** em: <https://www.periodicos.capes.gov.br/index.php?option=com\_pinstitucional&Itemid=139>. Acesso em: 21 set. 2019.

BREEDEN, J. I. USGS tests plans for posting digital maps on Web. (Geological Survey) (Government Activity). **Government Computer News**, 17, 1998. 13.

BRINER, A. P. et al. FieldBook and GeoDatabase: tools for field data acquisition and analysis. **Computers & Geosciences**, 25, n. 10, 1999. 1101-1111.

CALIJURI, M. L. et al. Digital land-use cartography - the example of Viçosa, Brazil. **Engineering Geology**, Viçosa, n. 63, 2002. 1-16.

CÂMARA, G. et al. **Bancos de Dados Geográficos**. Curitiba: MundoGeo, 2005.

CÂMARA, G.; DAVIS, C.; MONTEIRO, A. M. V. **Introdução à ciência da geoinformação**. [S.l.]: [s.n.], 2001.

CHEN, P. P.-S. **The entity-relationship model—toward a unified view of data**. [S.l.]: ACM Transactions on Database Systems (TODS), v. 1, 1976.

CHOE, B.; KIM, Y. Framework and Workflows for Spatial Database Generalization. **Transactions in GIS**, 11, 2007. 101-114.

CLEGG, P. et al. Digital geological mapping with tablet PC and PDA: A comparison. **Computers and Geosciences**, 32, 2006. 1682-1698.

CLEMENTINI, E.; DI FELICE, P.; VANOSSTROM, P. A small set of formal topological relationships suitable for end-user interaction. **Advances in Spatial Database—3rd International Symposium on Large Spatial Databases**, 1993. 277–295.

CONCAR. **ESPECIFICAÇÕES TÉCNICAS PARA ESTRUTURAÇÃO DE DADOS GEOESPACIAIS VETORIAIS (ET-EDGV 3.0)**. Comissão Nacional de Cartografia. [S.l.]. 2017.

COSTA, M. M.; CUNHA, M. B. D. O bibliotecário no tratamento de dados oriundos da escience: considerações iniciais. **Perspectivas em Ciência da Informação**, v. 19, n. 3, p. 189- 206, set. 2014. ISSN 19815344. Disponivel em: <http://portaldeperiodicos.eci.ufmg.br/index.php/pci/article/view/1900/1445>. Acesso em: 13 nov 2018.

CPRM. GeoSGB - Dados, informações e produtos do serviço geológico do Brasil. **GeoSGB**, 2019. Disponivel em: <http://geosgb.cprm.gov.br/geosgb/sobre\_geosgb.html>. Acesso em: 06 maio 2019.

CRESWELL, J. W. **PROJETO DE PESQUISA:** MÉTODOS QUALITATIVO, QUANTITATIVO E MISTO; TRADUÇÃO. Tradução de Magda Lopes. 3ª. ed. Porto Alegre: ARTMED, 2010. 296 p.

DATE, C. J. **Introdução a sistemas de bancos de dados.** [S.l.]: Elsevier Brasil, 2004.

DAVIS, C. Object Modeling Technique for Geographic Applications - OMT-G, 2018. Disponivel em:

<https://homepages.dcc.ufmg.br/~clodoveu/DocuWiki/doku.php?id=omtg#object\_modeling\_t echnique for geographic applications - omt-g>. Acesso em: 28 set. 2019.

DEKIMPE, D. M.; MALLOY, W. E.; TOMLYN, C. R. **Extension of data definition language (DDL) capabilities for relational databases for applications issuing DML and DDL statements.** U.S. Patent n. 6,480,848, 12 nov 2002.

EGENHOFER, M. J.; HERRING, J. **Categorizing binary topological relationships between regions, lines, and points in geographic databases**. University of Maine. Orono. 1991.

ELMASRI, R.; NAVATHE, S. B. **Fundamentals of database systems**. 4-th edition. ed. [S.l.]: Pearson Education, 2004.

EMBRAPA. Geo Portal da Embrapa disponibiliza mapas temáticos ambientais digitais. **Empresa Brasileira de Pesquisa Agropecuária**, 2008. Disponivel em: <https://www.embrapa.br/busca-de-noticias/-/noticia/18023870/geo-portal-da-embrapadisponibiliza-mapas-tematicos-ambientais-digitais>. Acesso em: 22 mai. 2019.

FERESHTEHPOUR, M.; KARAMOUZ. DEM Resolution Effects on Coastal Flood Vulnerability Assessment: Deterministic and Probabilistic Approach. **Water Resources Research**, 54, n. 7, jul 2018. 4965-4982.

GARCÍA-CORTÉS, Á.; VIVANCOS, J.; FERNÁNDEZ-GIANOTTI, J. Evaluación económica y social del plan magna. **Boletín geológico y minero**, v. 116, n. 4, p. 291-305, 2010.

GOODCHILD, M. F. Geographical data modeling. **Computers and Geosciences**, 18, n. 4, 1992. 401-408.

GOU, J.; ZHOU, W. IMPLICIT THREE-DIMENSIONAL GEO-MODELLING BASED ON HRBF SURFACE. **The International Archives of Photogrammetry, Remote Sensing and Spatial Information Sciences**, XLII-2/W2, 2016. 63-66.

HARE, T. M. et al. Interoperability in planetary research for geospatial data analysis. **Planetary and Space Science**, 2018. 36-42.

INTERNATIONAL DATA CORPORATION - IDC. The Digital Universe in 2020: Big Data, Bigger Digital Shadows, Biggest Growth in the Far East, 2012. Disponivel em: <https://www.emc.com/leadership/digital-universe/2012iview/index.htm>. Acesso em: 31 maio 2018.

ISOTANI, S.; BITTENCOURT, I. I. **Dados abertos conectados.** [S.l.]: Novatec, 2015. Disponivel em: <http://ceweb.br/livros/dados-abertos-conectados/>. Acesso em: 04 jun. 2018. versão html.

JACOBSON, I. **Object-oriented software engineering:** a use case driven approach. [S.l.]: Pearson Education India, 1993.

JONES, R. R. et al. Integration of regional to outcrop digital data: 3D visualisation of multiscale geological models. **Computers and Geosciences**, 35, n. 1, 2009. 4-18.

JORDAN, C. J.; NAPIER, B. B. M. Developing digital fieldwork technologies at the British Geological Survey. **Geological Survey, Environmental Science Centre Special Publication**, 2015. 219-229.

KAREN S. MORGAN, G. J. P. M. L. M. Colorado Late Cenozoic Fault and Fold Database and Internet Map Server: User-Friendly Technology for Complex Information. **Environmental and Engineering Geoscience**, 11, fev. 2005. 155-162.

KASSAI, P.; SISÁK, I. The role of geology in the spatial prediction of soil properties in the watershed of Lake Balaton, Hungary. **Geologia Croatica**, 77, n. 1, 2018. 29-39.

KAUARK, F.; MANHÃES, F. C.; MEDEIROS, C. H. **Metodologia da pesquisa:** guia prático. Itauna: VIA LITTERARUM, 2010. 86 p.

KHAN, S.; GLENN, N. New strike-slip faults and litho-units mapped in Chitral (N. Pakistan) using field and ASTER data yield regionally significant results. **International Journal of Remote Sensing**, 27, n. 20, Out 2006. 4495-4512.

KOSTERS, G.; PAGEL, B.-U.; SIX, H.-W. GIS-application development with GeoOOA. **International Journal of Geographical Information Science**, 1997. 307-335.

KOTHARI, C. R. **Research Methodology:** Methods and Techniques. 2ª. ed. Nova Deli: NEW AGE INTERNATIONAL (P) LIMITED, PUBLISHERS, 2004. 401 p.

LAXTON, J. L.; BECKEN, K. The design and implementation of a spatial database for the production of geological maps. **Computers & Geosciences**, v. 22, p. 723-733, 1996.

LE COADIC, Y. F. **A ciência da informação**. 2ª. ed. Brasília: Briquet de Lemos, 2004.

LISBOA FILHO, J. et al. **Modelagem conceitual de bancos de dados geográficos:** o estudo de caso do Projeto PADCT/CIAMB. Porto Alegre: Universidade Federal do Rio Grande do Sul, 2000. 440-458 p.

LISBOA FILHO, J.; COSTA, A. C.; IOCHPE, C. **Projeto de banco de dados geográficos:** mapeando esquemas GeoFrame para o SIG Spring. [S.l.]: [s.n.]. 1999.

MACHADO, F. N. R. **Banco de Dados-Projeto e Implementação.** [S.l.]: Editora Saraiva, 2018.

MAGIERA, J. Can Satellite Remote Sensing be Applied in Geological Mapping in Tropics? **E3S Web of Conferences**, 35, 2018.

MANUEL, R. et al. Remote Sensing for Mineral Exploration in Central Portugal. **Minerals**, 7, n. 10, 2017. 184.

MASTROROCCO, G.; SALVINI, R.; VANNESCHI, C. Fracture mapping in challenging environment: a 3D virtual reality approach combining terrestrial LiDAR and high definition images. **Bulletin of Engineering Geology and the Environment**, 77, n. 2, mai 2018. 691- 707.

MENDES, K. D. S.; SILVEIRA, R. C. D. C. P.; GALVAO, C. M. Revisão integrativa: método de pesquisa para a incorporação de evidências na saúde e na enfermagem. **Texto contexto enfermagem**, Florianópolis, v. 17, n. 4, 2008. ISSN http://dx.doi.org/10.1590/S0104- 07072008000400018. Disponivel em: <http://www.scielo.br/scielo.php?script=sci\_arttext&pid=S0104-

07072008000400018&lng=en&nrm=iso>. Acesso em: 12 ago. 2019.

MIRONOV, O. K. The concept of a knowledge base in geological information funds. **Herald of the Russian Academy of Sciences**, 87, n. 1, 2017. 87-92.

NIKOLAKOPOULOS, K. et al. Combined Use of Remote Sensing Data, Mineralogical Analyses, Microstructure Studies and Geographic Information System for Geological Mapping of Antiparos Island (Greece). **Geosciences**, 8, n. 3, 2018. 96.

NOTEPAD PLUS PLUS. **Notepad++**, 2019. Disponivel em: <https://notepad-plus-plus.org/>. Acesso em: 01 out. 2019.

NOURBAKHSH, Z.; YOUSEFI, H. Presenting a conceptual model of data collection to manage the groundwater quality. **Journal of Water and Land Development**, 35, 2017. 149–160.

OGC. GeoSciML documentation. **Open Geospatial Consortium**, 2017. Disponivel em: <http://www.geosciml.org/doc/geosciml/4.1/documentation/html/>. Acesso em: 28 set. 2019.

OPEN GEOSPATIAL CONSORTIUM INC. **OpenGIS - Implementation Standard for Geographic information - Simple feature access - Part 2: SQL option**. Open Geospatial Consortium Inc. [S.l.]. 2010. (OGC 06-104r4).

OPEN SOURCE INICIATIVE. The Open Source Definition. **Open source Iniciative**, 2019. Disponivel em: <https://opensource.org/osd-annotated>. Acesso em: 21 set. 2019.

OTHMAN, A.; HASAN, S. Identification of suitable sites for groundwater recharge in Awaspi watershed using GIS and remote sensing techniques. **Environmental Earth Sciences**, 77, n. 19, Oct 2018. 1-15.

PARENT, C.; SPACCAPIETRA, S.; ZIMÁNYI, E. **Spatio-temporal conceptual models:** data structures+ space+ time. Proceedings of The 7th ACM Symposium on Advances in GIS. [S.l.]: [s.n.]. 1999.

PASSCHIER, C.; EXNER, U. Digital mapping in structural geology — Examples from Namibia and Greece. **Journal of the Geological Society of India**, 75, n. 1, 2010. 32-42.

PGADMIN. **PostgreSQL Tools**, 2019. Disponivel em: <https://www.pgadmin.org/>. Acesso em: 01 out. 2019.

PRICE, J. G. Testimony on "Examining the Spending Priorities and the Missions of the U.S. Geological Survey and the President's FY 2012 Budget Proposal". Subcommittee on energy and mineral resources. **United States House Representatives**, 2011.

PYTHON. **Welcome to python.org**, 2019. Disponivel em: <https://www.python.org/>. Acesso em: 01 out. 2019.

QGIS. **Um Sistema de Informação Geográfica livre e aberto**, 2019. Disponivel em: <https://www.qgis.org/en/site/>. Acesso em: 01 out. 2019.

QT. **Qt Cross-platform software development for embedded desktop**, 2019. Disponivel em: <https://www.qt.io/>. Acesso em: 01 out. 2019.

QUEIROZ, G. R.; FERREIRA, K. R. **Tutorial sobre Bancos de**. Instituto Nacional de Pesquisas Espaciais. [S.l.], p. 104. 2006.

RADWAN, F.; ALAZBA, A.; MOSSAD, A. Flood risk assessment and mapping using AHP in arid and semiarid regions. **Acta Geophysica**, Dec 2018. 1-15.

RAMAKRISHNAN, R.; GEHRKE, J. **Sistemas de gerenciamento de banco de dados-3.** [S.l.]: AMGH Editora, 2008.

RICARTE, I. L. M. **Sistemas de Bancos de Dados Orientados a Objetos.** Depto. Engenharia da computação e Automação Industrial, Universidade Estadual de Campinas. [S.l.]. 1998.

ROMÃO, J. M. O papel da cartografia geológica no desenvolvimento do território. **Maleo**, p. 9-10, 2010.

ROMÃO, J. M.; CUNHA, T. A. Cartografia geológica: uma mais-valia para o desenvolvimento do território. **Geonovas**, v. 25, p. 3-17, 2012.

RUMBAUGH, J. . B. M. . P. W. . E. F. . &. L. W. E. **Object-oriented modeling and design**. [S.l.]: Englewood Cliffs, NJ: Prentice-hall, 1991.

RUMBAUGH, J.; JACOBSON, I.; BOOCH, &. G. **Unified Modeling Language Reference Manual, the (2nd Edition)**. [S.l.]: Pearson Higher Education, 2004.

RYZYńSKI, G.; NAłęCZ, T. Engineering-Geological Data Model - The First Step to Build National Polish Standard for Multilevel Information Management. **IOP Conference Series: Earth and Environmental Science**, 44, n. 3, 2016.

SANTOS, A. K. D. **Os IDE's (Ambientes de Desenvolvimento Integrado) como ferramentas de trabalho em informatica**. Universidade Federal de Santa Maria (UFSM). [S.l.]. 2007.

SAUNDERS, T. . F. J. . &. K. J. The U.S. Geological Survey Land Remote Sensing Program. **Cartography and Geographic Information Science**, 2, 2003. 211-215.

SCHWAB, K. **A Quarta Revolução Industrial 2016**. São Paulo: Edipro, 2016.

SHAH, A.; MALIK, J. Four major unknown active faults identified, using satellite data, in India and Pakistan portions of NW Himalaya. **Natural Hazards**, 88, n. 3, Sep 2017. 1845-1865.

SHAH, R. A. COMPARISON BETWEEN ABSOLUTE AND RELATIVE POSITIONAL ACCURACY ASSESSMENT - A CASE STUDY APPLIED TO DIGITAL ELEVATION MODELS. **Applied Water Science**, 9, n. 3, Apr 2019. 1-11.

SHEKHAR, S. E. A. Data models in geographic information systems. **Communications of the ACM**, 1997. 103-11.

SUSLICK, S. B. Geociências: um ensaio preliminar de avaliação e perspectiva. **Revista do Instituto Geológico**, 13, n. 1, 1992. 69-81.

TENZER, R. et al. A digital rock density map of New Zealand. **Computers & Geosciences**, v. 37, n. 8, p. 1181-1191, 2011.

TSICHRITZIS, T. C.; LOCHOVSKY, F. H. Data base management systems. **Academic Press**, 1977. 388.

TUFAROLO, E. et al. STRUCTURE FROM MOTION TECHNIQUE OF PROXIMAL SENSING AIRBORNE DATA FOR 3D RECONSTRUCTION OF EXTRACTION SITES. **Italian Journal of Engineering Geology and Environment**, 2017.

UNIÃO EUROPEIA. **Directiva 2007/2/CE**. [S.l.]. 2007.

VILÀ, M.; ALBALAT, D.; PI, R. Geological mapping for the urban area of Tarragona. **Environmental Earth Sciences**, 75, n. 5, 2016. 1-17.

W3C. Data on the Web Best Practices - W3C Recommendation 31 January 2017. **World Wide**  Web Consortium (W3C), 2017. Disponivel em: <https://www.w3.org/TR/dwbp/>. Acesso em: 24 out. 2019.

WANG, M. et al. Three-dimensional seismic velocity structure in the Sichuan basin, China. **Journal of Geophysical Research. Solid Earth**, 2, 2016. 1007-1022.

WHITMEYER, S. J. et al. Modern approaches to field data collection and mapping: Digital methods, crowdsourcing, and the future of statistical analyses. **Journal of Structural Geology**, 125, august 2019..29-40.

WILLIAMS, D. A. NASA's planetary geologic mapping program: overview. **School of Earth & Space Exploration - XXIII International Society for Photogrammetry and Remote Sensing congress 2016**, XLI-B4, 2016. 519-520.

WORBOYS, M. F.; HEARNSHAW, H. M.; MAGUIRE, D. J. Object-oriented data modelling for spatial databases. **International journal of geographical information system**, 1990. 369- 383.

**APÊNDICE I –** Diagrama de classes do modelo conceitual

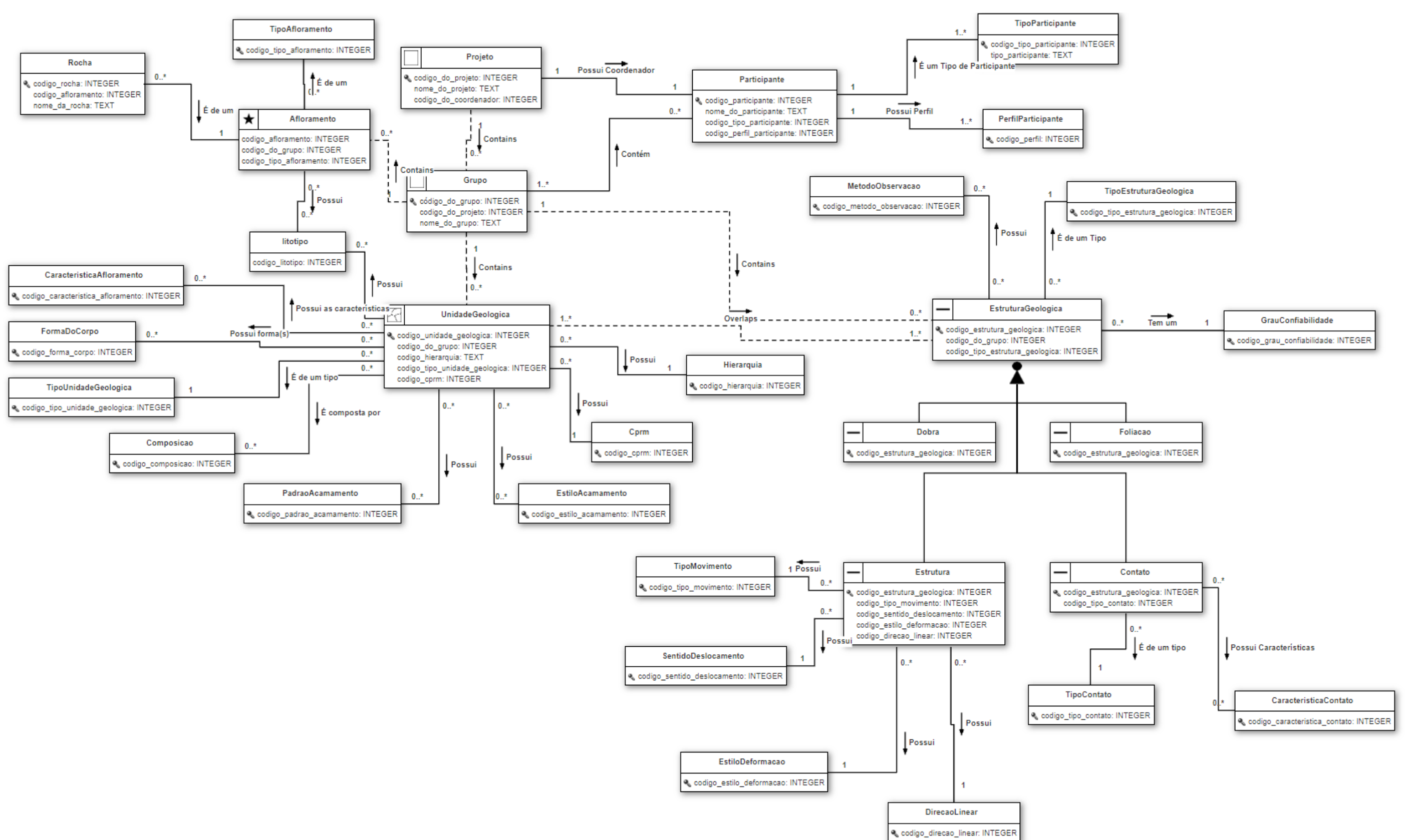

**APÊNDICE II –** Dicionário de dados do esquema **PUBLIC**

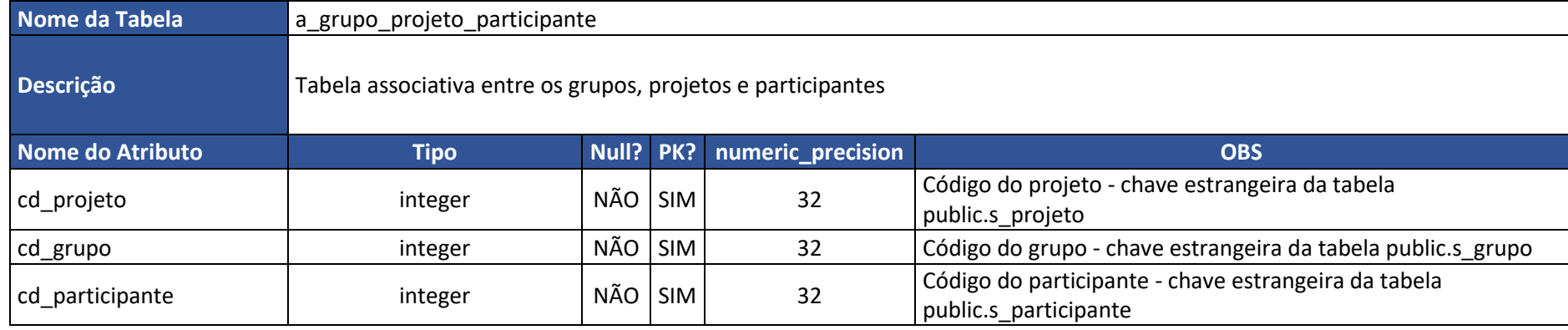

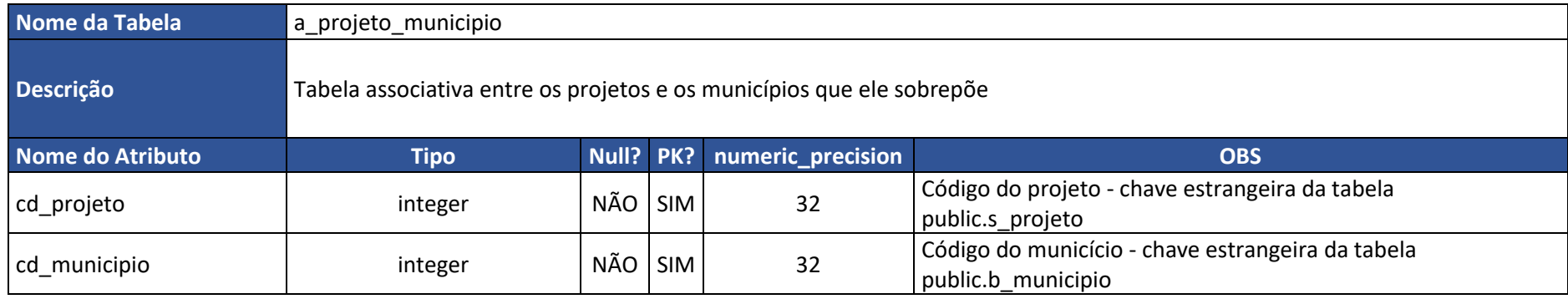

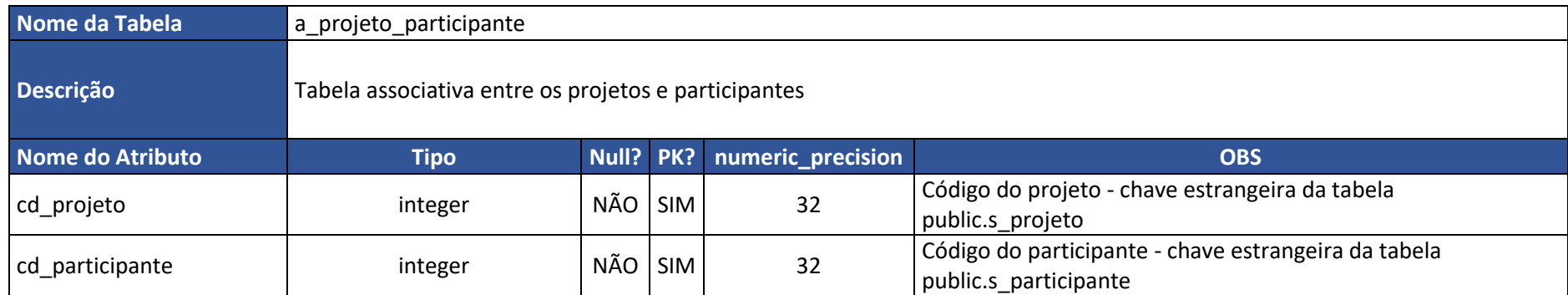

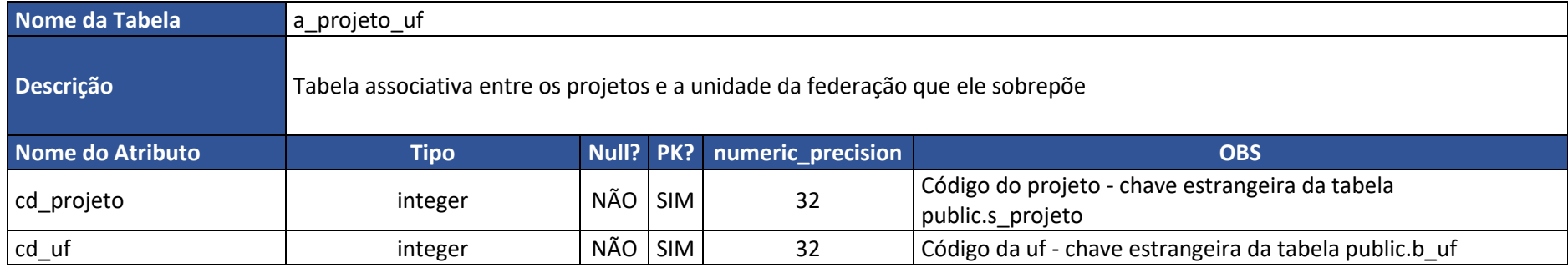

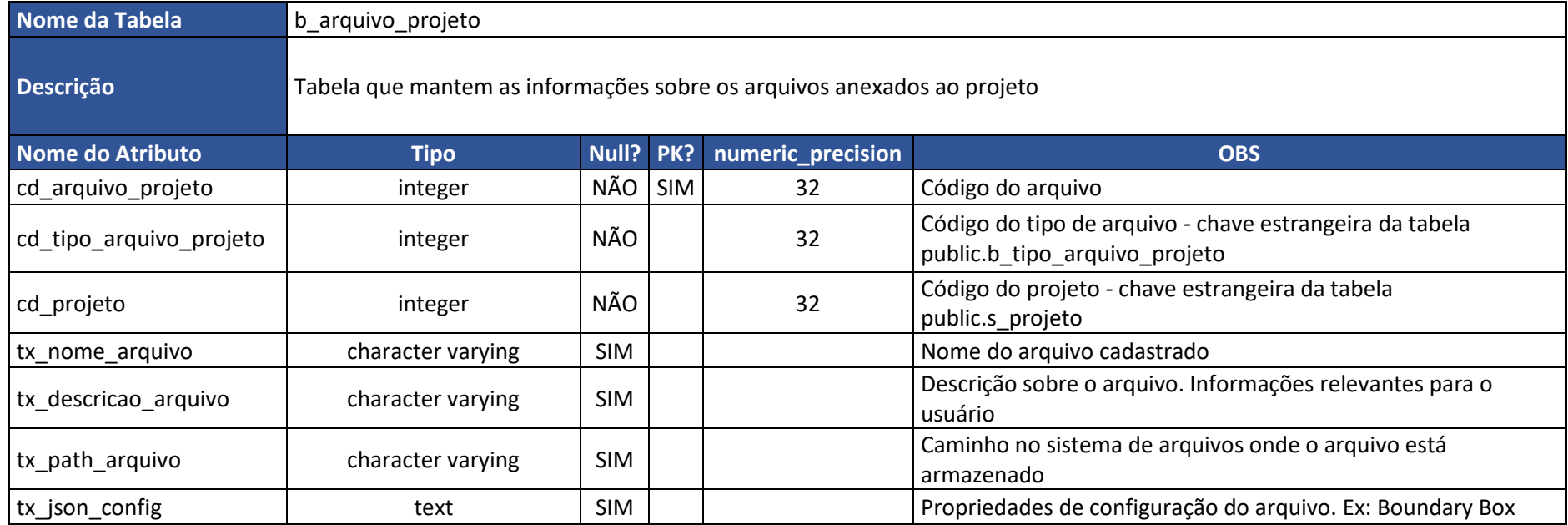

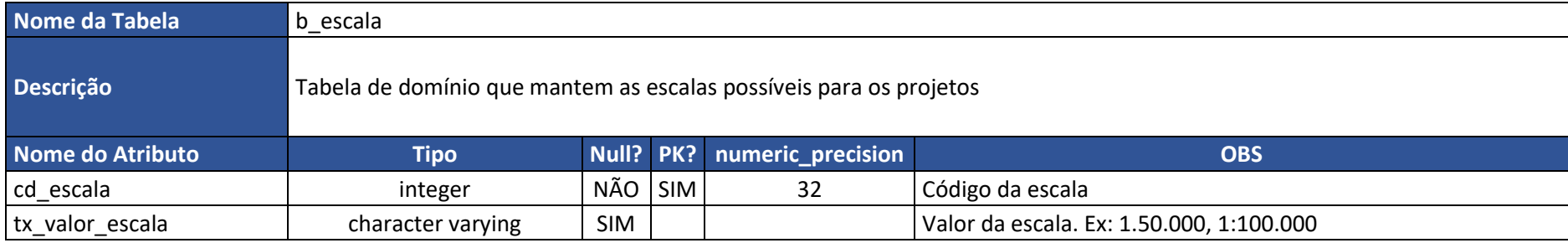

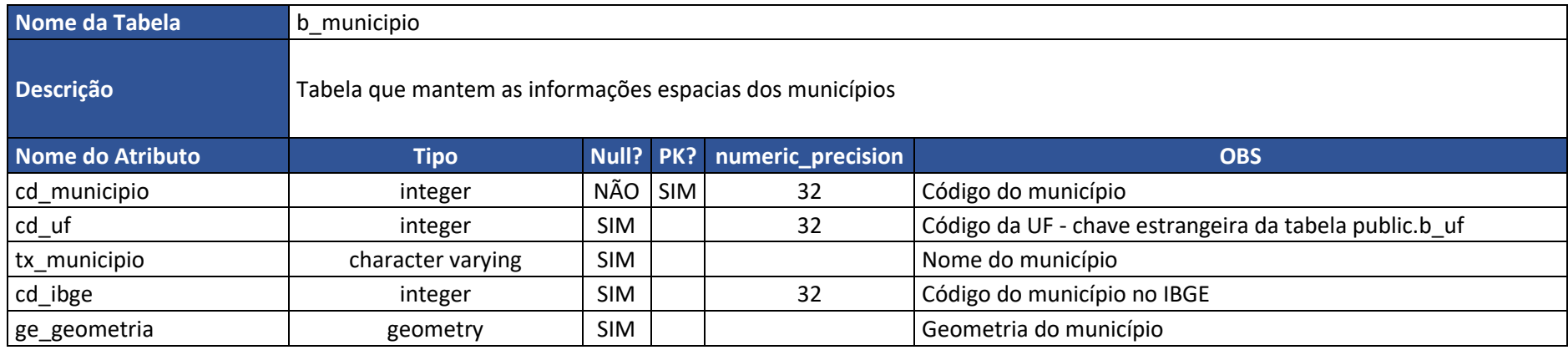

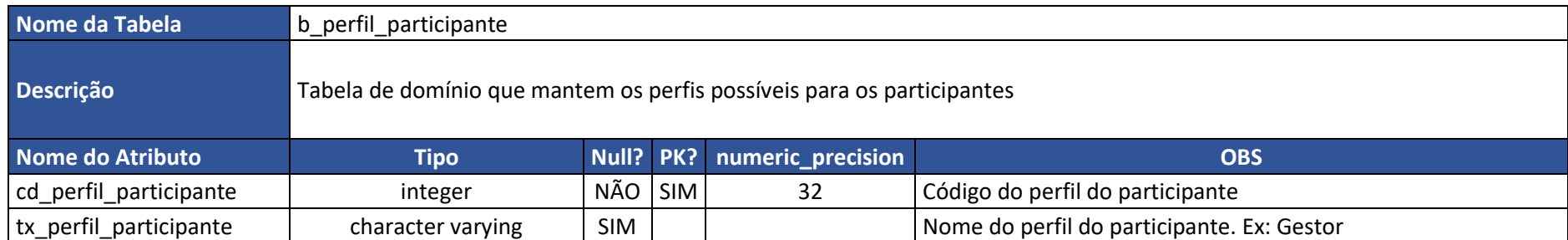

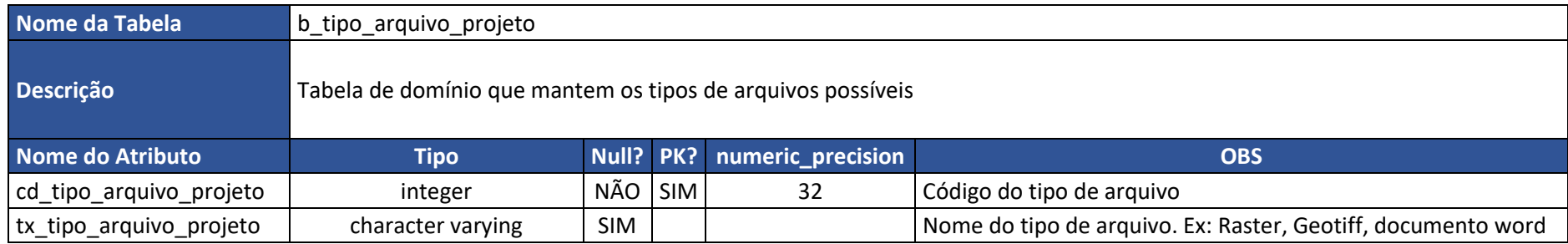

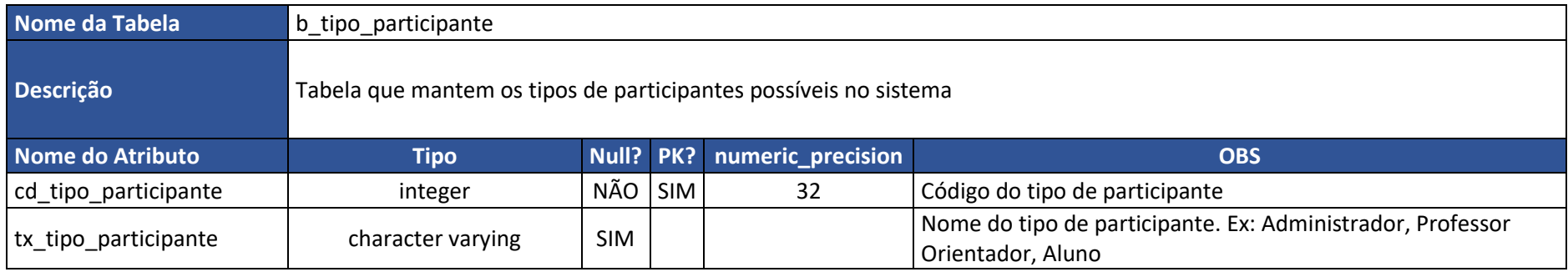

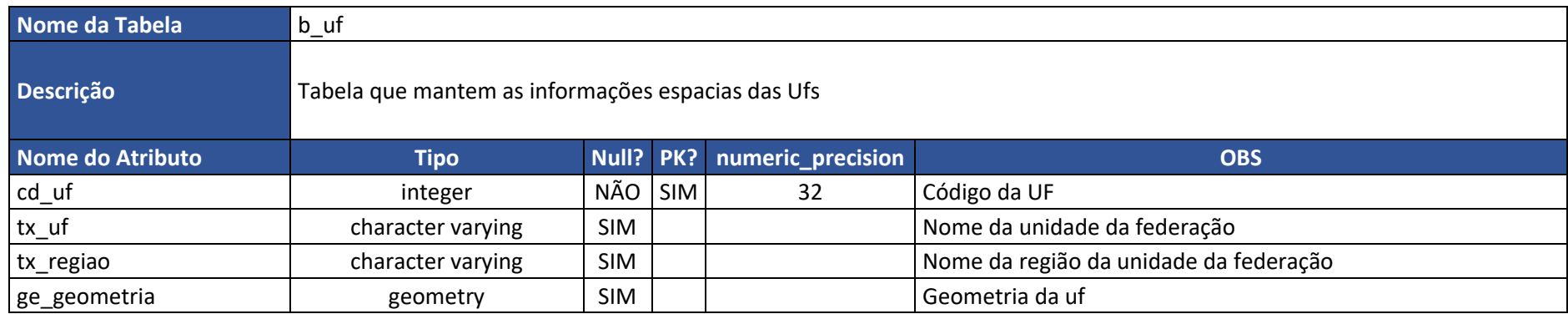

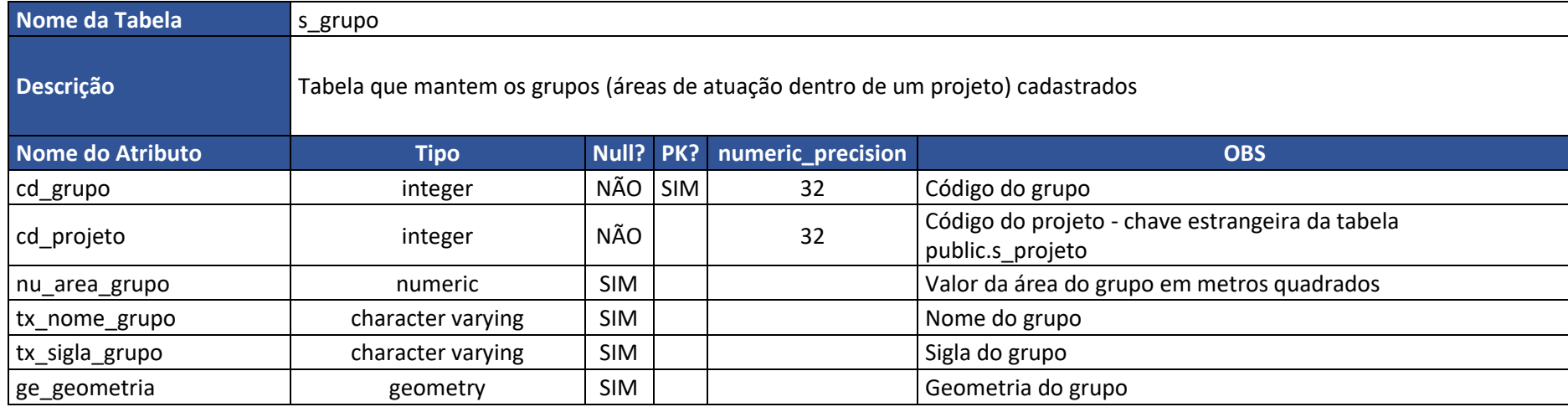

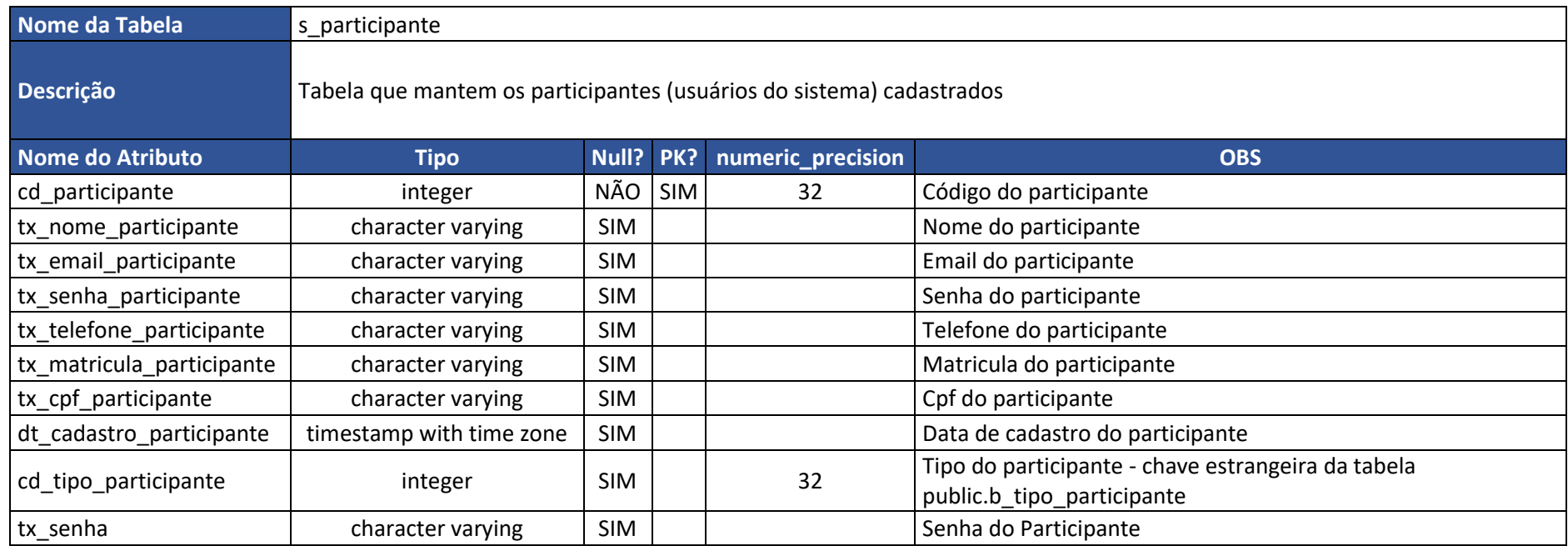

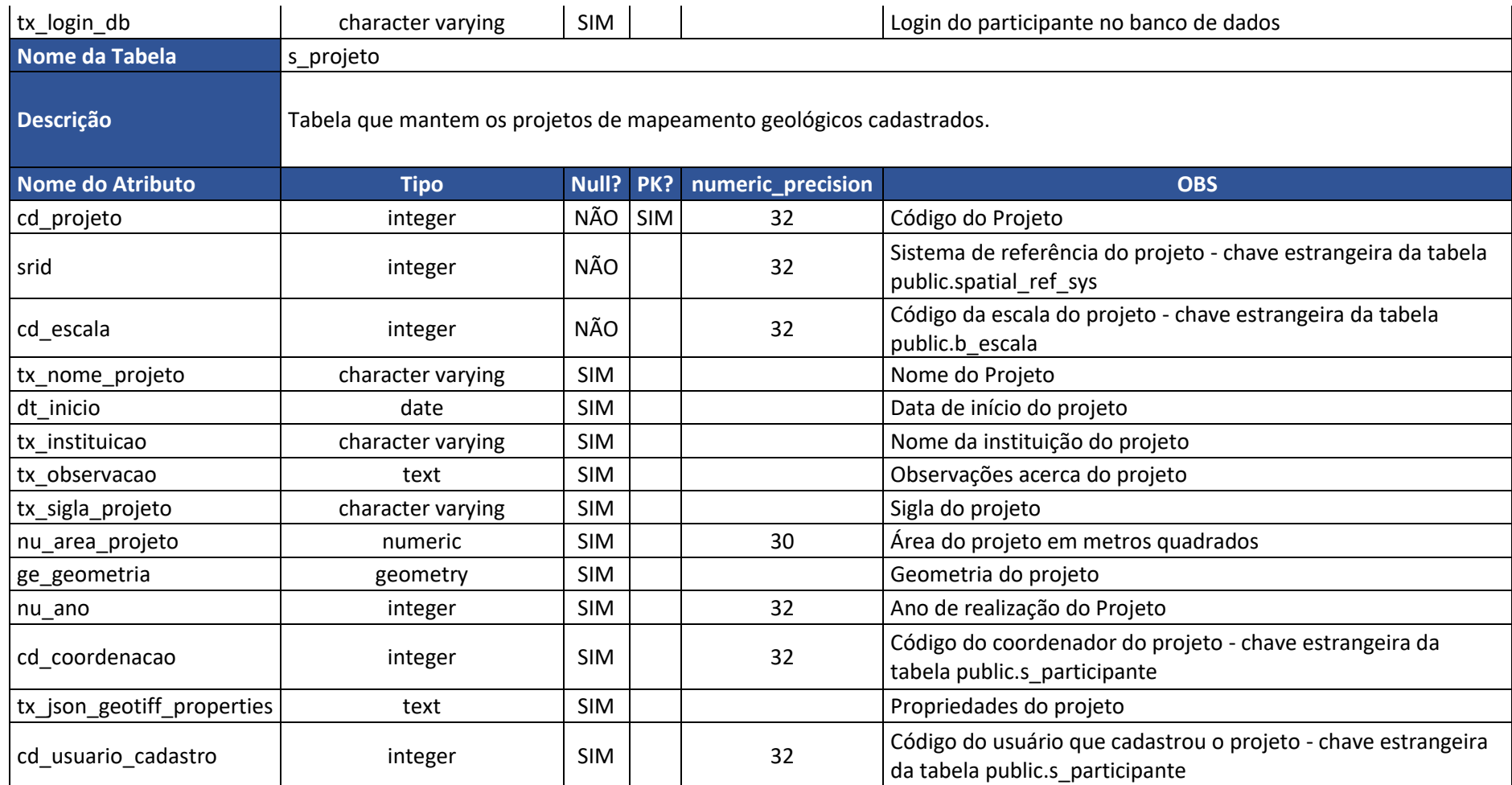

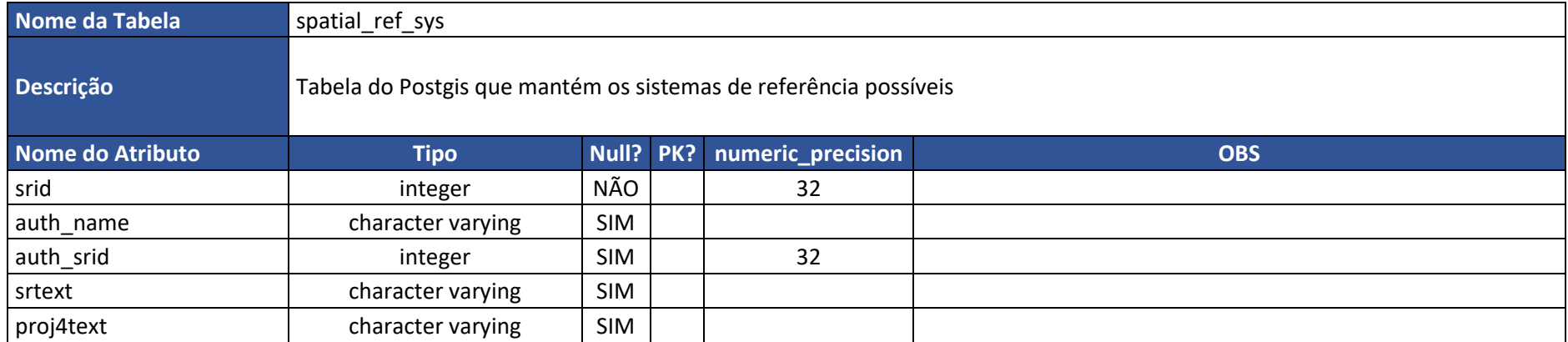

**APÊNDICE III –** Dicionário de dados do esquema **ESTRUTURA**

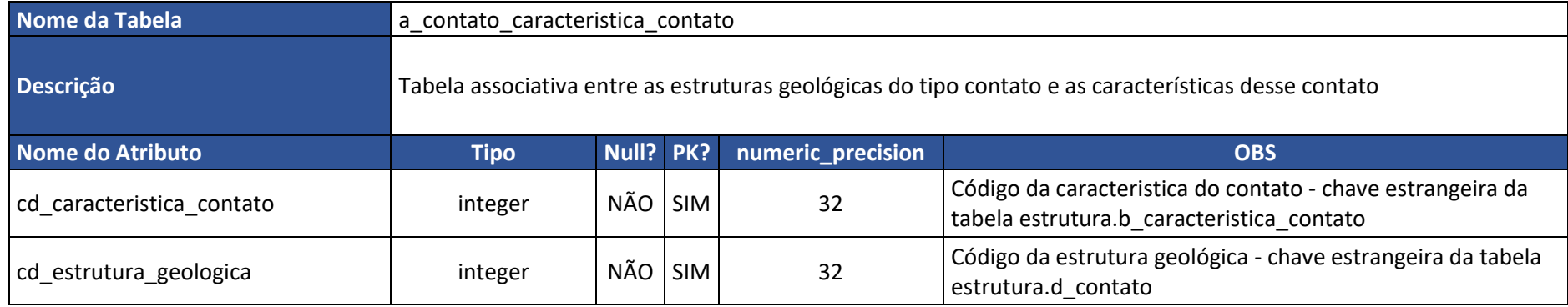

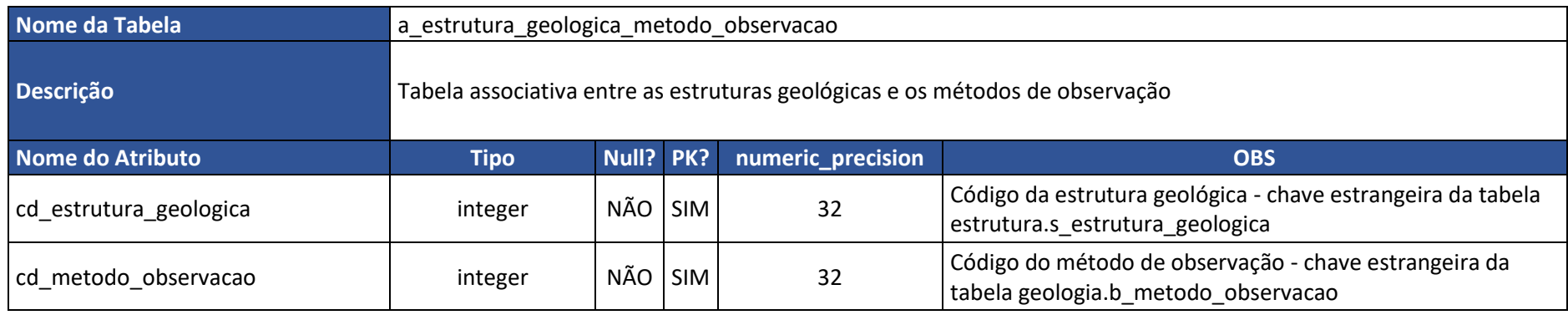

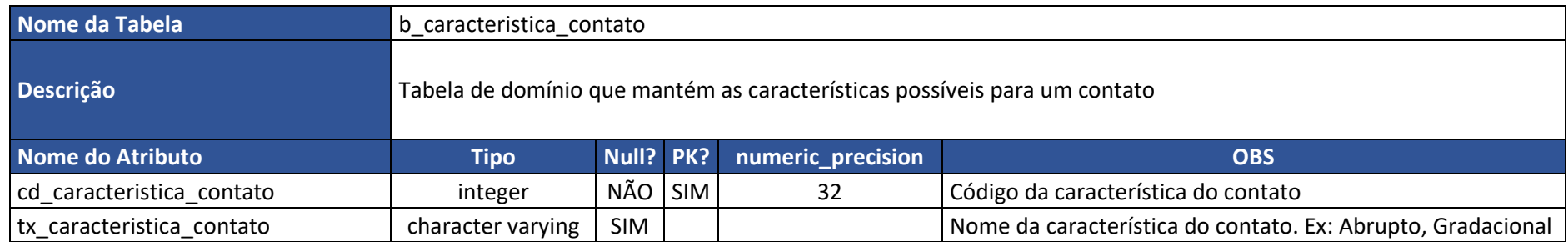

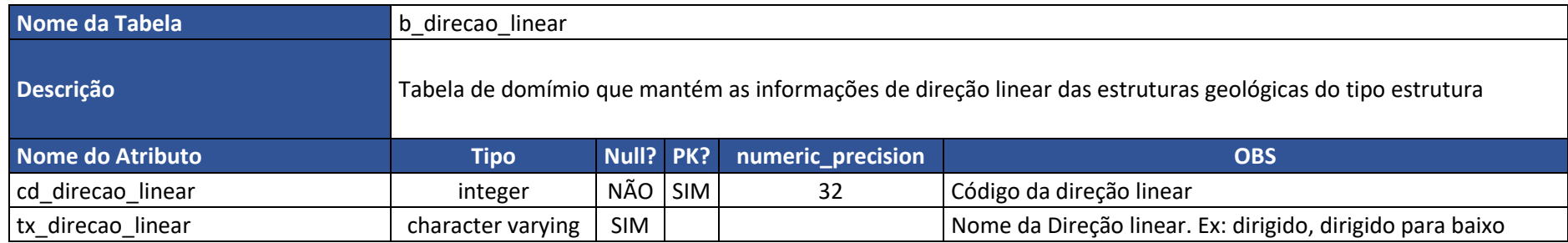

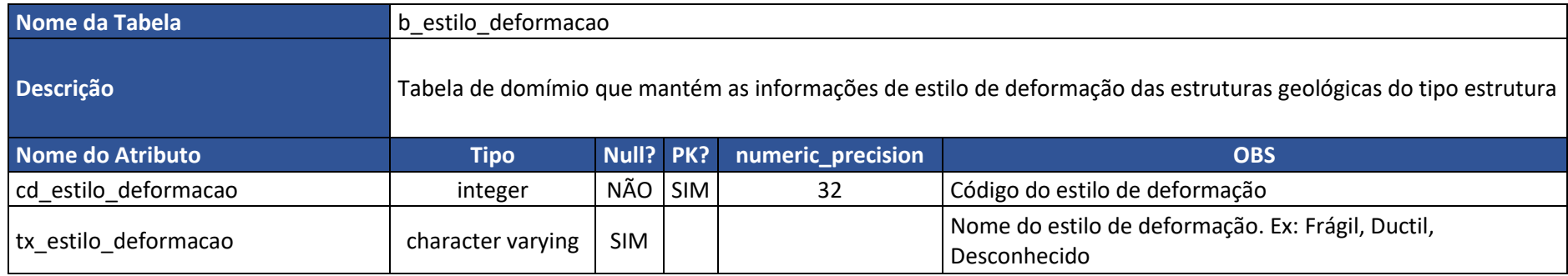

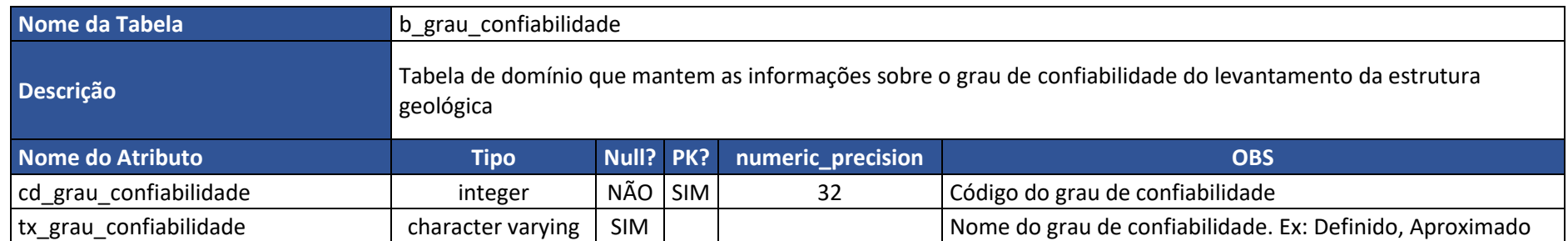

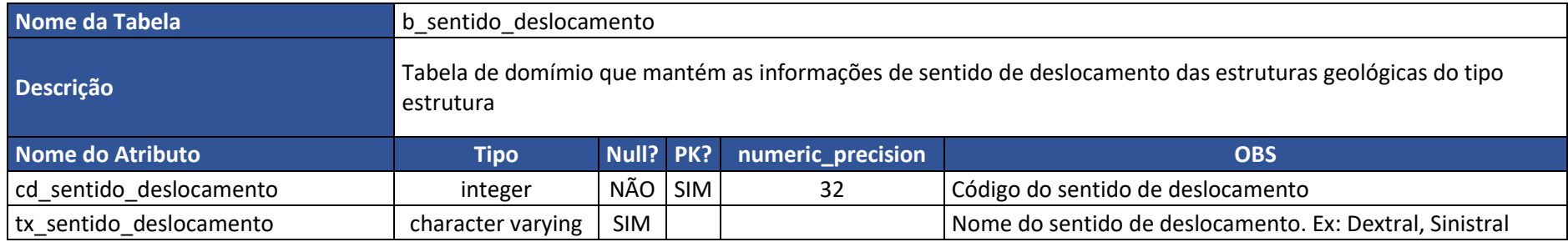

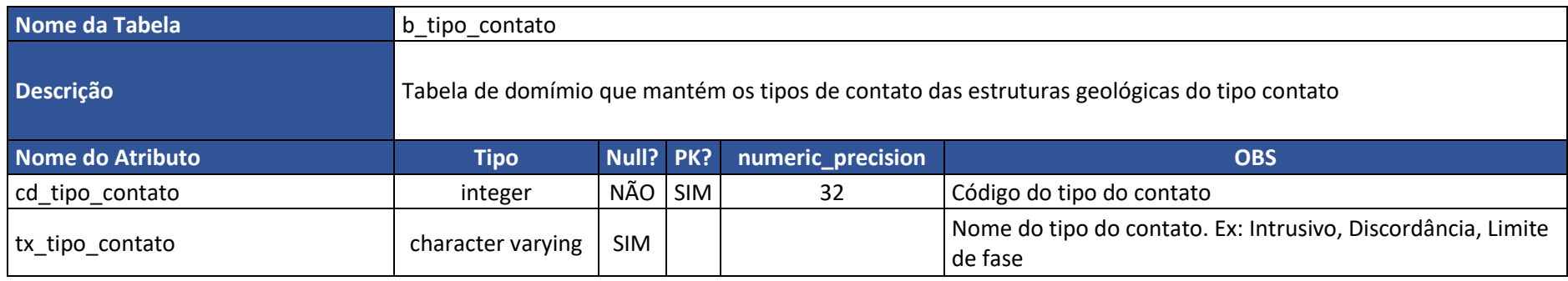

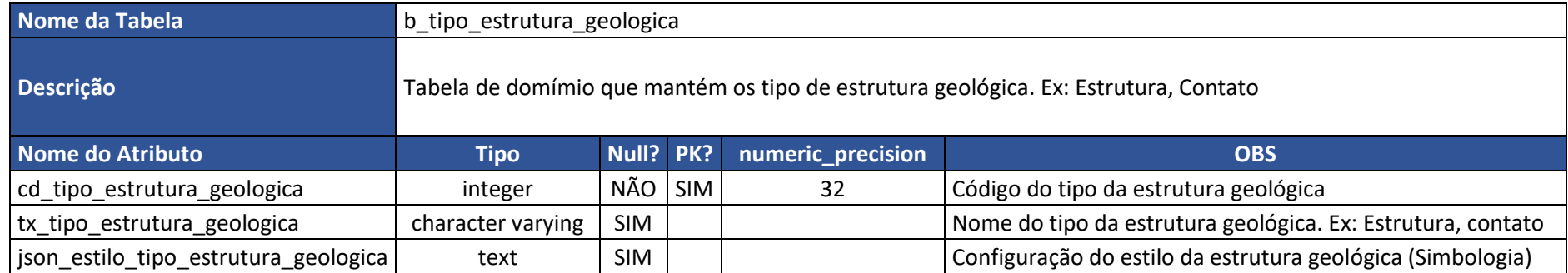

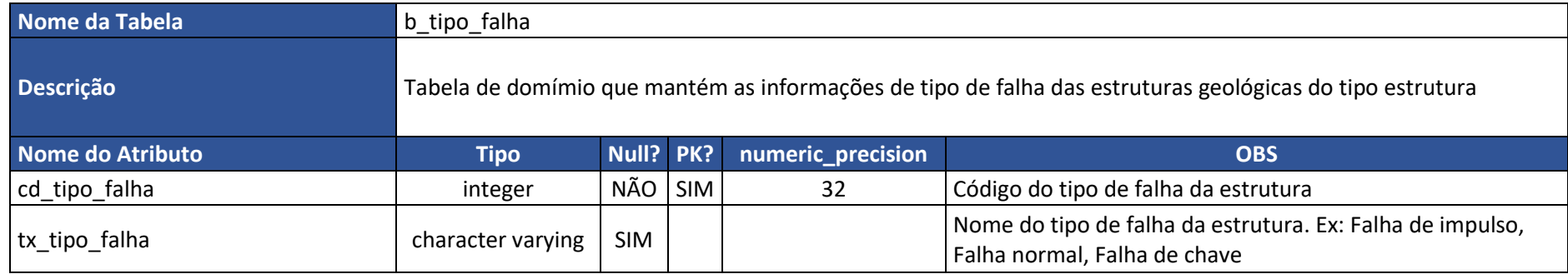

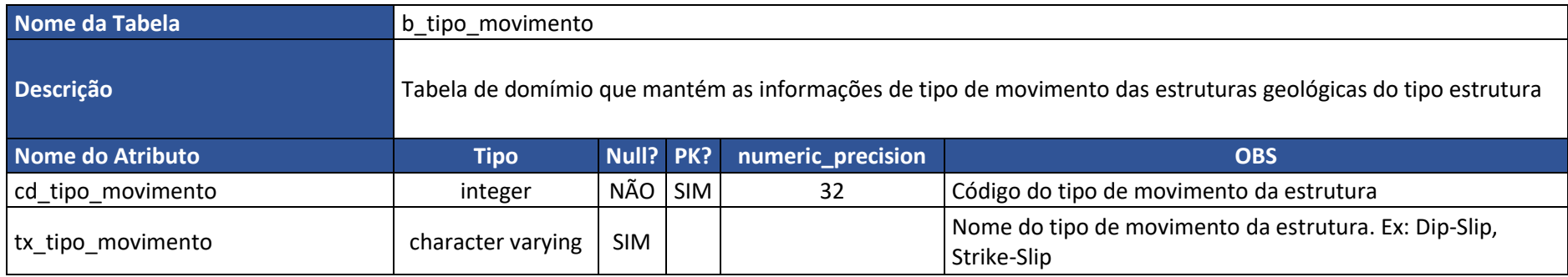

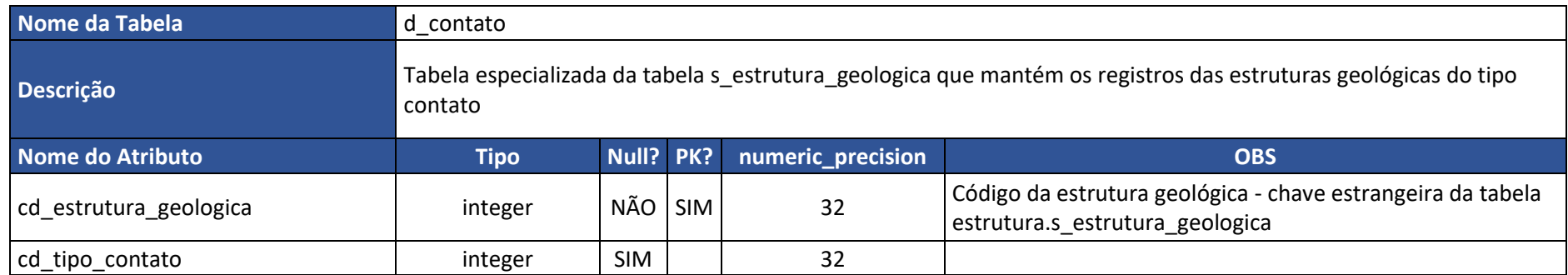

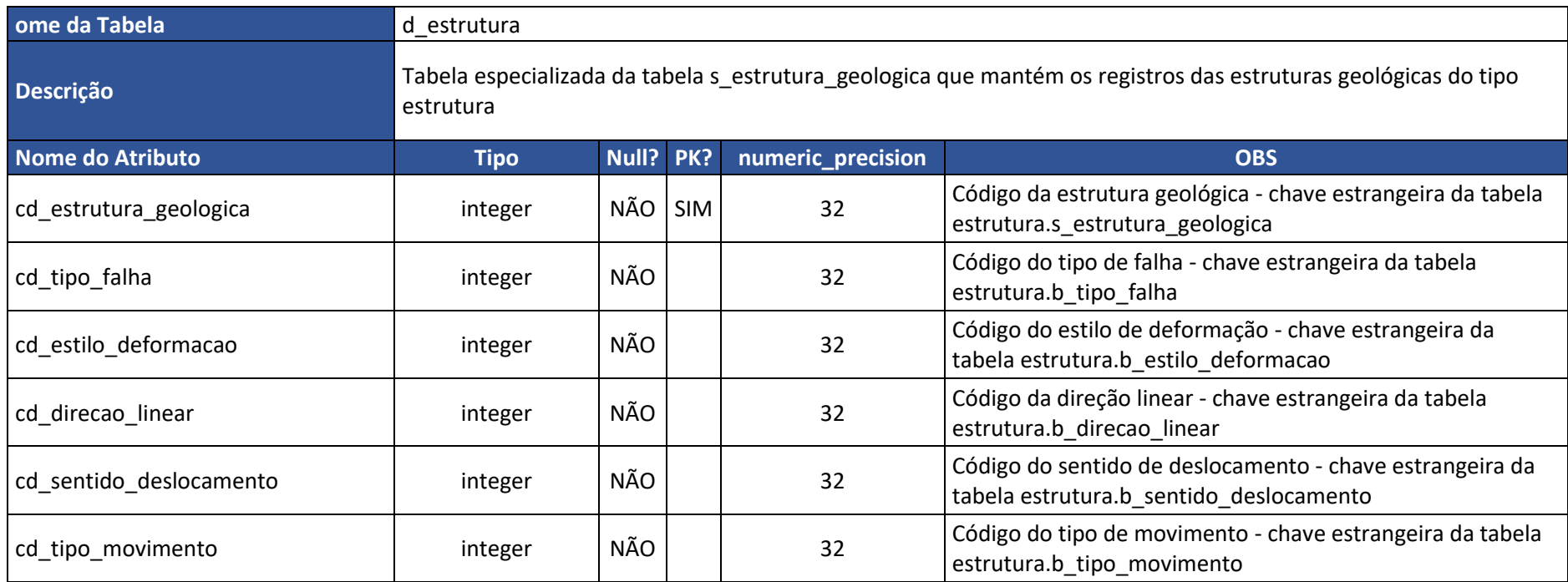

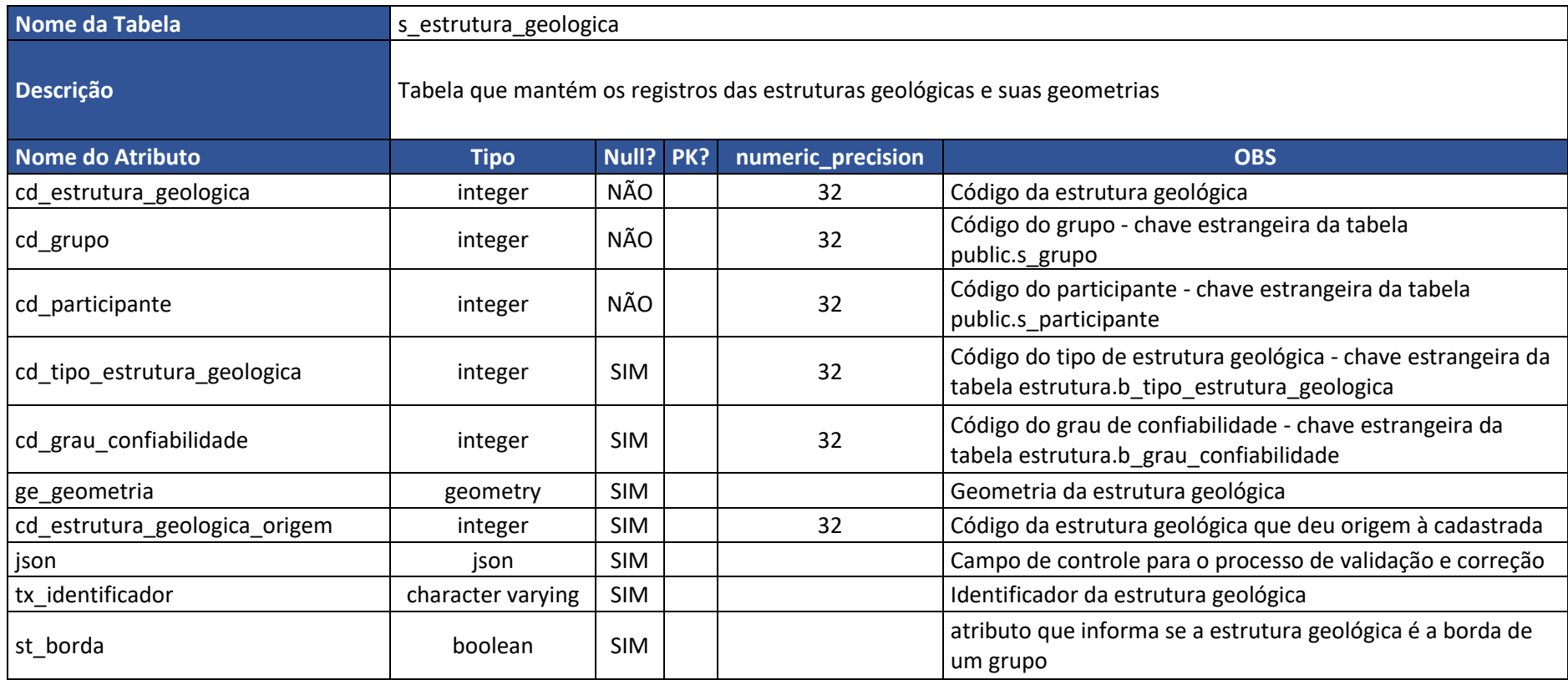

**APÊNDICE IV –** Dicionário de dados esquema **UNIDADE GEOLÓGICA**

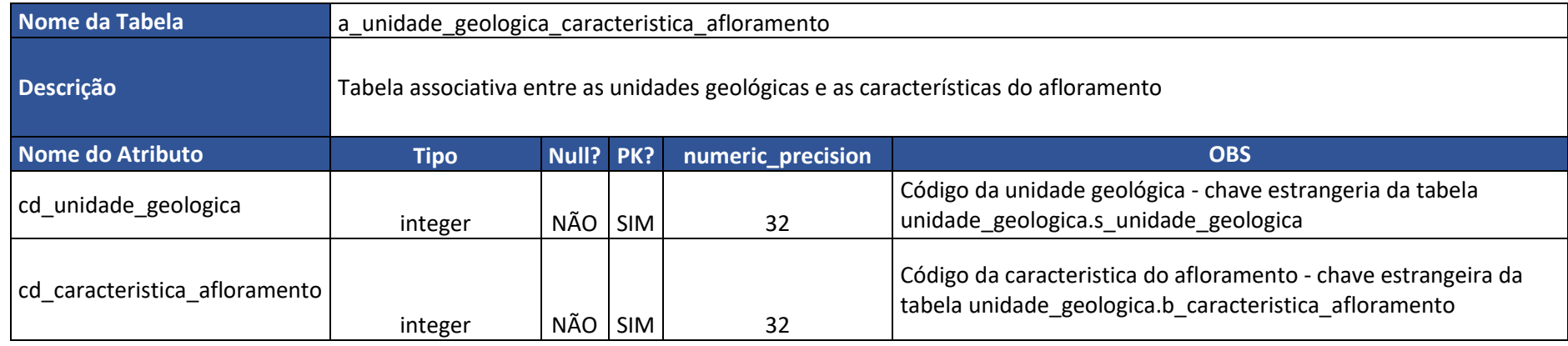

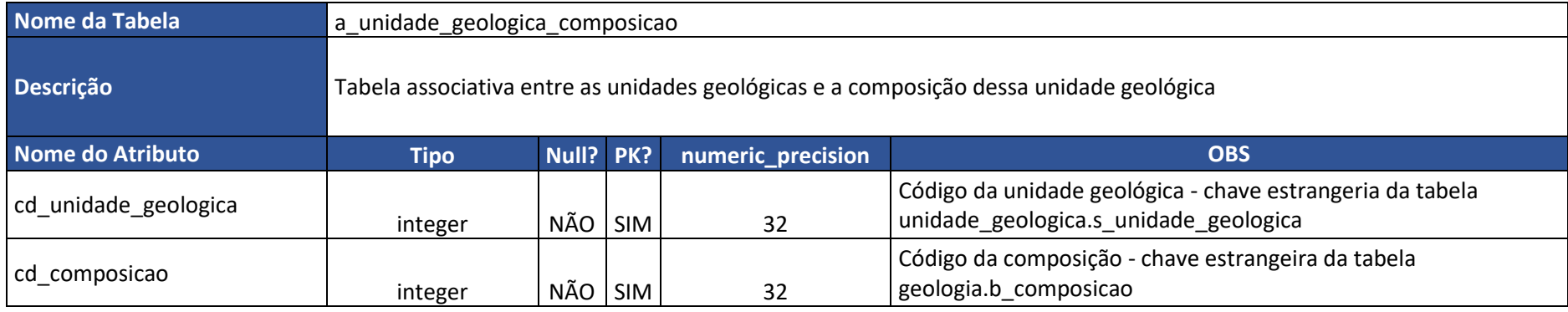

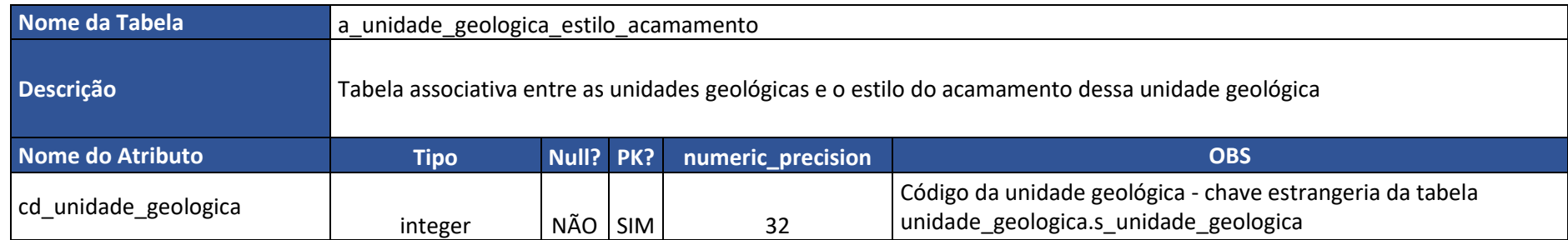

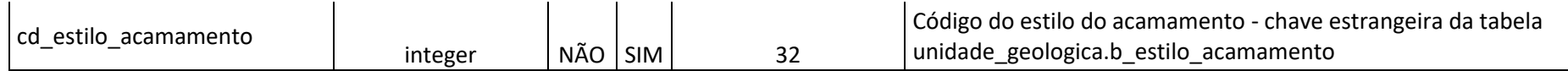

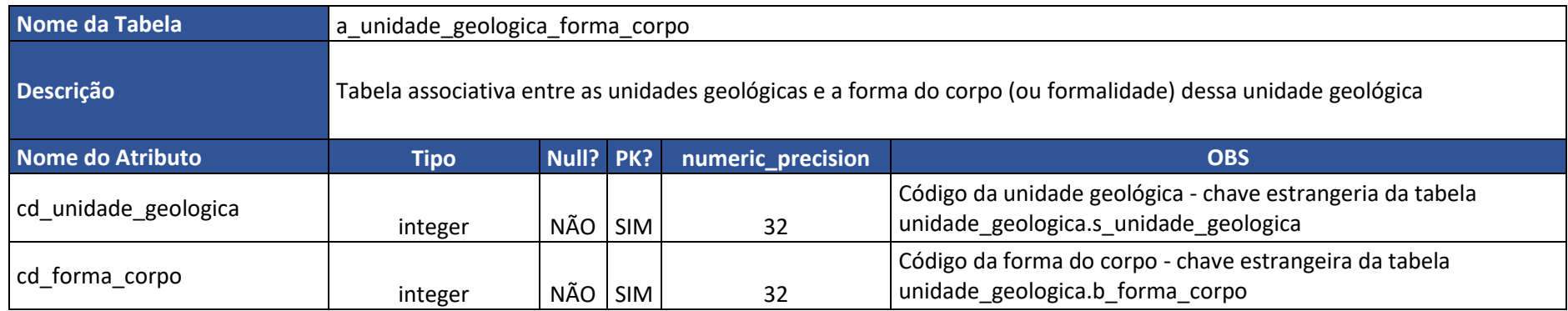

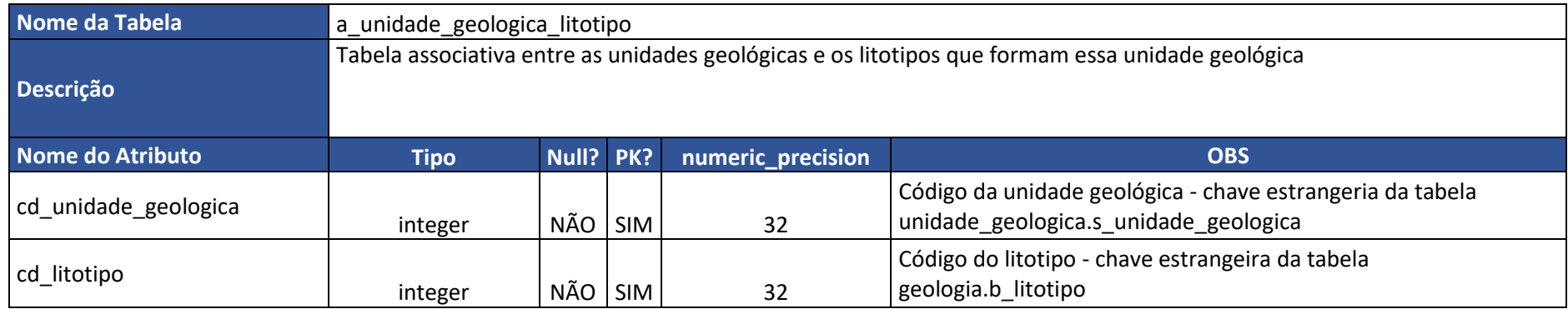

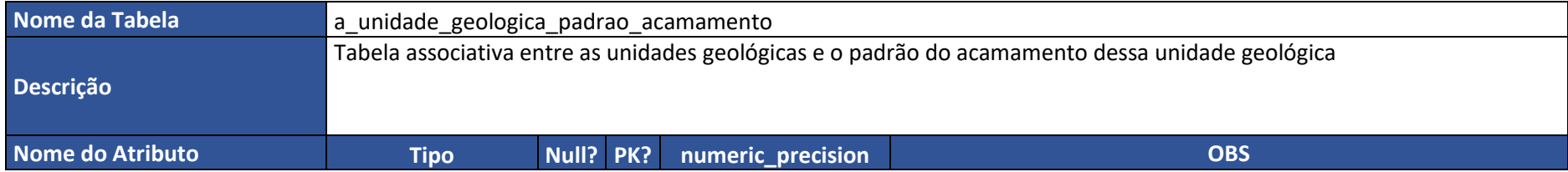

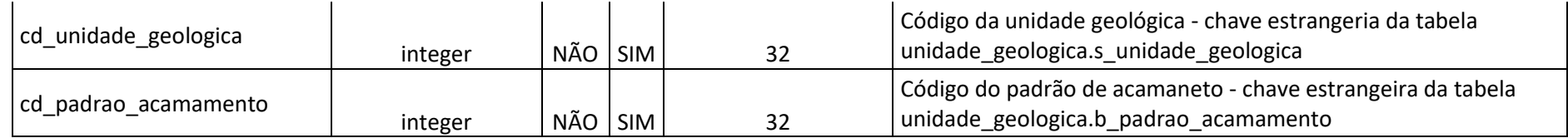

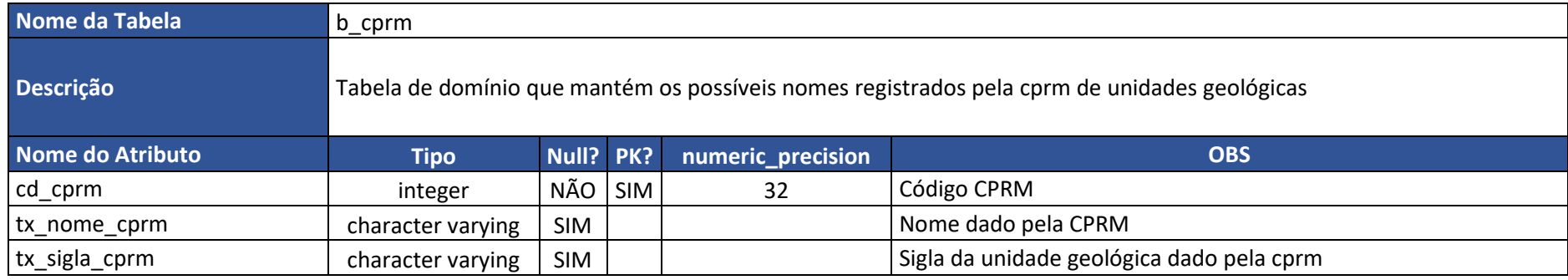

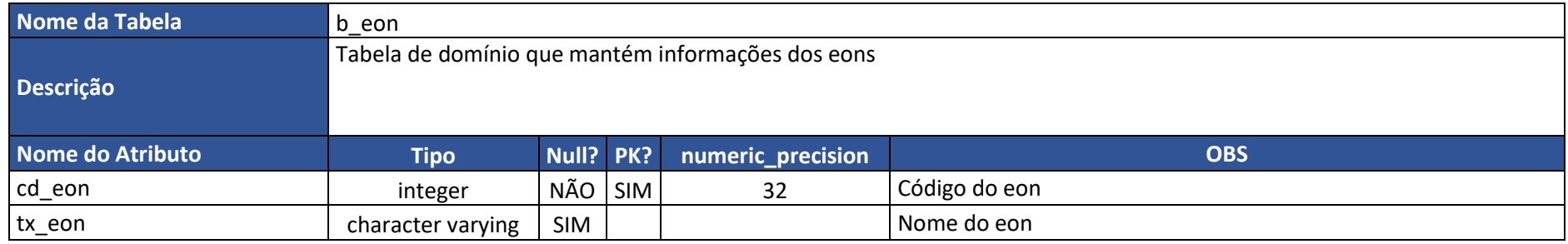

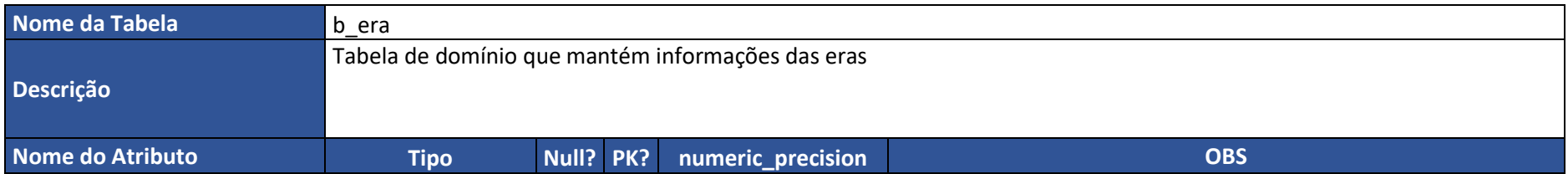

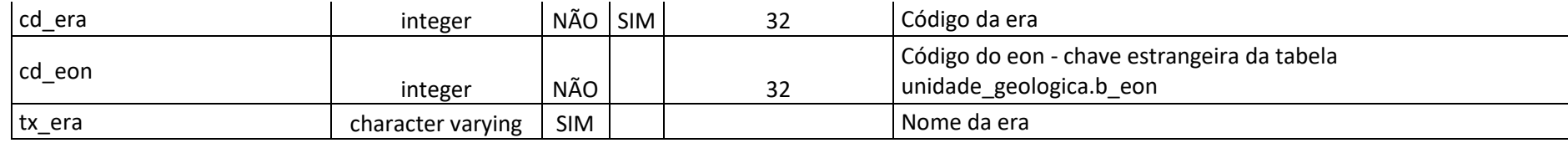

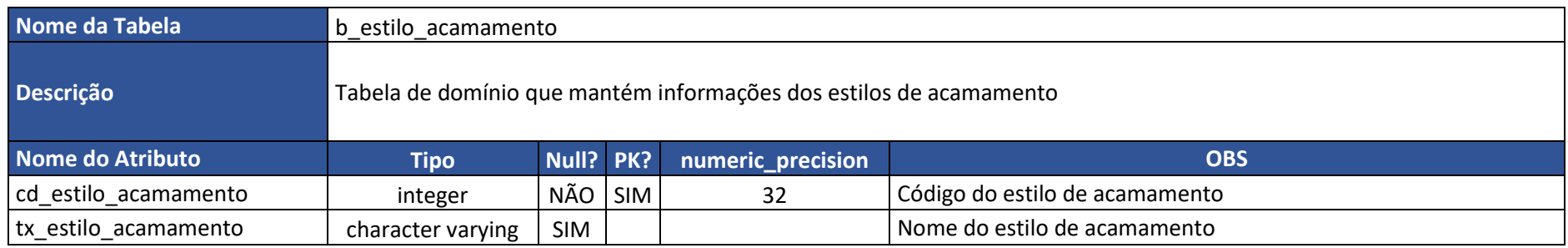

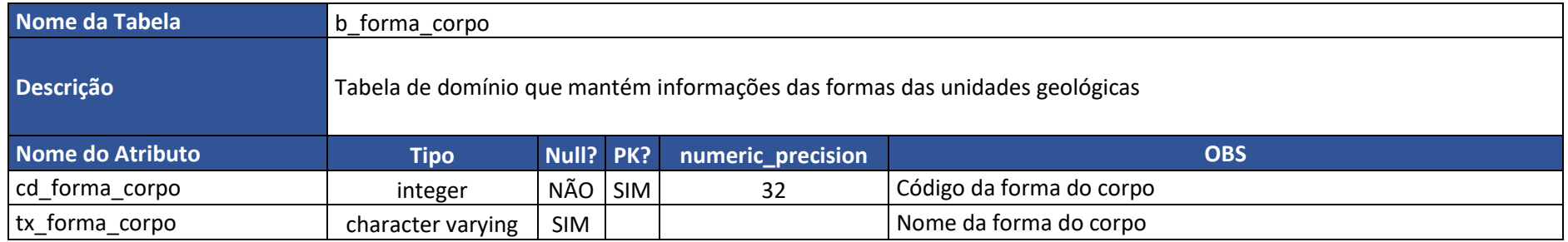

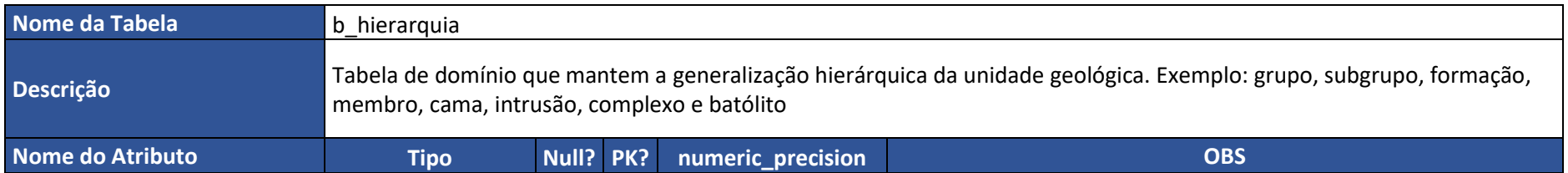

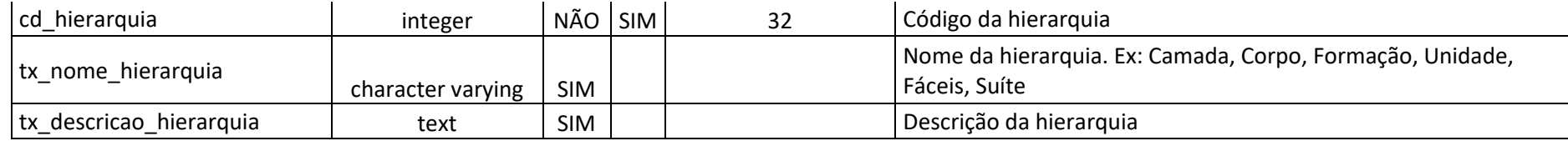

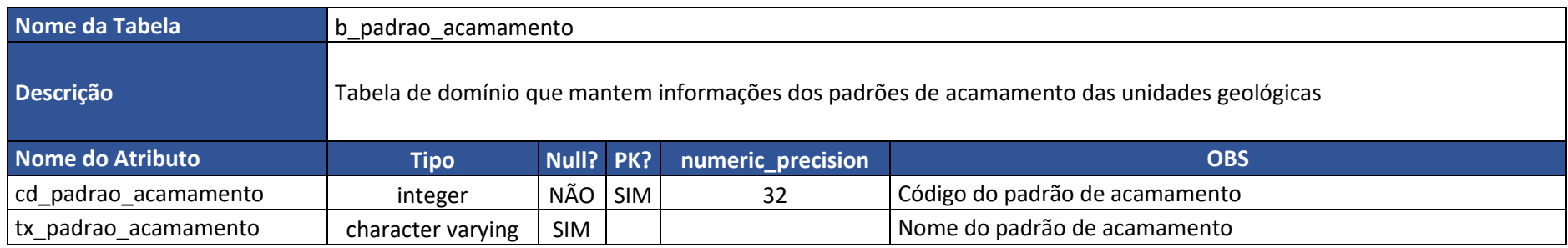

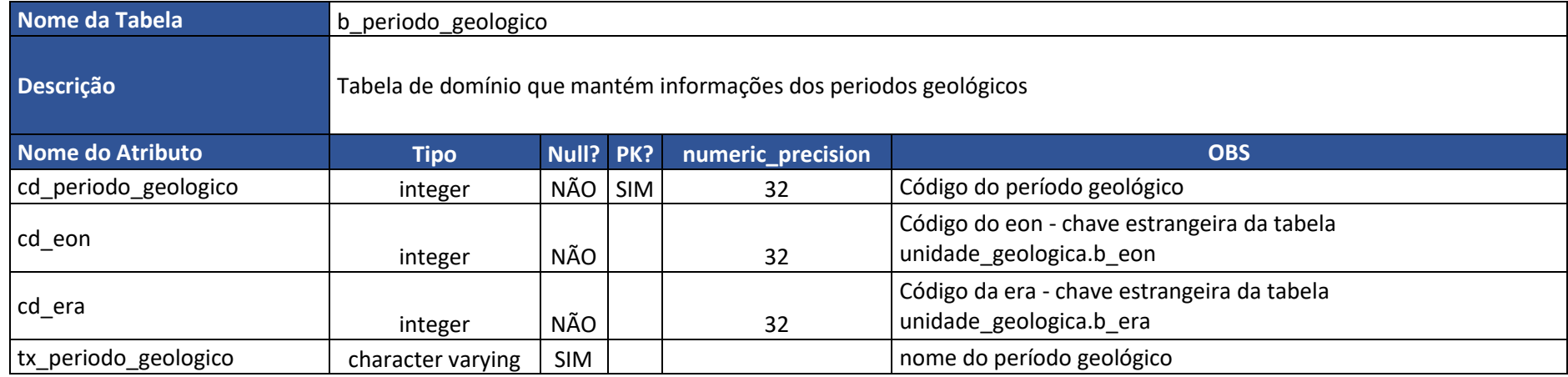

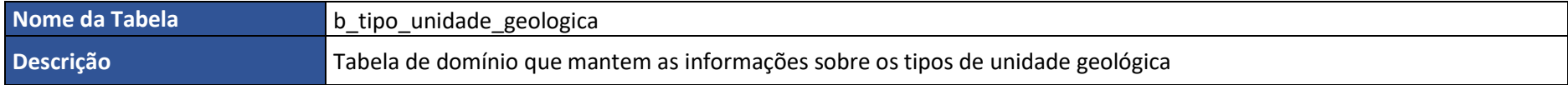

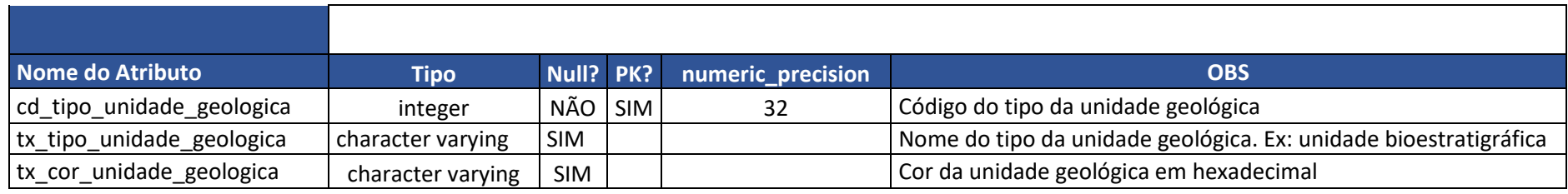

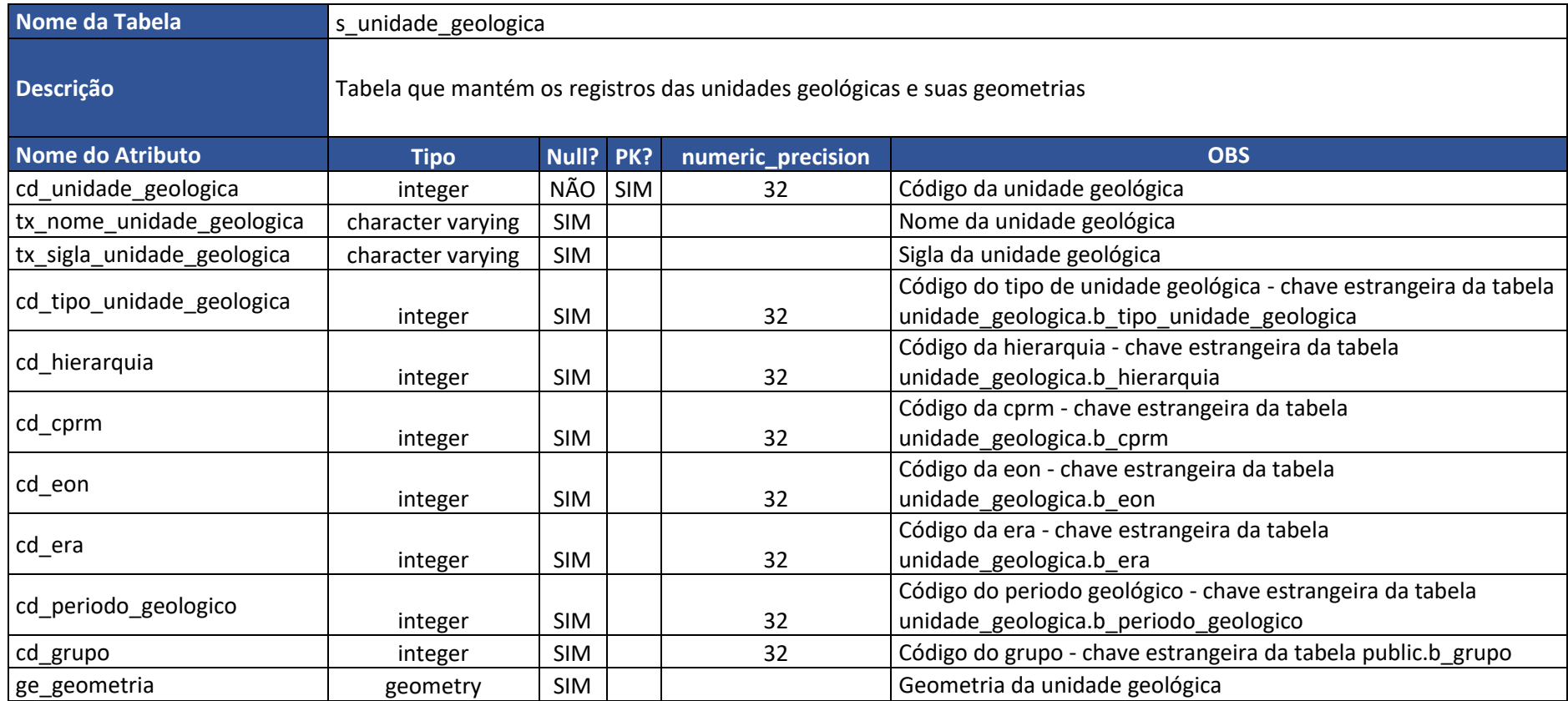

**APÊNDICE V –** Dicionário de dados esquema **AFLORAMENTO**

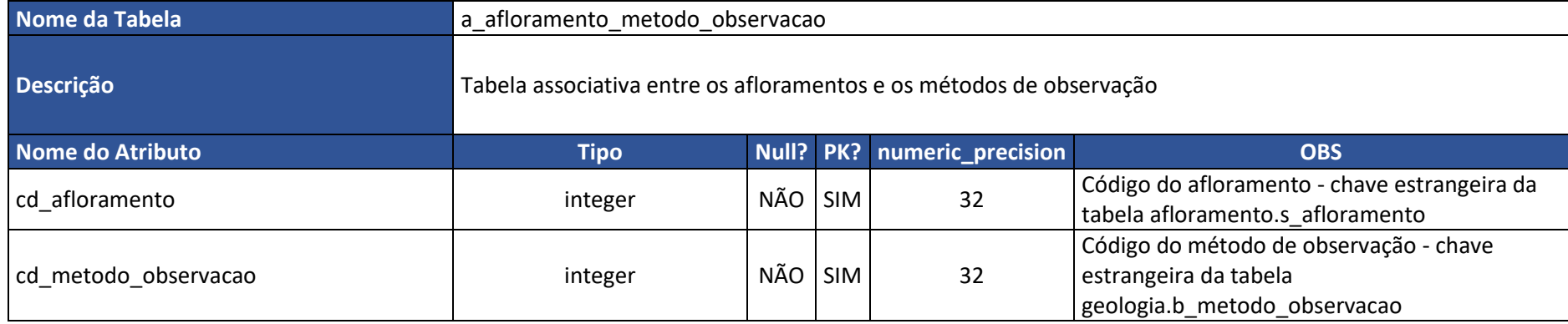

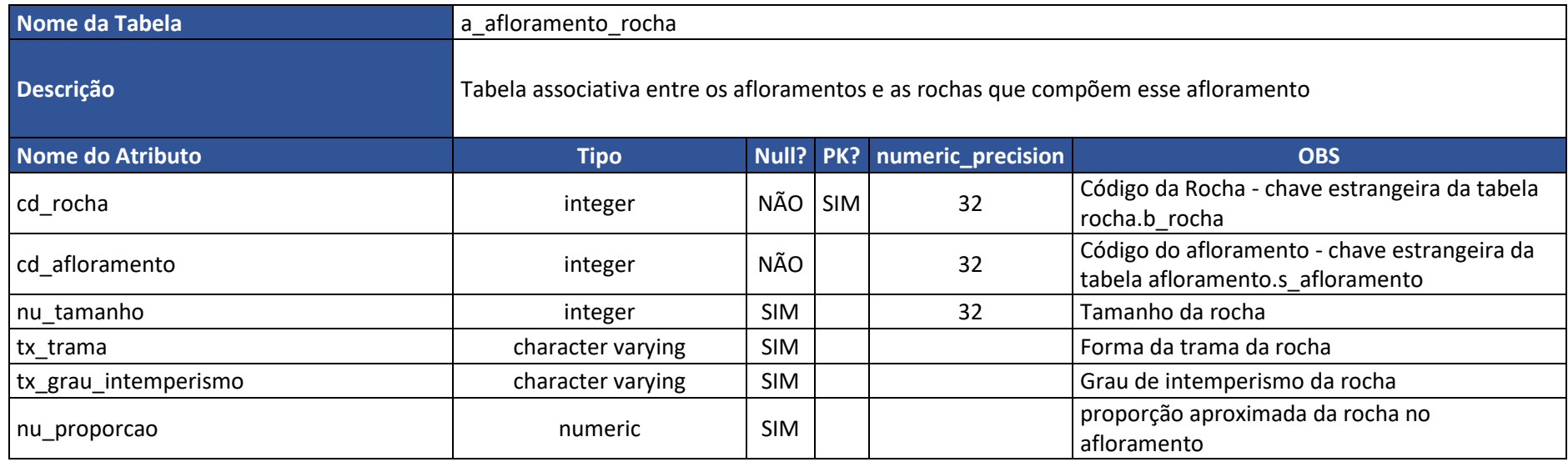
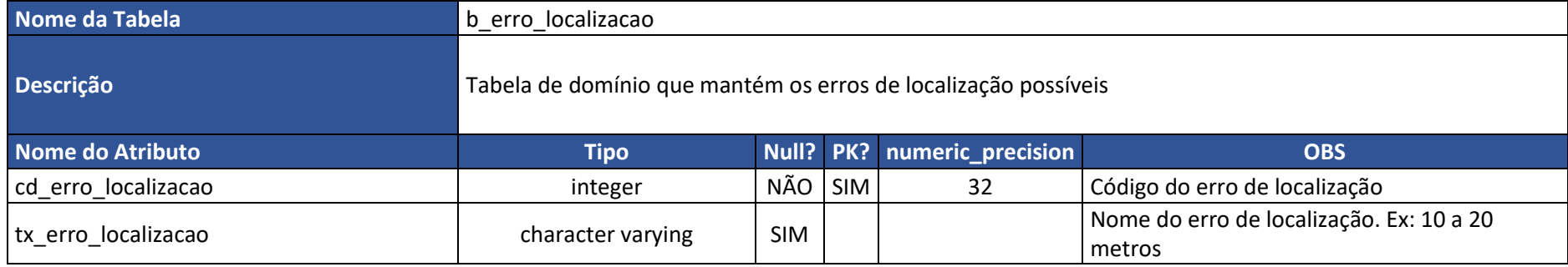

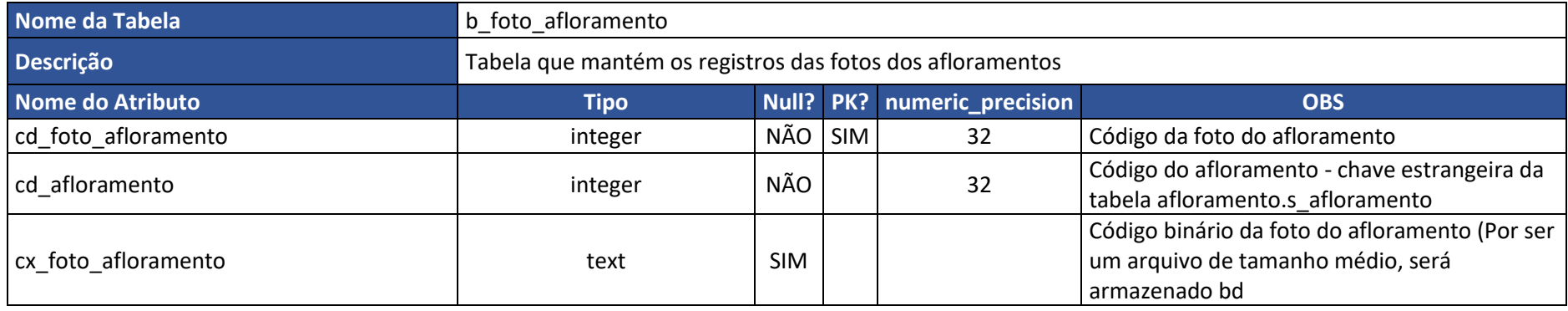

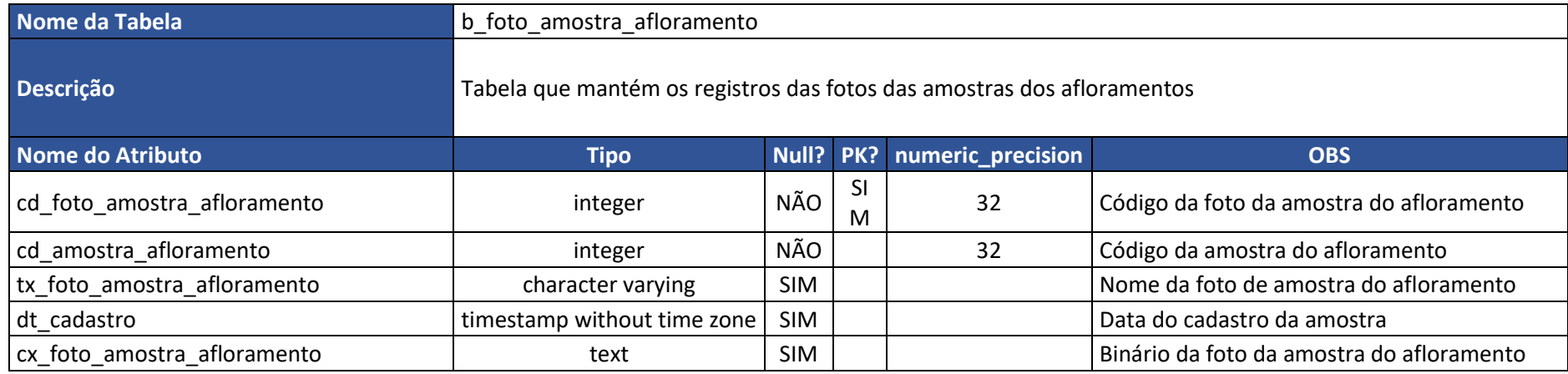

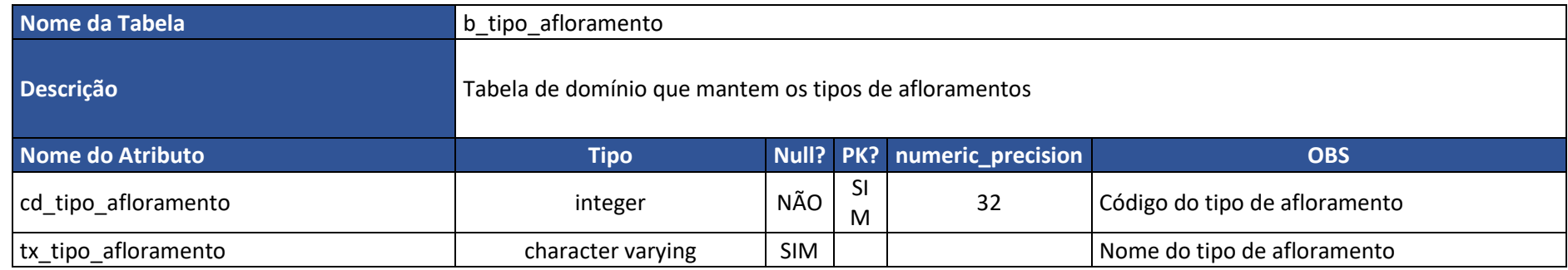

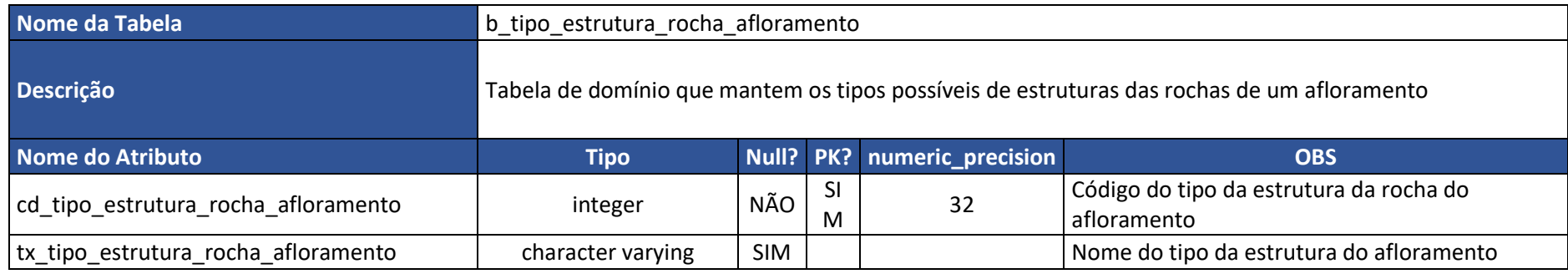

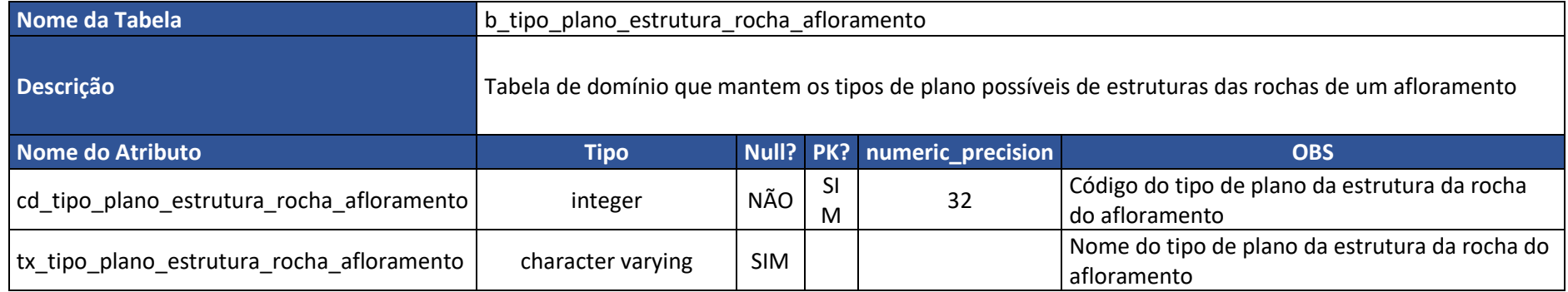

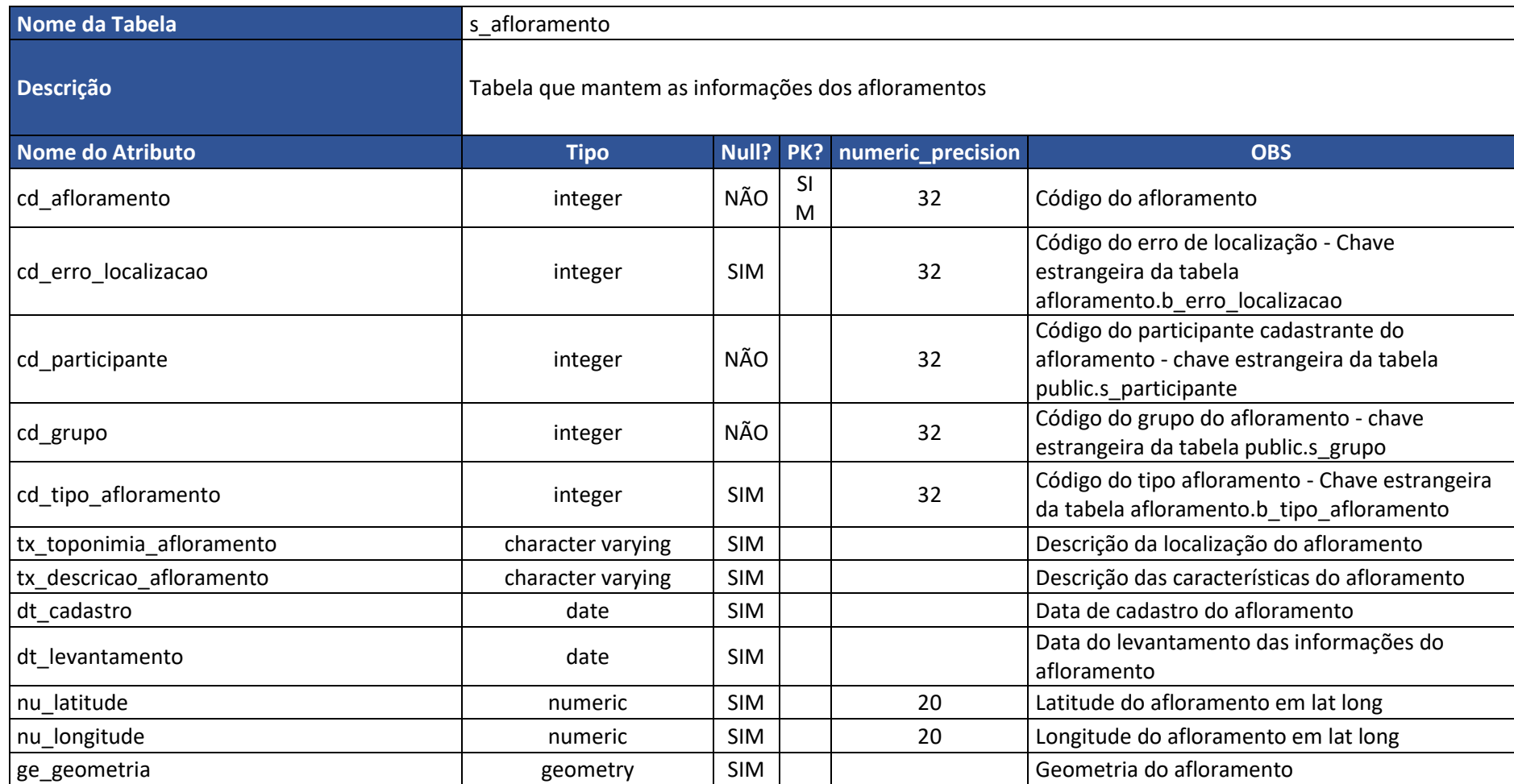

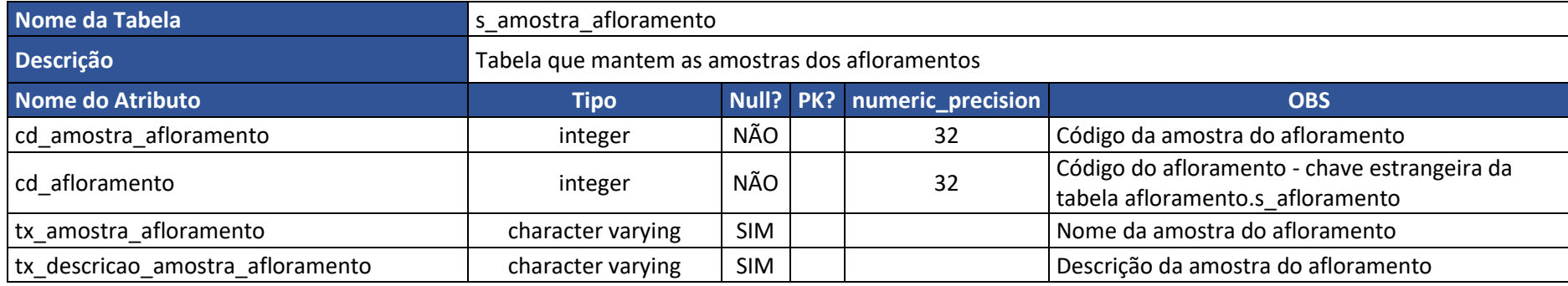

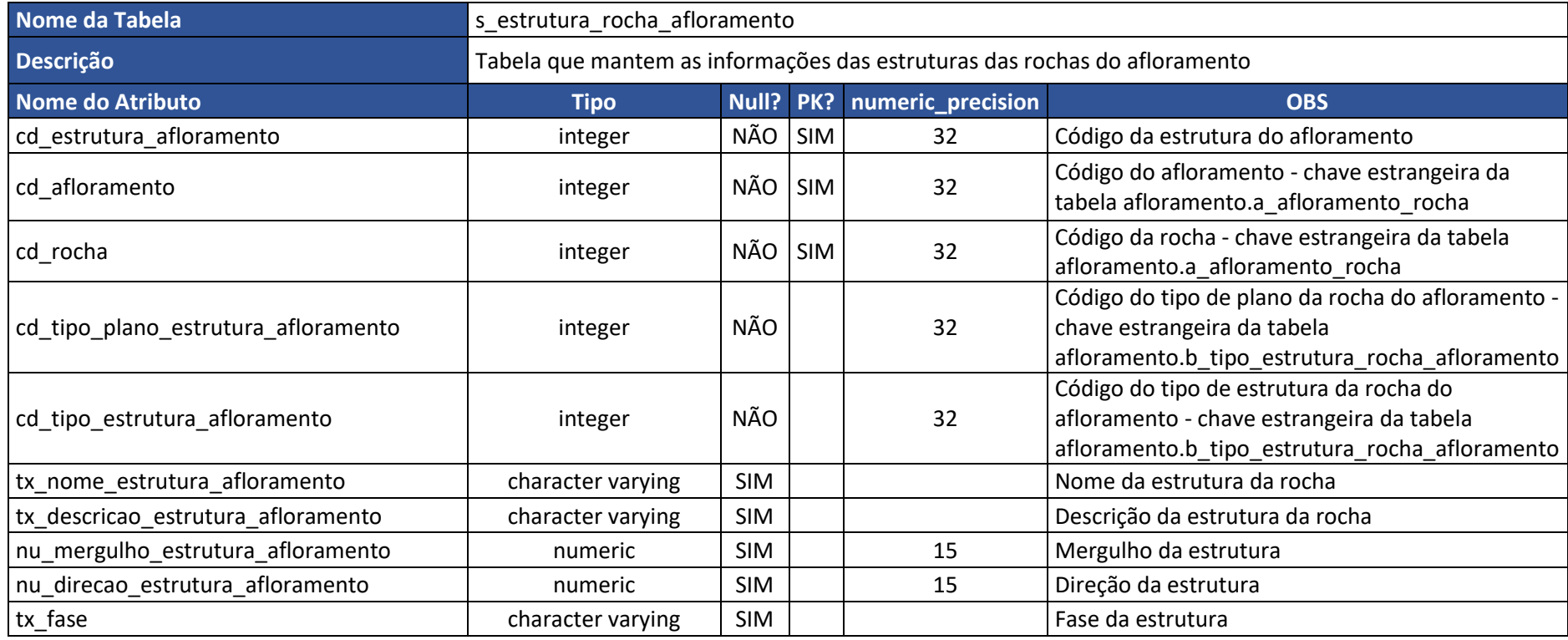

**APÊNDICE VI –** Esquema lógico

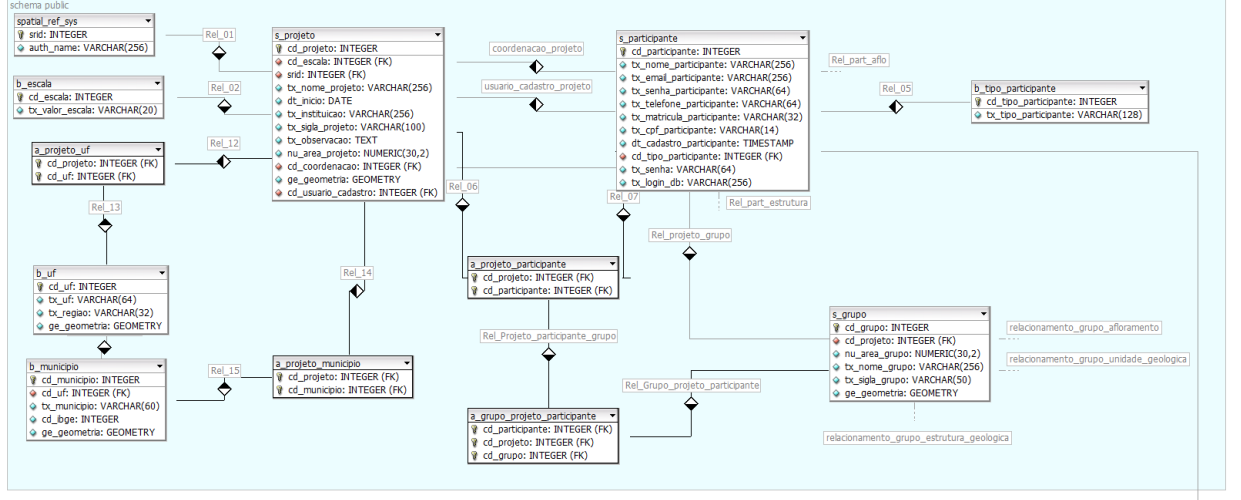

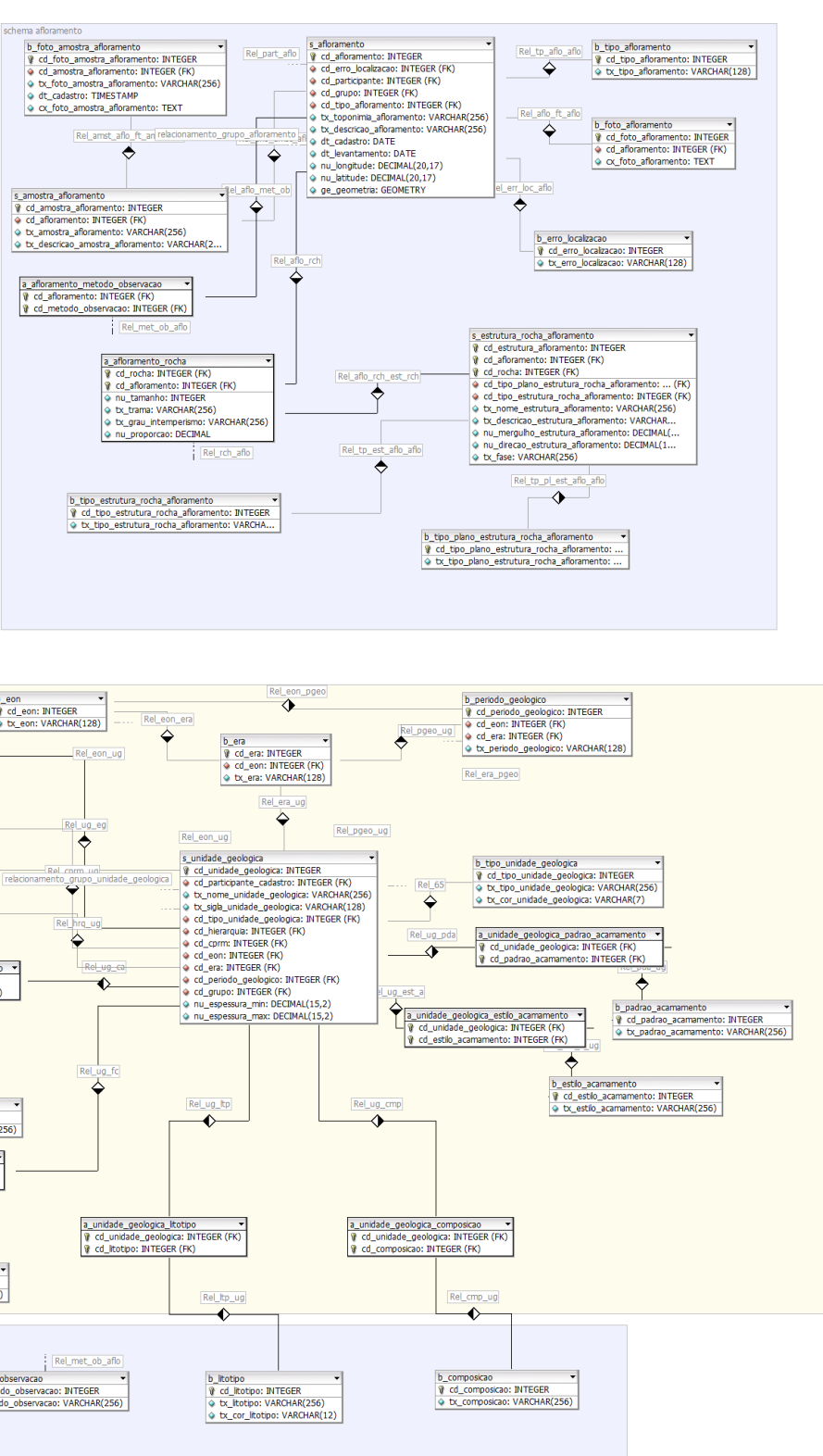

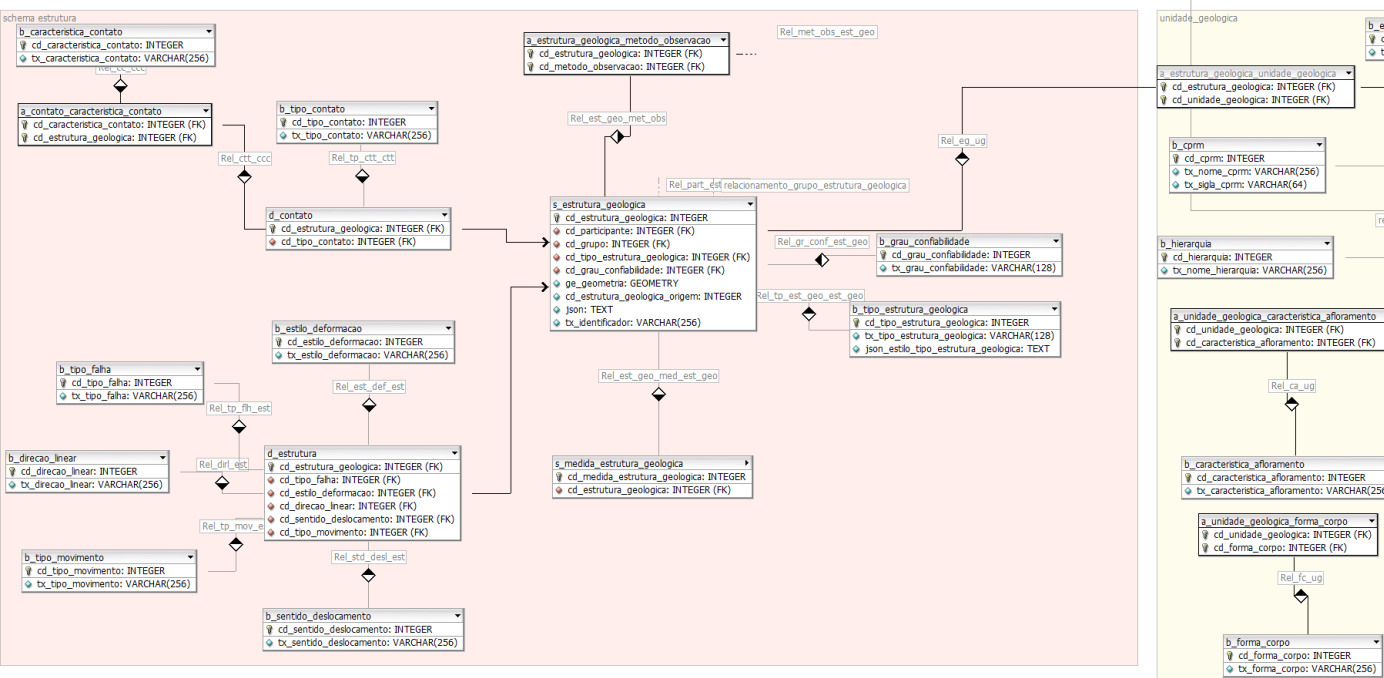

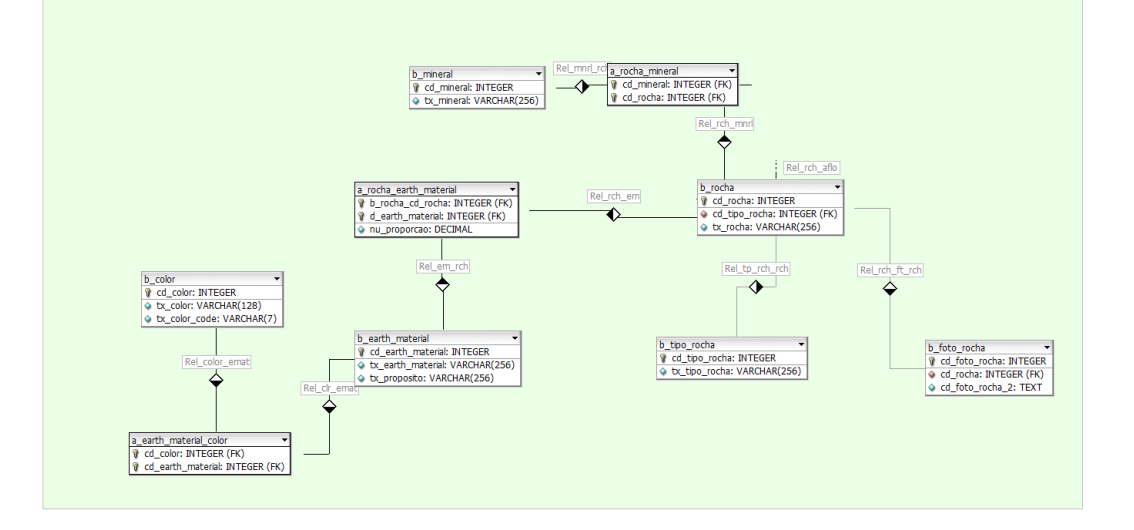

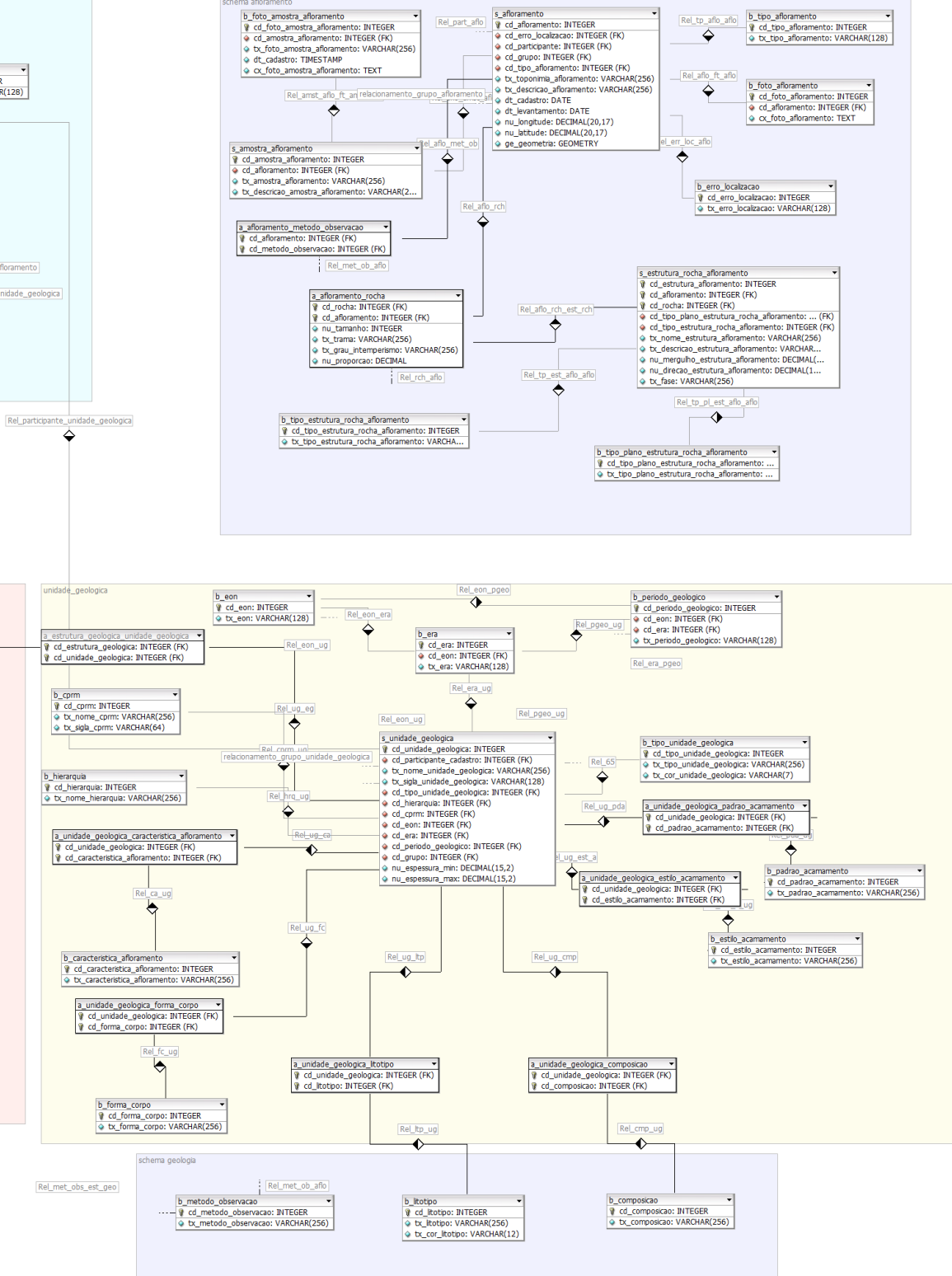

**APÊNDICE VII –** Instruções para carregamento de dados

### **(i) Carregamento de dados de projetos pré-existentes**

O carregamento de informações de projetos pré-existentes, primeira etapa do povoamento do banco de dados, visa validar a inclusão e a guarda de informações de fontes distintas e com *layouts* variados – formatos de dados não padronizados. Nessa etapa utilizaram-se os dados resultantes dos projetos listados no [quadro 6.](#page-151-0)

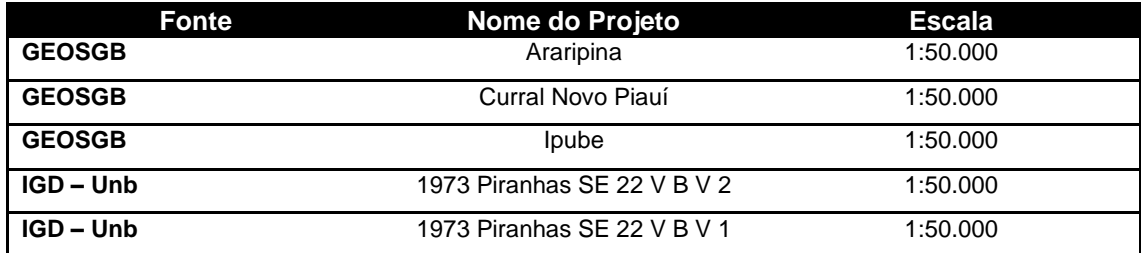

<span id="page-151-0"></span>Quadro 6 - Projetos elencados para testar o carregamento automático de dados na implementação física. Fonte: próprio autor.

As informações dos projetos são carregadas no banco de dados via o sistema DbGeolog, desenvolvido nesta pesquisa para apoiar a validação da implementação física. O processo de carga de projetos pré-existentes passa pela preparação das informações antes de submetê-las ao sistema DbGeolog, que aceita arquivos vetoriais compactados em formato ".ZIP". É necessário compactar todos os arquivos vetoriais para submeter ao sistema DbGeolog, incluindo os referentes aos Afloramentos, Estruturas Geológicas e Unidades Geológicas (Litologia).

Desse modo, o usuário do sistema DbGeolog deve compactar um arquivo de limites (áreas do projeto), que pode conter um ou mais limites. Cada limite (área do projeto) identificado pelo sistema acarretará no registro de um projeto. Ou seja, o sistema DbGeolog estabelece a relação de uma área para um projeto. Considerando os arquivos disponibilizados pelo CPRM por meio do GeoSGB, no estudo de caso, foram utilizados os arquivos de limite dos projetos, como no exemplo do projeto Araripina apresentado na Figura 85 - [Compactação do arquivo vetorial de projeto. Fonte: próprio](#page-151-1)  [autor.figura 85.](#page-151-1)

| Araripina_acidentes_geograficos.CPG          | 09/06/2017 11:23 | Arquivo CPG        | 1 KB            |                                                        |                                                 |
|----------------------------------------------|------------------|--------------------|-----------------|--------------------------------------------------------|-------------------------------------------------|
| Araripina_acidentes_geograficos.dbf          | 01/11/2017 15:01 | Planilha OpenOffi  | 1 KB            |                                                        |                                                 |
| Araripina acidentes geograficos.pri          | 09/06/2017 11:23 | Arquivo PRJ        | 1 KB            | Nome e parâmetros do arquivo                           | 7<br>$\times$                                   |
| Araripina_acidentes_geograficos.sbn          | 09/06/2017 11:23 | Arquivo SBN        | 1 KB            | Geral                                                  |                                                 |
| Araripina_acidentes_geograficos.sbx          | 09/06/2017 11:23 | <b>Arquivo SBX</b> | $1$ KB          | Avançado Opções Arquivos Segurança Horário Comentários |                                                 |
| Araripina acidentes geograficos.shp          | 09/06/2017 11:23 | <b>Arquivo SHP</b> | 1 KB            | Nome do arquivo                                        | Procurar                                        |
| P<br>Araripina_acidentes_geograficos.shp.xml | 09/06/2017 11:23 | Documento XML      | 7 KB            | araripina projeto.zip                                  | $\checkmark$                                    |
| Araripina_acidentes_geograficos.shx          | 09/06/2017 11:23 | <b>Arquivo SHX</b> | 1 KB            | Perfil Padrão                                          | Método de atualização                           |
| Araripina_limite_folha.cpg                   | 09/06/2017 11:23 | Arquivo CPG        | 1 KB            | Perfis                                                 | Adicionar e substituir arquivos<br>$\checkmark$ |
| Araripina_limite_folha.dbf                   | 09/06/2017 11:23 | Planilha OpenOffi  | 1 <sub>KB</sub> |                                                        |                                                 |
| Araripina limite folha.pri                   | 09/06/2017 11:23 | Arquivo PRJ        | 1 KB            | Formato do arquivo                                     | Opções de Compressão                            |
| Araripina_limite_folha.sbn                   | 09/06/2017 11:23 | Arquivo SBN        | 1 <sub>KB</sub> | $\circledcirc$ ZIP<br>ORAR4<br>ORAR                    | Excluir arquivos após compressão                |
| Araripina limite folha.sbx                   | 09/06/2017 11:23 | Arquivo SBX        | $1$ KB          | Método de compressão                                   | Criar arquivo SFX                               |
| Araripina limite folha.shp                   | 09/06/2017 11:23 | Arquivo SHP        | $1$ KB          | Normal<br>$\checkmark$                                 | Criar arquivo sólido                            |
| Araripina_limite_folha.shp.xml               | 09/06/2017 11:23 | Documento XML      | <b>12 KB</b>    |                                                        | Adicionar registro de recuperação               |
| Araripina_limite_folha.shx                   | 09/06/2017 11:23 | Arquivo SHX        | $1$ KB          | Tamanho do dicionário                                  | Testar arquivos comprimidos<br>Bloquear arquivo |
| Araripina limite municipal.cpg               | 14/06/2017 09:16 | Arquivo CPG        | 1 <sub>KB</sub> | 32 KB<br>$\checkmark$                                  |                                                 |
| Araripina_limite_municipal.dbf               | 14/06/2017 09:16 | Planilha OpenOffi  | 5 KB            | Dividir para volumes, tamanho                          |                                                 |
| Araripina_limite_municipal.prj               | 14/06/2017 09:16 | Arquivo PRJ        | 1 KB            | $\vee$ B<br>$\checkmark$                               | Definir senha                                   |
| Araripina limite municipal.sbn               | 14/06/2017 09:16 | Arquivo SBN        | 1 KB            |                                                        |                                                 |
| Araripina limite municipal.sbx               | 14/06/2017 09:16 | <b>Arquivo SBX</b> | 1 KB            |                                                        | OK<br>Cancelar                                  |
| Araripina limite municipal.shp               | 14/06/2017 09:16 | Arquivo SHP        | 1 <sub>KB</sub> |                                                        | Ajuda                                           |
| 曾<br>Araripina_limite_municipal.shp.xml      | 14/06/2017 09:16 | Documento XML      | <b>12 KB</b>    |                                                        |                                                 |

<span id="page-151-1"></span>Figura 85 - Compactação do arquivo vetorial de projeto. Fonte: próprio autor.

Portanto, o processo de validação do modelo via WEB teve início a partir do cadastramento desses projetos no sistema DbGeolog, como mostra a [figura 86.](#page-152-0)

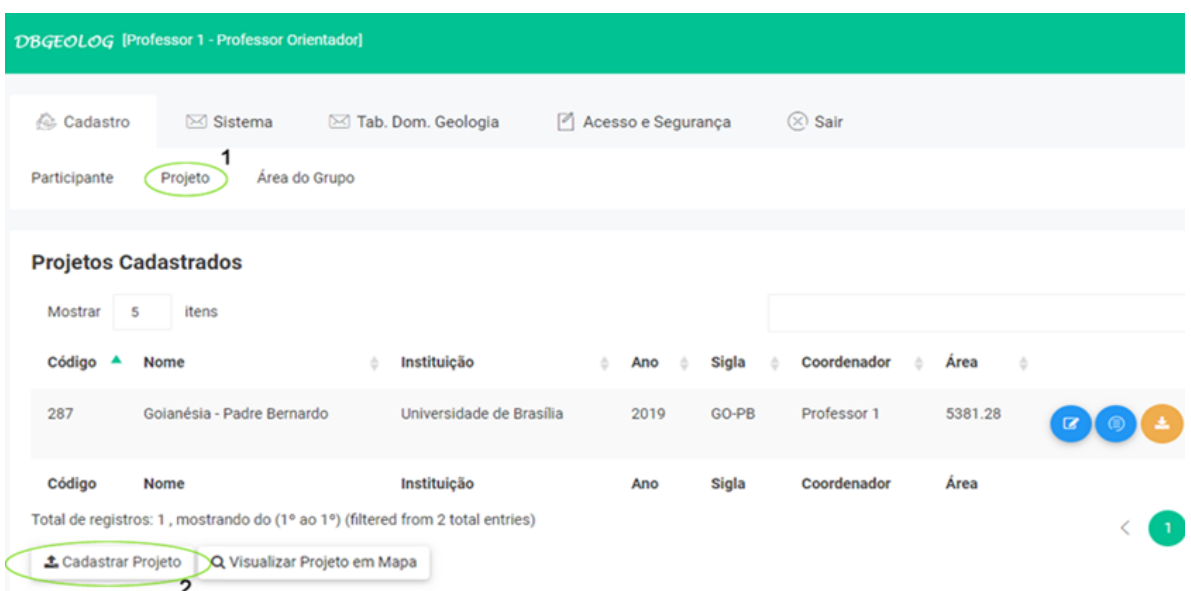

<span id="page-152-0"></span>Figura 86 - Interface de cadastro do sistema DbGeolog: 1 Selecionar item Projeto e 2 Iniciar o cadastro de um projeto. fonte: Sistema DbGeolog

Ao carregar as informações dos projetos pré-existentes, o sistema disponibiliza formulário para vinculação entre o arquivo vetorial submetido e os campos do banco de dados para a tabela de projetos [\(figura 86\)](#page-152-0). Essa vinculação estabelece os procedimentos de controle que permitem validar o carregamento e registro das informações na implementação física.

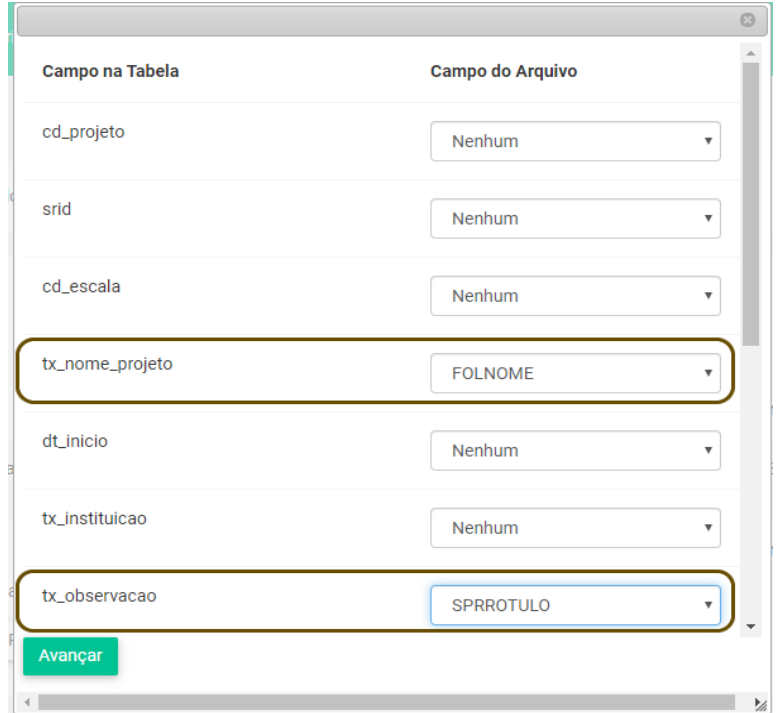

Figura 87 - Vinculação entre arquivo vetorial e formulário controlado de cadastro de projeto. Fonte: Sistema DbGeolog.

## **(ii) Cadastramento colaborativo via SIG de projetos novos**

Novos projetos podem ser cadastrados de duas formas: (i) diretamente no sistema DbGeolog, acessado via Web; e (ii) por meio do *plugin* DbGeolog, acessado via SIG no Qgis 3. Para inicializar o *plugin*, deve-se realizar a conexão com o banco de dados e adicionar a camada do projeto ao ambiente [\(figura 88\)](#page-153-0). Após estabelecida essa conexão, é possível criar feições e preencher o formulário padronizado para cada categoria de informação, conforme mostrado na [\(Figura 89\)](#page-153-1).

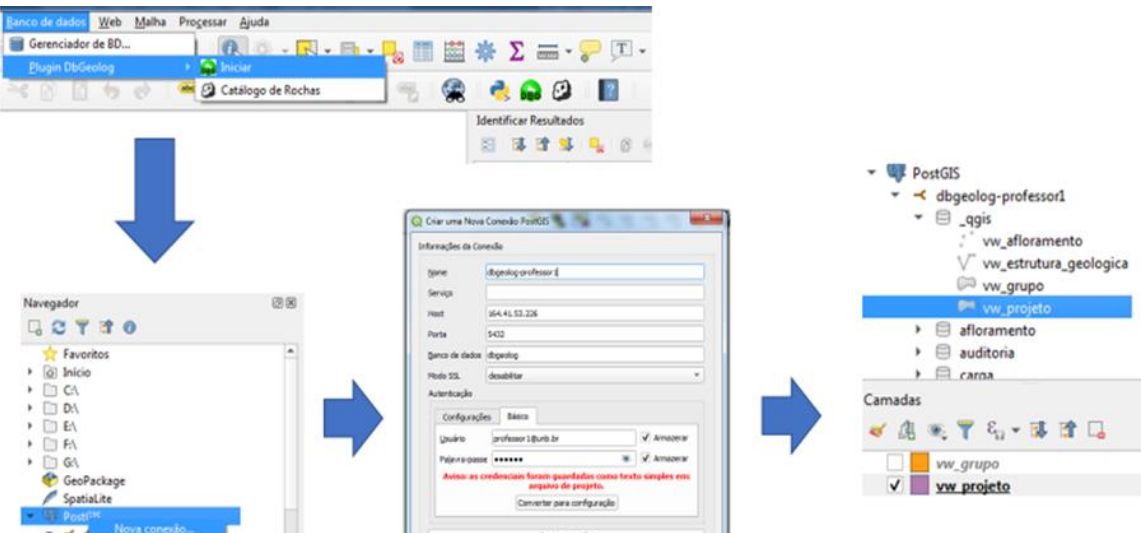

<span id="page-153-0"></span>Figura 88 - Inicialização, conexão ao banco de dados e seleção da camada utilizando o *plugin* Dbgeolog desenvolvido para QGIS 3. Fonte: Fonte: QGIS 3 e *plugin* DbGeolog.

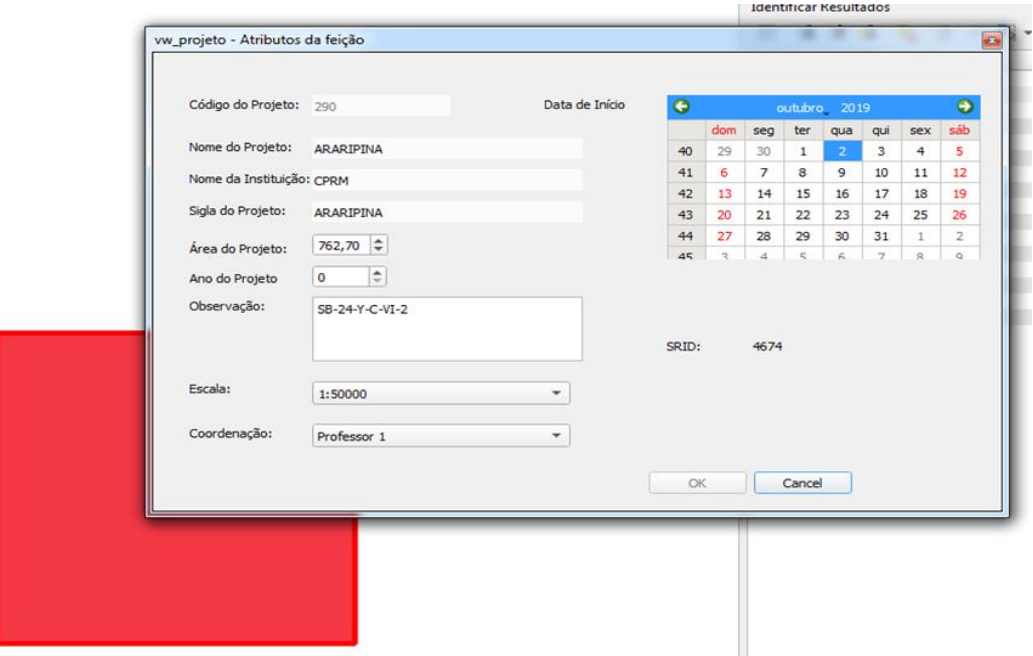

Figura 89 - Criação de projeto via *plugin* DbGeolog para QGIS 3. Fonte: QGIS 3 e *plugin* DbGeolog

<span id="page-153-1"></span>Após o cadastramento de um novo projeto, um ou mais grupos devem ser cadastrados dentro da área do projeto. No momento do cadastro do grupo, é realizada a associação dos participantes (alunos, professores, coordenadores). Assim, os participantes podem trabalhar

colaborativamente no projeto e cadastrar/editar informações sobre afloramentos, estruturas geológicas e unidades geológicas. Dessa forma, utilizando as soluções computacionais desenvolvidas como ferramentas, foi realizado o povoamento do banco de dados e validação da implementação física desenvolvida.

# **(iii) Cadastramento de grupos**

É possível registrar os grupos de duas formas: (1) criar grupo único, atendendo aos casos de projetos antigos em que não houve separação de grupos; (2) submeter arquivo com a geometria dos grupos, arquivo vetorial [\(figura 90\)](#page-154-0).

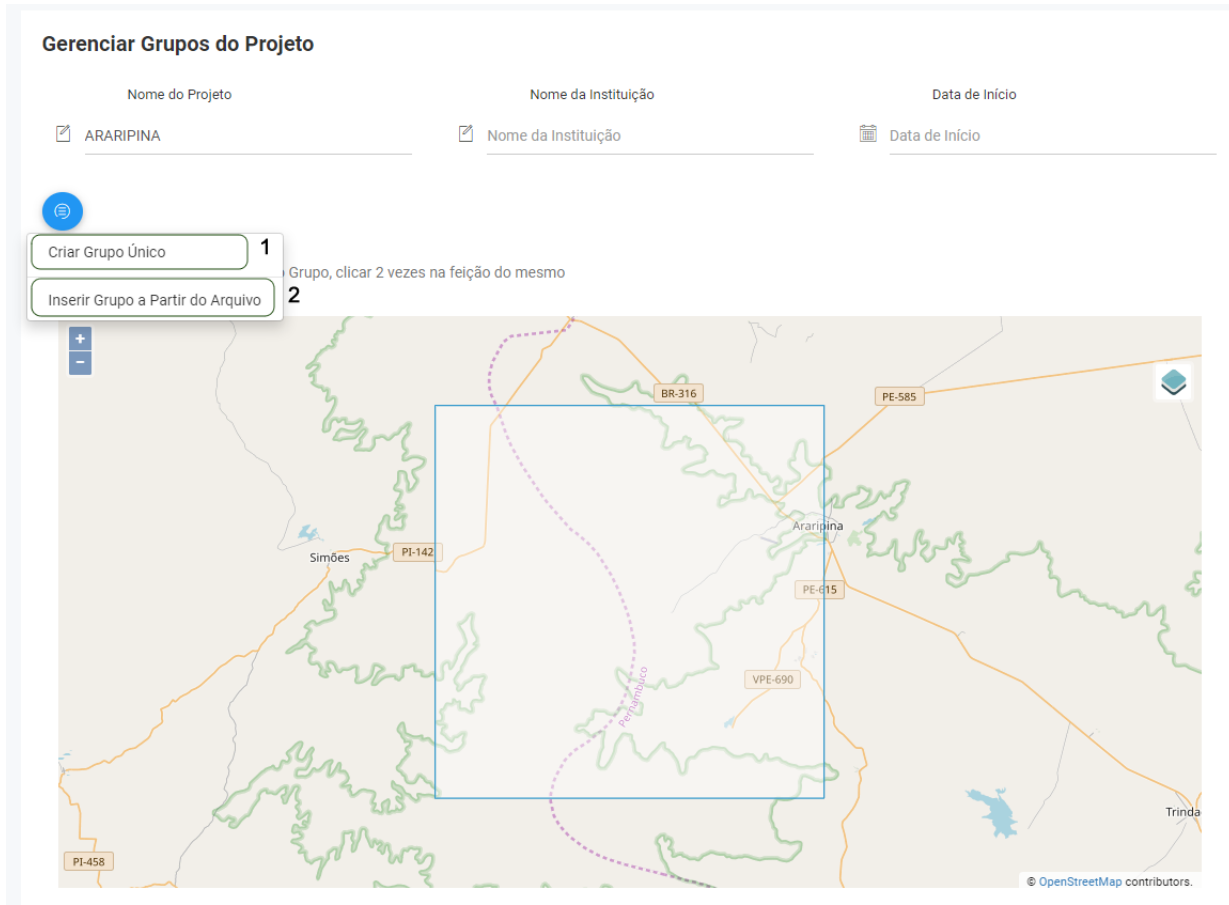

<span id="page-154-0"></span>Figura 90 - Gestão de grupos do projeto: [1]. criar um grupo único. [2] submeter um arquivo vetorial. Fonte: Sistema DbGeolog.

# **APÊNDICE VIII – Script da implementação física**

CREATE TABLE unidade\_geologica.b\_eon ( cd\_eon SERIAL NOT NULL , tx\_eon VARCHAR(128) PRIMARY KEY(cd\_eon));

CREATE TABLE geologia.b\_earth\_material ( cd\_earth\_material SERIAL\_NOT NULL , tx\_earth\_material VARCHAR(256) , tx\_proposito VARCHAR(256) PRIMARY KEY(cd\_earth\_material));

CREATE TABLE afloramento.b\_erro\_localizacao ( cd\_erro\_localizacao SERIAL NOT NULL , tx\_erro\_localizacao VARCHAR(128) PRIMARY KEY(cd\_erro\_localizacao));

CREATE TABLE unidade\_geologica.b\_padrao\_acamamento ( cd\_padrao\_acamamento SERIAL NOT NULL , tx\_padrao\_acamamento VARCHAR(256) , PRIMARY KEY(cd\_padrao\_acamamento));

CREATE TABLE estrutura.b\_direcao\_linear ( cd\_direcao\_linear SERIAL\_NOT NULL , tx\_direcao\_linear VARCHAR(256) PRIMARY KEY(cd\_direcao\_linear));

CREATE TABLE geologia.b\_color ( cd\_color SERIAL NOT NULL , tx\_color VARCHAR(128) tx\_color\_code VARCHAR(7) PRIMARY KEY(cd\_color));

CREATE TABLE estrutura.b\_caracteristica\_contato ( cd\_caracteristica\_contato SERIAL NOT NULL , tx\_caracteristica\_contato VARCHAR(256) , PRIMARY KEY(cd\_caracteristica\_contato));

CREATE TABLE unidade\_geologica.b\_cprm ( cd\_cprm SERIAL NOT NULL, tx\_nome\_cprm VARCHAR(256) , tx\_sigla\_cprm VARCHAR(64) , PRIMARY KEY(cd\_cprm));

CREATE TABLE geologia.b\_composicao ( cd\_composicao SERIAL NOT NULL , tx\_composicao VARCHAR(256) PRIMARY KEY(cd\_composicao));

CREATE TABLE estrutura.b\_grau\_confiabilidade ( cd\_grau\_confiabilidade SERIAL NOT NULL , tx\_grau\_confiabilidade VARCHAR(128) , PRIMARY KEY(cd\_grau\_confiabilidade));

CREATE TABLE geologia.b\_metodo\_observacao ( cd\_metodo\_observacao SERIAL NOT NULL , tx\_metodo\_observacao VARCHAR(256) , PRIMARY KEY(cd\_metodo\_observacao));

CREATE TABLE geologia.b\_litotipo ( cd\_litotipo SERIAL NOT NULL , tx\_litotipo VARCHAR(256) tx\_cor\_litotipo VARCHAR(12), PRIMARY KEY(cd\_litotipo));

CREATE TABLE unidade\_geologica.b\_hierarquia ( cd\_hierarquia SERIAL NOT NULL , tx\_nome\_hierarquia VARCHAR(256) PRIMARY KEY(cd\_hierarquia));

CREATE TABLE geologia.b\_mineral ( cd mineral SERIAL NOT NULL, tx\_mineral VARCHAR(256) PRIMARY KEY(cd\_mineral));

CREATE TABLE unidade\_geologica.b\_estilo\_acamamento ( cd\_estilo\_acamamento SERIAL NOT NULL , tx\_estilo\_acamamento VARCHAR(256), PRIMARY KEY(cd\_estilo\_acamamento));

CREATE TABLE public.b\_escala ( cd\_escala SERIAL NOT NULL , tx\_valor\_escala VARCHAR(20) PRIMARY KEY(cd\_escala));

CREATE TABLE unidade\_geologica.b\_forma\_corpo ( cd\_forma\_corpo SERIAL NOT NULL , tx\_forma\_corpo VARCHAR(256) PRIMARY KEY(cd\_forma\_corpo));

CREATE TABLE estrutura.b\_estilo\_deformacao ( cd\_estilo\_deformacao SERIAL NOT NULL , tx\_estilo\_deformacao VARCHAR(256) PRIMARY KEY(cd\_estilo\_deformacao));

CREATE TABLE unidade\_geologica.b\_caracteristica\_afloramento ( cd\_caracteristica\_afloramento SERIAL NOT NULL , tx\_caracteristica\_afloramento VARCHAR(256) , PRIMARY KEY(cd\_caracteristica\_afloramento));

CREATE TABLE afloramento.b\_tipo\_plano\_estrutura\_rocha\_afloramento ( cd\_tipo\_plano\_estrutura\_rocha\_afloramento SERIAL NOT NULL , tx tipo plano estrutura rocha afloramento VARCHAR(256) PRIMARY KEY(cd\_tipo\_plano\_estrutura\_rocha\_afloramento));

CREATE TABLE public.b\_tipo\_participante ( cd\_tipo\_participante SERIAL NOT NULL , tx\_tipo\_participante VARCHAR(128) PRIMARY KEY(cd\_tipo\_participante));

CREATE TABLE estrutura.b\_tipo\_movimento ( cd\_tipo\_movimento SERIAL NOT NULL , tx\_tipo\_movimento VARCHAR(256) PRIMARY KEY(cd\_tipo\_movimento));

CREATE TABLE rocha.b\_tipo\_rocha ( cd\_tipo\_rocha SERIAL\_NOT NULL, tx\_tipo\_rocha VARCHAR(256)

CREATE TABLE public.spatial\_ref\_sys ( srid SERIAL NOT NULL , auth\_name VARCHAR(256) , PRIMARY KEY(srid));

CREATE TABLE public.b\_uf ( cd\_uf SERIAL NOT NULL , tx\_uf VARCHAR(64) tx\_regiao VARCHAR(32) ge\_geometria GEOMETRY , PRIMARY KEY(cd\_uf));

CREATE TABLE unidade\_geologica.b\_tipo\_unidade\_geologica ( cd\_tipo\_unidade\_geologica SERIAL NOT NULL , tx\_tipo\_unidade\_geologica VARCHAR(256) , tx\_cor\_unidade\_geologica VARCHAR(7) , PRIMARY KEY(cd\_tipo\_unidade\_geologica));

CREATE TABLE estrutura.b\_tipo\_contato ( cd\_tipo\_contato SERIAL NOT NULL , tx\_tipo\_contato VARCHAR(256) PRIMARY KEY(cd\_tipo\_contato));

CREATE TABLE afloramento.b\_tipo\_afloramento ( cd\_tipo\_afloramento SERIAL NOT NULL , tx\_tipo\_afloramento VARCHAR(128) PRIMARY KEY(cd\_tipo\_afloramento));

CREATE TABLE estrutura.b\_sentido\_deslocamento ( cd\_sentido\_deslocamento SERIAL NOT NULL , tx\_sentido\_deslocamento VARCHAR(256) PRIMARY KEY(cd\_sentido\_deslocamento));

CREATE TABLE estrutura.b\_tipo\_falha ( cd\_tipo\_falha SERIAL NOT NULL , tx\_tipo\_falha VARCHAR(256) , PRIMARY KEY(cd\_tipo\_falha));

CREATE TABLE afloramento.b\_tipo\_estrutura\_rocha\_afloramento ( cd\_tipo\_estrutura\_rocha\_afloramento SERIAL NOT NULL , tx\_tipo\_estrutura\_rocha\_afloramento VARCHAR(256), PRIMARY KEY(cd\_tipo\_estrutura\_rocha\_afloramento));

CREATE TABLE estrutura.b\_tipo\_estrutura\_geologica ( cd\_tipo\_estrutura\_geologica SERIAL NOT NULL , tx\_tipo\_estrutura\_geologica VARCHAR(128) , json\_estilo\_tipo\_estrutura\_geologica TEXT , PRIMARY KEY(cd\_tipo\_estrutura\_geologica));

CREATE TABLE public.s\_participante ( cd\_participante SERIAL NOT NULL , tx\_nome\_participante VARCHAR(256) , tx\_email\_participante VARCHAR(256) , tx\_senha\_participante VARCHAR(64) tx\_telefone\_participante VARCHAR(64) , tx\_matricula\_participante VARCHAR(32) , tx\_cpf\_participante VARCHAR(14) , dt\_cadastro\_participante TIMESTAMP cd\_tipo\_participante INTEGER NOT NULL ,

tx\_senha VARCHAR(64) tx\_login\_db VARCHAR(256) PRIMARY KEY(cd\_participante) , FOREIGN KEY(cd\_tipo\_participante) REFERENCES b\_tipo\_participante(cd\_tipo\_participante));

CREATE INDEX s\_participante\_FKIndex1 ON public.s\_participante (cd\_tipo\_participante);

CREATE INDEX IFK\_Rel\_05 ON public.s\_participante (cd\_tipo\_participante);

CREATE TABLE public.b\_municipio ( cd\_municipio SERIAL NOT NULL , cd\_uf INTEGER NOT NULL , tx\_municipio VARCHAR(60) , cd\_ibge INTEGER ge\_geometria GEOMETRY , PRIMARY KEY(cd\_municipio) , FOREIGN KEY(cd\_uf) REFERENCES b\_uf(cd\_uf));

CREATE INDEX b\_municipio\_FKIndex1 ON public.b\_municipio (cd\_uf);

CREATE INDEX IFK\_Rel\_Uf\_municipio ON public.b\_municipio (cd\_uf);

CREATE TABLE rocha.b\_rocha ( cd\_rocha SERIAL NOT NULL , cd\_tipo\_rocha INTEGER NOT NULL , tx\_rocha VARCHAR(256) PRIMARY KEY(cd\_rocha) , FOREIGN KEY(cd\_tipo\_rocha) REFERENCES b\_tipo\_rocha(cd\_tipo\_rocha));

CREATE INDEX b\_rocha\_FKIndex1 ON rocha.b\_rocha (cd\_tipo\_rocha);

CREATE INDEX IFK\_Rel\_tp\_rch\_rch ON rocha.b\_rocha (cd\_tipo\_rocha);

CREATE TABLE unidade\_geologica.b\_era ( cd\_era SERIAL NOT NULL , cd\_eon INTEGER NOT NULL , tx\_era VARCHAR(128) PRIMARY KEY(cd\_era) , FOREIGN KEY(cd\_eon) REFERENCES b\_eon(cd\_eon));

CREATE INDEX b\_era\_FKIndex1 ON unidade\_geologica.b\_era (cd\_eon);

CREATE INDEX IFK\_Rel\_eon\_era ON unidade\_geologica.b\_era (cd\_eon);

CREATE TABLE geologia.b\_foto\_rocha ( cd\_foto\_rocha SERIAL NOT NULL , cd\_rocha INTEGER NOT NULL , cd\_foto\_rocha\_2 TEXT , PRIMARY KEY(cd\_foto\_rocha) , FOREIGN KEY(cd\_rocha) REFERENCES b\_rocha(cd\_rocha));

CREATE INDEX b\_foto\_rocha\_FKIndex1 ON geologia.b\_foto\_rocha (cd\_rocha);

CREATE INDEX IFK\_Rel\_rch\_ft\_rch ON geologia.b\_foto\_rocha (cd\_rocha);

CREATE TABLE geologia.a\_earth\_material\_color ( cd\_color INTEGER NOT NULL , cd\_earth\_material INTEGER NOT NULL , PRIMARY KEY(cd\_color, cd\_earth\_material) , FOREIGN KEY(cd\_earth\_material) REFERENCES b\_earth\_material(cd\_earth\_material), FOREIGN KEY(cd\_color) REFERENCES b\_color(cd\_color));

CREATE INDEX b\_earth\_material\_has\_b\_color\_FKIndex1 ON geologia.a\_earth\_material\_color (cd\_earth\_material); CREATE INDEX b\_earth\_material\_has\_b\_color\_FKIndex2 ON geologia.a\_earth\_material\_color (cd\_color);

CREATE INDEX IFK\_Rel\_clr\_emat ON geologia.a\_earth\_material\_color (cd\_earth\_material); CREATE INDEX IFK\_Rel\_color\_emat ON geologia.a\_earth\_material\_color (cd\_color);

CREATE TABLE unidade\_geologica.b\_periodo\_geologico ( cd periodo geologico SERIAL NOT NULL, cd\_eon INTEGER NOT NULL, cd\_era INTEGER NOT NULL , tx\_periodo\_geologico VARCHAR(128) PRIMARY KEY(cd\_periodo\_geologico) , FOREIGN KEY(cd\_eon) REFERENCES b\_eon(cd\_eon), FOREIGN KEY(cd\_era) REFERENCES b\_era(cd\_era));

CREATE INDEX b\_periodo\_geologico\_FKIndex1 ON unidade\_geologica.b\_periodo\_geologico (cd\_eon); CREATE INDEX b\_periodo\_geologico\_FKIndex2 ON unidade\_geologica.b\_periodo\_geologico (cd\_era);

CREATE INDEX IFK\_Rel\_eon\_pgeo ON unidade\_geologica.b\_periodo\_geologico (cd\_eon); CREATE INDEX IFK\_Rel\_era\_pgeo ON unidade\_geologica.b\_periodo\_geologico (cd\_era);

CREATE TABLE geologia.a\_rocha\_earth\_material ( b\_rocha\_cd\_rocha INTEGER NOT NULL, d\_earth\_material INTEGER NOT NULL , nu\_proporcao DECIMAL , PRIMARY KEY(b\_rocha\_cd\_rocha, d\_earth\_material) , FOREIGN KEY(b\_rocha\_cd\_rocha) REFERENCES b\_rocha(cd\_rocha), FOREIGN KEY(d\_earth\_material) REFERENCES b\_earth\_material(cd\_earth\_material));

CREATE INDEX b\_rocha\_has\_b\_earth\_material\_FKIndex1 ON geologia.a\_rocha\_earth\_material (b\_rocha\_cd\_rocha); CREATE INDEX b\_rocha\_has\_b\_earth\_material\_FKIndex2 ON geologia.a\_rocha\_earth\_material (d\_earth\_material);

CREATE INDEX IFK\_Rel\_rch\_em ON geologia.a\_rocha\_earth\_material (b\_rocha\_cd\_rocha); CREATE INDEX IFK\_Rel\_em\_rch ON geologia.a\_rocha\_earth\_material (d\_earth\_material);

CREATE TABLE geologia.a\_rocha\_mineral ( cd\_mineral INTEGER NOT NULL , cd\_rocha INTEGER NOT NULL , PRIMARY KEY(cd\_mineral, cd\_rocha) , FOREIGN KEY(cd\_rocha) REFERENCES b\_rocha(cd\_rocha), FOREIGN KEY(cd\_mineral) REFERENCES b\_mineral(cd\_mineral));

CREATE INDEX b\_rocha\_has\_b\_mineral\_FKIndex1 ON geologia.a\_rocha\_mineral (cd\_rocha); CREATE INDEX b\_rocha\_has\_b\_mineral\_FKIndex2 ON geologia.a\_rocha\_mineral (cd\_mineral);

CREATE INDEX IFK\_Rel\_rch\_mnrl ON geologia.a\_rocha\_mineral (cd\_rocha); CREATE INDEX IFK\_Rel\_mnrl\_rch ON geologia.a\_rocha\_mineral (cd\_mineral);

CREATE TABLE public.s\_projeto ( cd\_projeto SERIAL NOT NULL , cd\_escala INTEGER NOT NULL , srid INTEGER NOT NULL, tx\_nome\_projeto VARCHAR(256) , dt inicio DATE, tx\_instituicao VARCHAR(256) tx\_sigla\_projeto VARCHAR(100) , tx\_observacao TEXT , nu\_area\_projeto NUMERIC(30,2) , cd\_coordenacao INTEGER NOT NULL , ge\_geometria GEOMETRY , cd\_usuario\_cadastro INTEGER NOT NULL , PRIMARY KEY(cd\_projeto) , FOREIGN KEY(srid) REFERENCES spatial\_ref\_sys(srid), FOREIGN KEY(cd\_escala) REFERENCES b\_escala(cd\_escala), FOREIGN KEY(cd\_coordenacao) REFERENCES s\_participante(cd\_participante), FOREIGN KEY(cd\_usuario\_cadastro) REFERENCES s\_participante(cd\_participante));

CREATE INDEX s\_projeto\_FKIndex1 ON public.s\_projeto (srid); CREATE INDEX s\_projeto\_FKIndex2 ON public.s\_projeto (cd\_escala); CREATE INDEX s\_projeto\_FKIndex3 ON public.s\_projeto (cd\_coordenacao); CREATE INDEX s\_projeto\_FKIndex4 ON public.s\_projeto (cd\_usuario\_cadastro);

CREATE INDEX IFK\_Rel\_01 ON public.s\_projeto (srid); CREATE INDEX IFK\_Rel\_02 ON public.s\_projeto (cd\_escala); CREATE INDEX IFK\_coordenacao\_projeto ON public.s\_projeto (cd\_coordenacao); CREATE INDEX IFK\_usuario\_cadastro\_projeto ON public.s\_projeto (cd\_usuario\_cadastro);

CREATE TABLE public.s\_grupo ( cd\_grupo SERIAL NOT NULL , cd\_projeto INTEGER NOT NULL , nu\_area\_grupo NUMERIC(30,2) , tx\_nome\_grupo VARCHAR(256) , tx\_sigla\_grupo VARCHAR(50) , ge\_geometria GEOMETRY PRIMARY KEY(cd\_grupo) , FOREIGN KEY(cd\_projeto) REFERENCES s\_projeto(cd\_projeto));

CREATE INDEX s\_grupo\_FKIndex1 ON public.s\_grupo (cd\_projeto);

CREATE INDEX IFK\_Rel\_projeto\_grupo ON public.s\_grupo (cd\_projeto);

CREATE TABLE public.a\_projeto\_participante ( cd\_projeto INTEGER NOT NULL, cd\_participante INTEGER NOT NULL PRIMARY KEY(cd\_projeto, cd\_participante) , FOREIGN KEY(cd\_projeto) REFERENCES s\_projeto(cd\_projeto), FOREIGN KEY(cd\_participante) REFERENCES s\_participante(cd\_participante));

CREATE INDEX s\_projeto\_has\_s\_participante\_FKIndex1 ON public.a\_projeto\_participante (cd\_projeto); CREATE INDEX s\_projeto\_has\_s\_participante\_FKIndex2 ON public.a\_projeto\_participante (cd\_participante);

CREATE INDEX IFK\_Rel\_06 ON public.a\_projeto\_participante (cd\_projeto); CREATE INDEX IFK\_Rel\_07 ON public.a\_projeto\_participante (cd\_participante);

CREATE TABLE public.a\_projeto\_municipio ( cd\_projeto INTEGER NOT NULL , cd\_municipio INTEGER NOT NULL PRIMARY KEY(cd\_projeto, cd\_municipio) , FOREIGN KEY(cd\_projeto) REFERENCES s\_projeto(cd\_projeto), FOREIGN KEY(cd\_municipio) REFERENCES b\_municipio(cd\_municipio));

CREATE INDEX s\_projeto\_has\_b\_municipio\_FKIndex1 ON public.a\_projeto\_municipio (cd\_projeto); CREATE INDEX s\_projeto\_has\_b\_municipio\_FKIndex2 ON public.a\_projeto\_municipio (cd\_municipio);

CREATE INDEX IFK\_Rel\_14 ON public.a\_projeto\_municipio (cd\_projeto); CREATE INDEX IFK\_Rel\_15 ON public.a\_projeto\_municipio (cd\_municipio);

CREATE TABLE public.a\_projeto\_uf ( cd\_projeto INTEGER NOT NULL, cd\_uf INTEGER NOT NULL , PRIMARY KEY(cd\_projeto, cd\_uf) , FOREIGN KEY(cd\_projeto) REFERENCES s\_projeto(cd\_projeto), FOREIGN KEY(cd\_uf) REFERENCES b\_uf(cd\_uf));

CREATE INDEX s\_projeto\_has\_b\_uf\_FKIndex1 ON public.a\_projeto\_uf (cd\_projeto); CREATE INDEX s\_projeto\_has\_b\_uf\_FKIndex2 ON public.a\_projeto\_uf (cd\_uf);

CREATE INDEX IFK\_Rel\_12 ON public.a\_projeto\_uf (cd\_projeto); CREATE INDEX IFK\_Rel\_13 ON public.a\_projeto\_uf (cd\_uf);

CREATE TABLE afloramento.s\_afloramento ( cd\_afloramento SERIAL NOT NULL , cd\_erro\_localizacao INTEGER NOT NULL , cd participante INTEGER NOT NULL, cd\_grupo INTEGER NOT NULL , cd tipo afloramento INTEGER NOT NULL, tx\_toponimia\_afloramento VARCHAR(256) , tx descricao afloramento VARCHAR(256), dt\_cadastro DATE , dt\_levantamento DATE , nu\_longitude DECIMAL(20,17) , nu\_latitude DECIMAL(20,17) , ge\_geometria GEOMETRY , PRIMARY KEY(cd\_afloramento) FOREIGN KEY(cd\_tipo\_afloramento) REFERENCES b\_tipo\_afloramento(cd\_tipo\_afloramento), FOREIGN KEY(cd\_grupo) REFERENCES s\_grupo(cd\_grupo), FOREIGN KEY(cd\_participante) REFERENCES s\_participante(cd\_participante), FOREIGN KEY(cd\_erro\_localizacao) REFERENCES b\_erro\_localizacao(cd\_erro\_localizacao));

CREATE INDEX s\_afloramento\_FKIndex1 ON afloramento.s\_afloramento (cd\_tipo\_afloramento); CREATE INDEX s\_afloramento\_FKIndex2 ON afloramento.s\_afloramento (cd\_grupo);

CREATE INDEX s\_afloramento\_FKIndex3 ON afloramento.s\_afloramento (cd\_participante); CREATE INDEX s\_afloramento\_FKIndex4 ON afloramento.s\_afloramento (cd\_erro\_localizacao);

CREATE INDEX IFK\_Rel\_tp\_aflo\_aflo ON afloramento.s\_afloramento (cd\_tipo\_afloramento); CREATE INDEX IFK\_relacionamento\_grupo\_aflor ON afloramento.s\_afloramento (cd\_grupo); CREATE INDEX IFK\_Rel\_part\_aflo ON afloramento.s\_afloramento (cd\_participante); CREATE INDEX IFK\_Rel\_err\_loc\_aflo ON afloramento.s\_afloramento (cd\_erro\_localizacao);

CREATE TABLE estrutura.s\_estrutura\_geologica ( cd\_estrutura\_geologica SERIAL NOT NULL , cd participante INTEGER NOT NULL, cd\_grupo INTEGER NOT NULL, cd\_tipo\_estrutura\_geologica INTEGER NOT NULL , cd\_grau\_confiabilidade INTEGER NOT NULL , ge\_geometria GEOMETRY , cd\_estrutura\_geologica\_origem INTEGER , json TEXT , tx identificador VARCHAR(256) PRIMARY KEY(cd\_estrutura\_geologica) , FOREIGN KEY(cd\_grau\_confiabilidade) REFERENCES b\_grau\_confiabilidade(cd\_grau\_confiabilidade), FOREIGN KEY(cd\_tipo\_estrutura\_geologica) REFERENCES b\_tipo\_estrutura\_geologica(cd\_tipo\_estrutura\_geologica), FOREIGN KEY(cd\_grupo) REFERENCES s\_grupo(cd\_grupo), FOREIGN KEY(cd\_participante) REFERENCES s\_participante(cd\_participante));

CREATE INDEX s\_estrutura\_geologica\_FKIndex1 ON estrutura.s\_estrutura\_geologica (cd\_grau\_confiabilidade); CREATE INDEX s\_estrutura\_geologica\_FKIndex2 ON estrutura.s\_estrutura\_geologica (cd\_tipo\_estrutura\_geologica); CREATE INDEX s\_estrutura\_geologica\_FKIndex3 ON estrutura.s\_estrutura\_geologica (cd\_grupo); CREATE INDEX s\_estrutura\_geologica\_FKIndex4 ON estrutura.s\_estrutura\_geologica (cd\_participante);

CREATE INDEX IFK\_Rel\_gr\_conf\_est\_geo ON estrutura.s\_estrutura\_geologica (cd\_grau\_confiabilidade); CREATE INDEX IFK\_Rel\_tp\_est\_geo\_est\_geo ON estrutura.s\_estrutura\_geologica (cd\_tipo\_estrutura\_geologica); CREATE INDEX IFK\_relacionamento\_grupo\_estru ON estrutura.s\_estrutura\_geologica (cd\_grupo); CREATE INDEX IFK\_Rel\_part\_estrutura ON estrutura.s\_estrutura\_geologica (cd\_participante);

CREATE TABLE estrutura.d\_estrutura ( cd\_estrutura\_geologica INTEGER NOT NULL , cd\_tipo\_falha INTEGER NOT NULL , cd\_estilo\_deformacao INTEGER NOT NULL , cd\_direcao\_linear INTEGER NOT NULL , cd sentido deslocamento INTEGER NOT NULL , cd\_tipo\_movimento INTEGER NOT NULL , PRIMARY KEY(cd\_estrutura\_geologica) FOREIGN KEY(cd\_estrutura\_geologica) REFERENCES s estrutura geologica(cd estrutura geologica), FOREIGN KEY(cd\_estilo\_deformacao) REFERENCES b\_estilo\_deformacao(cd\_estilo\_deformacao), FOREIGN KEY(cd\_tipo\_falha) REFERENCES b\_tipo\_falha(cd\_tipo\_falha), FOREIGN KEY(cd\_direcao\_linear) REFERENCES b\_direcao\_linear(cd\_direcao\_linear), FOREIGN KEY(cd\_sentido\_deslocamento) REFERENCES b\_sentido\_deslocamento(cd\_sentido\_deslocamento), FOREIGN KEY(cd\_tipo\_movimento)

REFERENCES b\_tipo\_movimento(cd\_tipo\_movimento));

CREATE INDEX d\_estrutura\_FKIndex1 ON estrutura.d\_estrutura (cd\_estrutura\_geologica); CREATE INDEX d\_estrutura\_FKIndex2 ON estrutura.d\_estrutura (cd\_estilo\_deformacao); CREATE INDEX d\_estrutura\_FKIndex3 ON estrutura.d\_estrutura (cd\_tipo\_falha); CREATE INDEX d\_estrutura\_FKIndex4 ON estrutura.d\_estrutura (cd\_direcao\_linear); CREATE INDEX d\_estrutura\_FKIndex5 ON estrutura.d\_estrutura (cd\_sentido\_deslocamento); CREATE INDEX d\_estrutura\_FKIndex6 ON estrutura.d\_estrutura (cd\_tipo\_movimento);

CREATE INDEX IFK\_Rel\_est\_geo\_est ON estrutura.d\_estrutura (cd\_estrutura\_geologica); CREATE INDEX IFK\_Rel\_est\_def\_est ON estrutura.d\_estrutura (cd\_estilo\_deformacao); CREATE INDEX IFK\_Rel\_tp\_flh\_est ON estrutura.d\_estrutura (cd\_tipo\_falha); CREATE INDEX IFK\_Rel\_dirl\_est ON estrutura.d\_estrutura (cd\_direcao\_linear); CREATE INDEX IFK\_Rel\_std\_desl\_est ON estrutura.d\_estrutura (cd\_sentido\_deslocamento); CREATE INDEX IFK\_Rel\_tp\_mov\_est ON estrutura.d\_estrutura (cd\_tipo\_movimento);

CREATE TABLE unidade\_geologica.s\_unidade\_geologica ( cd\_unidade\_geologica SERIAL NOT NULL , cd\_participante\_cadastro INTEGER NOT NULL , tx\_nome\_unidade\_geologica VARCHAR(256) , tx\_sigla\_unidade\_geologica VARCHAR(128) , cd tipo unidade geologica INTEGER, cd\_hierarquia INTEGER , cd\_cprm INTEGER , cd\_eon INTEGER , cd\_era INTEGER , cd\_periodo\_geologico INTEGER , cd\_grupo INTEGER nu\_espessura\_min DECIMAL(15,2) , nu\_espessura\_max DECIMAL(15,2) PRIMARY KEY(cd\_unidade\_geologica) , FOREIGN KEY(cd\_grupo) REFERENCES s\_grupo(cd\_grupo), FOREIGN KEY(cd\_eon) REFERENCES b\_eon(cd\_eon), FOREIGN KEY(cd\_era) REFERENCES b\_era(cd\_era), FOREIGN KEY(cd\_periodo\_geologico) REFERENCES b\_periodo\_geologico(cd\_periodo\_geologico), FOREIGN KEY(cd\_cprm) REFERENCES b\_cprm(cd\_cprm), FOREIGN KEY(cd\_hierarquia) REFERENCES b\_hierarquia(cd\_hierarquia), FOREIGN KEY(cd\_tipo\_unidade\_geologica) REFERENCES b\_tipo\_unidade\_geologica(cd\_tipo\_unidade\_geologica), FOREIGN KEY(cd\_participante\_cadastro) REFERENCES s\_participante(cd\_participante));

CREATE INDEX s\_unidade\_geologica\_FKIndex1 ON unidade\_geologica.s\_unidade\_geologica (cd\_grupo); CREATE INDEX s\_unidade\_geologica\_FKIndex2 ON unidade\_geologica.s\_unidade\_geologica (cd\_eon); CREATE INDEX s\_unidade\_geologica\_FKIndex3 ON unidade\_geologica.s\_unidade\_geologica (cd\_era); CREATE INDEX s\_unidade\_geologica\_FKIndex4 ON unidade\_geologica.s\_unidade\_geologica (cd\_periodo\_geologico); CREATE INDEX s\_unidade\_geologica\_FKIndex5 ON unidade\_geologica.s\_unidade\_geologica (cd\_cprm); CREATE INDEX s\_unidade\_geologica\_FKIndex6 ON unidade\_geologica.s\_unidade\_geologica (cd\_hierarquia); CREATE INDEX s\_unidade\_geologica\_FKIndex7 ON unidade\_geologica.s\_unidade\_geologica (cd\_tipo\_unidade\_geologica); CREATE INDEX s\_unidade\_geologica\_FKIndex8 ON unidade\_geologica.s\_unidade\_geologica (cd\_participante\_cadastro);

```
CREATE INDEX IFK_relacionamento_grupo_unida ON unidade_geologica.s_unidade_geologica (cd_grupo);
CREATE INDEX IFK_Rel_eon_ug ON unidade_geologica.s_unidade_geologica (cd_eon);
CREATE INDEX IFK_Rel_era_ug ON unidade_geologica.s_unidade_geologica (cd_era);
CREATE INDEX IFK_Rel_pgeo_ug ON unidade_geologica.s_unidade_geologica (cd_periodo_geologico);
CREATE INDEX IFK_Rel_cprm_ug ON unidade_geologica.s_unidade_geologica (cd_cprm);
CREATE INDEX IFK_Rel_hrq_ug ON unidade_geologica.s_unidade_geologica (cd_hierarquia);
CREATE INDEX IFK_Rel_65 ON unidade_geologica.s_unidade_geologica (cd_tipo_unidade_geologica);
CREATE INDEX IFK_Rel_participante_unidade_g ON unidade_geologica.s_unidade_geologica (cd_participante_cadastro);
```
CREATE TABLE estrutura.s\_medida\_estrutura\_geologica ( cd\_medida\_estrutura\_geologica SERIAL NOT NULL , cd\_estrutura\_geologica INTEGER NOT NULL , nu\_latitude DECIMAL , nu longitude DECIMAL nu\_azimute DECIMAL(15,2) nu\_mergulho DECIMAL(15,2) PRIMARY KEY(cd\_medida\_estrutura\_geologica) ,

 FOREIGN KEY(cd\_estrutura\_geologica) REFERENCES s\_estrutura\_geologica(cd\_estrutura\_geologica));

CREATE INDEX s\_medida\_estrutura\_geologica\_FKIndex1 ON estrutura.s\_medida\_estrutura\_geologica (cd\_estrutura\_geologica);

CREATE INDEX IFK\_Rel\_est\_geo\_med\_est\_geo ON estrutura.s\_medida\_estrutura\_geologica (cd\_estrutura\_geologica);

CREATE TABLE afloramento.s\_amostra\_afloramento ( cd\_amostra\_afloramento SERIAL NOT NULL , cd\_afloramento INTEGER NOT NULL , tx amostra afloramento VARCHAR(256) tx\_descricao\_amostra\_afloramento VARCHAR(256), PRIMARY KEY(cd\_amostra\_afloramento) , FOREIGN KEY(cd\_afloramento) REFERENCES s\_afloramento(cd\_afloramento));

CREATE INDEX s\_amostra\_afloramento\_FKIndex1 ON afloramento.s\_amostra\_afloramento (cd\_afloramento);

CREATE INDEX IFK\_Rel\_aflo\_amst\_aflo ON afloramento.s\_amostra\_afloramento (cd\_afloramento);

CREATE TABLE afloramento.b\_foto\_afloramento ( cd\_foto\_afloramento SERIAL NOT NULL , cd\_afloramento INTEGER NOT NULL , cx\_foto\_afloramento TEXT , PRIMARY KEY(cd\_foto\_afloramento) , FOREIGN KEY(cd\_afloramento) REFERENCES s\_afloramento(cd\_afloramento));

CREATE INDEX b\_foto\_afloramento\_FKIndex1 ON afloramento.b\_foto\_afloramento (cd\_afloramento);

CREATE INDEX IFK Rel\_aflo\_ft\_aflo ON afloramento.b\_foto\_afloramento (cd\_afloramento);

CREATE TABLE afloramento.b\_foto\_amostra\_afloramento ( cd\_foto\_amostra\_afloramento SERIAL NOT NULL , cd\_amostra\_afloramento INTEGER NOT NULL , tx\_foto\_amostra\_afloramento VARCHAR(256) , dt\_cadastro TIMESTAMP , cx\_foto\_amostra\_afloramento TEXT , PRIMARY KEY(cd\_foto\_amostra\_afloramento) , FOREIGN KEY(cd\_amostra\_afloramento) REFERENCES s\_amostra\_afloramento(cd\_amostra\_afloramento));

CREATE INDEX b foto amostra afloramento FKIndex1 ON afloramento.b foto amostra afloramento (cd amostra afloramento);

CREATE INDEX IFK\_Rel\_amst\_aflo\_ft\_amst\_aflo ON afloramento.b\_foto\_amostra\_afloramento (cd\_amostra\_afloramento);

CREATE TABLE geologia.a\_estrutura\_geologica\_unidade\_geologica ( cd\_estrutura\_geologica INTEGER NOT NULL , cd\_unidade\_geologica INTEGER NOT NULL , PRIMARY KEY(cd\_estrutura\_geologica, cd\_unidade\_geologica) , FOREIGN KEY(cd\_estrutura\_geologica) REFERENCES s\_estrutura\_geologica(cd\_estrutura\_geologica), FOREIGN KEY(cd\_unidade\_geologica) REFERENCES s\_unidade\_geologica(cd\_unidade\_geologica));

CREATE INDEX s\_estrutura\_geologica\_has\_s\_unidade\_geologica\_FKIndex1 ON geologia.a\_estrutura\_geologica\_unidade\_geologica (cd\_estrutura\_geologica);

CREATE INDEX s\_estrutura\_geologica\_has\_s\_unidade\_geologica\_FKIndex2 ON geologia.a\_estrutura\_geologica\_unidade\_geologica (cd\_unidade\_geologica);

CREATE INDEX IFK\_Rel\_eg\_ug ON geologia.a\_estrutura\_geologica\_unidade\_geologica (cd\_estrutura\_geologica); CREATE INDEX IFK\_Rel\_ug\_eg ON geologia.a\_estrutura\_geologica\_unidade\_geologica (cd\_unidade\_geologica);

CREATE TABLE estrutura.d\_contato ( cd\_estrutura\_geologica INTEGER NOT NULL , cd\_tipo\_contato INTEGER NOT NULL , PRIMARY KEY(cd\_estrutura\_geologica) , FOREIGN KEY(cd\_estrutura\_geologica) REFERENCES s\_estrutura\_geologica(cd\_estrutura\_geologica), FOREIGN KEY(cd\_tipo\_contato) REFERENCES b\_tipo\_contato(cd\_tipo\_contato));

CREATE INDEX d\_contato\_FKIndex1 ON estrutura.d\_contato (cd\_estrutura\_geologica); CREATE INDEX d\_contato\_FKIndex2 ON estrutura.d\_contato (cd\_tipo\_contato);

CREATE INDEX IFK\_Rel\_est\_geo\_ctt ON estrutura.d\_contato (cd\_estrutura\_geologica); CREATE INDEX IFK\_Rel\_tp\_ctt\_ctt ON estrutura.d\_contato (cd\_tipo\_contato);

CREATE TABLE public.a\_grupo\_projeto\_participante ( cd\_participante INTEGER NOT NULL , cd\_projeto INTEGER NOT NULL , cd\_grupo INTEGER NOT NULL, PRIMARY KEY(cd\_participante, cd\_projeto, cd\_grupo) , FOREIGN KEY(cd\_grupo) REFERENCES s\_grupo(cd\_grupo), FOREIGN KEY(cd\_projeto, cd\_participante) REFERENCES a\_projeto\_participante(cd\_projeto, cd\_participante));

CREATE INDEX s\_grupo\_has\_a\_projeto\_participante\_FKIndex1 ON public.a\_grupo\_projeto\_participante (cd\_grupo); CREATE INDEX s\_grupo\_has\_a\_projeto\_participante\_FKIndex2 ON public.a\_grupo\_projeto\_participante (cd\_projeto, cd\_participante);

CREATE INDEX IFK\_Rel\_Grupo\_projeto\_particip ON public.a\_grupo\_projeto\_participante (cd\_grupo); CREATE INDEX IFK\_Rel\_Projeto\_participante\_g ON public.a\_grupo\_projeto\_participante (cd\_projeto, cd\_participante);

CREATE TABLE afloramento.a\_afloramento\_rocha ( cd\_rocha INTEGER NOT NULL , cd\_afloramento INTEGER NOT NULL , nu\_tamanho INTEGER tx\_trama VARCHAR(256) tx grau intemperismo VARCHAR(256), nu\_proporcao DECIMAL PRIMARY KEY(cd\_rocha, cd\_afloramento) , FOREIGN KEY(cd\_rocha) REFERENCES b\_rocha(cd\_rocha), FOREIGN KEY(cd\_afloramento) REFERENCES s\_afloramento(cd\_afloramento));

CREATE INDEX b\_rocha\_has\_s\_afloramento\_FKIndex1 ON afloramento.a\_afloramento\_rocha (cd\_rocha); CREATE INDEX b\_rocha\_has\_s\_afloramento\_FKIndex2 ON afloramento.a\_afloramento\_rocha (cd\_afloramento);

CREATE INDEX IFK\_Rel\_rch\_aflo ON afloramento.a\_afloramento\_rocha (cd\_rocha); CREATE INDEX IFK\_Rel\_aflo\_rch ON afloramento.a\_afloramento\_rocha (cd\_afloramento);

CREATE TABLE afloramento.a\_afloramento\_metodo\_observacao ( cd\_afloramento INTEGER NOT NULL , cd metodo\_observacao INTEGER NOT NULL , PRIMARY KEY(cd\_afloramento, cd\_metodo\_observacao) ,

 FOREIGN KEY(cd\_afloramento) REFERENCES s\_afloramento(cd\_afloramento), FOREIGN KEY(cd\_metodo\_observacao) REFERENCES b\_metodo\_observacao(cd\_metodo\_observacao));

CREATE INDEX s\_afloramento\_has\_b\_metodo\_observacao\_FKIndex1 ON afloramento.a\_afloramento\_metodo\_observacao (cd\_afloramento); CREATE INDEX s\_afloramento\_has\_b\_metodo\_observacao\_FKIndex2 ON afloramento.a\_afloramento\_metodo\_observacao

(cd\_metodo\_observacao);

CREATE INDEX IFK\_Rel\_aflo\_met\_ob ON afloramento.a\_afloramento\_metodo\_observacao (cd\_afloramento); CREATE INDEX IFK\_Rel\_met\_ob\_aflo ON afloramento.a\_afloramento\_metodo\_observacao (cd\_metodo\_observacao);

CREATE TABLE estrutura.a\_contato\_caracteristica\_contato (

cd caracteristica contato INTEGER NOT NULL,

cd\_estrutura\_geologica INTEGER NOT NULL ,

PRIMARY KEY(cd caracteristica contato, cd estrutura geologica),

FOREIGN KEY(cd\_estrutura\_geologica)

REFERENCES d\_contato(cd\_estrutura\_geologica),

FOREIGN KEY(cd\_caracteristica\_contato)

REFERENCES b\_caracteristica\_contato(cd\_caracteristica\_contato));

CREATE INDEX d\_contato\_has\_b\_caracteristica\_contato\_FKIndex1 ON estrutura.a\_contato\_caracteristica\_contato (cd\_estrutura\_geologica); CREATE INDEX d\_contato\_has\_b\_caracteristica\_contato\_FKIndex2 ON estrutura.a\_contato\_caracteristica\_contato (cd\_caracteristica\_contato);

CREATE INDEX IFK\_Rel\_ctt\_ccc ON estrutura.a\_contato\_caracteristica\_contato (cd\_estrutura\_geologica); CREATE INDEX IFK\_Rel\_cc\_ccc ON estrutura.a\_contato\_caracteristica\_contato (cd\_caracteristica\_contato);

CREATE TABLE estrutura.a\_estrutura\_geologica\_metodo\_observacao ( cd\_estrutura\_geologica INTEGER NOT NULL , cd\_metodo\_observacao INTEGER NOT NULL PRIMARY KEY(cd\_estrutura\_geologica, cd\_metodo\_observacao) , FOREIGN KEY(cd\_estrutura\_geologica) REFERENCES s\_estrutura\_geologica(cd\_estrutura\_geologica), FOREIGN KEY(cd\_metodo\_observacao) REFERENCES b\_metodo\_observacao(cd\_metodo\_observacao));

CREATE INDEX s\_estrutura\_geologica\_has\_b\_metodo\_observacao\_FKIndex1 ON estrutura.a\_estrutura\_geologica\_metodo\_observacao (cd\_estrutura\_geologica);

CREATE INDEX s\_estrutura\_geologica\_has\_b\_metodo\_observacao\_FKIndex2 ON estrutura.a\_estrutura\_geologica\_metodo\_observacao (cd\_metodo\_observacao);

CREATE INDEX IFK\_Rel\_est\_geo\_met\_obs ON estrutura.a\_estrutura\_geologica\_metodo\_observacao (cd\_estrutura\_geologica); CREATE INDEX IFK\_Rel\_met\_obs\_est\_geo ON estrutura.a\_estrutura\_geologica\_metodo\_observacao (cd\_metodo\_observacao);

CREATE TABLE unidade\_geologica.a\_unidade\_geologica\_estilo\_acamamento ( cd\_unidade\_geologica INTEGER NOT NULL , cd\_estilo\_acamamento INTEGER NOT NULL , PRIMARY KEY(cd\_unidade\_geologica, cd\_estilo\_acamamento) , FOREIGN KEY(cd\_unidade\_geologica) REFERENCES s\_unidade\_geologica(cd\_unidade\_geologica), FOREIGN KEY(cd\_estilo\_acamamento) REFERENCES b\_estilo\_acamamento(cd\_estilo\_acamamento));

CREATE INDEX s\_unidade\_geologica\_has\_b\_estilo\_acamamento\_FKIndex1 ON unidade geologica.a unidade geologica estilo acamamento (cd unidade geologica); CREATE INDEX s\_unidade\_geologica\_has\_b\_estilo\_acamamento\_FKIndex2 ON unidade geologica.a unidade geologica estilo acamamento (cd estilo acamamento);

CREATE INDEX IFK\_Rel\_ug\_est\_a ON unidade\_geologica.a\_unidade\_geologica\_estilo\_acamamento (cd\_unidade\_geologica); CREATE INDEX IFK\_Rel\_est\_a\_ug ON unidade\_geologica.a\_unidade\_geologica\_estilo\_acamamento (cd\_estilo\_acamamento);

CREATE TABLE unidade\_geologica.a\_unidade\_geologica\_litotipo ( cd\_unidade\_geologica INTEGER NOT NULL , cd\_litotipo INTEGER NOT NULL , PRIMARY KEY(cd\_unidade\_geologica, cd\_litotipo), FOREIGN KEY(cd\_unidade\_geologica) REFERENCES s\_unidade\_geologica(cd\_unidade\_geologica), FOREIGN KEY(cd\_litotipo) REFERENCES b\_litotipo(cd\_litotipo));

CREATE INDEX s\_unidade\_geologica\_has\_b\_litotipo\_FKIndex1 ON unidade\_geologica.a\_unidade\_geologica\_litotipo (cd\_unidade\_geologica); CREATE INDEX s\_unidade\_geologica\_has\_b\_litotipo\_FKIndex2 ON unidade\_geologica.a\_unidade\_geologica\_litotipo (cd\_litotipo);

CREATE INDEX IFK\_Rel\_ug\_ltp ON unidade\_geologica.a\_unidade\_geologica\_litotipo (cd\_unidade\_geologica); CREATE INDEX IFK\_Rel\_ltp\_ug ON unidade\_geologica.a\_unidade\_geologica\_litotipo (cd\_litotipo);

CREATE TABLE unidade\_geologica.a\_unidade\_geologica\_padrao\_acamamento ( cd\_unidade\_geologica INTEGER NOT NULL , cd\_padrao\_acamamento INTEGER NOT NULL PRIMARY KEY(cd\_unidade\_geologica, cd\_padrao\_acamamento) , FOREIGN KEY(cd\_unidade\_geologica) REFERENCES s\_unidade\_geologica(cd\_unidade\_geologica), FOREIGN KEY(cd\_padrao\_acamamento)

REFERENCES b\_padrao\_acamamento(cd\_padrao\_acamamento));

CREATE INDEX s\_unidade\_geologica\_has\_b\_padrao\_acamamento\_FKIndex1 ON unidade\_geologica.a\_unidade\_geologica\_padrao\_acamamento (cd\_unidade\_geologica); CREATE INDEX s\_unidade\_geologica\_has\_b\_padrao\_acamamento\_FKIndex2 ON unidade\_geologica.a\_unidade\_geologica\_padrao\_acamamento (cd\_padrao\_acamamento);

CREATE INDEX IFK\_Rel\_ug\_pda ON unidade\_geologica.a\_unidade\_geologica\_padrao\_acamamento (cd\_unidade\_geologica); CREATE INDEX IFK\_Rel\_pda\_ug ON unidade\_geologica.a\_unidade\_geologica\_padrao\_acamamento (cd\_padrao\_acamamento);

CREATE TABLE unidade\_geologica.a\_unidade\_geologica\_forma\_corpo ( cd\_unidade\_geologica INTEGER NOT NULL , cd\_forma\_corpo INTEGER NOT NULL PRIMARY KEY(cd\_unidade\_geologica, cd\_forma\_corpo) , FOREIGN KEY(cd\_unidade\_geologica) REFERENCES s\_unidade\_geologica(cd\_unidade\_geologica), FOREIGN KEY(cd\_forma\_corpo) REFERENCES b\_forma\_corpo(cd\_forma\_corpo));

CREATE INDEX s\_unidade\_geologica\_has\_b\_forma\_corpo\_FKIndex1 ON unidade\_geologica.a\_unidade\_geologica\_forma\_corpo (cd\_unidade\_geologica); CREATE INDEX s\_unidade\_geologica\_has\_b\_forma\_corpo\_FKIndex2 ON unidade\_geologica.a\_unidade\_geologica\_forma\_corpo

(cd\_forma\_corpo);

CREATE INDEX IFK\_Rel\_ug\_fc ON unidade\_geologica.a\_unidade\_geologica\_forma\_corpo (cd\_unidade\_geologica); CREATE INDEX IFK\_Rel\_fc\_ug ON unidade\_geologica.a\_unidade\_geologica\_forma\_corpo (cd\_forma\_corpo);

CREATE TABLE unidade\_geologica.a\_unidade\_geologica\_composicao ( cd unidade geologica INTEGER NOT NULL, cd\_composicao INTEGER NOT NULL PRIMARY KEY(cd\_unidade\_geologica, cd\_composicao) , FOREIGN KEY(cd\_unidade\_geologica) REFERENCES s\_unidade\_geologica(cd\_unidade\_geologica),

FOREIGN KEY(cd\_composicao)

#### REFERENCES b\_composicao(cd\_composicao));

CREATE INDEX s\_unidade\_geologica\_has\_b\_composicao\_FKIndex1 ON unidade\_geologica.a\_unidade\_geologica\_composicao (cd\_unidade\_geologica);

CREATE INDEX s\_unidade\_geologica\_has\_b\_composicao\_FKIndex2 ON unidade\_geologica.a\_unidade\_geologica\_composicao (cd\_composicao);

CREATE INDEX IFK\_Rel\_ug\_cmp ON unidade\_geologica.a\_unidade\_geologica\_composicao (cd\_unidade\_geologica); CREATE INDEX IFK\_Rel\_cmp\_ug ON unidade\_geologica.a\_unidade\_geologica\_composicao (cd\_composicao);

CREATE TABLE unidade\_geologica.a\_unidade\_geologica\_caracteristica\_afloramento ( cd unidade geologica INTEGER NOT NULL, cd caracteristica afloramento INTEGER NOT NULL, PRIMARY KEY(cd\_unidade\_geologica, cd\_caracteristica\_afloramento) ,

FOREIGN KEY(cd\_unidade\_geologica)

REFERENCES s\_unidade\_geologica(cd\_unidade\_geologica),

FOREIGN KEY(cd\_caracteristica\_afloramento)

REFERENCES b\_caracteristica\_afloramento(cd\_caracteristica\_afloramento));

CREATE INDEX s\_unidade\_geologica\_has\_b\_caracteristica\_afloramento\_FKIndex1 ON unidade\_geologica.a\_unidade\_geologica\_caracteristica\_afloramento (cd\_unidade\_geologica); CREATE INDEX s\_unidade\_geologica\_has\_b\_caracteristica\_afloramento\_FKIndex2 ON unidade\_geologica.a\_unidade\_geologica\_caracteristica\_afloramento (cd\_caracteristica\_afloramento);

CREATE INDEX IFK\_Rel\_ug\_ca ON unidade\_geologica.a\_unidade\_geologica\_caracteristica\_afloramento (cd\_unidade\_geologica); CREATE INDEX IFK\_Rel\_ca\_ug ON unidade\_geologica.a\_unidade\_geologica\_caracteristica\_afloramento (cd\_caracteristica\_afloramento);

CREATE TABLE afloramento.s\_estrutura\_rocha\_afloramento (

cd estrutura afloramento SERIAL NOT NULL,

cd\_afloramento INTEGER NOT NULL ,

cd\_rocha INTEGER NOT NULL,

cd\_tipo\_plano\_estrutura\_rocha\_afloramento INTEGER NOT NULL ,

cd\_tipo\_estrutura\_rocha\_afloramento INTEGER NOT NULL ,

tx\_nome\_estrutura\_afloramento VARCHAR(256)

tx\_descricao\_estrutura\_afloramento VARCHAR(256) ,

nu\_mergulho\_estrutura\_afloramento DECIMAL(15,2) ,

nu\_direcao\_estrutura\_afloramento DECIMAL(15,2),

tx\_fase VARCHAR(256)

PRIMARY KEY(cd\_estrutura\_afloramento, cd\_afloramento, cd\_rocha) ,

FOREIGN KEY(cd\_tipo\_estrutura\_rocha\_afloramento)

REFERENCES b\_tipo\_estrutura\_rocha\_afloramento(cd\_tipo\_estrutura\_rocha\_afloramento),

FOREIGN KEY(cd\_tipo\_plano\_estrutura\_rocha\_afloramento)

REFERENCES b\_tipo\_plano\_estrutura\_rocha\_afloramento(cd\_tipo\_plano\_estrutura\_rocha\_afloramento),

FOREIGN KEY(cd\_rocha, cd\_afloramento)

REFERENCES a afloramento rocha(cd rocha, cd afloramento));

CREATE INDEX s\_estrutura\_afloramento\_FKIndex4 ON afloramento.s\_estrutura\_rocha\_afloramento (cd\_rocha, cd\_afloramento); CREATE INDEX s\_estrutura\_rocha\_afloramento\_FKIndex3 ON afloramento.s\_estrutura\_rocha\_afloramento (cd\_tipo\_estrutura\_rocha\_afloramento);

CREATE INDEX s\_estrutura\_rocha\_afloramento\_FKIndex4 ON afloramento.s\_estrutura\_rocha\_afloramento (cd\_tipo\_plano\_estrutura\_rocha\_afloramento);

CREATE INDEX IFK\_Rel\_tp\_est\_aflo\_aflo ON afloramento.s\_estrutura\_rocha\_afloramento (cd\_tipo\_estrutura\_rocha\_afloramento); CREATE INDEX IFK\_Rel\_tp\_pl\_est\_aflo\_aflo ON afloramento.s\_estrutura\_rocha\_afloramento (cd\_tipo\_plano\_estrutura\_rocha\_afloramento);